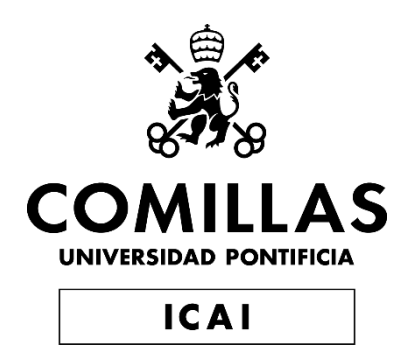

# MÁSTER UNIVERSITARIO EN INGENIERÍA INDUSTRIAL

### TRABAJO FIN DE MÁSTER

# OPERATIVIDAD ÓPTIMA DE UN AEROGENERADOR PARA PRODUCCIÓN DE ENERGÍA EN ÁREAS MARINAS

Autor: Álvaro López-Coira Fernández Director: Juan Antonio Talavera Martín

> **Madrid** Enero de 2021

Declaro, bajo mi responsabilidad, que el Proyecto presentado con el título: OPERATIVIDAD ÓPTIMA DE UN AEROGENERADOR PARA PRODUCCIÓN DE ENERGÍA EN ÁREAS MARINAS

en la ETS de Ingeniería - ICAI de la Universidad Pontificia Comillas en el

curso académico 2020/2021 es de mi autoría, original e inédito y

no ha sido presentado con anterioridad a otros efectos. El Proyecto no es plagio de otro, ni total ni parcialmente y la información que ha sido tomada

de otros documentos está debidamente referenciada.

Fdo.: Álvaro López-Coira Fernández Fecha: 16/01/2021

Alvantipular

Autorizada la entrega del proyecto

EL DIRECTOR DEL PROYECTO

prout tolaces

Fdo.: Juan Antonio Talavera Martín Fecha: 17/ 01/ 2021

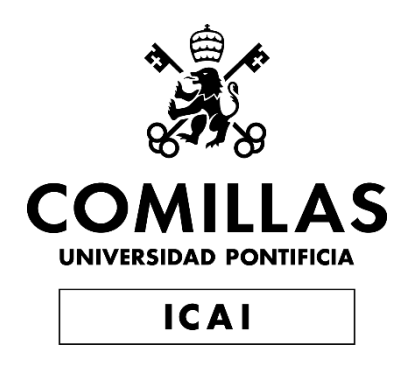

## MÁSTER UNIVERSITARIO EN INGENIERÍA INDUSTRIAL

### TRABAJO FIN DE MÁSTER

# OPERATIVIDAD ÓPTIMA DE UN AEROGENERADOR PARA PRODUCCIÓN DE ENERGÍA EN ÁREAS MARINAS

Autor: Álvaro López-Coira Fernández Director: Juan Antonio Talavera Martín

**Madrid** 

Enero de 2021

## **OPERATIVIDAD ÓPTIMA DE UN AEROGENERADOR PARA PRODUCCIÓN DE ENERGÍA EN ÁREAS MARINAS AUTOR: LÓPEZ-COIRA FERNÁNDEZ, ÁLVARO DIRECTOR: TALAVERA MARTÍN, JUAN ANTONIO RESUMEN DEL PROYECTO**

En las últimas décadas se está produciendo un incremento de gases de efecto invernadero que aceleran el cambio climático. Por esta razón, la mayoría de los gobiernos de los países más desarrollados del mundo están realizando un esfuerzo para frenar esta situación y contribuir al desarrollo sostenible. Las energías renovables se antojan como la mejor solución para seguir produciendo energía sin aumentar las emisiones de los gases contaminantes. Entre las distintas alternativas, la energía eólica está cada vez más extendida por su coste relativamente bajo en comparación a otras fuentes de energía, a pesar de la inversión inicial en la construcción de los aerogeneradores.

Dentro de la energía eólica, los aerogeneradores offshore comienzan a cobrar más importancia debido al desarrollo tecnológico y a la posibilidad de producir más energía al ser las velocidades del viento superiores en el mar por la inexistencia de barreras que lo frenen.

En el proyecto se estudian las diferentes metodologías de operación de los aerogeneradores y los circuitos eléctricos de los mismos, con el objetivo de crear un modelo de simulación capaz de estudiar el comportamiento básico en carga. Se compararán las distintas simulaciones con el objetivo de reducir las cargas en la medida de lo posible, optimizando el sistema con la estrategia elegida y determinando las ganancias económicas.

El primer paso del proyecto fue un estudio de la situación actual de las turbinas eólicas, los tipos que existen, su funcionamiento y las partes que la conforman para poder realizar un modelo del aerogenerador.

El aerogenerador del proyecto es de alta potencia, de eje horizontal y orientado a barlovento. Utiliza un generador síncrono de imanes permanentes de velocidad variable y un control de paso como control de potencia. Se ha elegido un control de paso independiente con un accionamiento por cada una de las tres palas. El motor del accionamiento es un motor de inducción de jaula de ardilla modelo M2BAX 200 MLB 2 de la marca ABB de 400 V y 50 Hz.

Cada accionamiento dispondrá de un SAI Online que le proporcione energía en caso de producirse un fallo eléctrico. El modelo elegido es el SLC ADAPT de la marca Salicru. También se requerirá un convertidor de potencia al tratarse de un generador de velocidad variable. El modelo elegido es el convertidor ACS880-87LC-6604A/6144ª-7, de la marca ABB, con una tensión de salida a la red de 690 V.

Para la realización del modelo, se empleó la herramienta Bladed versión 4.6 Educational. Partiendo de unas especificaciones previas, y con la utilización de las guías del programa y de la normativa GL, se completó el menú del modelado, compuesto por las palas, el aerofoil, el rotor, la torre, el tren de potencia, la góndola, el control y los modos de resonancia. Para el control, se calculó la velocidad nominal del viento, de valor 11,529 m/s y se diseñó un control de par para velocidades menores a la nominal y un control de paso que actuará para velocidades superiores a la nominal. Ambos controles son un control PI.

Una vez diseñado el modelo, se estudiaron las distintas condiciones de viento y marinas explicadas en la normativa GL y los distintos escenarios a simular, denominados DLCs (Design Load Cases). Cada caso de carga tiene unas condiciones ambientales y de operación que se definen en el software antes de su simulación.

Posteriormente, se procedió a realizar las distintas simulaciones de cada uno de los DLCs de la normativa, obteniendo las últimas cargas. El objetivo del proyecto es optimizar el sistema para que las cargas obtenidas sean lo menor posibles. Los elementos del aerogenerador en los que se analizaron las cargas son las palas, el buje, el sistema de orientación y la torre al ser los más críticos.

Los distintos componentes del sistema se diseñarán de modo que sean capaces de soportar las cargas máximas y mínimas obtenidas, con su correspondiente factor de seguridad aplicado. Existen posibles mejoras del software y la mayoría están relacionadas con la utilización de la versión completa del software, al estar la versión académica limitada en varias funciones.

Finalmente, se ha realizado un estudio de rentabilidad económica del proyecto. Para la realización del presupuesto del proyecto, se ha utilizado el método NREL, que nos permite obtener un valor aproximado de los costes de los distintos elementos y las distintas operaciones del aerogenerador. Se ha obtenido que la inversión inicial a realizar en el proyecto es de 8.774.543,79 €.

Se ha calculado que la turbina eólica es capaz de producir 23.682,90 MWh al año y realizando un estudio del mercado eléctrico ibérico se ha estimado la remuneración anual por la venta de energía. Con estos datos, se ha calculado la rentabilidad del proyecto para una vida útil de 25 años. Se obtiene un VAN del proyecto de 5.234.227,60 € y un TIR del 8% con un plazo de recuperación de 12,22 años del capital inicial invertido, aunque se espera que la rentabilidad del proyecto sea todavía mayor ante el creciente interés por las energías renovables.

### **PROJECT SUMMARY**

In the last decades, there has been an increase in the greenhouse gases emissions and the climate change is accelerating. Because of that, the majority of governments of the developed countries are trying to stop this situation to achieve a sustainable development. Renewable energies seem to be the best solution to keep producing energy without increasing polluting gases emissions. Among the various alternatives, wind power is becoming increasingly common because of the cost, lower than other alternatives in spite of the initial investment that should be done to build the wind turbine.

In wind energy business, offshore wind turbines are becoming more important due to the technology development. Also, the wind conditions are better in the sea, and the wind reach higher speeds because of the lack of barriers which slow it down.

Different wind turbine operation methodologies are studied in the project, as well as the electric circuits of the wind turbines. The objective is to create a simulation model capable of studying the behaviour of the machine during the ultimate loads´ analysis. To achieve this goal, the simulations should be compared in order to reduce the maximum loads as much as possible, optimizing the system with the chosen strategy and calculating the earnings.

First, current situation of wind turbines was studied. Likewise, all the existing types of wind turbine, the constituent parts of the turbine and how it works were analysed too, in order to create the simulation model.

The characteristics of the wind turbine are the high power of the generator, the horizontal axis and the windward orientation. The generator used is a permanent magnet synchronous generator with variable speed and the power control is a pitch control. Pitch control is independent, with one drive in each of the three blades. The drive is an induction motor squirrel-cage type model M2BAX 200 MLB 2 produced by ABB. The voltage is 400 V and the frequency is 50 Hz.

Each drive has an online UPS (Uninterruptible Power Supply) system to provide it of power in the event of electric power cut. The chosen model is SLC ADAPT, produced by Salicru. Since the generator has variable speed, a power converter is also needed.

The chosen model is ACS880-87LC-6604A/6144ª-7, produced by ABB. Output voltage is 690 V.

Software Bladed 4.6 Educational version was the tool used to create the model. On the basis of the specifications given by the director, and using the software manuals and the GL code, the different components of the wind turbine were designed. These components are the blades, the aerofoil, the rotor, the tower, the power train, the nacelle, the control and the modal. One of the most important components is the control. The nominal wind speed is 11,529 m/s. If the speed is higher than that, the pitch control will act, and if the speed is lower than the nominal wind speed, then the torque control will act. Both controls are PI controllers.

After the creation of the model, marine and wind conditions were analysed. The simulation scenarios, known as DLCs (Design Load Cases) are studied and the environmental and operation conditions are defined in the software before each simulation.

Subsequently, ultimate loads are obtained by running the simulations of each DLC. The project´s objective is to optimize the system to reduce the loads as much as possible. The most critical components of the wind turbine are the blades, the hub, the yaw bearing system and the tower, so ultimate loads must be analysed.

The components part of the wind turbine should be design in order to withstand the minimum and the maximum loads, including the safety factor. There are many possible improvements in the project because the educational version is limited in some functions.

Finally, the profitability of the project was examined. Following the NREL method, the cost of the different components of the wind turbine was calculated. The initial investment required to build the project is 8.774.453.79 €.

The wind turbine can produce 23.682,90 MWh/year. With the study of the Spanish electrical market, the annual earnings were calculated. The useful life of the turbine is twenty-five years. Project NPV is 5.234.227,60 €, IRR is 8% and Payback is 12,22 years. The project is expected to be more profitable because the growing interest in renewable energies.

# ÍNDICE GENERAL

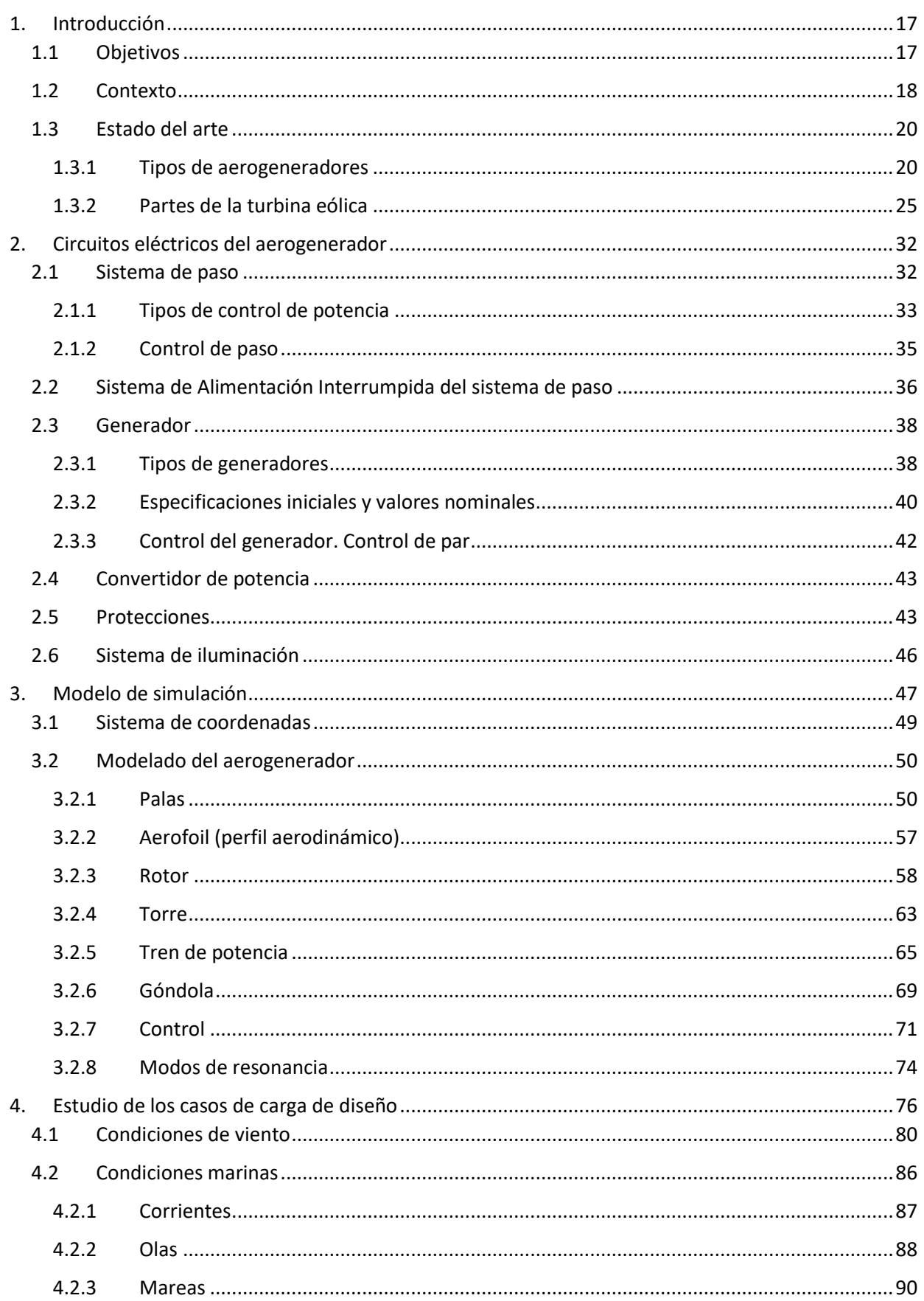

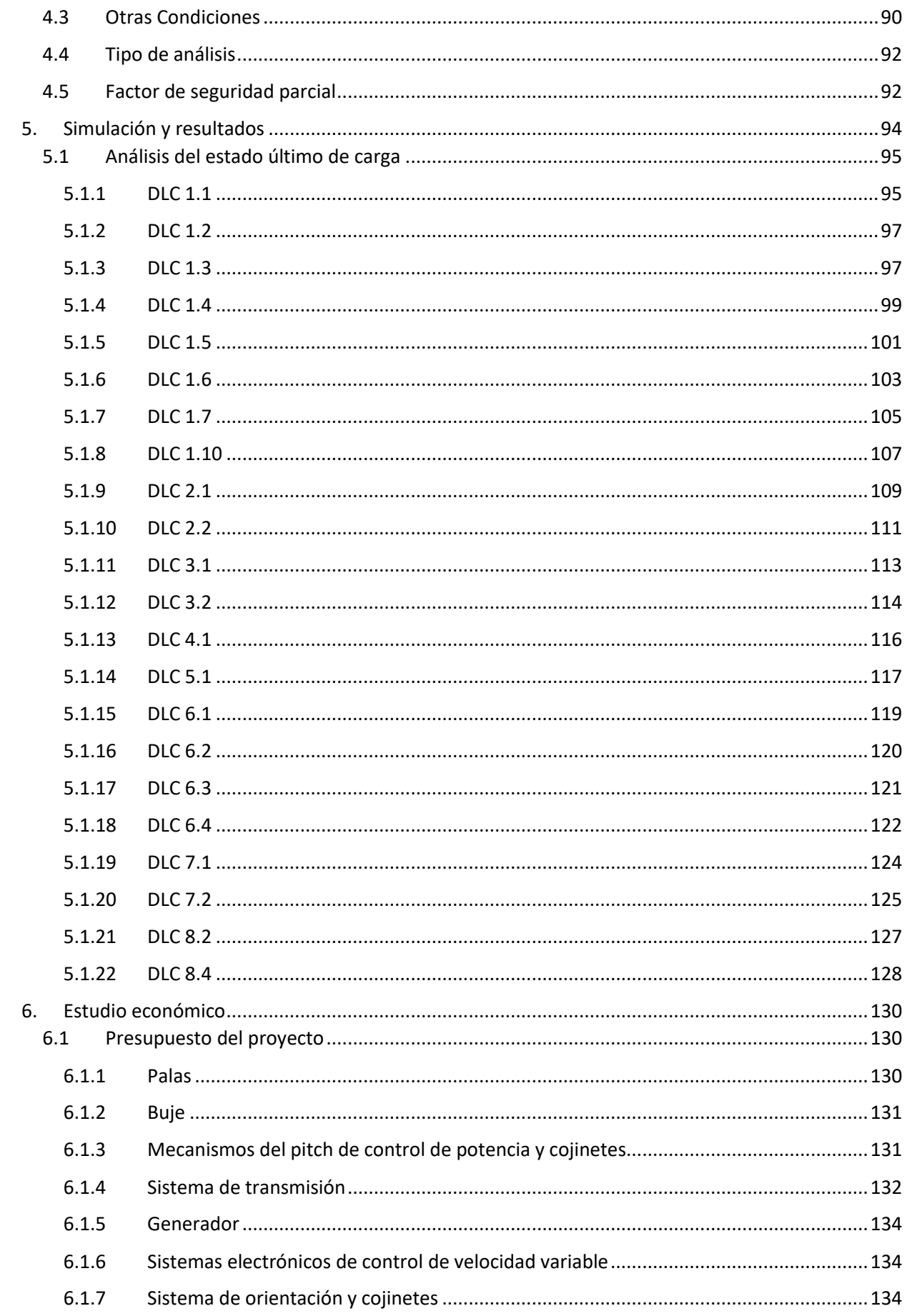

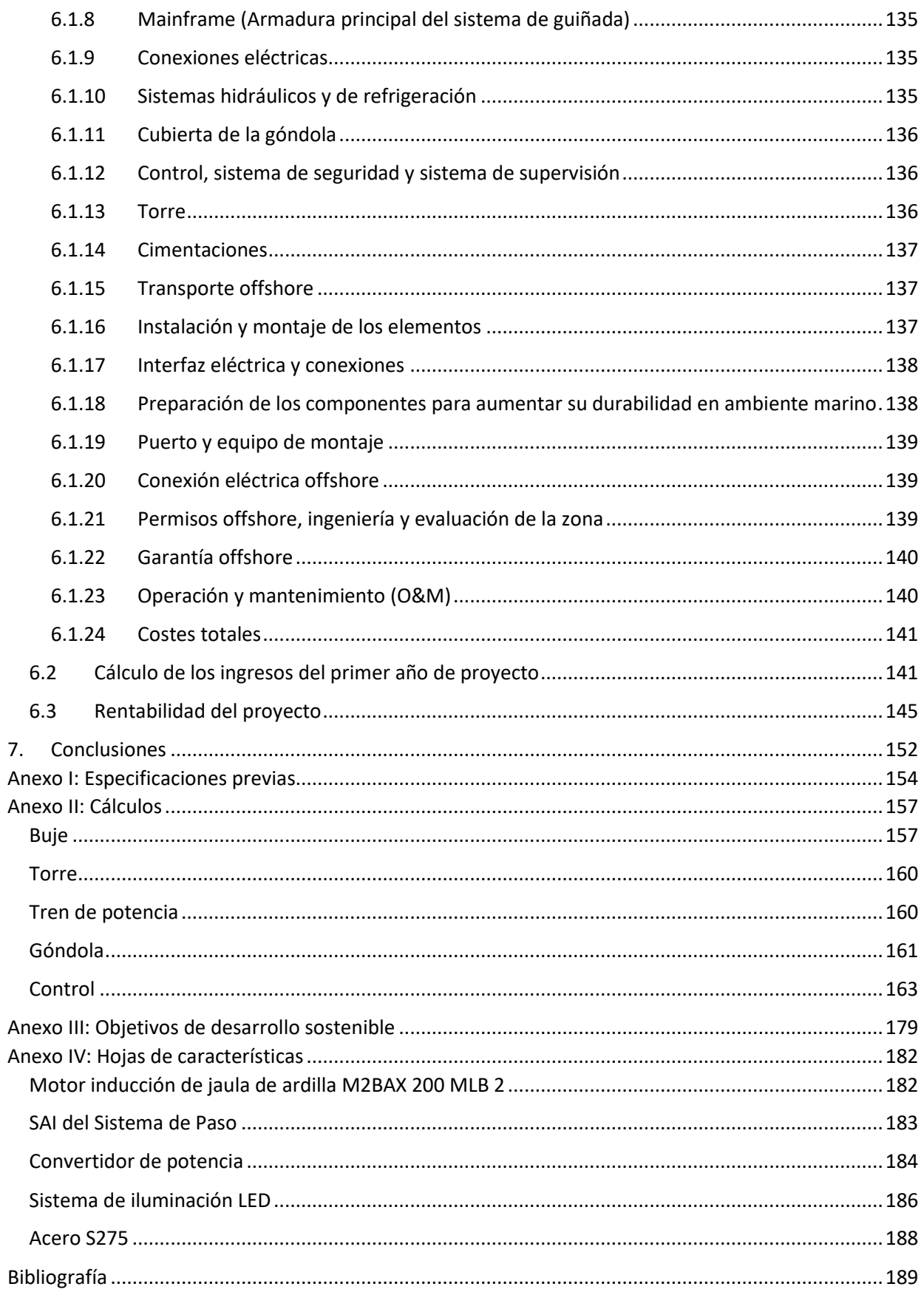

### <span id="page-16-0"></span>**1.INTRODUCCIÓN**

#### <span id="page-16-1"></span>**1.1 OBJETIVOS**

En el proyecto multidisciplinar se diseñarán los distintos componentes de una turbina eólica offshore ubicada en el litoral africano. En este proyecto en cuestión, se realizará el diseño de los constituyentes del equipo eléctrico, incluyendo los sistemas de arranque y paro, las protecciones y la optimización de los distintos reguladores. Por último, se realizará el estudio de mercado con el objetivo de maximizar beneficios.

Los objetivos a alcanzar en el proyecto son los siguientes:

- Estudio de las diferentes metodologías de operación de las turbinas eólicas.
- Estudio de los circuitos eléctricos de las turbinas.
- Creación de los modelos de simulación.
- Cálculo y simulación del comportamiento básico en carga del aerogenerador.
- Diseño de nuevas estrategias de control y operación.
- Simular y comparar las diferentes estrategias de operación.
- Optimización del sistema con la estrategia finalmente elegida determinando las ganancias económicas.

### <span id="page-17-0"></span>**1.2 CONTEXTO**

La búsqueda de nuevas fuentes de energía ha estado unida siempre al ser humano, desde el descubrimiento del fuego por parte del hombre prehistórico para cocinar los alimentos y resguardarse del frío, hasta las nuevas formas de energía que existen en la actualidad.

En las últimas décadas, se han hecho innumerables esfuerzos por desarrollar fuentes de energía limpias y renovables con el objetivo de minimizar o solucionar los problemas medioambientales producidos por la quema de combustibles fósiles y contribuir a un desarrollo sostenible. Entre estas energías renovables destacan algunas como la energía solar, la energía hidráulica, la energía geotérmica y la energía eólica.

La energía eólica es la energía que proviene del viento y se convierte en energía eléctrica en unas instalaciones denominadas aerogeneradores. En ellas, el viento pasa sobre las palas, que con su movimiento accionan un eje, que a su vez impulsa al generador eléctrico.

Históricamente [1], la energía eólica ha estado presente para el ser humano desde hace miles de años, cuando los egipcios utilizaban el viento para navegar sus barcos a lo largo del río Nilo. Aunque no fue hasta la Edad Media cuando se comenzaron a utilizar molinos de viento para moler grano en la antigua Persia. Posteriormente, los mercaderes llevaron la idea a Europa en el siglo XII. El uso de estos molinos se redujo a partir de la Primera Revolución Industrial al ser reemplazados por las máquinas de vapor.

En la segunda mitad del siglo XIX hubo un gran avance cuando Charles F. Brush construye en Estados Unidos el primer aerogenerador para producir electricidad. Dicha turbina contaba con 144 palas y un tamaño de más de 15 metros. Posteriormente, el danés Poul La Cour diseña su modelo en 1899 y demuestra que una turbina con pocas palas logra una mayor velocidad y, por tanto, produce energía de forma más eficiente [1].

La primera turbina en superar la capacidad de MW, se fabricó en Vermont (EEUU) en 1941, pero fracasó en su funcionamiento. Con la crisis del petróleo y el rechazo a la

nuclear se produjo un interés en las energías renovables y se comenzó a investigar sobre ellas, hasta llegar a la revolución que se vive en la actualidad.

El uso de la energía eólica está cada vez más extendido por sus múltiples ventajas respecto a otras fuentes de energía [2]. En primer lugar, se trata de una fuente de energía limpia, capaz de obtener grandes cantidades de energía eléctrica sin generar gases contaminantes en el momento de su producción. Por otro lado, el viento es inagotable al ser regenerado constantemente, y está disponible en muchos lugares del planeta.

Otra ventaja de la energía eólica es su coste relativamente bajo, especialmente el coste de producción en áreas con mucho viento, además de que el coste de un aerogenerador y su mantenimiento no es elevado y su vida útil es duradera si se compara con otras estructuras utilizadas en la obtención de otras formas de energía. Además de que los parques eólicos ocupan poco espacio y permiten que se desarrollen en la zona otras actividades como la ganadería o la agricultura, por lo que no perjudican a la economía de la zona.

A pesar de sus ventajas, la energía eólica tiene ciertos inconvenientes [2] ya que despende del viento, que es impredecible y no puede ser producido por el ser humano. Los parques eólicos también tienen cierto impacto visual sobre el paisaje y pueden afectar a la fauna local, al no ser las aves capaces de identificar a las palas en movimiento y, por lo tanto, impactar con ellas.

#### <span id="page-19-0"></span>**1.3 ESTADO DEL ARTE**

Como se ha mencionado anteriormente, las instalaciones capaces de transformar la energía del viento en energía eléctrica se denominan aerogeneradores.

#### <span id="page-19-1"></span>**1.3.1 Tipos de aerogeneradores**

Existen una gran cantidad de tipos de aerogeneradores que se pueden clasificar de múltiples formas [3]. En este apartado se analizarán algunas.

#### **1.3.1.1 Según la potencia**

Existen tres tipos de aerogeneradores según la potencia que suministren [4]:

• Turbinas de baja potencia

Estas turbinas proporcionan potencias no superiores a los 50 kW. Se suelen utilizar para suministrar energía a algún equipo aislado o a sistemas mecánicos. Además, también pueden ser utilizados para producir energía que será almacenada en baterías con el objetivo de abastecer de energía a zonas rurales o edificios.

• Turbinas de media potencia

Estas turbinas proporcionan potencias del rango de los 150 kW. Se utilizan de forma similar a las turbinas de baja potencia, aunque se suelen conectar a la red en lugar de a baterías.

• Turbinas de alta potencia

Son las más importantes al utilizarse para producir energía que será vendida en el mercado eléctrico. Son capaces de producir grandes cantidades de energía, a diferencia de los anteriores tipos. El aerogenerador del proyecto es una turbina de alta potencia.

#### **1.3.1.2 Según la posición del eje**

Según la posición de su eje, existen dos tipos de turbinas [4]:

• Aerogeneradores de eje vertical

Este tipo de aerogeneradores tienen la particularidad de poseer su eje ubicado de forma vertical. Tienen la gran ventaja de no poseer sistema de orientación al ser capaces de captar el viento sin importar la dirección de la que éste proceda y al ser instaladas al nivel del suelo su mantenimiento es mucho más sencillo y su coste es menor. Su mayor desventaja es que su producción de energía es menor. Dentro de las turbinas de eje vertical destacan cuatro tipos:

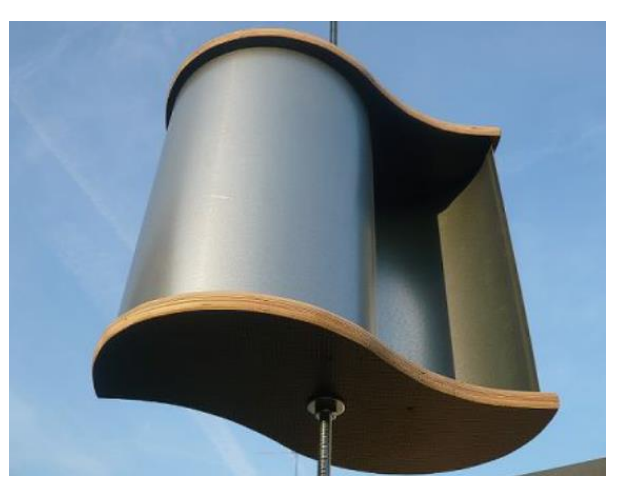

o Con rotor Savonius

*Figura 1.1 Aerogenerador de eje vertical con rotor Savonius*

#### o Con rotor Darrieus

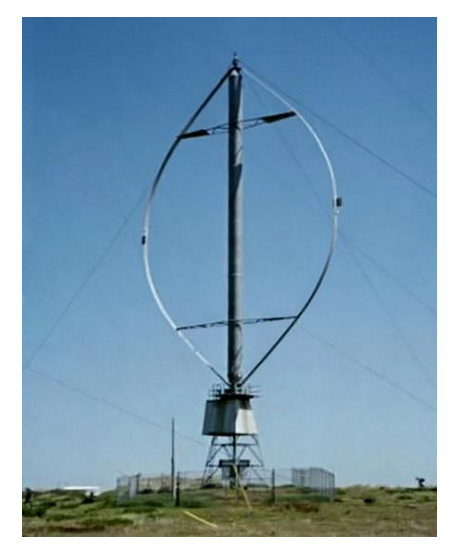

*Figura 1.2. Aerogenerador de eje vertical con rotor Darrieus*

#### o Con rotor Giromill

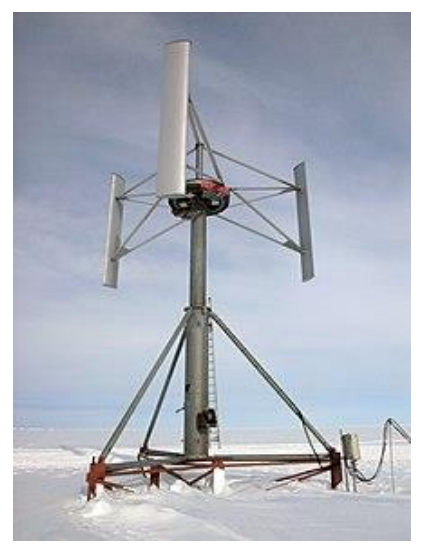

*Figura 1.3. Aerogenerador de eje vertical con rotor Giromill*

#### o Con rotor Windside

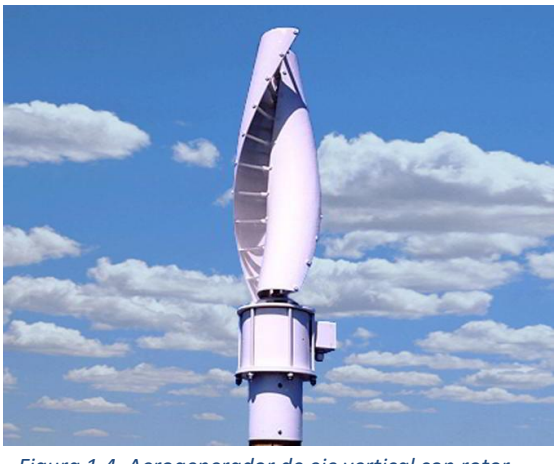

*Figura 1.4. Aerogenerador de eje vertical con rotor Windside*

• Aerogeneradores de eje horizontal

Son el tipo de aerogenerador más común. El eje se ubica de forma vertical con las palas perpendiculares a éste. Necesitan un sistema de orientación debido a que estas instalaciones no son capaces de captar el viento desde cualquier dirección. Son de mayor tamaño que las de eje vertical y no se sitúan a nivel del suelo. Tienen la ventaja de ser capaces de producir más energía y alcanzar mayores velocidades de rotación. Según el número de palas, se clasifican en monopala, bipala y tripala. El aerogenerador de este proyecto es de eje horizontal tripala, que es el modelo más común de los tres.

#### **1.3.1.3 Según la orientación al viento**

Según la orientación de la turbina eólica respecto al viento se clasifican en dos tipos [4]:

• Orientación a sotavento

El rotor se orienta en sentido contrario al del viento. Suelen llevar sistema de orientación por seguridad, aunque no suelen ser necesarios al ser el propio viento el que orienta a la góndola.

• Orientación a barlovento

El rotor se orienta de cara al viento, por lo que siempre necesita un sistema de orientación. El aerogenerador de este proyecto está orientado a barlovento, como la mayoría de las turbinas actuales.

#### **1.3.1.4 Según su localización**

Según la ubicación en la que se encuentre la turbina eólica, ésta se puede clasificar en dos tipos [4]:

• Turbinas onshore

Los aerogeneradores construidos en tierra se denominan onshore. Son los más habituales ya que su coste es menor que los ubicados en alta mar y son proyectos de ingeniería más sencillos de ejecutar. Se ubican en zonas despobladas en las que no produzcan un gran impacto ambiental y con grandes vientos,

• Turbinas offshore

Gracias al desarrollo constante de la tecnología, cada vez son más comunes los parques eólicos localizados en el mar. Aunque tienen la desventaja de ser un proyecto más complicado y costoso, son capaces de generar una mayor cantidad de energía que las turbinas terrestres al alcanzar el viento velocidades mayores y constantes en el mar debido a la inexistencia de barreras naturales y artificiales. También es posible construir infraestructuras de un tamaño mayor que también permiten un aumento en la producción de energía. La turbina de este proyecto está ubicada en el mar.

#### <span id="page-24-0"></span>**1.3.2 Partes de la turbina eólica**

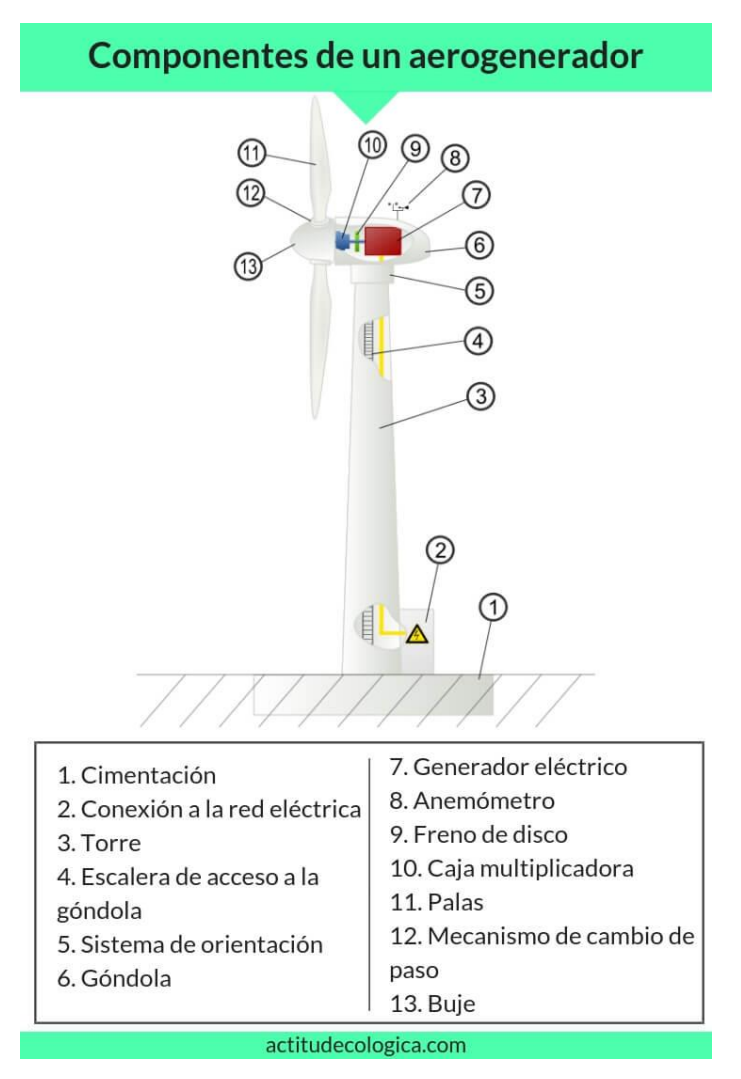

*Figura 1.5. Partes de la turbina eólica [5]*

#### **1.3.2.1 Palas**

Las palas [4] son el elemento más crítico de la instalación al ser las encargadas de recoger la energía procedente del viento y convertir su movimiento lineal en uno de rotación. Su diseño es similar a las alas de un avión, empleando para ello los perfiles aerodinámicos. El objetivo es aumentar la fuerza de sustentación para aumentar la velocidad de rotación de las palas y con ellos la potencia capaz de generar la máquina eléctrica.

La potencia que es capaz de generar la turbina es independiente del número de palas, pero sí que depende del área que sean capaz de barrer dichas palas. Por lo tanto, a mayor tamaño de pala, mayor es la potencia producida. La desventaja de tener palas de gran tamaño es que se requerirá un mayor par de arranque. De la misma manera, a mayor número de palas menor es el par de arranque necesario, aunque el rendimiento de la turbina será menor por el rozamiento con el viento. Por estas razones, lo más habitual es el uso del modelo tripala.

En cuanto a los materiales, las palas pueden ser fabricadas [4]:

- Aleaciones de acero y aluminio
- Fibra de vidrio reforzada con resina de poliéster
- Materiales compuestos, composites
- Fibra de vidrio reforzada con resina epoxy
- Fibra de carbono
- Mixto entre fibra de carbono y fibra de vidrio

El material más utilizado es fibra de vidrio reforzada con resina de poliéster. Este será el material utilizado en las palas del proyecto.

#### **1.3.2.2 Buje**

El buje une las palas con el eje principal de la transmisión [5]. Esta unión es rígida tanto con el eje como con las palas, en caso de ser un aerogenerador tripala. En su interior se encuentra el mecanismo que permite cambiar la orientación de las palas.

#### **1.3.2.3 Góndola**

La góndola es la armadura que une el buje con la torre y alberga en su interior los elementos que permiten que se produzca la energía eléctrica [5]. En la siguiente figura se pueden observar los componentes del interior de la góndola:

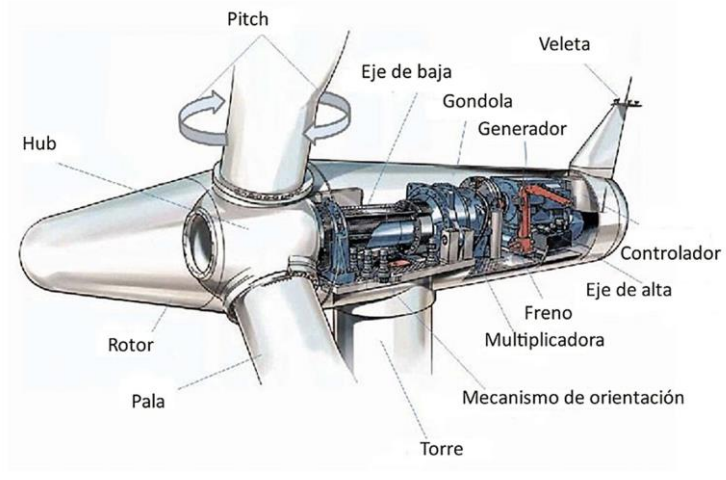

*Figura 1.6. Interior de la góndola y buje (6)*

Los componentes principales situados en el interior de la góndola son los siguientes [5]:

• Sistema de transmisión

Une al buje con el generador. Normalmente se divide en dos partes, un eje de baja velocidad, unido al buje, y un eje de alta velocidad, unido al generador. Ambos ejes están separados por la multiplicadora. El sistema de transmisión está sujeto por unos soportes denominados cojinetes.

**Multiplicadora** 

El generador eléctrico gira a una velocidad superior a la que giran las palas. Por ello, es necesaria la presencia de una multiplicadora que aumente la velocidad de giro hasta un valor apto para el generador. Los generadores asíncronos requieren de multiplicadora, pero en este proyecto la multiplicadora no será necesaria al utilizarse un generador síncrono de imanes permanentes. El elevado número de polos de los imanes permite al generador trabajar en bajas velocidades. La transmisión es, por tanto, directa.

La potencia de un generador sigue la siguiente ecuación:

$$
P = M * W
$$

Siendo:

- $\circ$  P = potencia del generador
- $\circ$  M = par
- $\circ$  W = velocidad de rotación

Una menor velocidad de rotación del generador implica un mayor par para una misma potencia. Esto significa que para trabajar a bajas velocidades se requiere un generador de mayor tamaño, por lo que la inversión a realizar también será mayor, a pesar de no necesitar multiplicadora.

A pesar de un aumento del coste, se opta por esta solución al ser la multiplicadora un componente con fallos habituales y que necesita operaciones periódicas de mantenimiento y lubricación, algo que provoca costes medioambientales, además de aumentar el riesgo de incendio. Se tiene especial importancia en este aspecto al tratarse de una turbina situada en el mar.

• Generador

El generador transforma la energía mecánica que le transfiere el eje (transformada a su vez en mecánica a partir de la energía cinética proporcionada por el viento) en energía eléctrica. Se utilizan principalmente tres tipos de generadores en lar turbinas eólicas [4]:

- o Generador asíncrono de jaula de ardilla
- o Generador asíncrono con rotor bobinado
- o Generador síncrono. En el proyecto se utilizará un generador síncrono de imanes permanentes de velocidad variable.
- Freno de disco

Se encarga de frenar la rotación de las palas cuando se alcanzan grandes velocidades de viento y las condiciones no son seguras. Se encuentran sobre los ejes de alta y baja velocidad.

• Sistema de orientación

El sistema de orientación permite orientar la turbina conforme a la dirección del viento. En los grandes aerogeneradores normalmente se necesitan varios motores para la orientación del aerogenerador, al necesitar más potencia.

#### **1.3.2.4 Torre**

La torre es el elemento que soporta la góndola y el rotor [4]. Como se ha explicado anteriormente, a mayor área barrida por las palas, mayor es la energía producida. Por ello, la torre ha de ser alta porque se requieren palas de gran tamaño. Existen tres tipos de torre:

- Torres de acero tubular
- Torres de hormigón armado
- Torre de celosía

Las más usadas son las torres tubulares de acero.

#### **1.3.2.5 Cimentaciones**

Permite el anclaje del aerogenerador en el terreno. Las cimentaciones tienen un gran tamaño y una gran profundidad para garantizar el correcto anclaje en el terreno. En el caso de turbinas eólicas marinas existen distintos tipos [7]:

• Monopilotes

Un grueso cilindro de acero que se entierra hasta 30 metros y sirve para profundidades menores a los 15 metros.

• Sistema de gravedad

Pueden ser de hormigón o de acero. Se utilizan para profundidades menores o iguales a los 30 metros.

• Sistema jacket

Tiene varios puntos de anclaje y alcanza más de 50 metros de longitud. Se utiliza para profundidades elevadas de más de 30 metros.

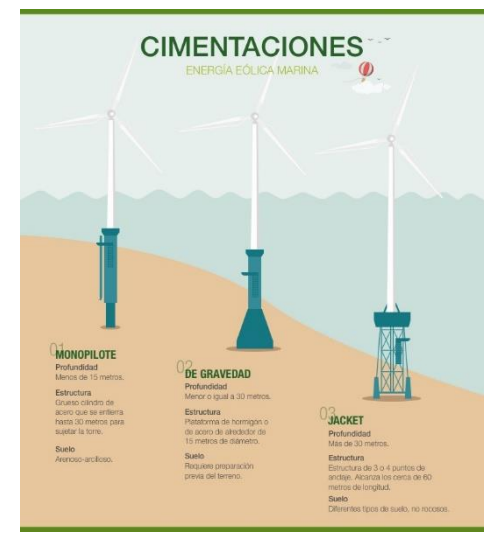

*Figura 1.7. Tipos de cimentaciones de suelo marino [7]*

### <span id="page-31-0"></span>**2. CIRCUITOS ELÉCTRICOS DEL AEROGENERADOR**

Una vez que la energía cinética del viento se transforma en energía eléctrica, la corriente continua se convierte en corriente alterna en un convertidor de potencia. La electricidad generada se transporta a 20 kV en una línea submarina de media tensión hasta llegar a la costa. En tierra, la electricidad viaja hasta alcanzar una subestación donde se produce un aumento de voltaje de hasta 400 kV para su posterior distribución por la red eléctrica.

En este apartado se estudiarán los principales componentes de los circuitos eléctricos del aerogenerador.

#### <span id="page-31-1"></span>**2.1 SISTEMA DE PASO**

En este proyecto se utiliza un generador síncrono de imanes permanentes de velocidad variable. Por lo tanto, en el aerogenerador existen dos zonas de funcionamiento en función de la velocidad del generador:

• Velocidades menores a la nominal

El control de par del generador se encarga de controlar el par manteniendo óptimos los puntos de operación de la turbina. La potencia del generador sigue la siguiente expresión:

$$
P = M * W
$$

Siendo:

 $\triangleright$  M = par

 $\triangleright$  W = velocidad de rotación

Para velocidades de viento inferiores a la nominal es el control de par el que actúa.

• Velocidad nominal

A velocidades de viento superiores a la nominal, el generador opera a velocidad y par nominales. Para ello el control de potencia es el que actúa, y permite mantener la potencia generada constante en su punto más óptimo, aunque la velocidad del viento aumente.

#### <span id="page-32-0"></span>**2.1.1 Tipos de control de potencia**

Existen dos tipos de control de potencia [8]:

• Regulación por pérdida aerodinámica (control stall)

Es el tipo de control de potencia más utilizado en la actualidad. Los aerogeneradores con este tipo de control de potencia tienen las palas unidas al rotor en un ángulo fijo. Cuando el viento alcanza velocidades superiores a la nominal, se produce un aumento en el ángulo de ataque de la pala hasta producirse una turbulencia en la parte de la pala que no está en contacto con el viento y provocando con ello una pérdida en la sustentación. Las palas de estos aerogeneradores están torsionadas a lo largo del eje longitudinal para conseguir este efecto.

• Regulación por cambio del ángulo de paso (control de paso)

En los aerogeneradores con control de paso, cuando el viento alcanza grandes velocidades, las palas son capaces de rotar alrededor de su eje longitudinal con el objetivo de que la energía cinética que llegue a la pala sea menor. De la misma manera, las palas se vuelven hacia el viento cuando éste vuelve a disminuir. Hasta la velocidad nominal del viento, el ángulo óptimo de paso es 0º. En ese punto el generador rota a velocidad nominal (12 rpm). Cuando el viento aumenta la velocidad,

el ángulo de paso aumenta para que el generador mantenga su velocidad nominal. Cuando la velocidad del viento supera la velocidad máxima de operación de la turbina (30 m/s), el ángulo de paso se coloca en 90º y las palas se encuentran paralelas al viento (posición de bandera) para disminuir las cargas aerodinámicas ejercidas por éste. En este punto el generador se parará. De todas maneras, se cuenta con un freno mecánico por si existe fallo en el sistema.

En la siguiente gráfica se puede comparar la potencia producida en función de la velocidad del viento en ambos controles:

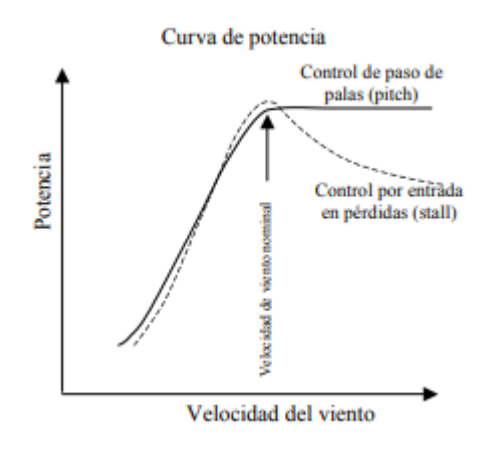

*Figura 2.1. Curvas de potencia para el control de paso y control stall [9]*

El control de paso requiere una mayor inversión económica y una ingeniería más desarrollada, pero tiene la gran ventaja de maximizar la potencia respecto al control stall cuando las velocidades del viento son elevadas. Por otro lado, los aerogeneradores con control stall requieren un diseño aerodinámico de las palas más complejo para evitar las vibraciones provocadas por la sustentación.

El aerogenerador del proyecto es un aerogenerador offshore capaz de producir grandes cantidades de energía, por lo que para evitar pérdidas de potencia el control elegido es el control de paso.

#### <span id="page-34-0"></span>**2.1.2 Control de paso**

Como se ha mencionado, el aerogenerador del proyecto cuenta con un control de paso. Este será accionado por motores eléctricos asíncronos de jaula de ardilla y contarán con un Sistema de Alimentación Ininterrumpida (SAI) para proporcionar energía durante un tiempo limitado en caso de fallo.

El control de paso puede ser colectivo o independiente. Un sistema de paso colectivo implica un único accionamiento para todas las palas, mientras que uno independiente implica un sistema de paso por cada pala [10]. A pesar de ser una opción más costosa, se elige un sistema pitch independiente por motivos de seguridad. En caso de fallo de uno de los accionamientos, las otras dos palas podrían posicionarse igualmente en posición de bandera y frenar el aerogenerador.

Se ha elegido un motor de inducción trifásico totalmente cerrado de jaula de ardilla 400 V y 50 HZ de la marca ABB. El modelo se denomina M2BAX 200 MLB 2. Sus características son las siguientes:

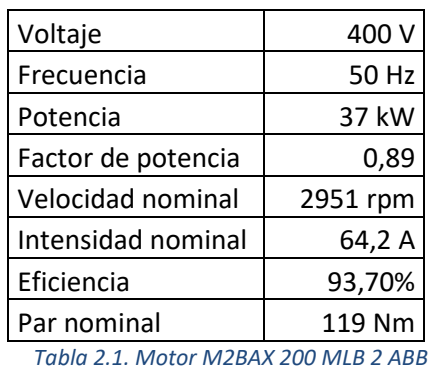

El control de paso será un control PI. Se ha elegido este control puesto que elimina el error en estado estable y la versión educativa del software de simulación no permite la simulación de controles PID. Los valores del control de paso vienen especificados en el apartado de "Modelo de simulación" y el cálculo de estos en el Anexo II de

"Cálculos".

#### <span id="page-35-0"></span>**2.2 SISTEMA DE ALIMENTACIÓN INTERRUMPIDA DEL SISTEMA DE PASO**

Un Sistema de Alimentación Ininterrumpida es un dispositivo capaz de almacenar energía en sus baterías y proporcionar esa energía almacenada a los dispositivos que tenga conectados durante un tiempo limitado en caso de producirse un fallo eléctrico. Además, el SAI puede realizar otras funciones como proteger los equipos conectados contra fallos como subidas de tensión o mantener estable la corriente eléctrica. En el caso del aerogenerador, el SAI debe de tener la autonomía suficiente para que en caso de fallo sea capaz de realizar la parada del aerogenerador. Existen tres tipos de SAI [11]:

• SAI Offline

Este tipo de SAI solo comienza a funcionar al producirse el corte de corriente. Al producirse dicho corte, comienza de forma casi inmediata a suministrar la energía previamente almacenada en sus baterías. Se utilizan en pequeñas instalaciones de zonas eléctricamente estables, sin apenas perturbaciones.

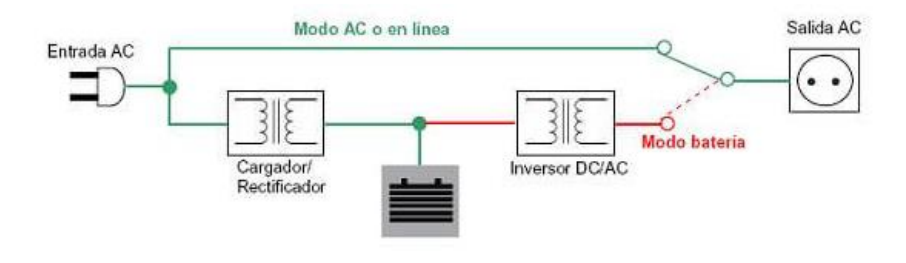

*Figura 2.2. Funcionamiento SAI Offline*

• SAI Interactivo Inline

Este tipo de SAI tiene un funcionamiento muy similar al Offline, pero incorporando un Regulador de Voltaje Automático (AVR) que regula la tensión de salida y mejora la seguridad de los dispositivos conectados al SAI. Al igual que en el caso anterior, este dispositivo solo empieza a funcionar cuando se produce el fallo eléctrico. Es el más
recomendado para la mayoría de dispositivos, al utilizarse para equipos de oficina, ordenadores, consolas y otros pequeños servidores.

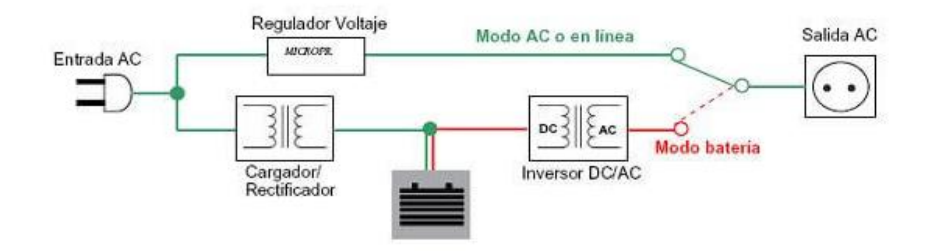

*Figura 2.3. Funcionamiento SAI Interactivo Inline*

**SAI Online** 

En este tipo de SAI siempre se está suministrando energía de las baterías, aunque no exista ningún fallo, con el objetivo de estabilizar la corriente de salida y evitar que durante el tiempo de conmutación de las baterías se apaguen los equipos. Las baterías siempre se están cargando a medida que suministran la energía a los equipos conectados a ellas. Por ello es el dispositivo más seguro y de mayor rendimiento, por lo que se utiliza en instalaciones críticas y delicadas. Es el sistema utilizado en el proyecto.

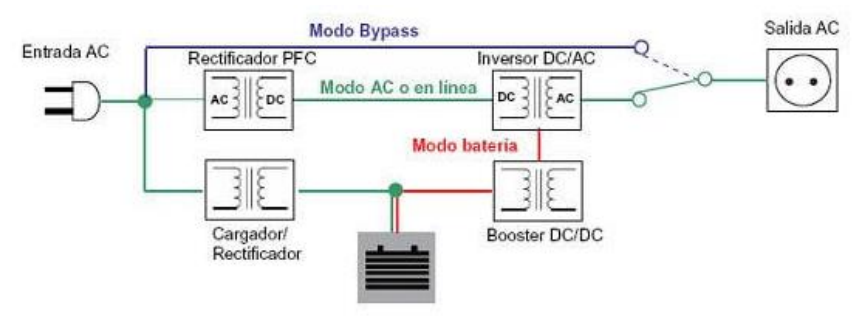

*Figura 2.4. Funcionamiento SAI Online*

El SAI Online debe ser capaz de abastecer las cargas que tiene conectadas. Estas cargas la conforman el motor de inducción del control de paso y su variador de velocidad, con una potencia nominal de 37 kW. Para el cálculo de potencia aparente:

$$
S = \frac{P}{\cos \varphi} = 41,57 \text{ kVA}
$$

Siendo:

- $\triangleright$  S = potencia aparente
- $\triangleright$  P = potencia activa = 37 kW
- $\geq$  cos  $\varphi$  = factor de potencia = 0,89

Se decide agregar un factor de seguridad del 20% para prevenir situaciones con la potencia superior a la nominal. Por lo tanto, el SAI debe ser capaz de suministrar una potencia aparente de S = 49,89 kVA.

El SAI escogido es el modelo SLC ADAPT de la marca Salicru. La potencia de sus módulos es 50 kVA. Al utilizarse en el proyecto un sistema de control de paso independiente, con un accionamiento con pala, serán necesarios 3 dispositivos SAI.

## **2.3 GENERADOR**

El generador eléctrico es la máquina que transforma la energía mecánica que transmite el eje, tras recibir la energía cinética del viento, en energía eléctrica.

### **2.3.1 Tipos de generadores**

En las turbinas eólicas se utilizan distintos tipos de generadores. Destacan los siguientes [4]:

• Generador asíncrono de jaula de ardilla

El rotor de la turbina se encuentra acoplado al eje a través de la multiplicadora. Está constituido por un rotor formado por conductores metálicos, como cobre o aluminio, paralelos unos a otros y cortocircuitados en los extremos por anillos de metal. El campo magnético producido por las bobinas del estator induce corriente en el rotor, provocando el movimiento.

• Generador asíncrono con rotor bobinado

El rotor de la turbina se encuentra acoplado al eje a través de la multiplicadora. Está constituido por un rotor formado por conductores bobinados sobre él, consiguiendo un bobinado en el interior del campo magnético producido en el estator. Al igual que en el caso anterior, el campo magnético producido por las bobinas del estator induce corriente en el rotor, provocando el movimiento.

• Generador síncrono de imanes permanentes

El campo magnético que se genera en el rotor se produce mediante los imanes. La máquina presenta un mayor número de polos, por lo que no se requiere el uso de la multiplicadora siendo la transmisión directa. Se requiere de convertidor de potencia.

El generador utilizado en el proyecto es un generador síncrono de imanes permanentes con velocidad variable.

#### **2.3.2 Especificaciones iniciales y valores nominales**

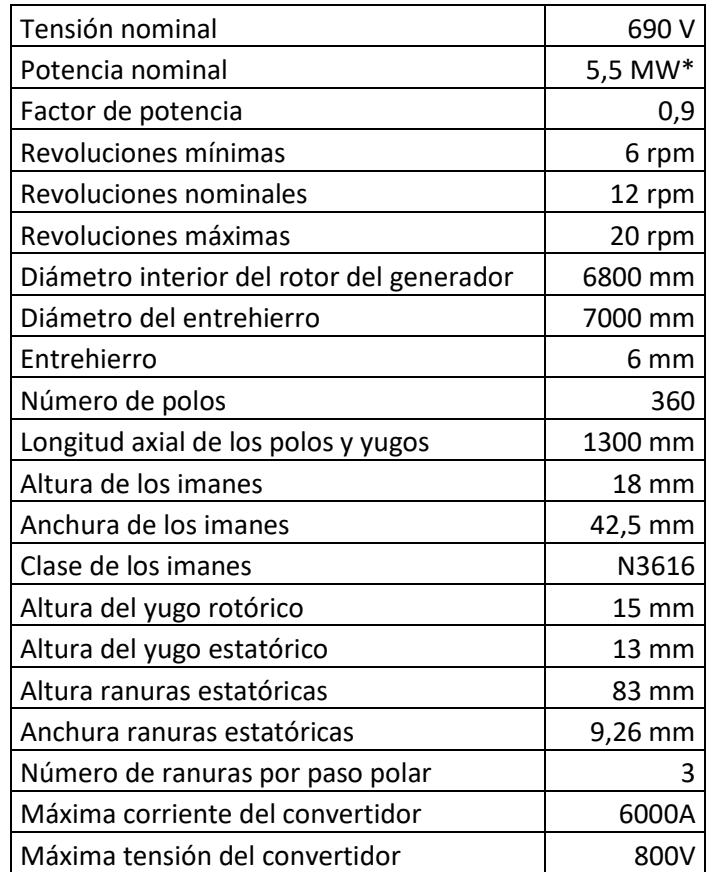

Los datos del generador del proyecto son los siguientes:

\*A pesar de que la potencia real es 5 MW, la potencia eléctrica generada en régimen permanente debe de ser un 10% superior.

Con los valores de las revoluciones del generador se obtienen los valores de las frecuencias:

$$
f_{min} = \frac{revoluciones_{min} * pares_{polos}}{60 \frac{s}{min}} = \frac{6 * \frac{360}{2}}{60} = 18 Hz
$$

$$
f_{nominal} = \frac{revoluciones_{nom} * pares_{polos}}{60 \frac{s}{min}} = \frac{12 * \frac{360}{2}}{60} = 36 Hz
$$

*Tabla 2.2. Especificaciones iniciales del generador*

$$
f_{\text{max}} = \frac{revoluciones_{\text{min}} * \text{ pares}_{\text{polos}}}{60 \frac{s}{\text{min}}} = \frac{20 * \frac{360}{2}}{60} = 60 \text{ Hz}
$$

También se obtienen los valores nominales del par y de la intensidad:

$$
I_{nom} = \frac{P_{nom}}{\sqrt{3} * U_{nom} * \cos \varphi} = \frac{5.5 * 10^{-6}}{\sqrt{3} * 690 * 0.9} = 5113.41 A
$$

$$
M_{nom} = \frac{P_{nom}}{\omega_{N \, m \acute{e}c}} = \frac{5.5 * 10^{-6}}{\frac{2 * \pi}{60} * 12} = 4376760.94 Nm
$$

Existen otros parámetros importantes cuyo cálculo se realiza en el apartado del Anexo II de Cálculos. Son los siguientes:

- $\geq$  Diámetro exterior del rotor = 6994 mm
- $\geq$  Masa del rotor = 21784,8 kg
- ➢ Diámetro interior del estátor = 7003 mm
- ➢ Diámetro exterior del estátor = 7195mm
- $\geq$  Masa del estátor = 21848,99kg
- ➢ Pérdidas mecánicas del tren de potencia = 175070 Nm
- $\triangleright$  Pérdidas eléctricas del tren de potencia = 275 kW

Otro valor importante de la máquina eléctrica es el paso polar, que mide la distancia entre cada polo de los imanes. El generador síncrono consta de 180 pares de polos, es decir, 360 polos. El paso polar  $(\tau_p)$  se calcula mediante la siguiente expresión:

$$
\tau_p = \frac{\pi * D}{2 * \text{ pares}_{\text{polos}}} = \frac{\pi * 6958}{2 * 180} = 60,72 \text{ mm}
$$

Siendo el diámetro D la diferencia entre el diámetro exterior del rotor y dos veces la altura de los imanes. Su valor es de 6958 mm.

#### **2.3.3 Control del generador. Control de par**

Los ejes dq son un sistema de referencia síncrono con el rotor que se utilizan en el control vectorial de la máquina eléctrica. En dicho control, el primer lazo controla el par y con ello se obtienen los valores de las intensidades en los ejes dq. Posteriormente, se obtienen las tensiones dq y con la rotación vectorial se pasan a fases RST. El control es el siguiente:

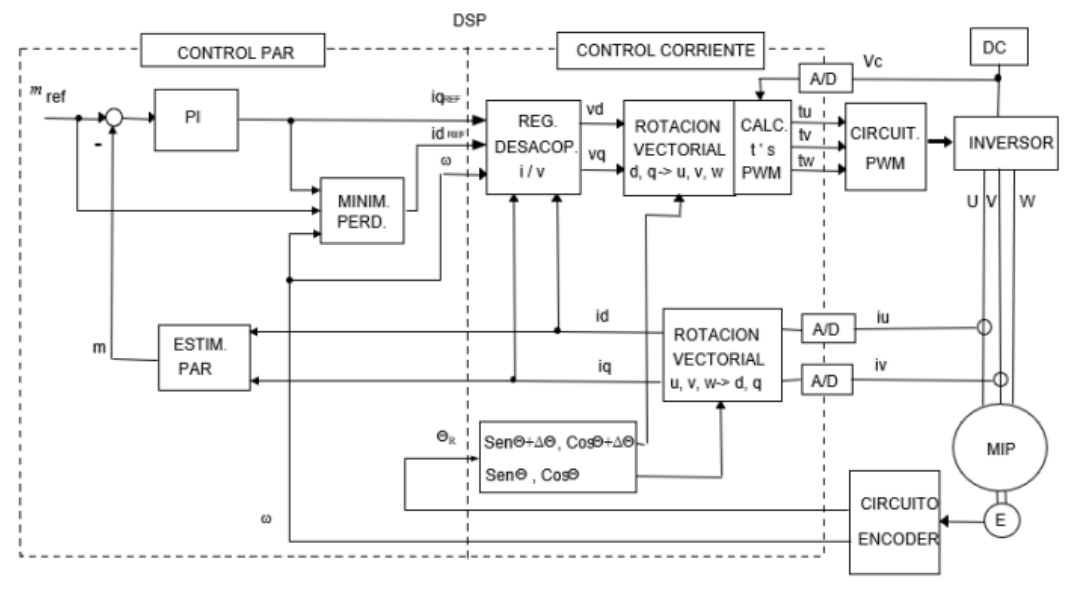

*Figura 2.5. Control vectorial máquina síncrona imanes permanentes [12]*

Como se ha mencionado anteriormente, el aerogenerador tiene dos zonas de funcionamiento, dependiendo de la velocidad del viento. Si el viento posee una velocidad superior a la nominal, es el control de paso el que actúa, pero cuando las velocidades del viento son pequeñas y no superan la velocidad nominal, es el control de par el que actúa.

De la misma manera que el control de paso, el control de par elegido es un control PI, al eliminar el error y no estar disponible el control PID en la versión educativa del software Bladed, utilizado en las simulaciones. Sus valores vienen especificados en el apartado de "Modelo de simulación" y su cálculo en el Anexo II de "Cálculos".

## **2.4 CONVERTIDOR DE POTENCIA**

Un convertidor de potencia es capaz de variar la tensión y las características de la corriente eléctrica y transformándola según se requiera [13].

El generador utilizado en el proyecto es un generador síncrono de imanes permanentes de velocidad variable. Las revoluciones mínimas del mismo son 6 rpm y las máximas 20 rpm, siendo 12 rpm la velocidad nominal. Al ser la rotación variable también lo es la tensión producida y su frecuencia. En el proyecto se requiere, por tanto, un convertidor de potencia que transforme la corriente alterna producida por el generador en corriente continua mediante un rectificador, para finalmente transformar esa corriente continua en alterna a 690V y 50Hz mediante un inversor y poder conectarse a la red de alterna para su posterior transporte y distribución.

Según las especificaciones del proyecto, la tensión de salida a la red es de 690V, con una máxima intensidad del convertidor de 6000 A y 800V de máxima tensión. Por ello, el convertidor elegido es el ACS880-87LC-6604A/6144ª-7, de la marca ABB.

En los aerogeneradores, entre el generador y el transformador suele existir una batería de condensadores para compensar la potencia reactiva, mejorando el factor de potencia. Mejorar el factor de potencia permite reducir las pérdidas del sistema, disminuir la caída de tensión a lo largo de la red y evitar sobrecargas en el generador y en el transformador, además de la reducción de costes y una mejora en el porcentaje de la potencia activa, respecto a la aparente [14]. Con el convertidor elegido, la elección de una batería de condensadores para realizar la compensación de reactiva no será necesaria, al incluir dicho convertidor de potencia el sistema.

## **2.5 PROTECCIONES**

Las protecciones son el conjunto de los equipos eléctricos que se encargan de identificar los fallos y actuar en consecuencia para despejar el fallo, dejando fuera de servicio la menor parte posible del sistema durante el menor tiempo posible. Por ello, las protecciones han de ser sensibles, selectivas y rápidas [15].

Las protecciones usadas en el aerogenerador, ordenadas según el código numérico para esquemas eléctricos [16], son las siguientes:

- 12 Dispositivo de sobrevelocidad. Interruptor de velocidad conectado al generador eléctrico y actúa con velocidades superiores excesivas.
- 21 Relé de distancia. Relé que actúa cuando la admitancia, impedancia o reactancia del circuito se salen de los límites determinados. Se conecta al generador. También existirá uno en la línea de transporte.
- 26 Dispositivo de protección térmica. Se conecta a los transformadores existentes en el aerogenerador y actúa cuando su temperatura aumenta o disminuye más de lo permitido.
- 32 Relé direccional de potencia (protección de potencia inversa). Relé que supervisa la dirección de alimentación del generador y se acciona al superar un valor determinado.
- 40 Relé de campo. Se conecta al generador y actúa ante un mínimo valor de corriente de excitación o ante un valor de impedancia reactiva elevado.
- 46 Relé de corriente para inversión o equilibrio de fases. Se conecta al generador y actúa cuando las corrientes del sistema trifásico están desequilibradas o con orden inverso.
- 49 Relé térmico de máquina. Se conecta al estator del generador y a los transformadores. La línea de transporte también requerirá de estos relés. Actúa al producirse una temperatura superior al valor determinado.
- 49R Relé de sobrecarga del rotor. Igual que el relé 49, pero conectado al rotor del generador.
- 50 Relé de cortocircuito. Se conecta a la línea de distribución, a los transformadores y a la línea de transporte. Actúa al producirse un valor de corriente elevado o un aumento rápido de éste, lo que significaría la existencia de un cortocircuito.
- 50N Relé de cortocircuito. Actúa al existir sobreintensidades en el neutro de la línea de distribución.
- 50A Relé de cortocircuito. Igual que los anteriores, pero conectado al generador.
- 51 Relé temporizado de máxima corriente (en alterna). Relé de corriente alterna que actúa cuando se supera un valor determinado de intensidad. Es de

acción retardada y se conecta a la línea de distribución, al generador y a los transformadores.

- 51N Relé de sobreintensidad de neutro. Igual que el 51, pero al neutro en lugar de a las fases. Conectado a los transformadores y a la línea de distribución.
- 59 Relé de máxima tensión. Se conecta al generador y a la línea de transporte. Actúa al superar un valor específico de tensión.
- 64G Relé protector de contacto a tierra del estator. Se conecta al generador y salta al fallar el aislamiento a tierra.
- 64R Relé protector de contacto a tierra del rotor. Igual que el 64G, pero referido al rotor del generador.
- 67 Relé direccional de máxima corriente de alterna. Se conecta a la línea de distribución y actúa al sobrepasarse el valor de la intensidad en una dirección.
- 67N Relé direccional de máxima corriente de alterna de neutro. Se conecta a la línea de distribución y a la de transporte.
- 79 Reenganchadores. Relé que controla el reenganche y el enclavamiento del automático en posición abierta. Se conecta a la línea de transporte.
- 81 Relé de frecuencia. Se conecta al generador y se acciona a un valor determinado de frecuencia.
- 87T Relé de protección diferencial de transformador. Se conecta al transformador y actúa cuando la diferencia entre corriente entrante y saliente es superior a un valor determinado.
- 87G Relé de protección diferencial del generador. Igual que el anterior, pero conectado al generador.
- 87TG Relé de protección diferencial de bloque. Se conecta al generador, aunque puede incluir al transformador de servicios auxiliares y respalda a la protección 87G.

## **2.6 SISTEMA DE ILUMINACIÓN**

Para realizar cualquier actuación de mantenimiento, es necesario que el aerogenerador esté lo suficientemente iluminado para que las operaciones sean seguras en todo momento. Antiguamente, se utilizaban fluorescentes en el sector eólico para la iluminación de las turbinas eólicas, aunque últimamente existe un aumento y desarrollo de la iluminación LED. Las ventajas del sistema LED son las siguientes [17]:

- Menor consumo que los fluorescentes
- Mayor vida útil
- Flujo lumínico constante, sin parpadeos
- Iluminación instantánea

Se utilizará por tanto un sistema de iluminación LED.

Para la torre el modelo escogido es el de FP DUO LED DC HQ8 en dos direcciones. En la góndola se requiere una mayor intensidad lumínica por lo que se escoge el modelo FP MONO Led K DC HQ8, ya que, aunque solo tenga dirección de haz a un lado, la corriente de luz es mayor. Ambos modelos son de la marca Weidmüller.

# **3. MODELO DE SIMULACIÓN**

Para la realización del modelo de simulación se empleará la herramienta Bladed, versión 4.6 Educational. Se trata de una versión educativa destinada al uso académico con ciertas limitaciones respecto a la versión completa del programa.

Bladed es un software que se utiliza para el diseño y la certificación de aerogeneradores offshore y onshore. La herramienta de simulación permite optimizar la turbina en todas las fases de su diseño.

La estructura del programa es la siguiente:

• Menú de modelado

En esta ventana se introducen los datos que definen a los distintos elementos de la turbina. El menú es el siguiente:

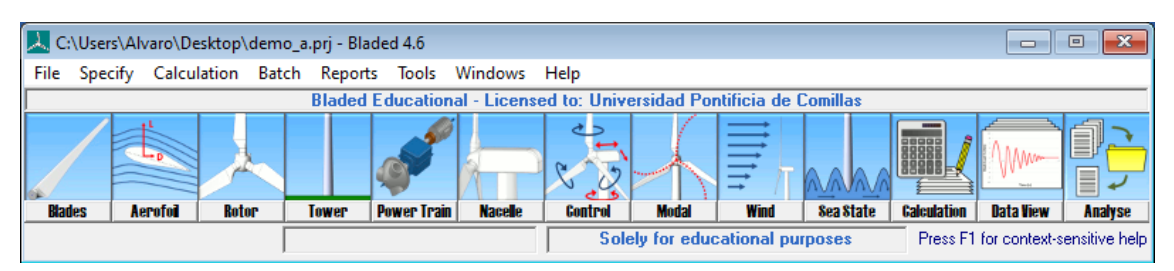

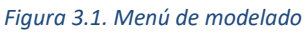

Los submenús de Blades, Aerofoil, Rotor, Tower, Power Train, Nacelle, Control y Modal permiten el modelado del aerogenerador. Cada submenú será explicado en su apartado correspondiente. Los submenús de Wind y Sea State permiten definir las condiciones de viento y marinas, respectivamente. Calculations permite abrir el menú de cálculos del apartado siguiente, Data View permite abrir resultados obtenidos en simulaciones anteriores y Analyse permite analizar los resultados obtenidos.

• Menú de cálculos

En esta ventana se realizan los cálculos necesarios para las simulaciones, utilizando los datos introducidos en el menú de modelado. Se divide en dos partes. La primera parte se llama Main Calculations, que es en la que se realizan los cálculos principales para poder realizar las simulaciones

correspondientes. El segundo grupo de cálculos se denomina Post Processing, que sirven para analizar distintos efectos a partir de las simulaciones previas. Respecto a los colores que se observan en las imágenes, el círculo verde indica que se pueden realizar los cálculos, el color amarillo indica que pueden producirse errores por elementos faltantes por definir y el círculo rojo indica que existen errores en los datos introducidos. El menú es el siguiente:

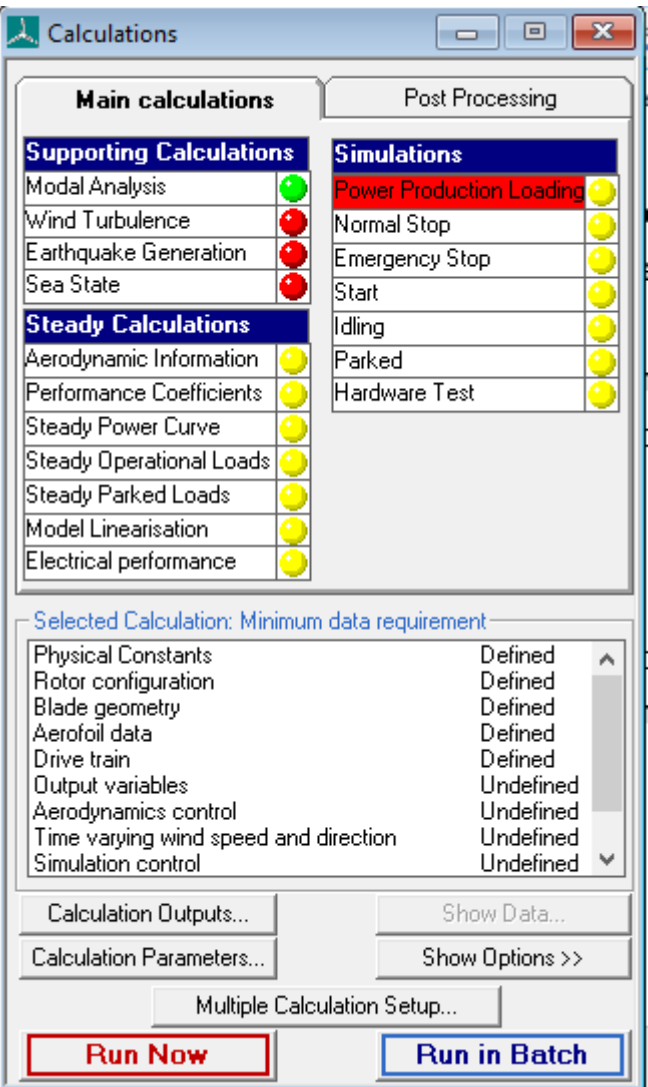

*Figura 3.2. Menú de cálculos principales*

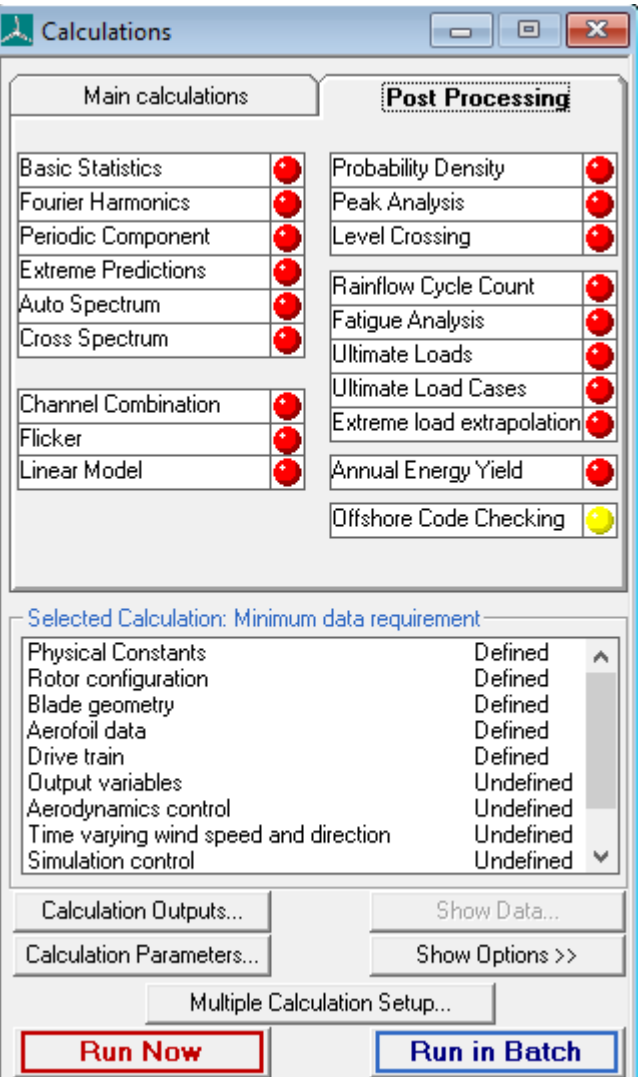

*Figura 3.3. Menú de cálculos del post-proceso*

## **3.1 SISTEMA DE COORDENADAS**

El sistema de coordenadas a emplear es el sistema de Coordenadas de Orientación (Yaw Bearing Coordinate System según GL) [18]. El origen de coordenadas está en la intersección del eje de la torre con un plano horizontal situado a 200mm sobre la torre y rota con la góndola.

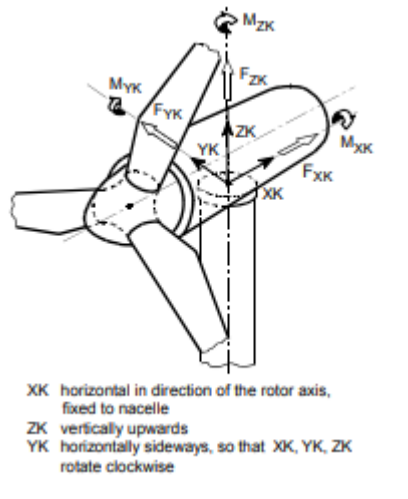

*Figura 3.4. Sistema de coordenadas de orientación*

Los diversos puntos del sistema de coordenadas se encuentran definidos en el apartado de Especificaciones previas de los anexos.

#### **3.2 MODELADO DEL AEROGENERADOR**

En este apartado se explicarán los distintos elementos del aerogenerador y cómo se han introducido los datos que requiere el programa para realizar las simulaciones. Se ha partido de un conjunto de especificaciones previas descritas en el Anexo I.

#### **3.2.1 Palas**

El diseño de las palas no es estudio de este proyecto, por lo que para rellenar los distintos apartados del menú de Bladed, se utilizará el proyecto LZ62-5.0 desarrollado por la empresa WINDnovation Engineering Solutions GmbH.

1. En la primera pestaña, llamada Blade information, se seleccionan aspectos generales de la pala como su geometría, su centro de masa o su nombre.

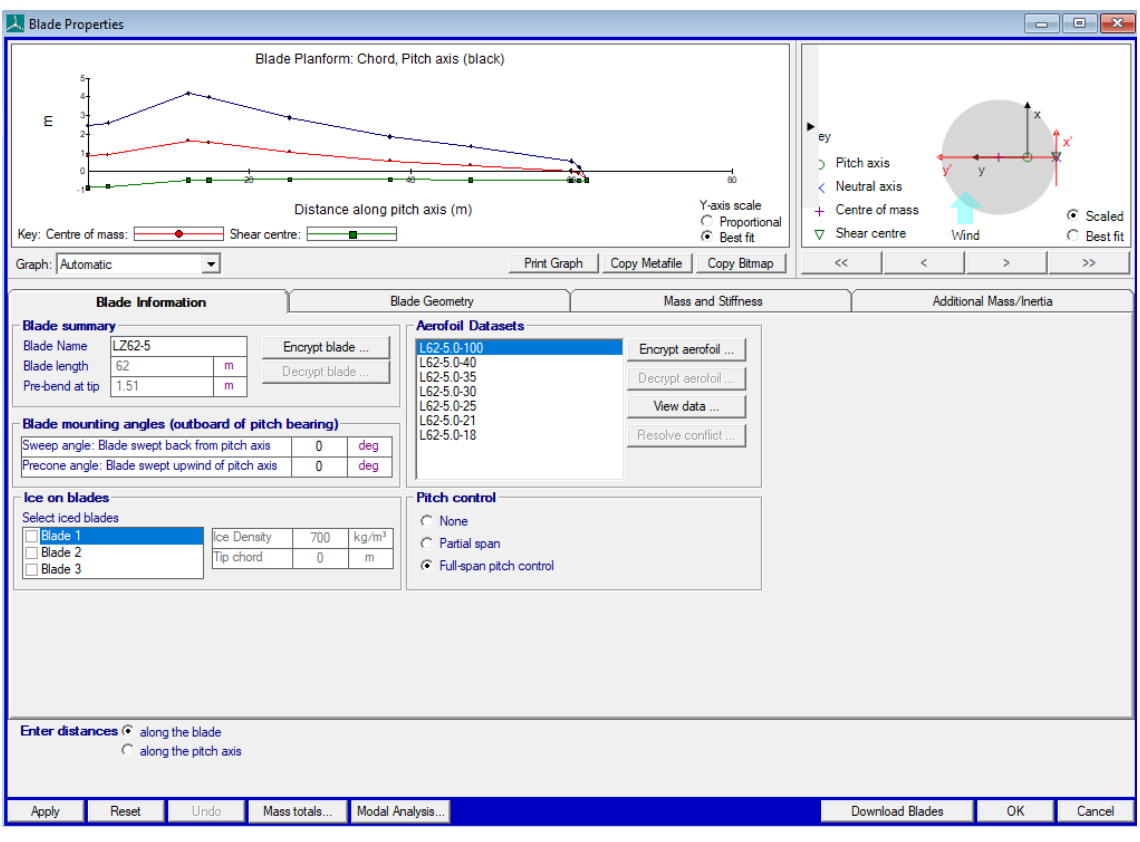

*Figura 3.5. Menú de información de la pala*

2. La siguiente ventana es la de Blade Geometry.

| <b>A.</b> Blade Properties                                                                                                    |                      |                                           |                 |                |                          |                |               |                |                 |                                                                                      |                  |        | $\begin{array}{c c c c c c} \hline \multicolumn{3}{c }{\mathbf{C}} & \multicolumn{3}{c }{\mathbf{X}} \end{array}$ |
|----------------------------------------------------------------------------------------------------|----------------------|-------------------------------------------|-----------------|----------------|--------------------------|----------------|---------------|----------------|-----------------|--------------------------------------------------------------------------------------|------------------|--------|----------------------------------------------------------------------------------------------------|
|                                                                                                    |                      | Blade Planform: Chord, Pitch axis (black) |                 |                |                          |                |               |                |                 |                                                                                      |                  |        |                                                                                                    |
| ε<br>۶ñ<br>Y-axis scale<br>Distance along pitch axis (m)<br>C Proportional                                                                                                    |                      |                                           |                 |                |                          |                |               |                |                 | ey<br>Pitch axis<br>$\mathcal{L}$<br>$\langle$ Neutral axis<br>Centre of mass<br>$+$ |                  |        | C Scaled                                                                                                    |
| Shear centre:<br>Key: Centre of mass:<br>÷<br><b><i>C</i></b> Best fit                                                                                                    |                      |                                           |                 |                |                          |                |               |                | $\triangledown$ | Shear centre                                                                         | Wind             |        | C Best fit                                                                                                    |
| Graph: Automatic                                                                                                    | $\blacktriangledown$ |                                           |                 |                | Print Graph              |                | Copy Metafile | Copy Bitmap    | <<              | k                                                                                    |                  | $\geq$ | $\gg$                                                                                                    |
| <b>Blade Information</b><br><b>Mass and Stiffness</b><br>Additional Mass/Inertia<br><b>Blade Geometry</b>                                                                                  |                      |                                           |                 |                |                          |                |               |                |                 |                                                                                      |                  |        |                                                                                                    |
|                                                                                                    |                      | 1                                         | $\overline{2}$  | 3              | 4                        | 5              | 6             | $\overline{7}$ | 8               | $\overline{9}$                                                                       | 10 <sup>10</sup> |        | Add                                                                                                    |
| Distance along blade                                                                                                    | m                    |                                           | 2.5             | 12.5           | 15                       | 25             | 37.5          | 47.5           | 60              | 61                                                                                   | 62               |        |                                                                                                    |
| Distance along pitch axis                                                                                                    | m                    | $\Omega$                                  | 2.497679        | 12.49172       | 14.98972                 | 24.98959       | 37.48959      | 47.48951       | 59.94616        | 60.92381                                                                             | 61.89376         |        | Delete                                                                                                    |
| Chord                                                                                                    | m                    | 3.3                                       | 3.41            | 4.64           | 4.44                     | 3.31           | 2.3           | 1.81           | 1.04            | 0.74                                                                                 | 0.01             |        | Split                                                                                                    |
| Aerodynamic twist                                                                                                    | deg                  | $\mathbf{0}$                              | 7.209998        | 11.76          | 9.140002                 | 4.33           | 2.13          | 0.8500002      |                 | $-0.47$ .999997E-02                                                                  | 1.3              |        | Join.                                                                                                    |
| <b>Thickness</b>                                                                                                    | $\gamma_{\rm s}$     | 100                                       | 95.43           | 40.07          | 35.89                    | 29.42          | 24.63         | 21.6           | 18              | 17.99                                                                                | 18               |        | Copy                                                                                                    |
| Neutral axis (x)                                                                                                    | m                    | $\bf{0}$                                  | $-0.1$          | $-0.16$        | $-0.06$                  | $-0.02$        | $-0.02$       | $-0.02$        | $-1.06$         | $-1.27$                                                                              | $-1.51$          |        |                                                                                                    |
| Neutral axis (y)                                                                                                    | m                    | $-0.83$                                   | $-0.79$         | $-0.45$        | $-0.45$                  | $-0.42$        | $-0.42$       | $-0.46$        | $-0.48$         | $-0.49$                                                                              | $-0.45$          |        | Paste                                                                                                    |
| Neutral axis, local (x')                                                                                                    | $\%$                 | $\mathbf{0}$                              | $\mathbf{0}$    | $\mathbf{0}$   | $\mathbf 0$              | $\mathbf{0}$   | 0             | $\mathbf{0}$   | 0               | $\mathbf{0}$                                                                         | $\bf{0}$         |        |                                                                                                    |
| Neutral axis, local (v')                                                                                                    | $\gamma_{\rm e}$     | $\Omega$                                  | $\mathbf{0}$    | $\mathbf{0}$   | $\mathbf{0}$             | $\mathbf{0}$   | $\mathbf{0}$  | $\mathbf{0}$   | 0               | $\Omega$                                                                             | n                |        |                                                                                                    |
| Foil section                                                                                                    |                      |                                           | 1               | $\overline{2}$ | $\overline{\mathbf{3}}$  | $\overline{4}$ | 5             | $\overline{6}$ | 7               | 7                                                                                    |                  |        |                                                                                                    |
| Moving/fixed                                                                                                    |                      | Moving                                    | Moving          | Moving         | Moving                   | Moving         | Moving        | Moving         | Moving          | Moving                                                                               | Moving           |        |                                                                                                    |
| Enter distances <a> along the blade<br/><math>\Box</math> User defined output axis<br/>□ z-axis follows neutral axis<br/>c along the pitch axis<br/>y-axis follows untwisted root axis</a> |                      |                                           |                 |                |                          |                |               |                |                 |                                                                                      |                  |        |                                                                                                    |
|                                                                                                    |                      |                                           |                 |                | $\overline{\phantom{a}}$ |                |               |                |                 |                                                                                      |                  |        |                                                                                                    |
| Reset<br>Apply                                                                                                    | Undo                 | Mass totals                               | Modal Analysis. |                |                          |                |               |                |                 | <b>Download Blades</b>                                                               |                  | OK     | Cancel                                                                                                    |

*Figura 3.6. Geometría de la pala*

En esta pestaña se observa el diseño de la pala, la geometría y el centro de masas de los distintos puntos. En la parte superior derecha, se observa la sección de cada punto seleccionado.

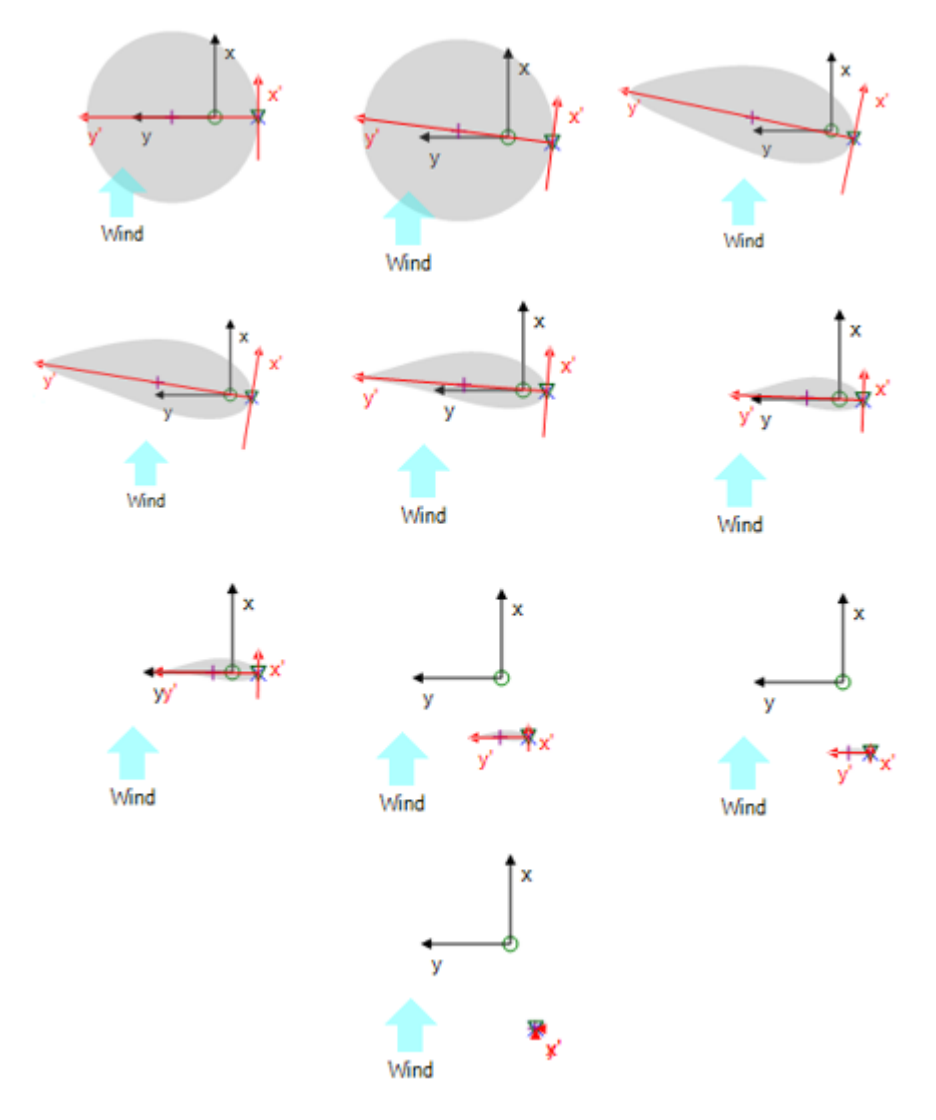

*Figura 3.7. Secciones de la pala en los puntos elegidos*

A pesar de que el fabricante ha proporcionado más puntos, solo se han podido introducir 10 por las restricciones de la versión educativa del programa.

Los valores introducidos en la tabla se obtienen de la hoja de características y definen los siguientes parámetros:

- Distance along blade: distancia desde la raíz de la pala hasta la sección a lo largo de la pala.
- Distance along pitch axis: distancia a la sección de la pala a lo largo del eje de paso. Bladed da la opción de elegir entre este parámetro y el anterior para rellenar los datos y el otro lo calcula en función de estos últimos. En la hoja de características proporcionada por el fabricante aparece la distancia a lo largo de la pala, por lo que es el parámetro en el que se introducen los datos.
- Chord: distancia entre el filo principal y el filo trasero de la pala.
- Aerodynamic twist: ángulo local de la línea de cuerda.
- Thickness: espesor de la sección de la pala como porcentaje de la cuerda.
- Neutral axis (x): distancia entre el eje de paso y el eje neutral en la dirección 'x'.
- Neutral axis (y): distancia entre el eje de paso y el eje neutral en la dirección 'y'.
- Neutral axis, local (x'): distancia perpendicular desde la línea de cuerda al eje neutral en coordenadas locales, como porcentaje de la cuerda.
- Neutral axis, local (y'): distancia a lo largo de la línea de cuerda desde el filo principal al eje neutral en coordenadas locales, como porcentaje de la cuerda.
- Foil section: permite asignar los perfiles aerodinámicos del apartado siguiente a la sección. A cada perfil se le ha asignado un número del 1 al 7 en función del espesor.
- Moving/fixed: diferencia entre una parte fija de la pala o una dinámica en función del tiempo. Todas las secciones tienen el valor Moving al utilizarse un control de paso.
- 3. La tercera ventana es la de Mass and Stiffness.

| <b>Blade Properties</b>                                                                                   |                                                                                        |  |                          |                       |                |              |                                 |                                                                                                    |                      |                           |                 |                         | ---    | $\overline{\mathbf{x}}$ |  |
|----------------------------------------------------------------------------------------------------|----------------------------------------------------------------------------------------|--|--------------------------|-----------------------|----------------|--------------|---------------------------------|----------------------------------------------------------------------------------------------------|----------------------|---------------------------|-----------------|-------------------------|--------|-------------------------|--|
| Centre of mass (v')<br>$60 -$                                                                             |                                                                                        |  |                          |                       |                |              |                                 |                                                                                                    | 1.6566 m             |                           |                 |                         |        |                         |  |
| 60<br>40<br>$\mathcal{S}$<br>30<br>20<br>20<br>40<br>$\mathbf{0}$<br>60<br>80<br>Distance along blade (m) |                                                                                        |  |                          |                       |                |              | ey<br>D.<br>↙<br>$\ddot{}$<br>Δ | <b>Pitch axis</b><br>Neutral axis<br>Centre of mass<br>C Scaled<br>Shear centre<br>Wind<br>$\bigcirc$ Best fit |                      |                           |                 |                         |        |                         |  |
| Graph: Automatic                                                                                          | Copy Metafile<br><b>Print Graph</b><br>Copy Bitmap<br>k.<br><<<br>$\blacktriangledown$ |  |                          |                       |                |              |                                 |                                                                                                    | $\mathbf{S}$         | $\gg$                     |                 |                         |        |                         |  |
| <b>Blade Information</b>                                                                                  |                                                                                        |  |                          | <b>Blade Geometry</b> |                |              |                                 | <b>Mass and Stiffness</b>                                                                                      |                      |                           |                 | Additional Mass/Inertia |        |                         |  |
| Define:                                                                                                   |                                                                                        |  |                          | 1                     | $\overline{2}$ | 3            | $\overline{4}$                  | 5                                                                                                    | 6                    | $\overline{7}$            | 8               | 9                       | Copy   |                         |  |
| $\nabla$ Mass                                                                                             | Distance along blade                                                                   |  |                          | $\mathbf{0}$          | 2.5            | 12.5         | 15                              | 25                                                                                                    | 37.5                 | 47.5                      | 60              |                         | Paste  |                         |  |
| $\overline{w}$ Use default mass axis<br>orientation                                                       | Centre of mass (x')                                                                    |  | $\gamma_{\rm s}$         | 0                     | 0              | ٥            | 0                               | $\mathbf{0}$                                                                                                   | $\bf{0}$             | $\mathbf{0}$              | 0               |                         |        |                         |  |
|                                                                                                    | Centre of mass (y')                                                                    |  | $\gamma_{\rm s}$         | 50.2                  | 49.6           | 45.3         | 45.2                            | 44.7                                                                                                    | 43.6                 | 44.6                      | 48.8            |                         |        |                         |  |
| $\overline{\smash[b]{\smash[b]{\smash[b]{\smash[b]{\mathsf{w}}}}}}$ gyration ratio                        | Mass axis orientation                                                                  |  | deg                      | $\mathbf{0}$          | 7.209998       | 11.76        | 9.140002                        | 4.33                                                                                                    | 2.13                 | 0.8500002                 | $-0.47$         | .999997E                |        |                         |  |
| <b>□</b> Stiffness                                                                                        | Mass/unit length                                                                       |  | kg/m                     | 1939.9                | 732.8          | 464.6        | 423.3                           | 328.9                                                                                                    | 270.1                | 148.9                     | 34.6            |                         |        |                         |  |
| $\overline{\smash{\triangleright}}$ Use default principal<br>axis orientation                             | Polar inertia/unit length                                                              |  | kgm                      | 5048.5                | 1879.8         | 956.8        | 712.6                           | 249.4                                                                                                    | 77.8                 | 27.1                      | 3               |                         |        |                         |  |
| Axial Degree of Freedom                                                                                   | Radii of gyration ratio                                                                |  |                          | 1                     | 0.9543         | 0.4007       | 0.3589                          | 0.2942                                                                                                    | 0.2463               | 0.216                     | 0.18<br>$-0.47$ | 0.1<br>999997E          |        |                         |  |
| □ Torsional degree of freedom                                                                             | Principal axis orientation                                                             |  | deg                      | $\mathbf{0}$<br>0     | 7.209998<br>0  | 11.76<br>0   | 9.140002<br>$\mathbf{0}$        | 4.33<br>$\mathbf{0}$                                                                                           | 2.13<br>$\mathbf{0}$ | 0.8500002<br>$\mathbf{0}$ | 0               |                         |        |                         |  |
| $\Box$ Shear stiffness                                                                                    | Shear centre (x')                                                                      |  | $\%$<br>$\gamma_{\rm a}$ | 0                     | $\mathbf{0}$   | 0            | $\mathbf{0}$                    | $\mathbf{0}$                                                                                                   | $\mathbf{0}$         | $\bf{0}$                  | $\mathbf{0}$    |                         |        |                         |  |
|                                                                                                    | Shear centre (v')                                                                      |  | Nm <sup>2</sup>          | $3.87E + 10$          | $1.26E+10$     | 3.22E+09     | 2.39E+09                        | 7.86E+08                                                                                                    | $2.12E + 08$         | 4.95E+07                  | 1060000         | 2930                    |        |                         |  |
|                                                                                                    | Bending stiffness about xp<br>Bending stiffness about yp                               |  | Nm <sup>2</sup>          | $3.87E + 10$          | $1.22E+10$     | 7.01E+09     | $5.85E + 09$                    | $2.38E + 09$                                                                                                   | 7.71E+08             | $2.45E + 08$              | $2.33E + 07$    | 80100                   |        |                         |  |
|                                                                                                    | <b>Torsional stiffness</b>                                                             |  | Nm <sup>2</sup>          | $2.07E+10$            | 7.03E+09       | $9.61E + 08$ | $6.75E + 08$                    | $1.64E + 08$                                                                                                   | 4.56E+07             | $1.62E + 07$              | 1410000         | 4060                    |        |                         |  |
|                                                                                                    | $\epsilon$                                                                             |  |                          |                       |                |              |                                 |                                                                                                    |                      |                           |                 | $\,$                    |        |                         |  |
|                                                                                                    |                                                                                        |  |                          |                       |                |              |                                 |                                                                                                    |                      |                           |                 |                         |        |                         |  |
| Enter distances C along the blade<br>$\bigcirc$ along the pitch axis                                      |                                                                                        |  |                          |                       |                |              |                                 |                                                                                                    |                      |                           |                 |                         |        |                         |  |
| Apply<br>Reset                                                                                            | Mass totals<br>Undo                                                                    |  | Modal Analysis           |                       |                |              |                                 |                                                                                                    |                      | <b>Download Blades</b>    |                 | OK                      | Cancel |                         |  |

*Figura 3.8. Masas y rigidez de las secciones de la pala*

Este menú permite introducir las distintas masas y rigidez de las secciones de la pala. En la parte superior derecha se vuelve a observar cada sección de la pala seleccionando los distintos puntos elegidos.

Los valores introducidos en la tabla se obtienen de la hoja de características y definen los siguientes parámetros:

- Distance along blade: distancia desde la raíz de la pala hasta la sección a lo largo de la pala.
- Centre of mass (x'): distancia perpendicular entre la línea de cuerda y el centro de masa en coordenadas locales, como porcentaje de la cuerda.
- Centre of mass (y'): distancia a lo largo de la línea de cuerda desde el filo principal al centro de masa en coordenadas locales, como porcentaje de la cuerda.
- Mass axis orientation: orientación del principal eje de inercia en grados.
- Mass/unit lenght: gradiente de la distribución de masa en cada sección de la pala por unidad de longitud.
- Polar inertia/unit length: gradiente del momento polar de inercia del eje  $z_m$  en cada sección de la pala por unidad de longitud.
- Radius of gyration ratio: relación entre el radio de giro de la masa sobre el eje  $y_m$  y el radio de giro de la masa sobre el eje  $x_m$ .
- Principal axis orientation: orientación en grados del eje principal de inercia.
- Shear centre (x'): distancia perpendicular desde la línea de cuerda al centro de cizalladura en coordenadas locales, como porcentaje de la cuerda.
- Shear centre (y'): distancia a lo largo de la cuerda desde el filo principal al centro de cizalladura en coordenadas locales, como porcentaje de la cuerda.
- Bending stiffness about xp: rigidez de la pala a la flexión en el eje  $x_p$ .
- Bending stiffness about yp: rigidez de la pala a la flexión en el eje yp.
- Torsional stiffness: rigidez de la pala a la torsión.
- 4. Por último, está la pestaña de Aditional mass/inertia, que no será utilizada.

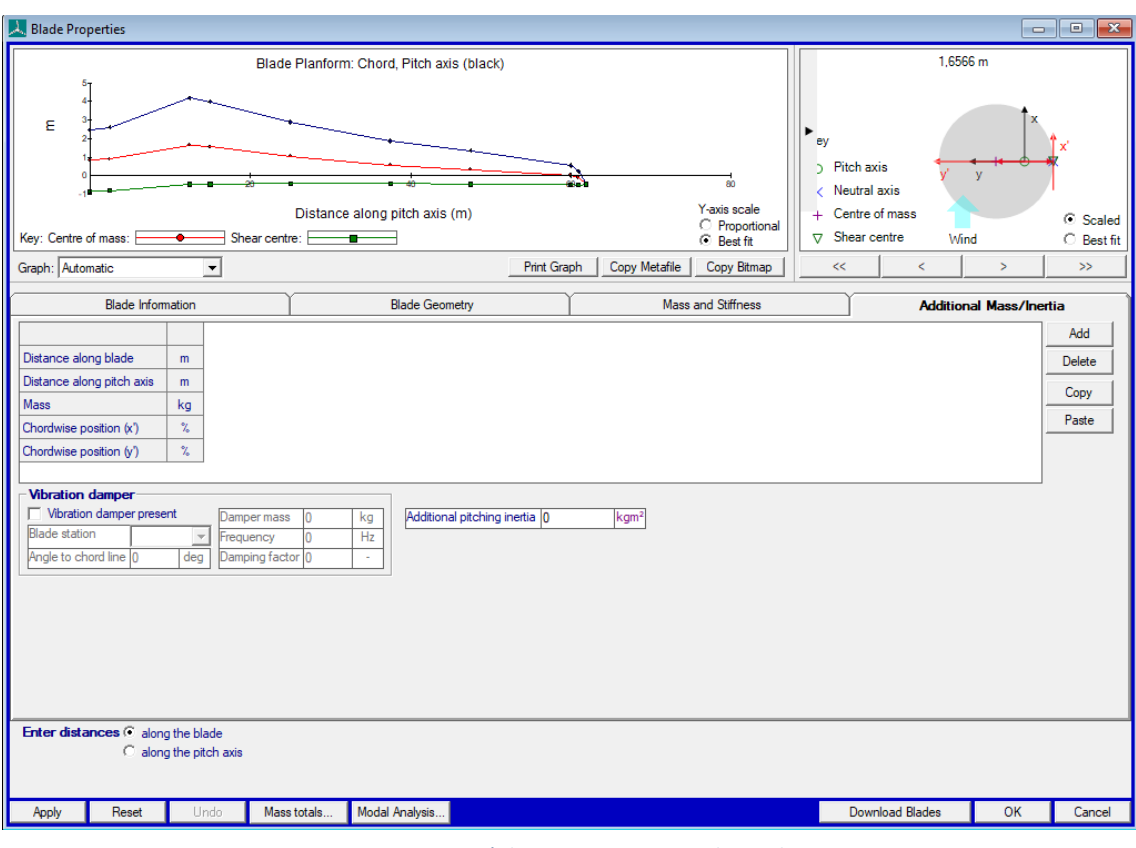

*Figura 3.9. Menú de masas e inercias adicionales*

## **3.2.2 Aerofoil (perfil aerodinámico)**

En este menú se definen los siete perfiles aerodinámicos proporcionados por el fabricante. Cada perfil se ajusta a un espesor concreto. Uno de los perfiles es el siguiente:

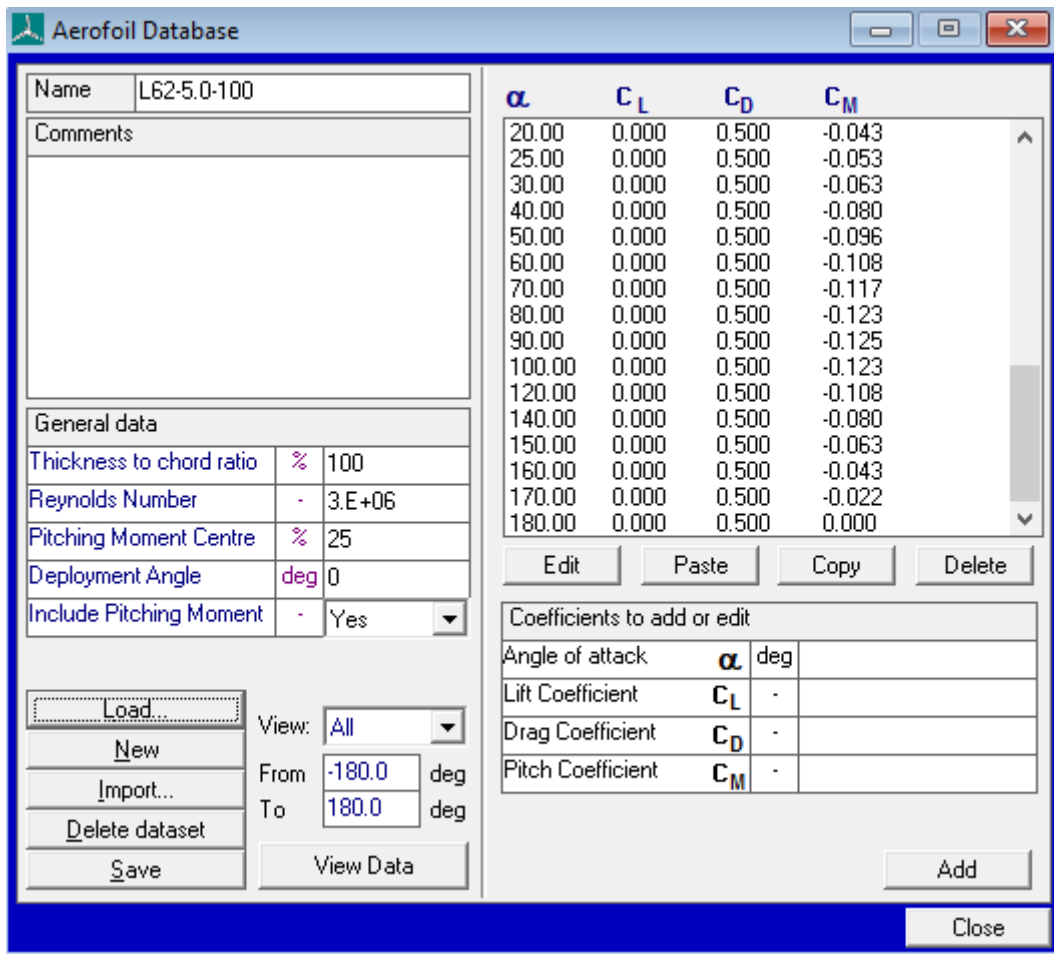

*Figura 3.10. Perfil aerodinámico de espesor 100%*

En la hoja de característica el fabricante proporciona los parámetros que se observan en la imagen: el espesor respecto a la cuerda, el número de Reynolds, el centro de momento de paso, el ángulo de despliegue, el ángulo de ataque, el coeficiente de sustentación, el coeficiente de arrastre y el coeficiente de paso.

#### **3.2.3 Rotor**

En este menú se añaden los datos de la turbina, el rotor y el buje.

1. En la primera pestaña se agregan los datos de la turbina y el rotor.

| Turbine configuration                                                                                                    |                                                                                             |                                                           | ×<br>▣<br><b>- 1</b>                           |
|----------------------------------------------------------------------------------------------------|---------------------------------------------------------------------------------------------|-----------------------------------------------------------|------------------------------------------------|
|                                                                                                    | <b>Turbine and Rotor</b>                                                                    |                                                           | <b>Hub</b>                                     |
| Blade:   LZ62-5 (62 m)                                                                                                    |                                                                                             |                                                           | <b>WIND</b>                                    |
| Nominal rotor diameter<br>Rotor diameter (coned)<br>Number of blades<br>Tower height (Ht)<br>Hub vertical offset (h)<br>Total hub height (Ht+h)<br>Blade set angle<br>Cone angle (C)<br>Tilt angle (T)<br>Overhang (0)<br>Lateral Offset (L) | 126.788<br>126.614<br>3<br>88<br>3.348<br>91.348<br>0<br>-3<br>$\overline{6}$<br>5.213<br>0 | m<br>m<br>▼<br>m<br>m<br>m<br>deg<br>deg<br>deg<br>m<br>m | ٠<br>٠<br>Ht<br>١.<br>٠<br>о<br>٠              |
| Rotational sense<br>Rotor position<br>Speed Type<br>Control surfaces<br>Transmission                                                                                                    | Clockwise<br>Upwind<br>Variable<br>Pitch<br>Direct drive                                    | ▼                                                         |                                                |
| Cut-in windspeed<br>Cut-out windspeed<br>View turbine<br>graphic                                                                                                    | 3.5<br>30                                                                                   | m/s<br>m/s                                                | Encrypt rotor and hub<br>Decrypt rotor and hub |
| Apply<br>Reset                                                                                                    | Mass totals                                                                                 |                                                           | $\Box$ OK $\Box$<br>Cancel                     |

*Figura 3.11. Menú de configuración de la turbina. Turbina y rotor*

Los parámetros que se observan en la figura son:

- Blade: longitud de las palas.
- Nominal rotor diameter: diámetro del área que producen las palas con su giro. Se calcula automáticamente a partir de los datos introducidos.
- Rotor diameter (coned): diámetro del área que producen las palas con su giro teniendo en cuenta el ángulo de conicidad.
- Number of blades: número de palas.
- Tower height: altura de la torre. Se introduce en el menú en el que se definen los parámetros de la torre.
- Hub vertical offset: distancia vertical entre el cojinete del sistema de guiñada y el buje.
- Total hub height: altura del buje respecto al nivel del mar. Se calcula automáticamente al introducir los datos en el modelo.
- Blade set angle: ángulo en el que se montan las palas sobre el buje.
- Cone angle: ángulo entre el eje de la pala y el plano del rotor.
- Tilt angle: ángulo entre el eje del buje y la horizontal.
- Overhang: distancia horizontal entre el centro del rotor y el eje central de la torre.
- Lateral offset: distancia horizontal entre el eje y los ejes de la torre.
- Rotational sense: sentido de giro de las palas. En este caso, horario.
- Rotor position: orientación de la turbina. En este caso hacia el viento, a barlovento.
- Speed type: especifica si el aerogenerador trabaja a velocidad fija o variable. En este modelo, trabajará a velocidad variable.
- Control surfaces: indica el tipo de control de potencia. Al tratarse de un pitch control (control de paso) se selecciona pitch.
- Transmission: la transmisión del generador será directa al carecer de multiplicadora.
- Cut-in windspeed: velocidad del viento a la que arranca el aerogenerador.
- Cut-out windspeed: velocidad del viento a la que para el aerogenerador.

Seleccionando el View turbine graphic del menú se puede obtener un modelo 3D del aerogenerador:

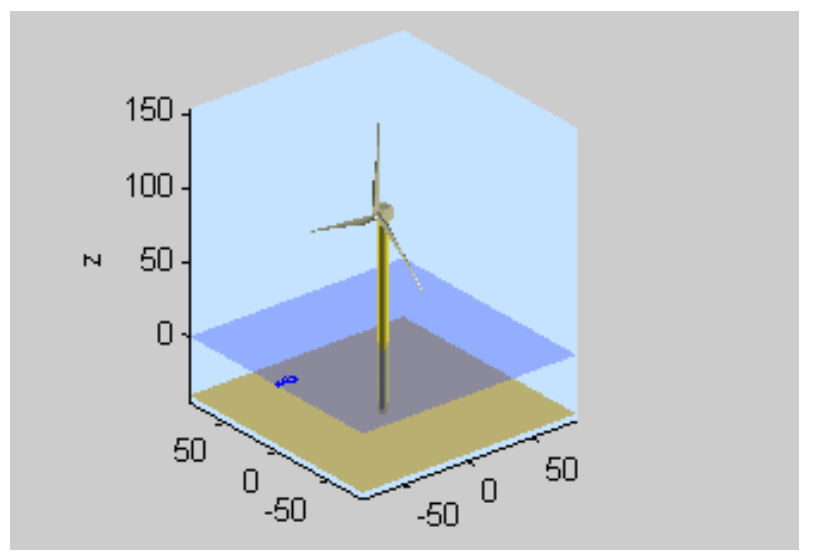

*Figura 3.12. Modelo 3D del aerogenerador*

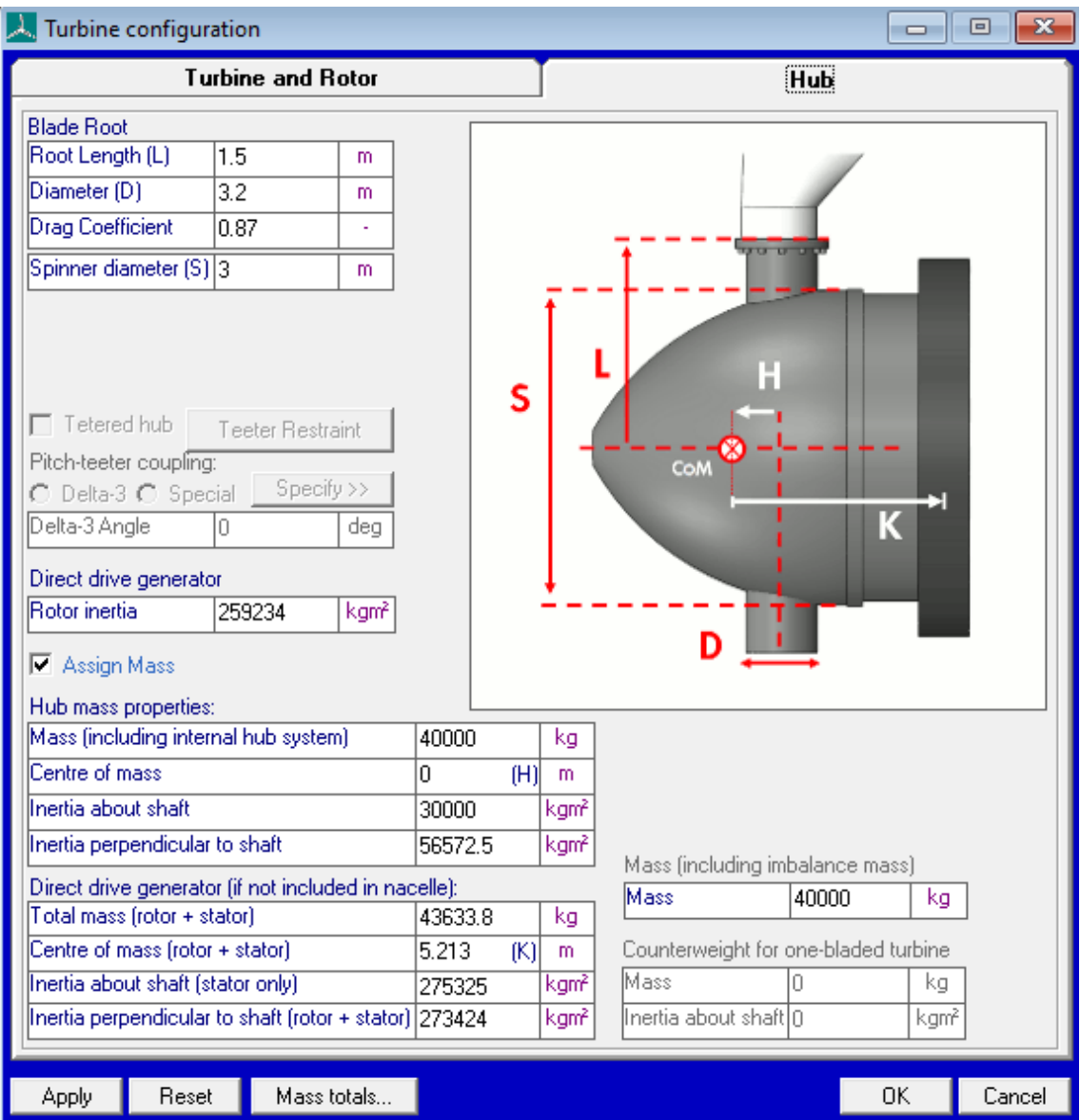

2. En la segunda pestaña se introducen los valores correspondientes al buje.

*Figura 3.13. Menú de configuración de la turbina. Buje*

Los datos añadidos en esta ventana son:

- Root Length: longitud de raíz. Es igual a la mitad del diámetro del buje.
- Diameter: diámetro del tubo cilíndrico que forma la sección de la raíz de la pala.
- Drag coefficient: coeficiente de arrastre.
- Spinner diameter: diámetro del buje.
- Rotor inertia: inercia del rotor.
- Mass (including internal hub system): masa del buje proporcionada en las especificaciones previas.
- Centre of mass: distancia horizontal entre el eje de la pala y el centro de masas del buje.
- Inertia about shaft: inercia del buje sobre su eje de rotación.
- Inertia perpendicular to shaft: inercia del buje sobre su eje transversal.
- Total mass (rotor + stator): suma de las masas del rotor y el estátor.
- Centre of mass (rotor + stator): distancia entre el centro de masas del buje y el del rotor y estátor.
- Inertia about shaft (stator only): inercia del estátor alrededor de su eje de rotación.
- Inertia perpendicular to shaft (rotor + stator): inercia del rotor y estátor perpendicular a su eje de rotación.

### **3.2.4 Torre**

En este menú se introducen los datos de la torre.

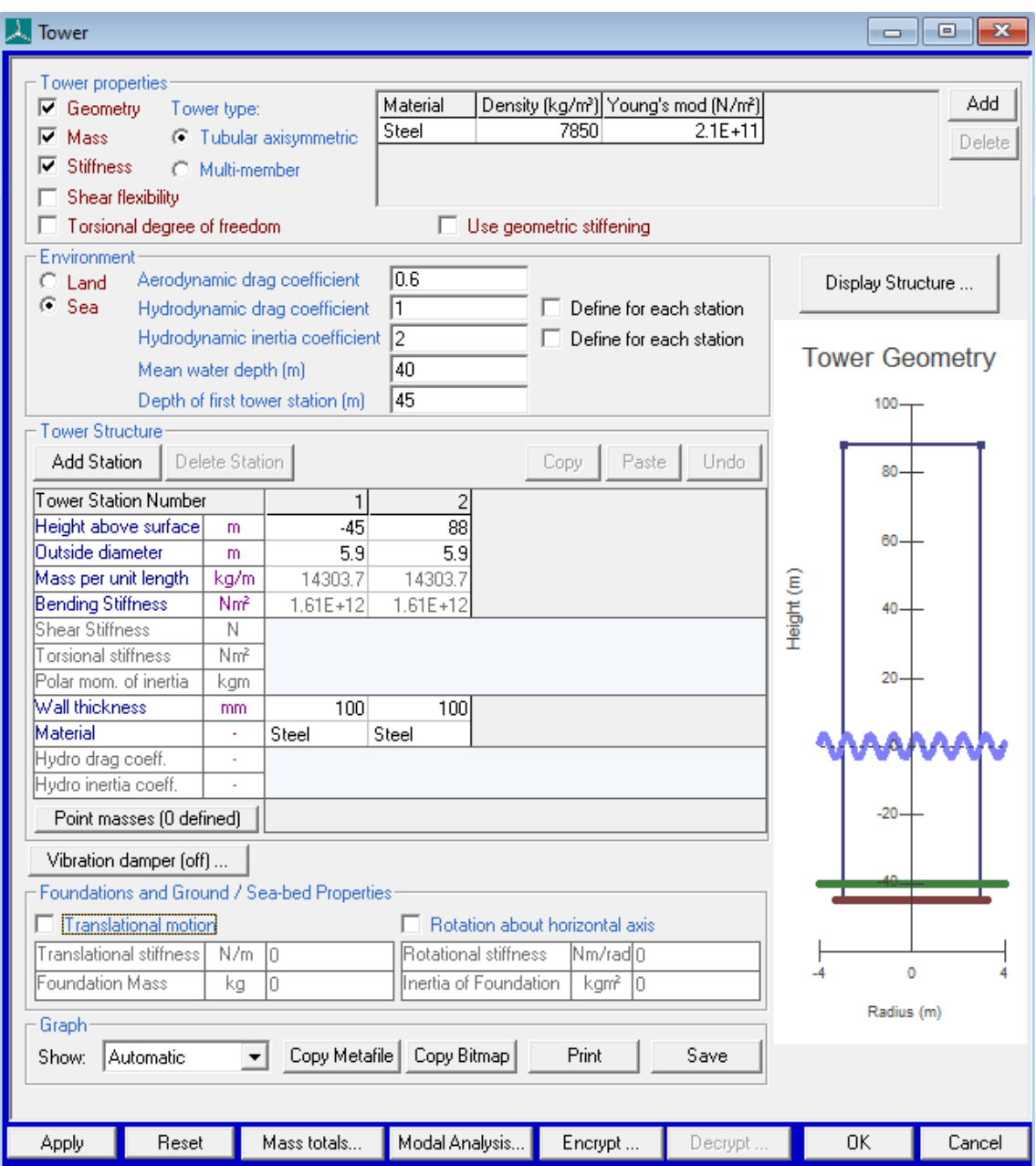

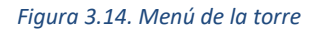

Se introducen los valores correspondientes a:

- Material: se elige acero S275 y se define su densidad y su módulo de Young.
- Tower type: torre tubular axisimétrica, para facilitar los cálculos.
- Environment: se trata de un aerogenerador situado en un entorno marino.
	- o Aerodynamic drag coefficient: coeficiente aerodinámico de arrastre.
	- o Hydrodynamic drag coefficient: coeficiente hidrodinámico de arrastre.
	- o Hydrodynamic inertia coefficient: coeficiente hidrodinámico de inercia.
	- o Mean water depth: profundidad del agua.
- o Depth of first water station: profundidad de la primera estación de la torre.
- Tower structure:
	- o Height above surface: altura sobre la superficie del mar.
	- o Outside diameter: diámetro exterior de la torre.
	- o Mass per unit length: masa por unidad de longitud.
	- o Bending stiffness: rigidez a la flexión.
	- o Wall thickness: espesor del muro.

### **3.2.5 Tren de potencia**

En este menú se introducen los datos que definen a la transmisión, las pérdidas y al generador.

En la primera pestaña se introducen los datos de la transmisión.

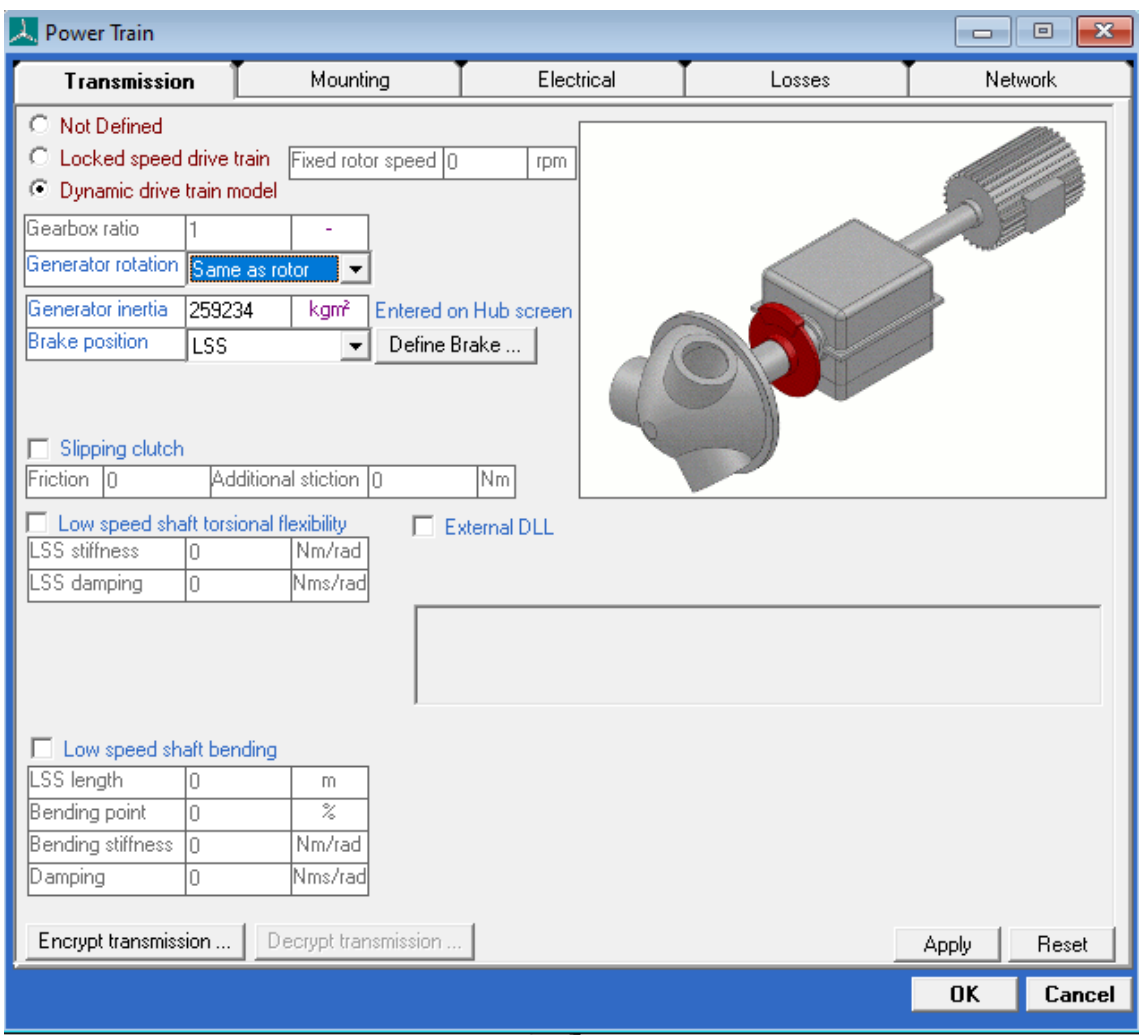

*Figura 3.15. Menú de la transmisión*

Como se ha mencionado anteriormente, la transmisión será directa al carecer de multiplicadora, por lo que la relación de la transmisión ya aparece automáticamente con valor a 1. Los parámetros a introducir son:

- Generator rotation: mismo sentido de rotación que el rotor.
- Generator inertia: inercia del generador. La misma que la introducida en el menú del buje.
- Brake position: la posición de los frenos. Al no existir reductora el lado de baja coincide con el lado de alta, pero para Bladed es necesario indicarle que se trata del lado de baja al considerarlo así el programa.

La segunda pestaña es la de Mounting, en la que no se introduce ningún dato, ya que se utiliza para introducir alguna montura que no será necesaria en el proyecto.

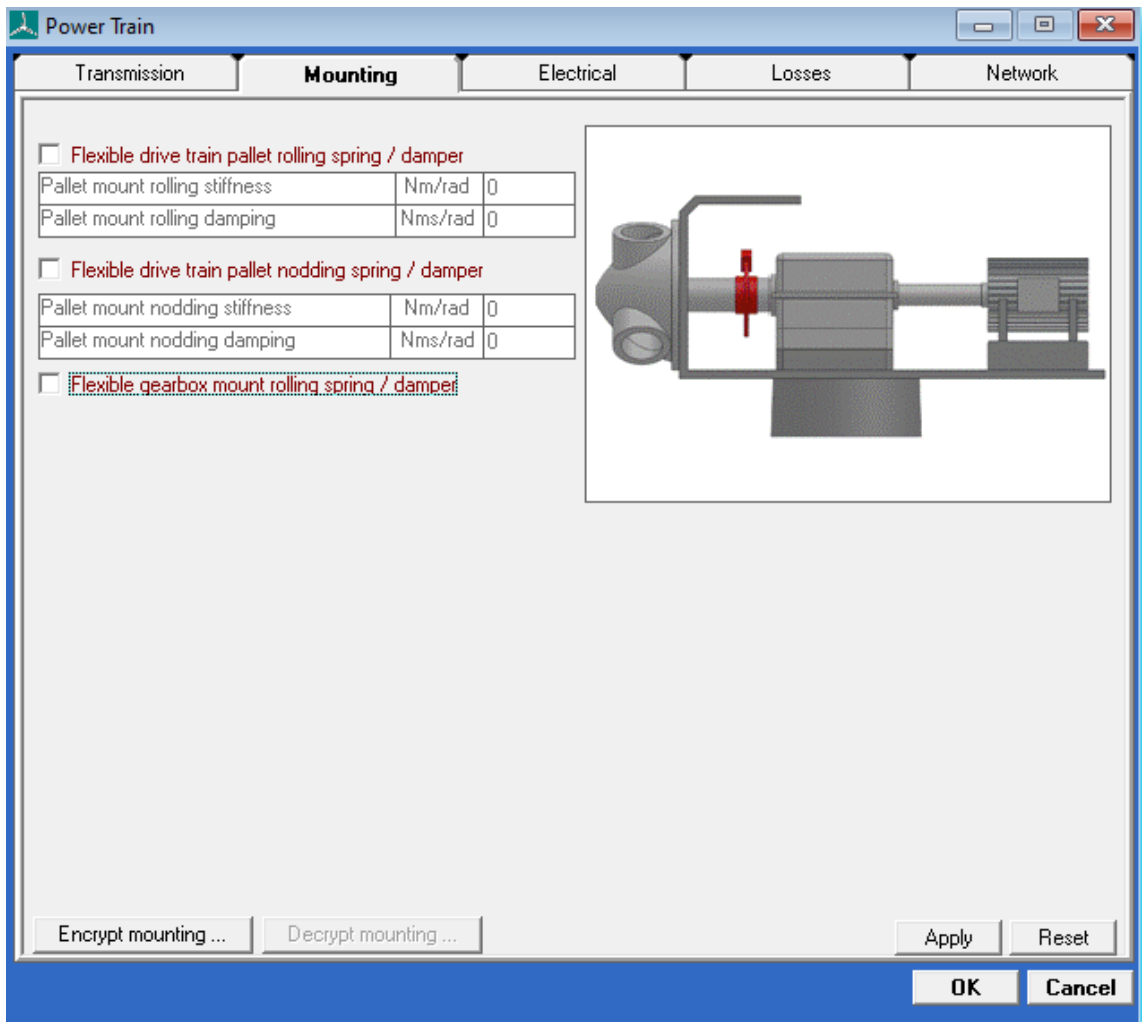

*Figura 3.16. Menú de montaje*

En la siguiente pestaña se introducen los aspectos eléctricos, referidos al generador.

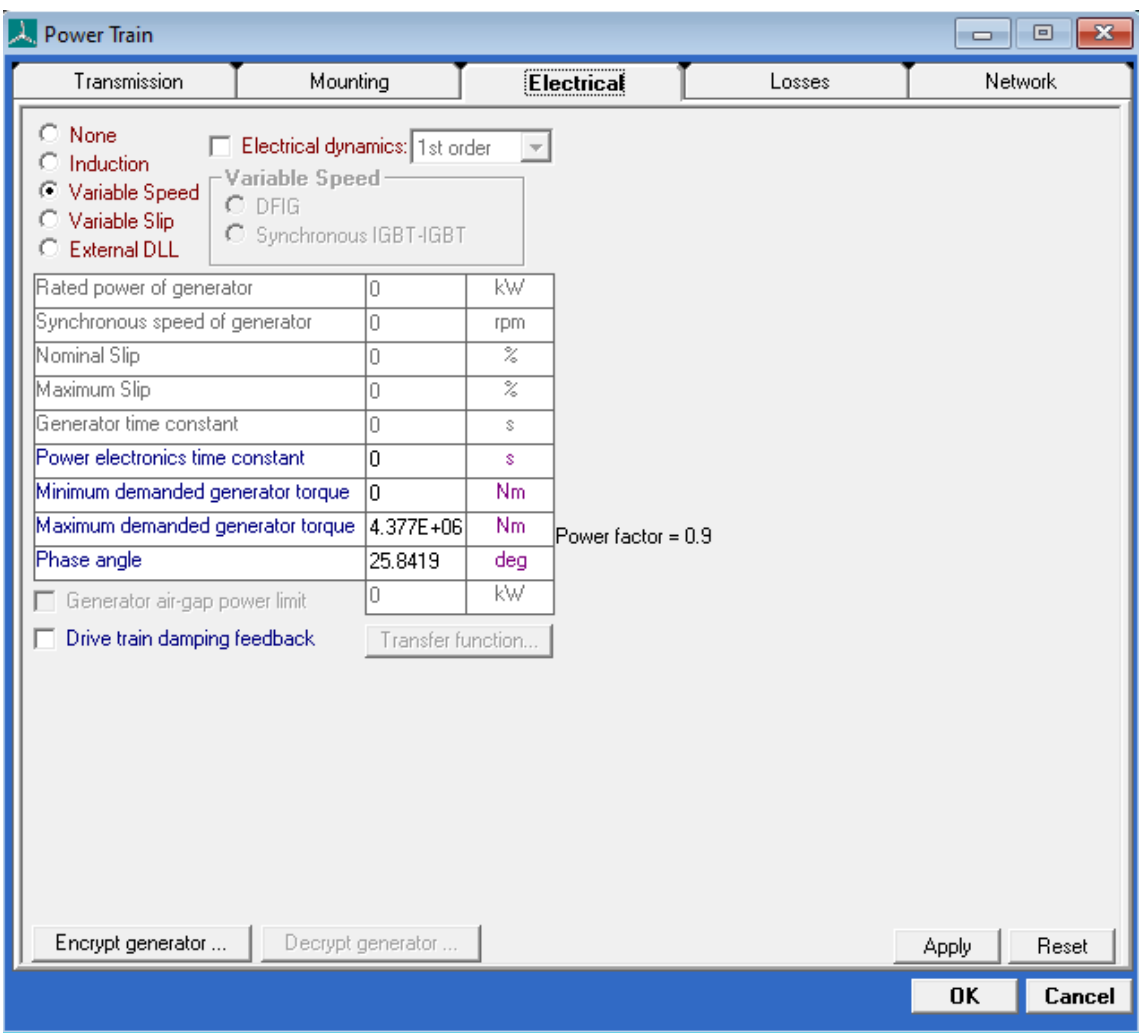

*Figura 3.17. Menú de aspectos eléctricos del generador*

Se trata de un generador de velocidad variable. El resto de los parámetros eléctricos que se observan en la figura son:

- Power electronics time constant: el generador se modela como un sistema de primer orden, y se fija esta constante a 0.
- Minimum demanded generator torque: par mínimo demandado.
- Maximum demanded generator torque: par máximo demandado.
- Phase angle: el factor de potencia del generador es 0.9, por lo que su ángulo de fase es 25,84º.

La cuarta pestaña representa las pérdidas tanto mecánicas como eléctricas.

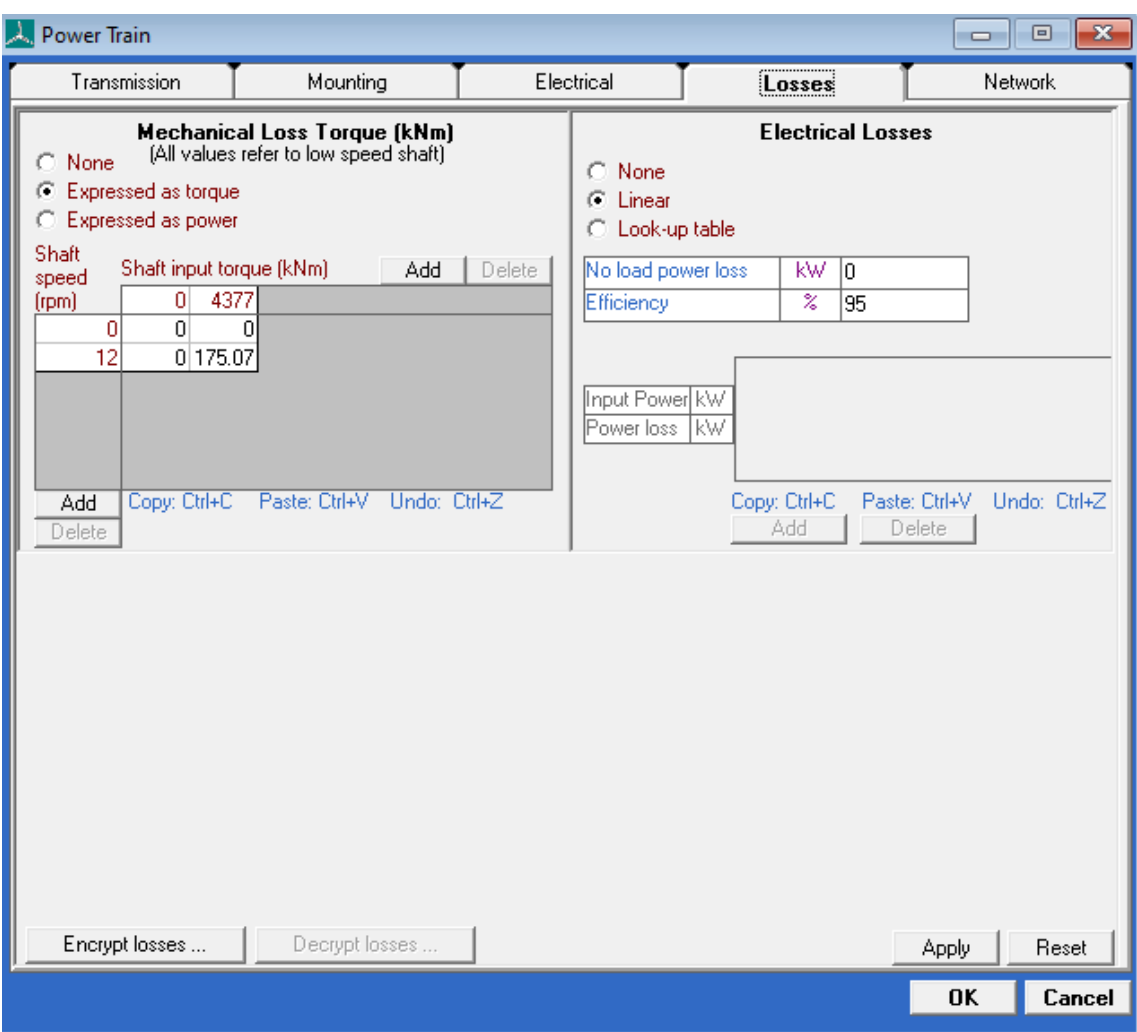

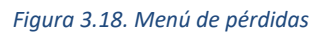

Existen dos apartados, uno para las pérdidas mecánicas y otro para las eléctricas:

- Mechanical Loss Torque: representa las pérdidas del par mecánico.
- Electrical Losses: el rendimiento del generador es del 95%.

La pestaña Network corresponde a la red acoplada al generador y, en una primera aproximación, se considera la red eléctrica por defecto del software Bladed, por lo que no se introduce ningún dato.

#### **3.2.6 Góndola**

En este menú se introducen los datos necesarios para definir la góndola, que se aproxima su forma a la de un cilindro de 8 metros de longitud y diámetro 8,5 metros.

| Nacelle                                                                                                    | - 1 9   |                                |
|----------------------------------------------------------------------------------------------------|---------|--------------------------------|
| Assign Geometry Nacelle windage: © Drag only © As an aerofoil                                                       |         |                                |
| Nacelle length                                                                                                    | m       | 8                              |
| Nacelle height                                                                                                    | m       | 8.5                            |
| Nacelle width                                                                                                    | m       | 8.5                            |
| Nacelle drag coefficient                                                                                            | ÷.      | 1.15                           |
| Location of front of nacelle measured from tower axis                                                               | m       | Ū                              |
| Aerofoil dataset (from database)                                                                                    |         |                                |
| $\Box$ Assign Mass (excluding rotor, hub and generator)<br>Mass<br>Position of Centre of Mass to side of tower axis | kg<br>m | 128151<br>n                    |
| Height of Centre of Mass, relative to tower top                                                                     | m       | 3                              |
| Position of Centre of Mass in front of tower axis                                                                   | m       | -1                             |
| Yaw inertia (about tower axis)                                                                                      |         | ka m <sup>2</sup>   1.948E+01  |
| Nodding inertia (about centre of mass)                                                                              |         | kg m <sup>2</sup>   1.82E + 06 |
| Rolling inertia (about centre of mass)                                                                              |         | kg m <sup>2</sup>  2.273E+0I   |
|                                                                                                    |         |                                |
|                                                                                                    |         |                                |
| Encrypt nacelle<br>Decrypt nacelle                                                                                  | ΟK      | Cancel                         |

*Figura 3.19. Menú de la góndola*

Se introducen los valores de los siguientes parámetros:

- Nacelle length: longitud de la góndola.
- Nacelle height: altura de la góndola.
- Nacelle width; anchura de la góndola.
- Nacelle drag coefficient: coeficiente de arrastre de la góndola.
- Mass: masa de la góndola.
- Position of Centre of Mass to side of tower axis: posición del centro de masas de la góndola al eje de la torre.
- Height of Centre of Mass, relative to tower top: altura del centro de masas, relativo a la altura de la torre.
- Position of Centro of Mass in front of tower axis: posición del centro de masas de la góndola en frente del eje de la torre.
- Yaw inertia (about tower axis): inercia de la góndola respecto al eje de la torre.
- Nodding inertia (about centre of mass): inercia de la góndola respecto al eje y según el sistema de coordenadas de orientación.

• Rolling inertia (about centre of mass): inercia de la góndola respecto al eje x según el sistema de coordenadas de orientación.

#### **3.2.7 Control**

En el menú de control se configuran los parámetros con el objetivo de que el aerogenerador opere a máxima eficiencia, por lo que es un menú clave a la hora del modelado del mismo.

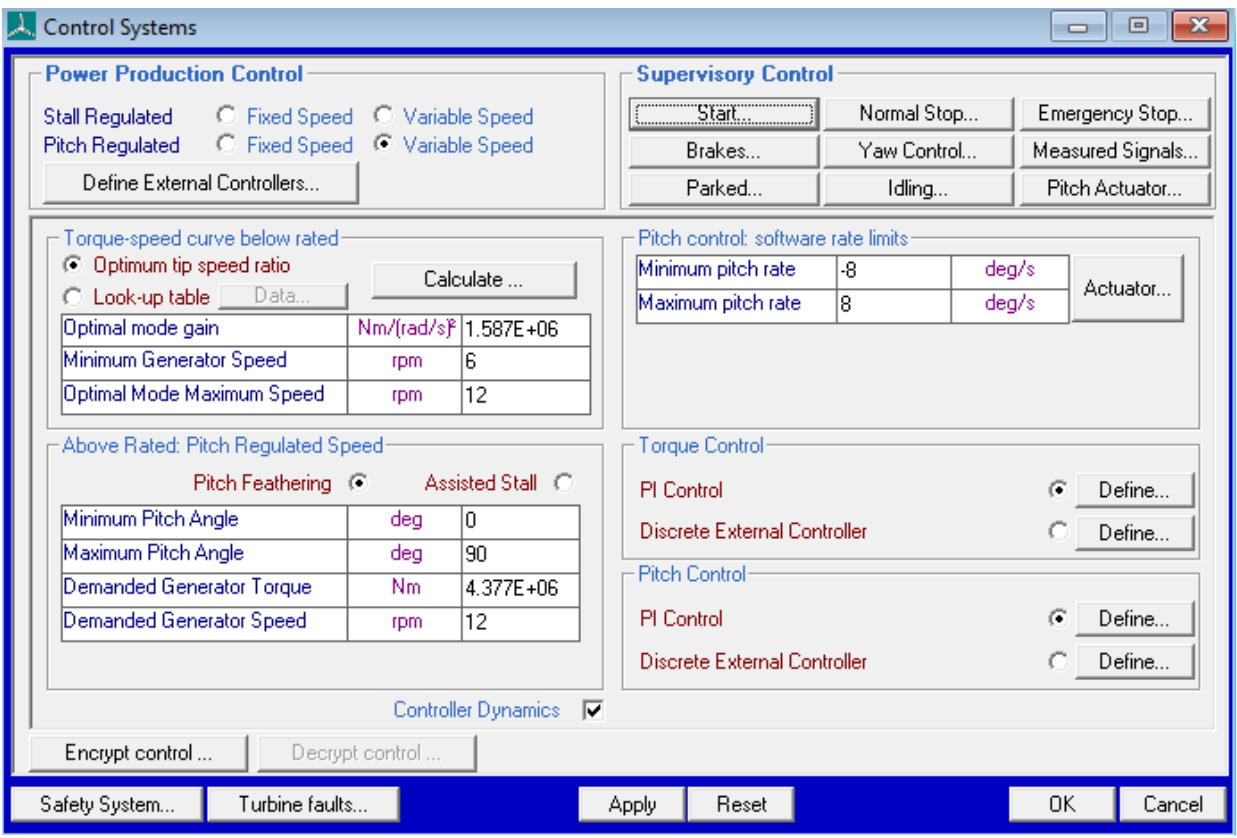

*Figura 3.20. Menú del Sistema de control*

En el menú se observan los siguientes puntos:

- Power Production Control: Como se ha mencionado anteriormente, en el proyecto se utilizará un control de paso de velocidad variable.
- Torque-speed curve below rated (curva par-velocidad):
	- o Optimum tip speed ratio: Una turbina de velocidad variable debe permanecer en su tip speed ratio óptimo en la medida de lo posible. Este parámetro mide la relación entre las velocidades del rotor y del viento.

Su valor es  $\lambda = 8.27$  y se obtiene en el Anexo II de cálculos, en el apartado del Control.

- o Optimal mode gain: La ganancia óptima, obtenida al pulsar el botón de "Calculate" que se observa en la Figura 3.20. Su fórmula se explica en el Anexo II de cálculos, en el apartado del Control.
- o Minimum Generator Speed: La velocidad mínima del generador se obtiene de las Especificaciones previas del Anexo I.
- o Optimal Mode Maximum Speed: La máxima velocidad óptima del generador se produce con coeficiente de potencia máximo. Este coeficiente se obtiene junto al tip speed ratio en el Anexo II, en el apartado del Control.
- Above Rated Pitch Regulated Speed (velocidad regulada de paso):
	- o Minimum Pitch Angle: El mínimo ángulo de pitch se obtiene de las Especificaciones previas del Anexo I.
	- o Maximum Pitch Angle: El máximo ángulo de pitch se obtiene de las Especificaciones previas del Anexo I.
	- o Demanded Generator Torque: El valor del par máximo demandado se obtiene en el Anexo II de cálculos.
	- o Demanded Generator Speed: El valor de la velocidad demandada por el generador se obtiene de las Especificaciones previas del Anexo I.
- Pitch control software rate limits:
	- o Minimum pitch rate: El ángulo mínimo de paso se obtiene del reglamento GL.
	- o Maximum pitch rate: El ángulo máximo de paso se obtiene del reglamento GL.
- Torque Control (control de par): Las ganancias proporcional e integral se obtienen en el Anexo II, en el apartado de Control. El valor de la Desaturation time constant es 0 al tratarse de un control PI.
| PI Controller: Speed control by Torque demand                                       |                     |             |  |  |  |
|-------------------------------------------------------------------------------------|---------------------|-------------|--|--|--|
|                                                                                     |                     |             |  |  |  |
| Proportional gain                                                                   | Nms/rad             | $1.1E + 07$ |  |  |  |
| Integral gain                                                                       | Nm/rad              | 400         |  |  |  |
| Desaturation time constant                                                          | s                   | 0           |  |  |  |
| Gain Scheduling [Factor by which controller gain is divided]<br>⊕ Constant<br>Malue |                     |             |  |  |  |
| $\heartsuit$ Look up table<br>Data<br>Polynomial<br>Coefficients.                   | Scheduled on: Pitch |             |  |  |  |
| Minimum of Polynomial                                                               |                     | Ω           |  |  |  |
| Maximum of Polynomial                                                               |                     | 0           |  |  |  |
|                                                                                     |                     |             |  |  |  |

*Figura 3.21. Control PI de par*

• Pitch Control (control de paso): Las ganancias proporcional e integral se obtienen en el Anexo II, en el apartado de Control. El valor de la Desaturation time constant es 0 al tratarse de un control PI.

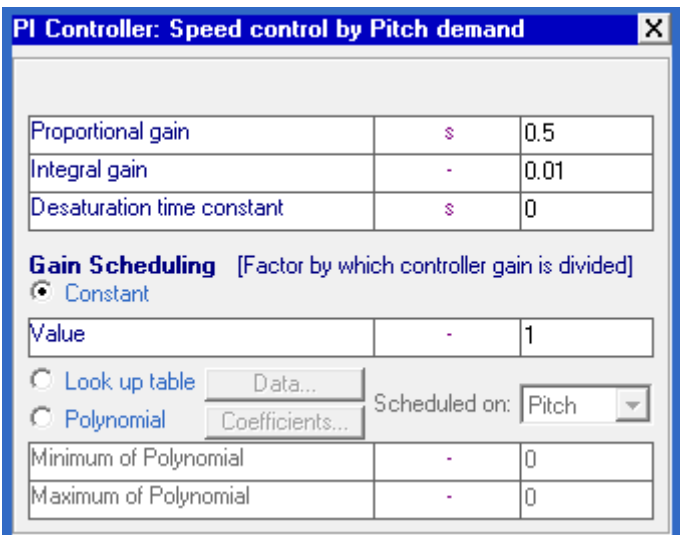

*Figura 3.22. Control PI de paso*

#### **3.2.8 Modos de resonancia**

En esta ventana se calculan las frecuencias y formas de un número específico de modos de resonancia.

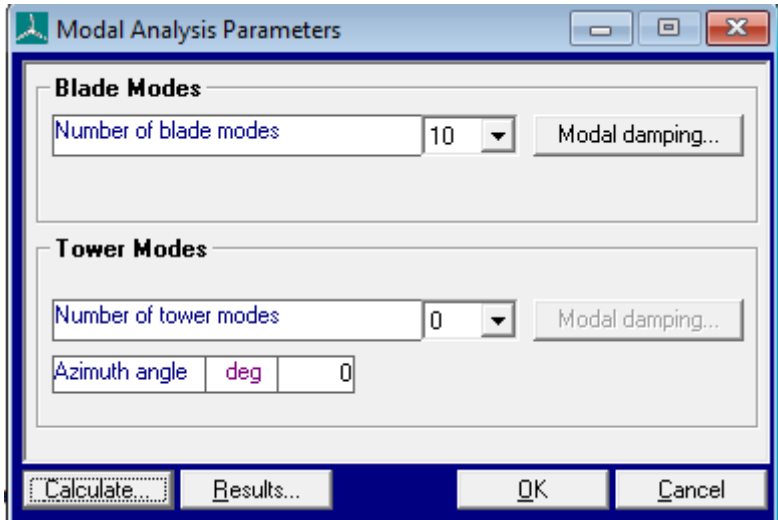

*Figura 3.23. Parámetros del análisis modal*

| Modal damping: Blade                    |    |                |         |  |
|-----------------------------------------|----|----------------|---------|--|
| Mode                                    |    | Damping factor |         |  |
|                                         | 1  |                | 0.00477 |  |
|                                         | 2  |                | 0.00477 |  |
|                                         | 3  |                | 0.00477 |  |
|                                         | 4  |                | 0.00477 |  |
|                                         | 5  |                | 0.00477 |  |
|                                         | 6  | 0.00477        |         |  |
|                                         | 7  | 0.00477        |         |  |
|                                         | 8  | 0.00477        |         |  |
|                                         | 9  | 0.00477        |         |  |
|                                         | 10 | 0.00477        |         |  |
| Copy: Ctrl+C Paste: Ctrl+V Undo: Ctrl+2 |    |                |         |  |
|                                         |    | OΚ             | Cancel  |  |

*Figura 3.24. Factores de amortiguamiento de los modos de resonancia de la pala*

Según el Anexo I de Especificaciones previas, el factor de amortiguamiento de los modos de resonancia de la pala tiene el valor de 0,477% para todos los modos.

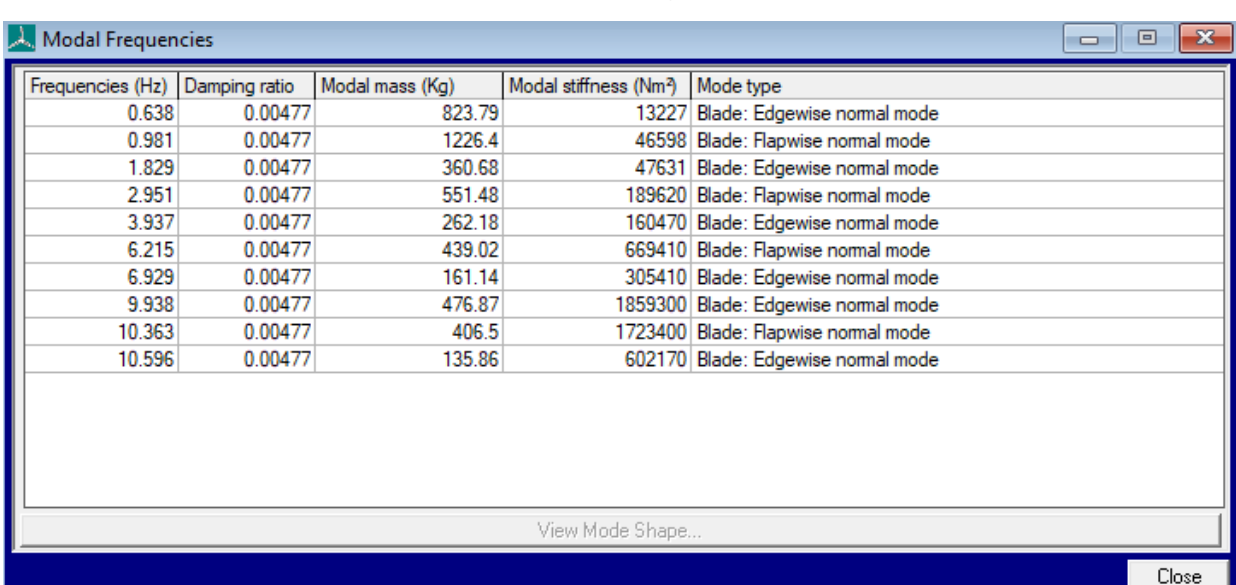

## Realizando el cálculo que se observa en la Figura 3.X, se obtiene:

*Figura 3.25. Frecuencias modales*

## **4. ESTUDIO DE LOS CASOS DE CARGA DE DISEÑO**

Para la consecución del proyecto es necesario la realización de múltiples simulaciones, puesto que existen distintos escenarios posibles y una única simulación no proporcionaría resultados válidos para el diseño definitivo de los elementos del aerogenerador.

Cada uno de los escenarios a simular se denomina DLC o Design Load Cases (casos de cargas de diseño), y todos ellos contemplan todas las posibilidades que se pueden dar en la ubicación real del aerogenerador. Todos los casos de carga relevantes con una probabilidad razonable de ocurrencia deben de ser analizados.

En el manual GL [18] se encuentran los distintos DLCs que hay que analizar para cumplir la normativa.

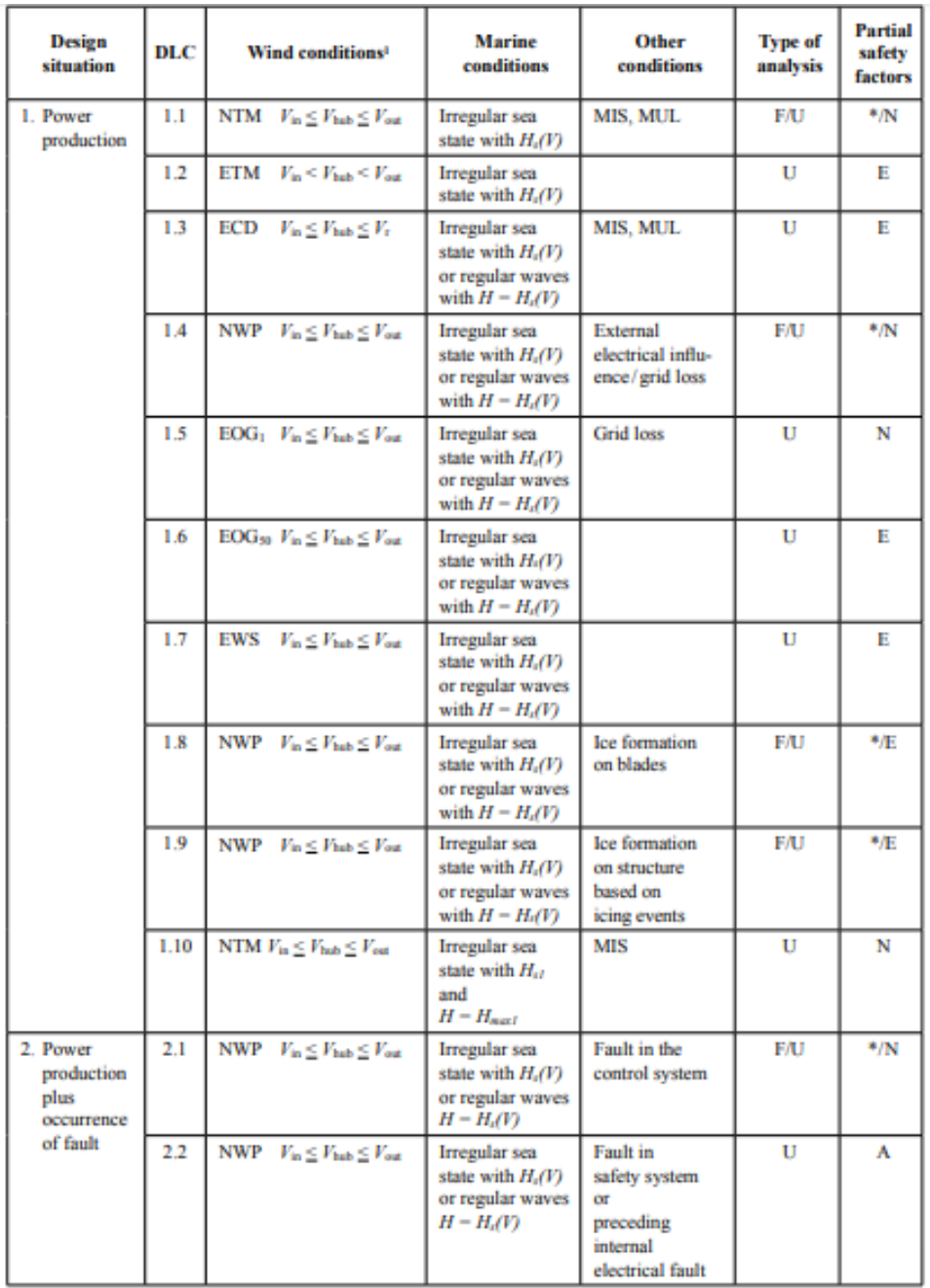

*Tabla 4.1. DLCs de producción normal y ocurrencia de falta*

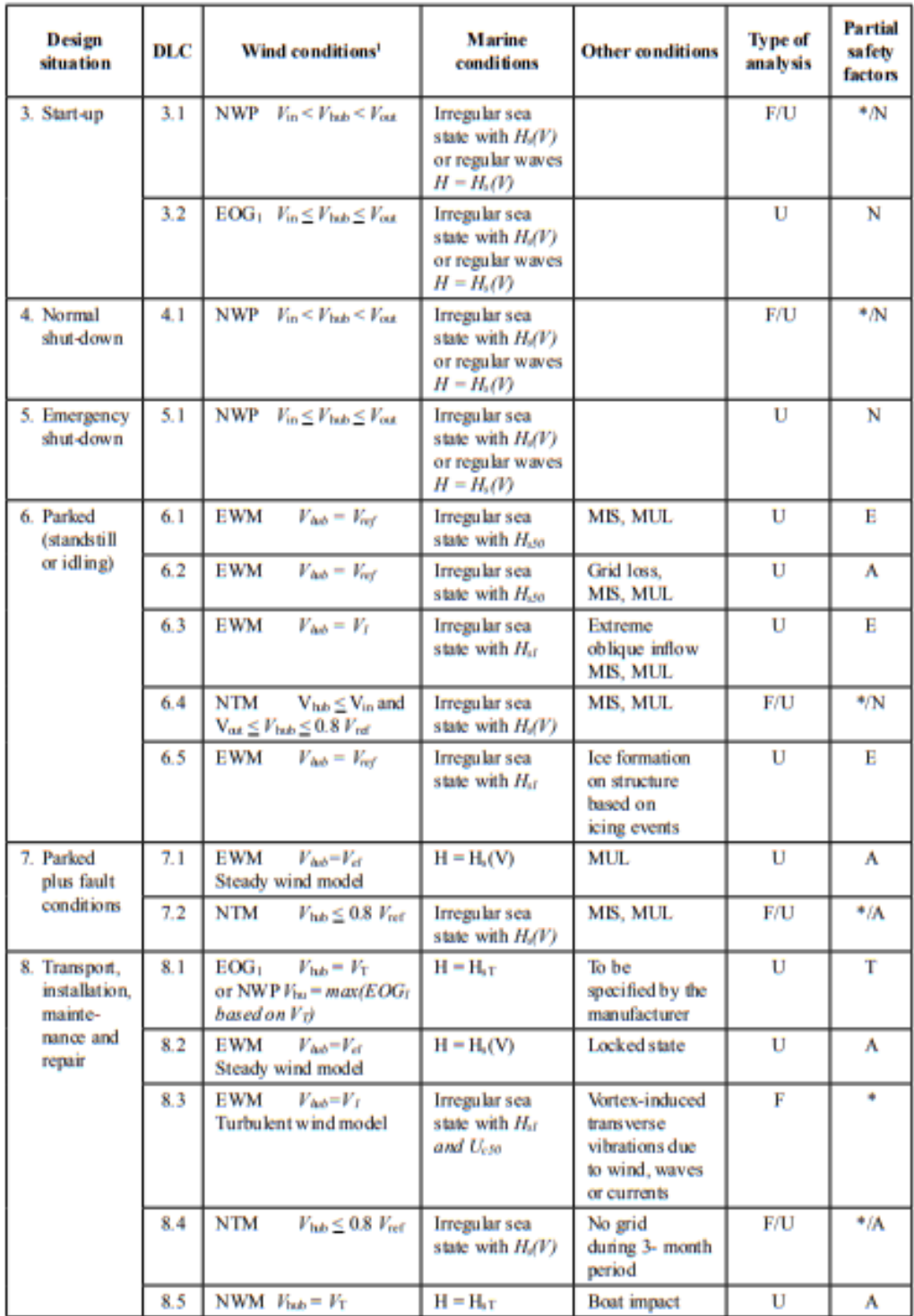

*Tabla 4.2. DLCs de arranque, parada, parada de emergencia, aerogenerador parado, aerogenerador parado con ocurrencia de falta y transporte, instalación, mantenimiento y reparación.*

| Design<br>situation                                                      | DLC | Wind conditions <sup>1</sup>                                           | <b>Marine</b><br>conditions | <b>Other conditions</b>                                                                                                 | <b>Type of</b><br>analysis | <b>Partial</b><br>safety<br>factors |
|--------------------------------------------------------------------------|-----|------------------------------------------------------------------------|-----------------------------|----------------------------------------------------------------------------------------------------|----------------------------|-------------------------------------|
| Power<br>production                                                      | 9.1 | NWP<br>$V_{\rm in} \leq V_{\rm hub} \leq V_{\rm out}$                  | Current                     | Dynamic sea<br>ice load                                                                                                 | <b>F/U</b>                 | *压                                  |
|                                                                          | 9.2 | <b>NWP</b><br>$V_{\rm in} \leq V_{\rm init} \leq V_{\rm out}$          | Current                     | Extreme sea ice<br>$H_{ice} = H_{50}$                                                                                   | U                          | Е                                   |
| Parked<br>(standstill                                                    | 9.3 | <b>NWP</b><br>$V_{\text{lab}} \leq 0.8 V_{\text{ref}}$                 | Current                     | Dynamic sea<br>ice load                                                                                                 | F/U                        | *压                                  |
| or idling)                                                               | 9.4 | <b>NWP</b><br>$V_{\rm lab} \leq 0.8$ $V_{\rm ref}$                     | Current                     | Extreme sea ice<br>$H_{ice} = H_{50}$                                                                                   | U                          | Е                                   |
| Power<br>production                                                      | 9.5 | NWP<br>$V_{\rm in} \leq V_{\rm halo} \leq V_{\rm out}$                 | $H = wH_1(V)$               | Temperature<br>effects                                                                                                  | F/U                        | $N^*$                               |
| Parked<br>(standstill<br>or idling)                                      | 9.6 | NWP<br>$V_{\rm lab} = 0.8 V_{\rm ref}$                                 | $H = H_{\alpha}(V)$         | Temperature<br>effects                                                                                                  | U                          | N                                   |
| Power                                                                    | 9.7 | <b>NTM</b><br>$V_{\text{in}} \leq V_{\text{high}} \leq V_{\text{out}}$ | $H = Ha(V)$                 | Earthquake                                                                                                    | U                          | **                                  |
| production                                                               | 9.8 | NWP<br>$V_{\text{in}} \leq V_{\text{high}} \leq V_{\text{out}}$        | $H = Ha(V)$                 | <b>Earthquake plus</b><br>grid loss and,<br>if applicable.<br>activation of the<br>safety system by<br>vibration sensor | U                          | **                                  |
| Parked<br><i>(standstill</i><br>or idling)                               | 9.9 | NWP<br>$V_{\text{lab}} = 0.8$ $V_{\text{ref}}$                         | $H = H_0(V)$                | Earthquake<br>and grid loss                                                                                             | U                          | **                                  |
| ٠<br>Partial safety factor for fatigue strength (see Section 4.4.9.2.2)  |     |                                                                        |                             |                                                                                                    |                            |                                     |
| 88<br>Partial safety factor for earthquakes (see Section 4.4.9.2.3)<br>٠ |     |                                                                        |                             |                                                                                                    |                            |                                     |
| If no cut-out wind speed $V_{out}$ is defined, $V_{ref}$ shall be used.  |     |                                                                        |                             |                                                                                                    |                            |                                     |

*Tabla 4.3. DLCs de situaciones excepcionales*

El significado de las abreviaturas que se observan en las tablas es el siguiente:

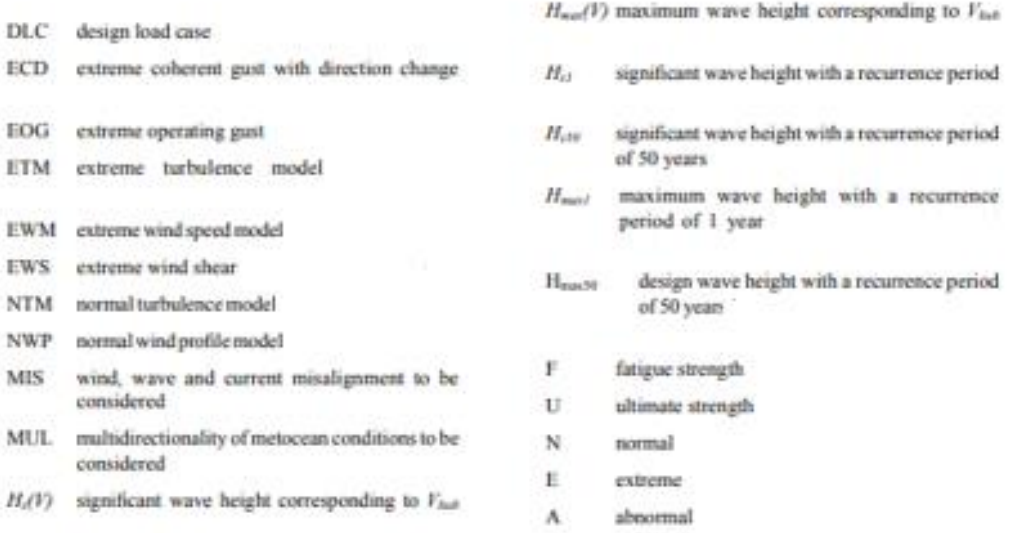

*Figura 4.1. Abreviaturas de las tablas de DLCs, según GL*

 $\mathbf T$ 

transport, installation and maintenance

Los DLCs simulados durante el proyecto son:

- DLCs de producción normal: 1.1, 1.2, 1.3, 1.4, 1.5, 1.6, 1.7 y 1.10. Los DLCs 1.8 y 1.9 no serán objeto de estudio al no tenerse en consideración el hielo por ausencia del mismo en la zona donde se ubica en aerogenerador.
- DLCs de producción de potencia con ocurrencia de falta: se analizan todos los casos.
- DLCs de arranque: se analizan todos los casos.
- DLCs de parada: se analizan todos los casos.
- DLCs de parada de emergencia: se analizan todos los casos.
- DLCs de turbina parada: 6.1, 6.2, 6.3 y 6.4. No se analiza el DLC 6.5 al no tener en cuenta el hielo.
- DLCs de turbina parada con ocurrencia de falta: se analizan todos los casos.
- DLCs de transporte, instalación, mantenimiento y reparación: 8.2 y 8.4. No se analizan el resto al estar limitada la versión académica y en el caso del 8.3 no se analiza al no estar incluido el análisis de fatiga en los objetivos de este proyecto.
- DLCs de situaciones excepcionales: estos DLCs no se analizan al no tenerse en consideración el hielo, los efectos de temperatura y los terremotos por limitaciones de la versión educativa.

En los siguientes apartados se explicarán las condiciones de las tablas:

## **4.1 CONDICIONES DE VIENTO**

Para la simulación de cada uno de los DLCs se necesitarán cumplir ciertas condiciones de viento. La normativa GL [18] define a las condiciones de la siguiente manera:

• Normal Wind Profile model (NWP)

El perfil de viento normal V(z) asume la velocidad media del viento como una función de la altura z sobre el nivel del mar. La función es la siguiente:

$$
V(z) = V_{hub} * (\frac{z}{z_{hub}})^{\alpha}
$$

Donde:

- $\triangleright$  V(z) es la velocidad del viento a la altura z (m/s).
- $\triangleright$  Z es la altura sobre el nivel del mar (m).
- $\triangleright$  Z<sub>hub</sub> es la altura del buje sobre el nivel del mar (m). En el proyecto es 92 m.
- $\triangleright$   $\alpha$  es un exponente exponencial.
- ➢ Vhub es la velocidad media del viento a la altura del buje durante 10 minutos (m/s).

Este modelo asume una estabilidad atmosférica neutra y, en base a una longitud de rugosidad superficial de valor 0.002m, un exponente  $\alpha = 0.14$ para todas las velocidades de viento.

• Normal Turbulence Model (NTM)

En esta condición se ha de cumplir que la desviación estándar de la componente longitudinal de la velocidad del viento a la altura del buje se obtenga mediante la siguiente fórmula:

$$
\sigma_1 = I_{15} * (\frac{15 \frac{m}{s} + a * V_{hub}}{a+1})
$$

Donde:

- $\triangleright$   $\sigma_1$  es la desviación estándar de la componente longitudinal de la velocidad del viento a la altura del buje (m/s). Se asume que no varía con la altura.
- $\triangleright$   $I_{15}$  valor característico de la intensidad de turbulencia a 15m/s.
- $\triangleright$  a es un parámetro de pendiente para intensidades de turbulencia características.

|      | Wind turbine class |       | п    | Ш    | s             |
|------|--------------------|-------|------|------|---------------|
|      | $V_{ref}$ [m/s]    | 50    | 42.5 | 37.5 |               |
| Vave | [m/s]              | 10    | 8.5  | 7.5  |               |
| A    | $115(-)$           |       | 0.18 |      |               |
|      | $a(-)$             |       |      |      | Site specific |
| B    | II5(               | 0.16  |      |      |               |
|      | $a(-)$             |       |      |      |               |
| c    | $II5(-)$           | 0.145 |      |      |               |
|      | $a(-)$             |       |      |      |               |
|      |                    |       |      |      |               |

Los valores de  $I_{15}$  y de a se obtienen de la siguiente tabla:

*Tabla 4.4. Parámetros básicos para turbinas de viento*

Según las especificaciones previas, la clase es B. Entonces, se observa que  $I_{15} = 0,16$  y a = 3.

• Extreme Turbulence Model (ETM)

En esta condición se ha de cumplir que la desviación estándar de la componente longitudinal de la velocidad del viento a la altura del buje se obtenga mediante la siguiente fórmula:

$$
\sigma_{ETM} = I_{15} * [\frac{20 + a * (V_{hub} + 6)}{a + 1} - \frac{V_{hub} - V_{ave}}{6 * a}]
$$

Donde:

- $\triangleright$   $\sigma_{ETM}$  es la desviación estándar de la componente longitudinal de la velocidad del viento a la altura del buje. Se asume que no varía con la altura.
- $\triangleright$   $V_{\text{ave}}$  es la velocidad media del viento anual a la altura del buje. Su valor es de 10,6 m/s y viene dado en las Especificaciones previas del Anexo I.

Al igual que en el caso anterior,  $I_{15} = 0.16$  y a = 3.

• Extreme Wind speed Model (EWM)

El rango de viento operativo de la turbina abarca desde 3,5m/s hasta los 30m/s, por lo que esta condición se utilizará en los DLCs con la turbina

parada. Esta condición es utilizable tanto en viento estable como en viento turbulento.

Para el modelo de viento extremo turbulento, la velocidad media del viento durante 10 minutos se da como función de la altura z para 50 años o para 1 año mediante las siguientes expresiones:

$$
V_{50}(z) = V_{ref} * (\frac{z}{z_{hub}})^{0.14}
$$

$$
V_1 (z) = 0.8 * V_{50}(z)
$$

Donde:

 $\triangleright$   $V_{ref}$  es la velocidad de referencia del viento. Según el reglamento GL, para el tipo de turbina del proyecto su valor es de 50 m/s.

Para el modelo de viento extremo estable, la velocidad de viento extrema esperada (promediada sobre 3s) para 50 años y la esperada para un año deben de basarse en la velocidad de referencia  $V_{ref}$ . Se calculan a través de estas dos ecuaciones:

$$
V_{e50}(z) = 1,25 * V_{ref} * (\frac{z}{z_{hub}})^{0,14}
$$

$$
V_{e1}(z) = 0,8 * V_{e50}(z)
$$

• Extreme Operating Gust (EOG)

La magnitud  $V_{gustN}$  a la altura del buje por un período de recurrencia de N años ha de ser calculado para las clases de turbina estándar mediante la siguiente ecuación:

$$
V_{gustN} = \beta * \sigma_1 * B
$$

Donde:

- $\triangleright$   $V_{qustN}$  es el máximo valor de la velocidad del viento para esta condición (EOG), con un período de recurrencia esperado de N años.
- $\triangleright$   $\beta$  es 4,8 para N = 1 año y 6,4 para N = 50 años.
- $\triangleright$  B es el factor de reducción de tamaño. Se calcula:

$$
B = \frac{1}{1 + 0.2 * (\frac{D}{A_1})}
$$

D equivale al diámetro del rotor, cuyo valor es de 126m, y A<sup>1</sup> es un parámetro de escala de turbulencia, cuyo valor es de 42m para turbinas con la altura del buje superior a 60m, como la de este proyecto.

Una vez obtenida  $V_{austN}$ , se calcula la velocidad del viento para un periodo de recurrencia de N años mediante la siguiente ecuación:

$$
V(z,t) = \begin{cases} V(z) - 0.37 V_{\text{gusstr}} \sin(3\pi t/T)(1 - \cos(2\pi t/T)) & \text{for } 0 \le t \le T \\ V(z) & \text{for } t < 0 \text{ and } t > T \end{cases}
$$

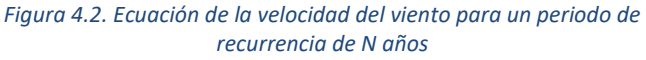

Siendo:

- $\triangleright$  V(z) es la velocidad del viento en la altura z.
- ➢ T: tiene el valor 10,5s para N=1 y el valor 14s para N=50.
- Extreme Coherent gust with Direction change (ECD)

En este caso, se asume que existe un aumento de velocidad que ocurre simultáneamente con el cambio de dirección θ $_{cg}$ .

Para obtener la velocidad del viento en función del tiempo t y de la altura z, se utilizará la siguiente expresión:

$$
V(z,t) = \begin{cases} V(z) & \text{for } t < 0\\ V(z) + 0.5V_{cg}(1 - \cos(\pi t/T)) & \text{for } 0 \le t \le T\\ V(z) + V_{cg} & \text{for } t > T \end{cases}
$$
  
Figure 4.3. Velocidad del viento en función del tiempo  
y de la altura

Para el diseño de turbinas de clase estándar, se asume un valor de 15 m/s para el aumento de velocidad Vcg.

De la misma manera, para calcular la dirección del viento se utiliza la siguiente expresión:

$$
\theta(t) = \begin{cases}\n0^0 & \text{for } t < 0 \\
\pm 0.5 \theta_{cg} (1 - \cos(\pi t/T)) & \text{for } 0 \le t \le T \\
\pm \theta_{cg} & \text{for } t > T\n\end{cases}
$$

*Figura 4.4. Dirección del viento*

La magnitud del cambio de dirección θ<sub>cg</sub> se define como:

$$
\theta_{cg}\left(V_{iub}\right)=\begin{cases} 180^{\circ} & \textit{for $V_{iub}<4m/s$} \\ \displaystyle \frac{720^{\circ} \textit{m/s}}{V_{imb}} & \textit{for $\color{red} 4m/s \leq V_{iub} \leq V_{ref}$} \end{cases}
$$

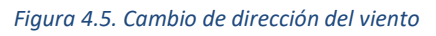

También se especifica que el período T debe ser 10s y que la Normal Wind Profile model debe de ser utilizada.

• Extreme Wind Shear (EWS)

La EWS con un período de recurrencia de 50 años debe de ser considerada a través de los dos siguientes transitorios de velocidad de viento:

o Para el transitorio vertical (cambio en la altura):

$$
V(z,t) = \begin{cases} V_{hab} \left( \frac{z}{z_{hab}} \right)^{\alpha} + \left( \frac{z - z_{hab}}{D} \right) \left( 2.5 + 0.2 \beta \sigma_t \left( \frac{D}{A_t} \right)^{1/4} \right) \left( 1 - \cos \left( \frac{2\pi t}{T} \right) \right) & \text{for } 0 \le t \le T \\ V_{hab} \left( \frac{z}{z_{hab}} \right)^{\alpha} & \text{for } t < 0 \text{ and } t > \end{cases}
$$

 $\cal T$ 

*Figura 4.6. Transitorio para cambio vertical*

o Para el transitorio horizontal:

$$
V(y,z,t) = \begin{cases} V_{\text{hab}}\left(\frac{z}{z_{\text{hab}}}\right)^{\alpha} + \left(\frac{y}{D}\right)\left(2.5 + 0.2\beta\sigma_{\text{I}}\left(\frac{D}{A_{\text{I}}}\right)^{1/4}\right)\left(1 - \cos\left(\frac{2\pi t}{T}\right)\right) & \text{for } 0 \le t \le T\\ V_{\text{hab}}\left(\frac{z}{z_{\text{hab}}}\right)^{\alpha} & \text{for } t < 0 \text{ and } t > T \end{cases}
$$

*Figura 4.7. Transitorio para cambio vertical*

Donde:

$$
\Rightarrow \alpha = 0.2
$$
  
\n
$$
\Rightarrow \beta = 6.4
$$
  
\n
$$
\Rightarrow T = 12s
$$
  
\n
$$
\Rightarrow D = 126m
$$
  
\n
$$
\Rightarrow A_1 = 42m
$$

Estos son los 7 modelos que aparecen en los casos de cargas de diseño y que son de obligado cumplimiento según la normativa GL.

#### **4.2 CONDICIONES MARINAS**

Además de las condiciones de viento explicadas en el apartado anterior, también existen ciertas condiciones marinas para cada uno de los DLCs. En el menú de modelado de Bladed, existe un submenú para definir el estado del mar. En él se

pueden definir las corrientes, las olas y las mareas. Según la normativa GL [18], estas condiciones se explican de la siguiente manera:

## **4.2.1 Corrientes**

Las dos principales categorías de corrientes marinas que más influyen en las estructuras fijas instaladas en aguas poco profundas son las corrientes inducidas por el viento y las corrientes subsuperficiales. Las inducidas por el viento pueden alcanzar valores significativos localmente.

Siguen la siguiente ecuación:

$$
U_c(z) = U_{c,sub}(z) + U_{c,wind}(z)
$$

Donde:

- $\triangleright$   $U_c(z)$  es la velocidad de corriente total a altura z.
- $\triangleright$  z es la distancia desde el nivel del agua, con sentido positivo hacia arriba.
- $\triangleright$   $U_{c,sub}$  es la velocidad de corriente subsuperficial al nivel del agua.
- $\triangleright$   $U_{c, wind}$  es la velocidad de corriente generada por el viento al nivel del agua.

Las corrientes subsuperficiales en aguas poco profundas se calculan a través de la siguiente expresión:

$$
U_{c,sub}(z) = U_{c,sub} * (\frac{d+z}{d})^{\frac{1}{7}}
$$

Donde:

➢ d es la profundidad del agua hasta el nivel del agua (positiva).

Por otro lado, las corrientes generadas por el viento se calculan utilizando la siguiente expresión:

$$
U_{c,wind}(z) = U_{c,wind} * \left(\frac{d_0 + z}{d_0}\right) \quad para \quad -d_0 \le z \le 0
$$

El valor de do es 20 metros, y el menú de Bladed relativo a las corrientes queda definido de la siguiente manera:

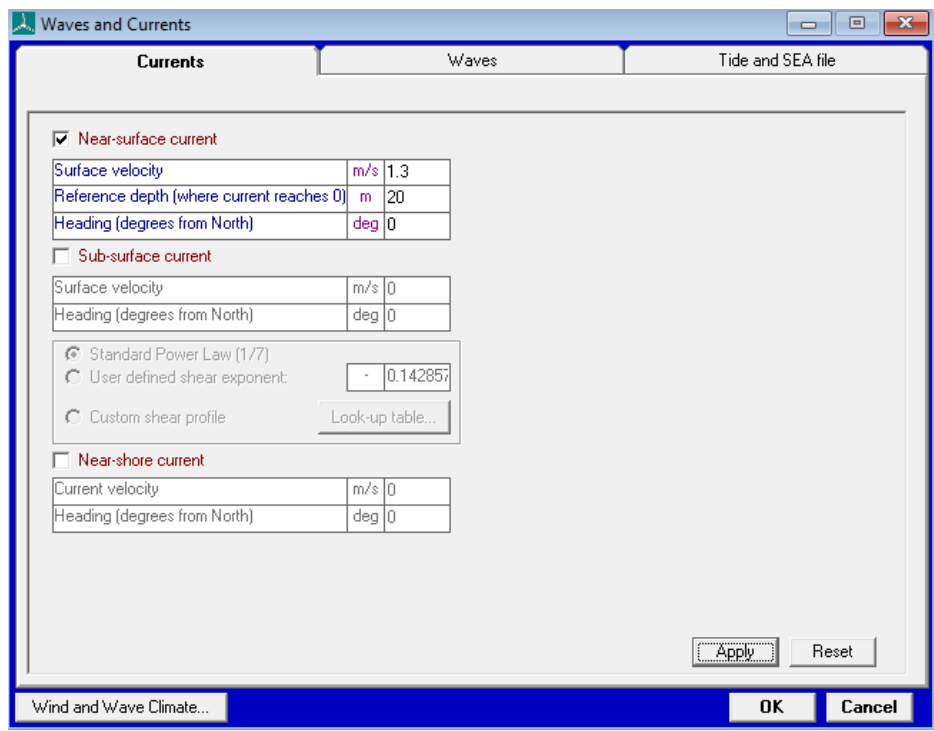

*Figura 4.8. Menú de Corrientes de Bladed*

### **4.2.2 Olas**

El estado del mar es asumido como un proceso gaussiano y puede ser descrito por superposición de un número infinito de olas armónicas con altura diferente, período y fase.

Las condiciones de ola aplicadas para el diseño del aerogenerador offshore, las condiciones extremas y las condiciones relevantes para fatiga tienen que ser definidas bajo consideración de estadísticas a largo plazo.

Para hallar la correspondiente altura de la ola de diseño se puede estimar como si fuera el valor esperado más alto de ola durante una tormenta de 3 horas (asumiendo una distribución Rayleigh):

$$
H_D = H_s * \sqrt{0.5 * \ln\left(\frac{T_{ref}}{T_D}\right)}
$$

Siendo:

- $\triangleright$   $H_{\text{D}}$  la altura de la ola de diseño e igual a la altura máxima.
- $\triangleright$   $H_s$  la altura significativa de la ola del estado extremo del mar.
- $\triangleright$   $T_{ref}$  el período de referencia de valor 10800s.
- $\triangleright$   $T_D$  el período de diseño de la ola.

En el menú de Bladed referido al oleaje, es necesario añadir la altura significativa de la ola y el periodo de pico espectral en el espectro de Jonswap/Pierson Moskowitz para olas irregulares. Ambos parámetros se encuentran en el Anexo I de Especificaciones previas. El resultado en Bladed es el siguiente:

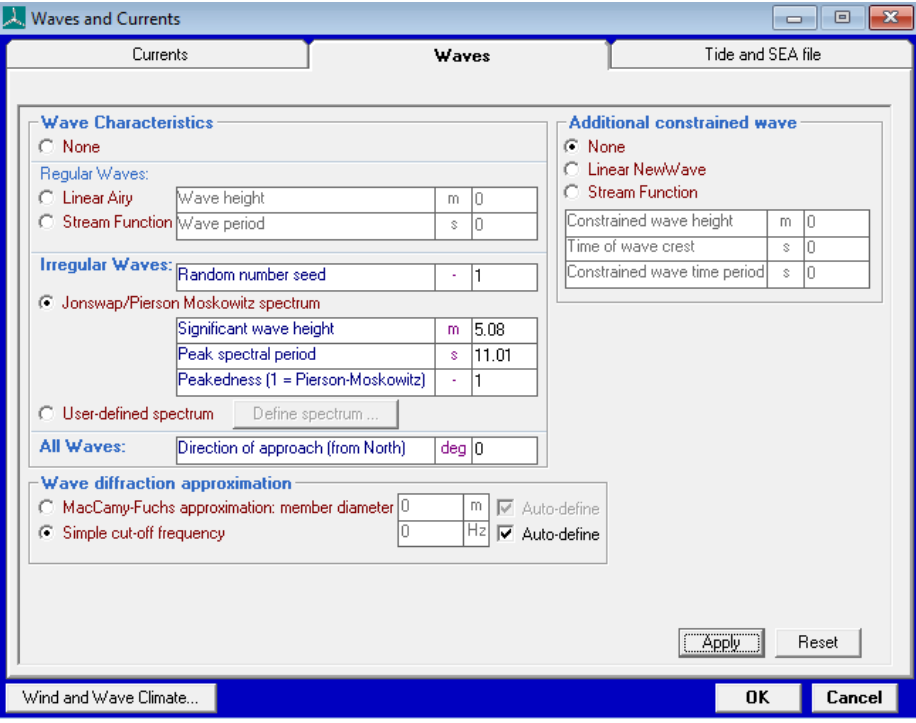

*Figura 4.9. Menú de Olas de Bladed.*

#### **4.2.3 Mareas**

Las mareas deben de ser analizadas según la zona en la que se sitúe el aerogenerador. En el proyecto, la marea sube hasta un valor de 3,6 m por encima del nivel medio del mar. Este valor está definido en el anexo de las Especificaciones previas.

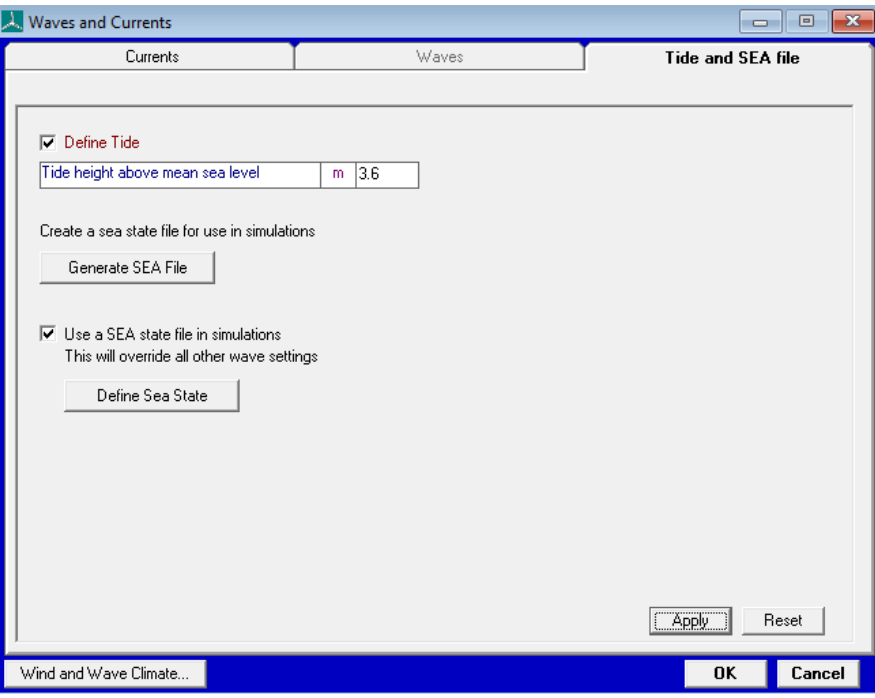

*Figura 4.10. Menú de Mareas de Bladed*

## **4.3 OTRAS CONDICIONES**

En la tabla de los DLCs a analizar se observa la existencia de una columna denominada "Others conditions". Estas condiciones de la tabla son las siguientes:

- MIS (misalignment): desalineación. Se produce cuando el viento, las olas y la corriente tienen direcciones distintas.
- MUL (multidirectionality): multidireccionalidad de las condiciones meteorológicas. Se produce por ciertas condiciones meteorológicas

especiales de la ubicación del aerogenerador. Al no tener una ubicación definida no se tendrán en cuenta.

- External electrical influence: cualquier influencia eléctrica externa al aerogenerador (originada en la red a la que esté conectada).
- Grid loss: pérdida de conexión con la red. Es la influencia eléctrica externa más importante.
- Ice formation on Blades: formación de hielo en las palas. No se tiene en cuenta para el proyecto.
- Ice formation on structure based in icing events: formación de hielo en la estructura. No se tiene en cuenta para el proyecto.
- Fault in the control system: fallo en el sistema de control. Se diseñará el aerogenerador con el objetivo de minimizar los fallos en caso de que se produzca esta condición.
- Fault in the safety system or preceding internal electrical fault: fallo en el sistema de seguridad o fallo eléctrico interno. Se diseñará el aerogenerador con el objetivo de minimizar los fallos en caso de que se produzca esta condición.
- Extreme oblique inflow: afluencia del viento extremadamente oblicua.
- Locked state: estado bloqueado. Esta condición se produce durante el mantenimiento de la turbina.
- Vortex-induced transverse vibrations due to wind, waves or currents: vibraciones transversales debido al viento, olas o corrientes. No se tiene en cuenta para el proyecto por las limitaciones de la versión académica.
- No grid during 3- month period: no hay conexión de red al estar la turbina en mantenimiento.
- Boat impact: impacto de barco. No se tiene en cuenta para el proyecto por las limitaciones de la versión académica.
- Dynamic sea ice load: No se tiene en cuenta el hielo para el proyecto.
- Extreme sea ice: No se tiene en cuenta el hielo para el proyecto.
- Temperature effects: efectos de temperatura. No se tiene en cuenta para el proyecto por las limitaciones de la versión académica.
- Earthquake: terremotos. No se tiene en cuenta para el proyecto por las limitaciones de la versión académica.

## **4.4 TIPO DE ANÁLISIS**

Para la simulación de los distintos DLCs existen dos tipos de análisis a realizar:

- F (fatigue strength): análisis de fatiga. Se realizarán las simulaciones para diseñar un aerogenerador que resista ciclos de carga inferiores a las cargas máximas posibles durante el tiempo de vida útil de la instalación.
- U (ultimate strength): análisis de últimas cargas. Se realizarán las simulaciones para diseñar un aerogenerador que soporte las cargas máximas posibles en un período de 50 años.

En este proyecto, solo se estudiarán los casos de últimas cargas y se mejorarán las operaciones en la mayor medida posible para reducir estas cargas máximas.

## **4.5 FACTOR DE SEGURIDAD PARCIAL**

En la tabla de los DLCs, esta columna indica el factor de seguridad utilizado. Tras el análisis de últimas cargas, se multiplica la carga máxima obtenida por el factor de seguridad para realizar el diseño definitivo del aerogenerador. Los factores de seguridad en las distintas situaciones son:

- N (normal): situaciones normales. Su valor es 1,2 para cargas de origen ambiental, operacional y de otras fuerzas inerciales. Para las cargas ocasionadas por la gravedad su valor es 1,1; excepto para el caso de que las masas no estén determinadas por peso, cuyo valor es de 1,35.
- E (extreme): situaciones extremas. Su valor es 1,35 para cargas de origen ambiental, operacional e influencia del calor. Para otras fuerzas inerciales su valor es 1,25. Para las cargas ocasionadas por la gravedad su valor es 1,1; excepto para el caso de que las masas no estén determinadas por peso, cuyo valor es 1,35.
- A (abnormal): situaciones anormales. Su valor es siempre 1,1.
- T: (transport, installation and maintenance): situaciones de transporte, instalación y mantenimiento. Su valor es 1,5 para cargas de origen ambiental y operacional. Para otras fuerzas inerciales su valor es 1,3. Para las cargas ocasionadas por la gravedad su valor es 1,25. No se tendrán en cuenta al utilizarse solo para el DLC 8.1, el cual no será realizado.
- En caso de cargas favorables se utiliza 0,9 siempre.

Todos los factores de seguridad se obtienen de la siguiente tabla:

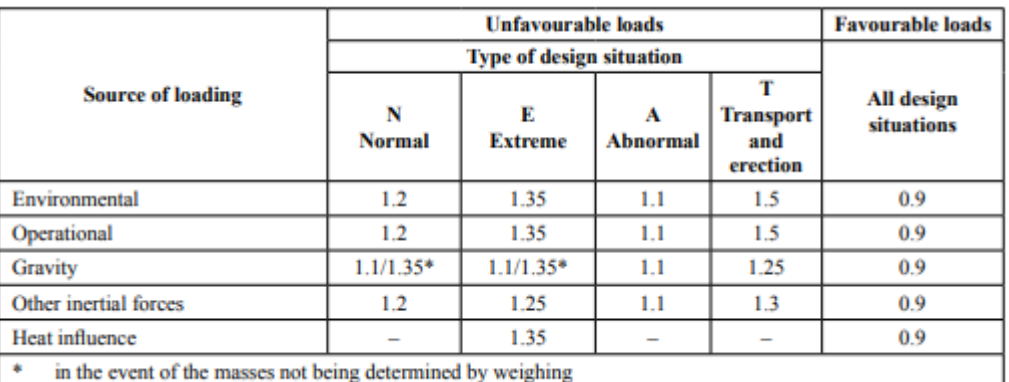

*Tabla 4.5. Factores de seguridad*

# **5. SIMULACIÓN Y RESULTADOS**

En los apartados anteriores se ha completado el modelo de simulación en el software Bladed y se han analizado las distintas condiciones de los casos de carga de diseño, denominados DLCs. Por lo tanto, en este apartado se realizará la simulación de cada uno de los DLCs, con el objetivo de obtener las cargas máximas y mínimas en los distintos puntos del aerogenerador y realizar un diseño acorde a los resultados.

Como se ha mencionado anteriormente, en este proyecto únicamente se realizará el análisis de últimas cargas, por lo que no se tendrá en cuenta el análisis de fatiga.

Antes de realizar las simulaciones se deberán tener en cuenta las siguientes observaciones:

- Todas las simulaciones tendrán un tiempo de simulación de 60 s, al ser este tiempo el máximo permitido por la versión académica del software.
- Existen cuatro situaciones diferentes y cada una tiene distintos factores de seguridad parciales posibles, que son los valores por los que se multiplicarán las cargas máximas obtenidas en las simulaciones. Dichas situaciones y sus factores se explican en el apartado 4.5 de Factor de seguridad parcial.
- Cada uno de los DLCs se analizará para tres velocidades de viento. Las tres velocidades son: la velocidad de arranque del aerogenerador (3,5 m/s), la velocidad nominal del viento (11,529 m/s) y la máxima velocidad del rango operativo de la turbina (30 m/s). Las únicas excepciones son para la condición de viento de Extreme Wind Speed Model (EWM), en la que se simulará con velocidades extremas de 50 m/s, y para  $V_{hub} \leq 0.8 * V_{ref}$ , en la que se simulará con velocidades de 40 m/s.
- El significado de las distintas abreviaturas de los DLCs viene explicado en la Figura 4.1. del apartado 4.
- Las situaciones de partida de cada caso se obtienen del reglamento GL.

## **5.1 ANÁLISIS DEL ESTADO ÚLTIMO DE CARGA**

#### **5.1.1 DLC 1.1**

- 1. Situación de partida del caso.
	- o Situación de diseño: Power production (Producción de potencia).
	- $\circ$  Condiciones de viento: NTM  $V_{in} \leq V_{hub} \leq V_{out}$ .
	- $\circ$  Condiciones marinas: Estado del mar irregular con  $H_S(V)$ .
	- o Otras condiciones: MIS, MUL.
	- o Tipo de análisis: U.
	- o Factores de seguridad parcial: N.
- 2. Resultados de las simulaciones.

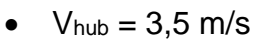

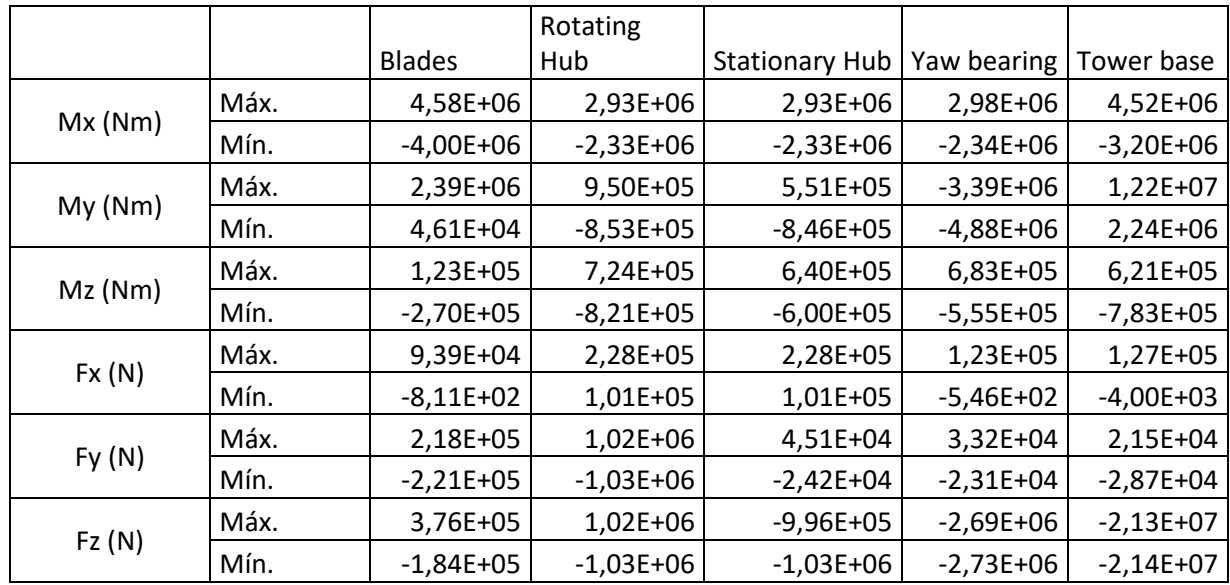

*Tabla 5.1. Cargas sobre los distintos puntos del aerogenerador en el DLC 1.1, para Vhub = 3,5 m/s*

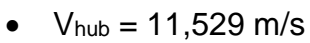

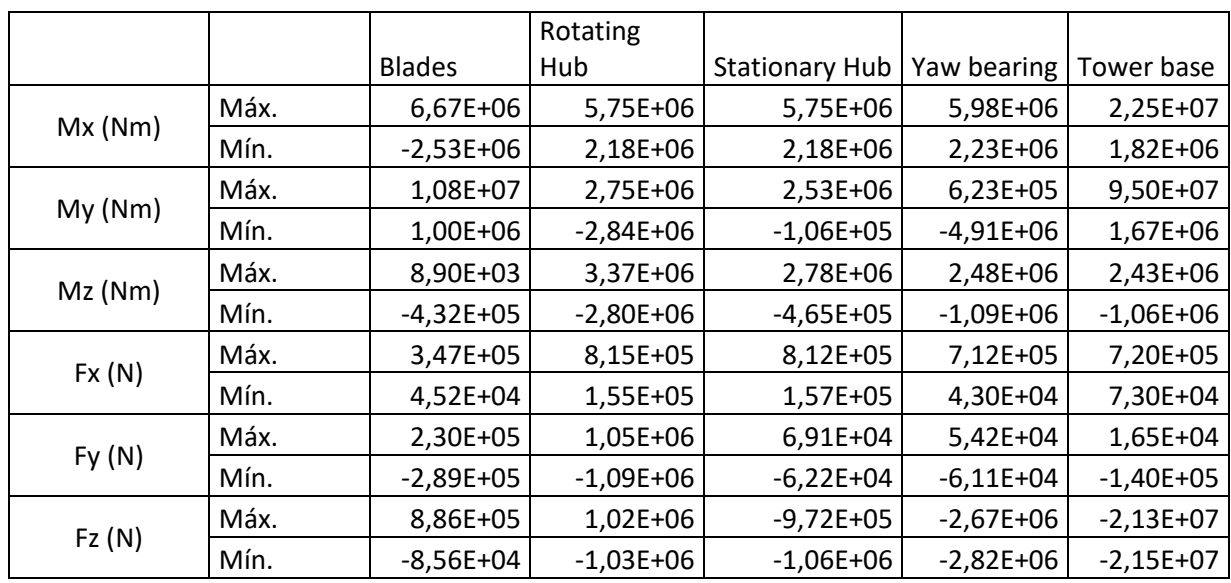

*Tabla 5.2. Cargas sobre los distintos puntos del aerogenerador en el DLC 1.1, para Vhub = 11,529 m/s*

•  $V_{\text{hub}} = 30 \text{ m/s}$ 

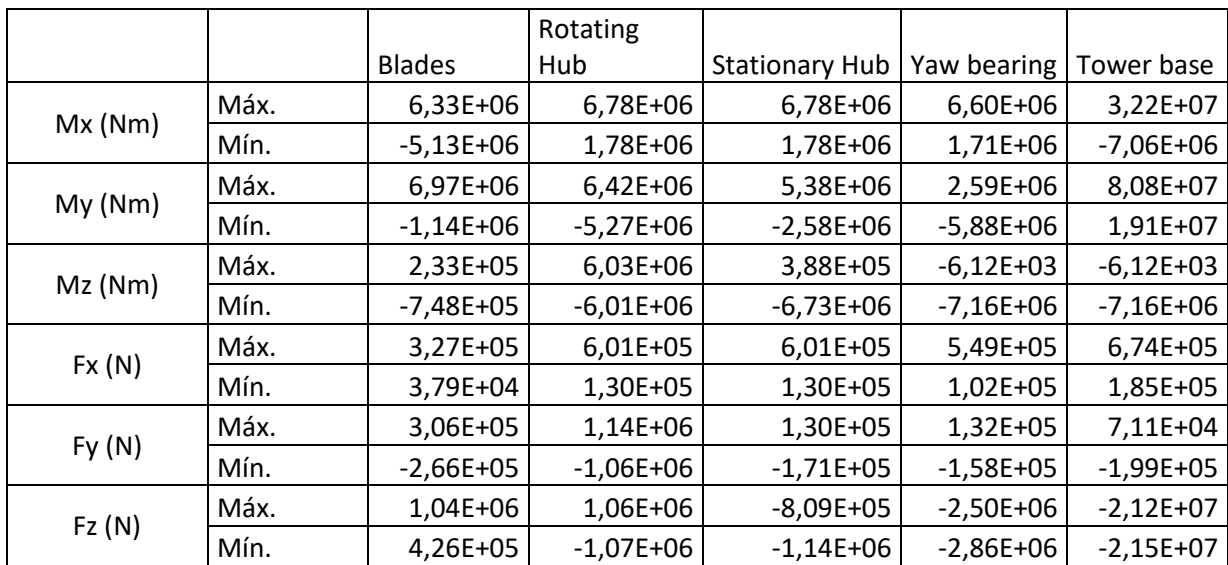

*Tabla 5.3. Cargas sobre los distintos puntos del aerogenerador en el DLC 1.1, para Vhub = 30 m/s*

- **5.1.2 DLC 1.2**
	- 1. Situación de partida del caso.
		- o Situación de diseño: Power production (Producción de potencia).
		- $\circ$  Condiciones de viento: ETM  $V_{in} < V_{hub} < V_{out}$ .
		- $\circ$  Condiciones marinas: Estado del mar irregular con  $H_S(V)$ .
		- o Tipo de análisis: U.
		- o Factores de seguridad parcial: E.
	- 2. Resultados de las simulaciones.
		- $V_{\text{hub}} = 11,529 \text{ m/s}$

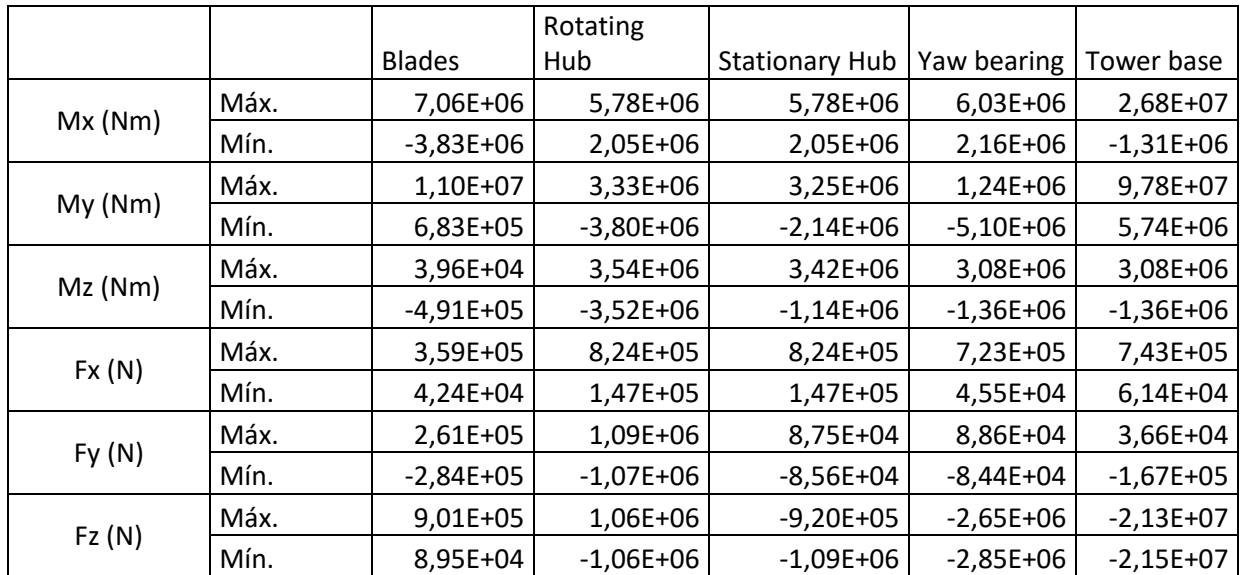

*Tabla 5.4. Cargas sobre los distintos puntos del aerogenerador en el DLC 1.2, para Vhub = 11,529 m/s*

### **5.1.3 DLC 1.3**

- 1. Situación de partida del caso.
	- o Situación de diseño: Power production (Producción de potencia).
- o Condiciones de viento: ECD  $V_{in} \leq V_{hub} \leq V_r$ .  $V_r$  es la velocidad nominal del viento, por lo que no se realiza simulación para la velocidad de 30 m/s.
- $\circ$  Condiciones marinas: Estado del mar irregular con  $H_S(V)$  u olas regulares con  $H = H_S(V)$ . Se realiza la simulación con estado del mar irregular.
- o Otras condiciones: MIS, MUL.
- o Tipo de análisis: U.
- o Factores de seguridad parcial: E.
- 2. Resultados de las simulaciones.
	- $V_{\text{hub}} = 3.5 \text{ m/s}$

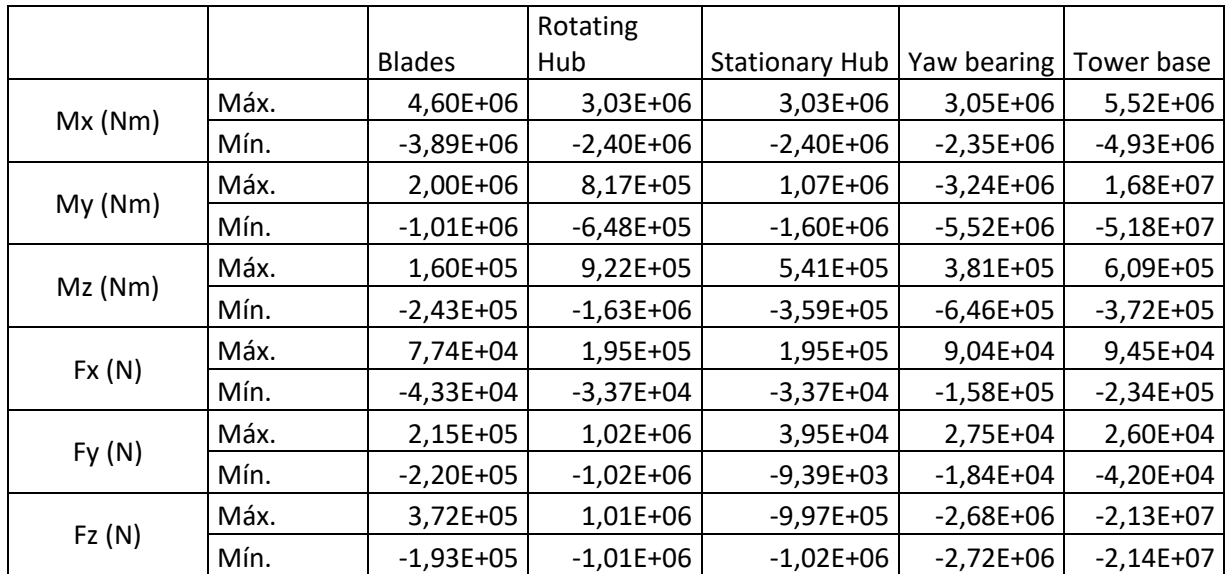

*Tabla 5.5. Cargas sobre los distintos puntos del aerogenerador en el DLC 1.3, para Vhub = 3,5 m/s*

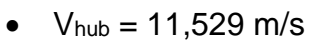

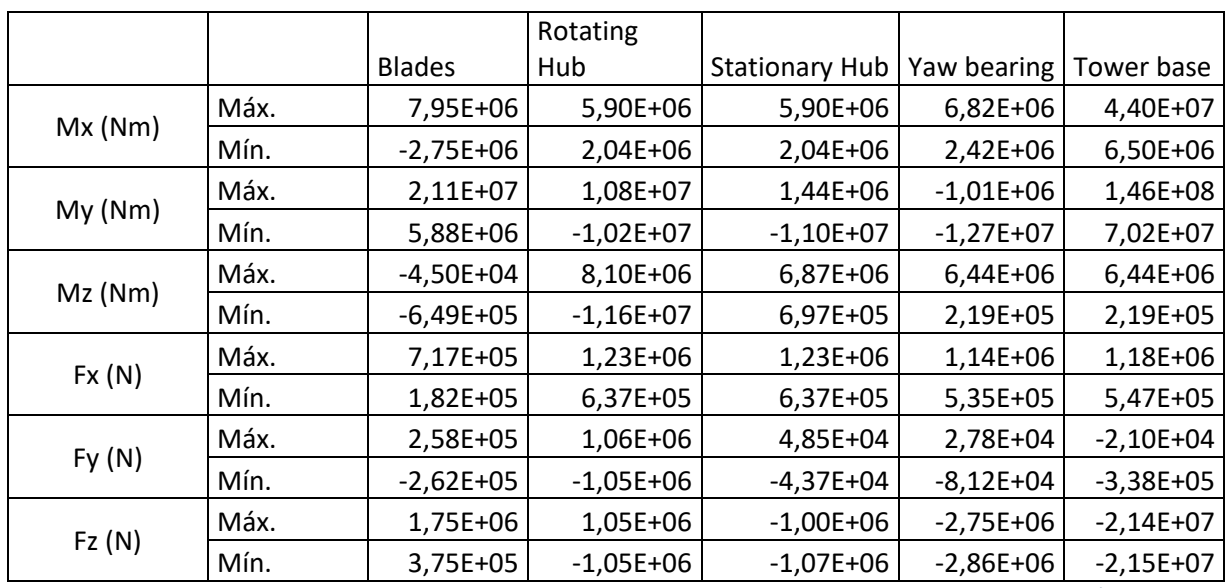

*Tabla 5.6. Cargas sobre los distintos puntos del aerogenerador en el DLC 1.3, para Vhub = 11,529 m/s*

#### **5.1.4 DLC 1.4**

- 1. Situación de partida del caso.
	- o Situación de diseño: Power production (Producción de potencia).
	- $\circ$  Condiciones de viento: NWP  $V_{in} \leq V_{hub} \leq V_{out}$ .
	- $\circ$  Condiciones marinas: Estado del mar irregular con  $H_S(V)$  u olas regulares con  $H = H_S(V)$ . Se realiza la simulación con estado del mar irregular.
	- o Otras condiciones: Grid loss (Pérdida de conexión con la red) o influencia eléctrica externa. Se realiza la simulación con Grid loss.
	- o Tipo de análisis: U.
	- o Factores de seguridad parcial: N.
- 2. Resultados de las simulaciones.

•  $V_{\text{hub}} = 3.5 \text{ m/s}$ 

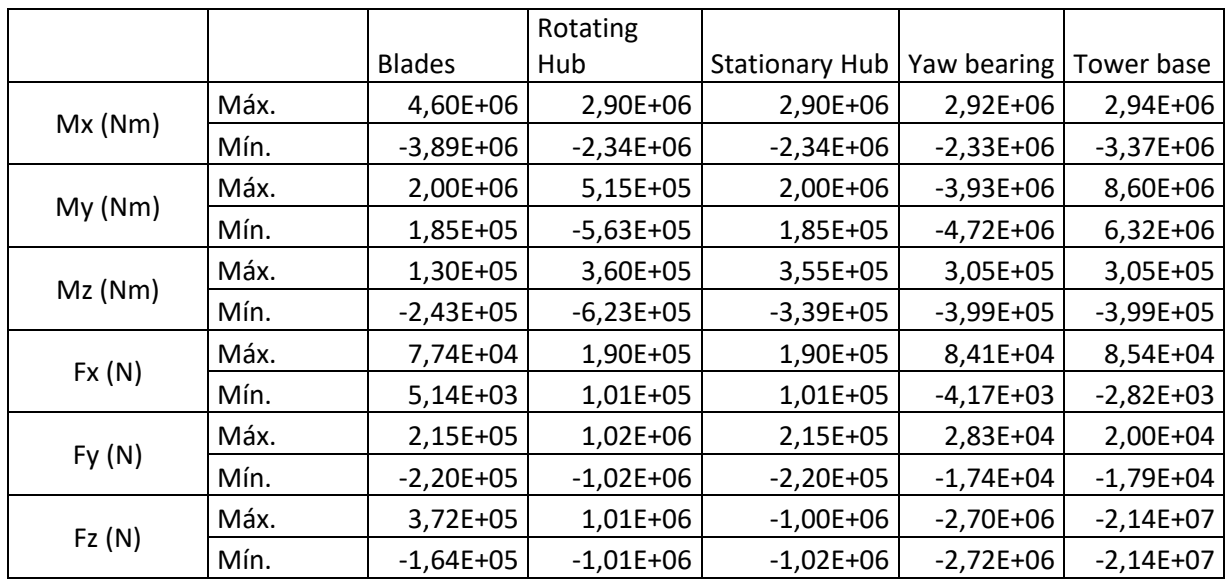

*Tabla 5.7. Cargas sobre los distintos puntos del aerogenerador en el DLC 1.4, para Vhub = 3,5 m/s*

## •  $V_{\text{hub}} = 11,529 \text{ m/s}$

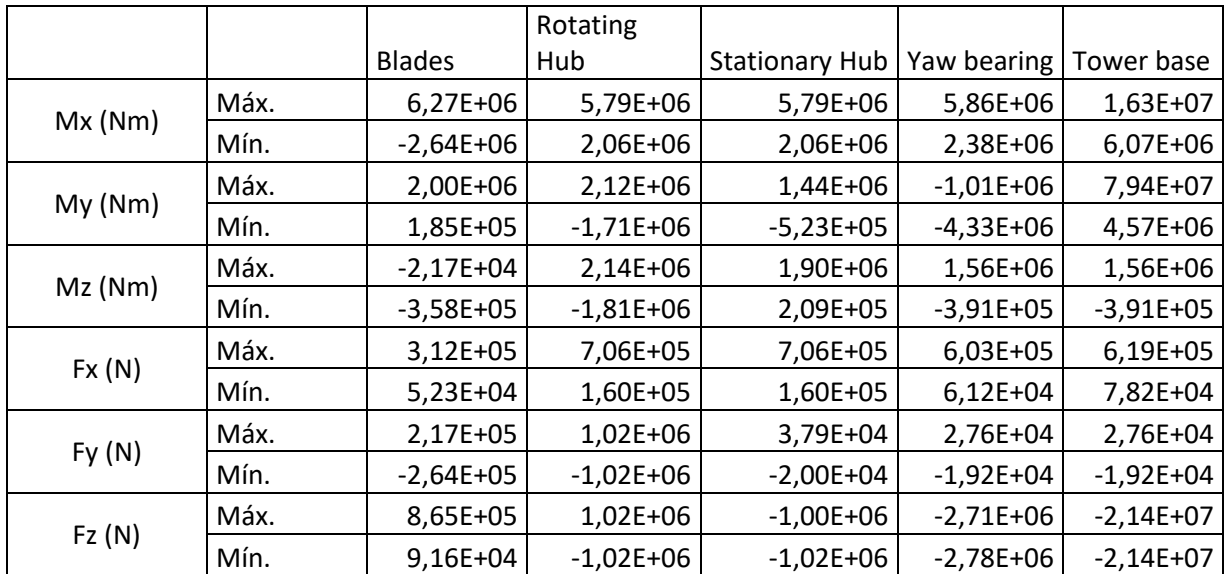

*Tabla 5.8. Cargas sobre los distintos puntos del aerogenerador en el DLC 1.4, para Vhub = 11,529 m/s*

•  $V_{\text{hub}} = 30 \text{ m/s}$ 

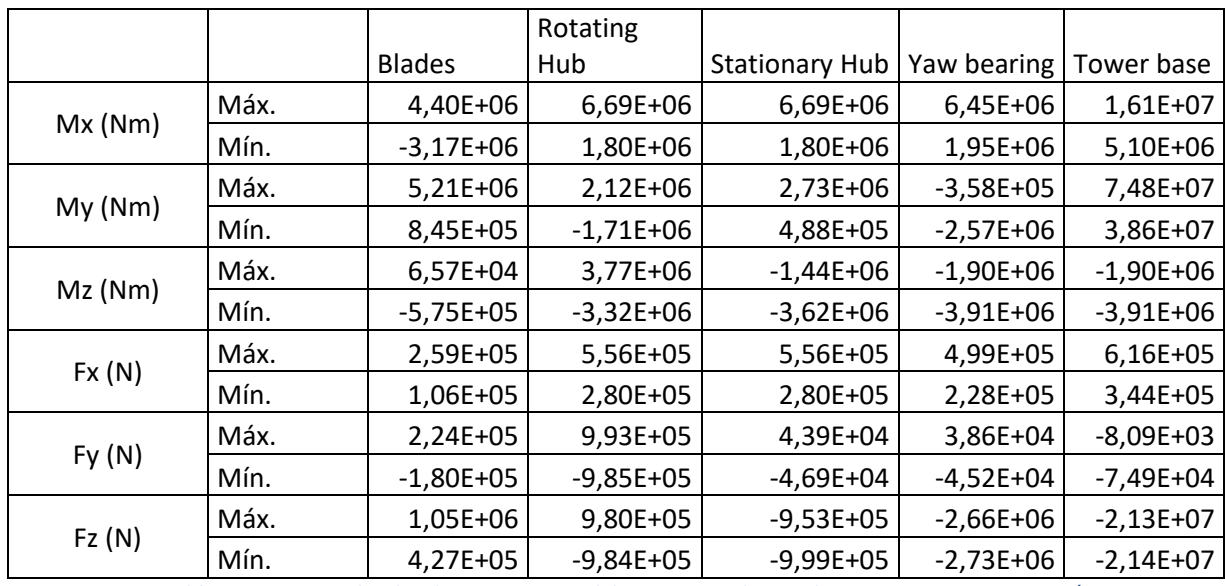

*Tabla 5.9. Cargas sobre los distintos puntos del aerogenerador en el DLC 1.4, para Vhub = 30 m/s*

#### **5.1.5 DLC 1.5**

- 1. Situación de partida del caso.
	- o Situación de diseño: Power production (Producción de potencia).
	- $\circ$  Condiciones de viento: EOG<sub>1</sub>  $V_{in} \leq V_{hub} \leq V_{out}$ .
	- $\circ$  Condiciones marinas: Estado del mar irregular con  $H_S(V)$  u olas regulares con  $H = H_S(V)$ . Se realiza la simulación con estado del mar irregular.
	- o Otras condiciones: Grid loss (Pérdida de conexión con la red).
	- o Tipo de análisis: U.
	- o Factores de seguridad parcial: N.
- 2. Resultados de las simulaciones.

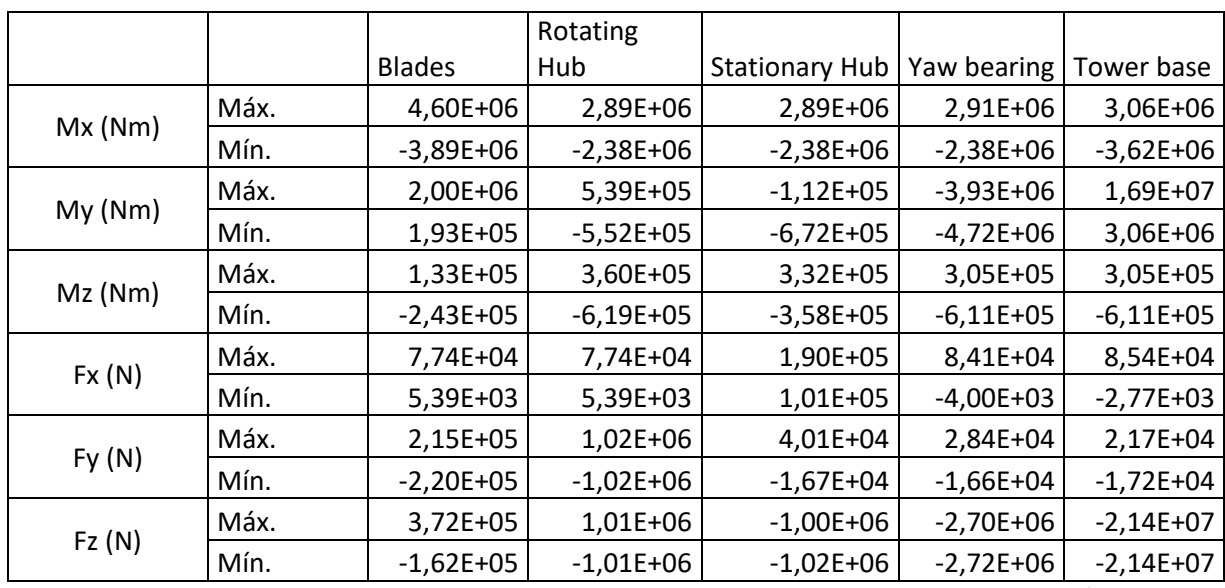

*Tabla 5.10. Cargas sobre los distintos puntos del aerogenerador en el DLC 1.5, para Vhub = 3,5 m/s*

### •  $V_{\text{hub}} = 11,529 \text{ m/s}$

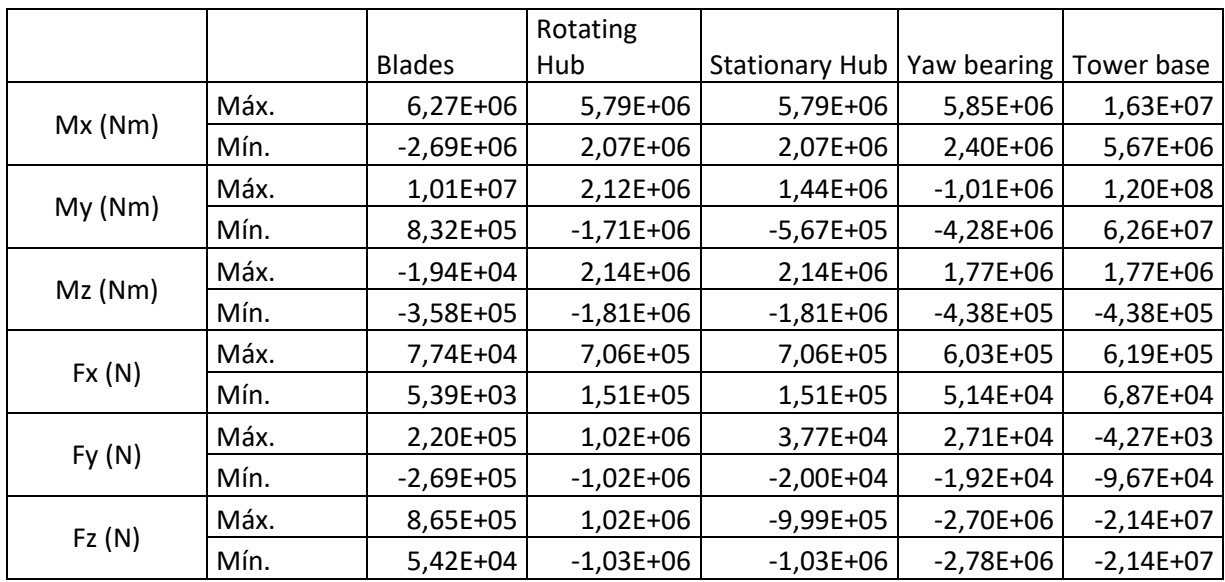

*Tabla 5.11. Cargas sobre los distintos puntos del aerogenerador en el DLC 1.5, para Vhub = 11,529 m/s*

•  $V_{\text{hub}} = 30 \text{ m/s}$ 

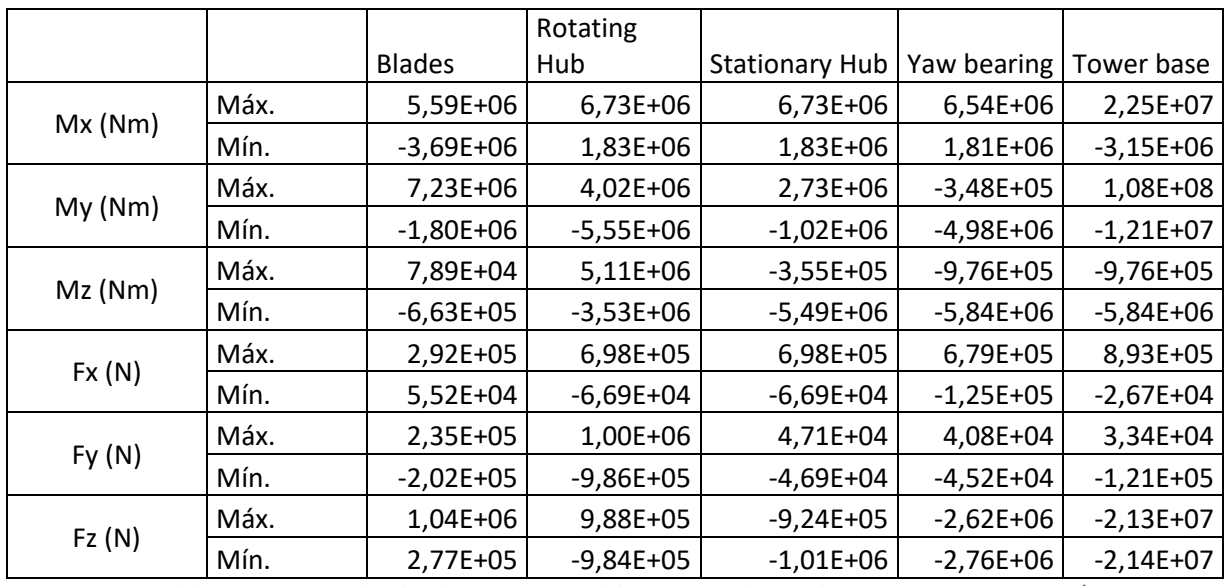

*Tabla 5.12. Cargas sobre los distintos puntos del aerogenerador en el DLC 1.5, para Vhub = 30 m/s*

#### **5.1.6 DLC 1.6**

- 1. Situación de partida del caso.
	- o Situación de diseño: Power production (Producción de potencia).
	- $\circ$  Condiciones de viento: EOG<sub>50</sub>  $V_{in} \leq V_{hub} \leq V_{out}$ .
	- $\circ$  Condiciones marinas: Estado del mar irregular con  $H_S(V)$  u olas regulares con  $H = H<sub>S</sub>(V)$ . Se realiza la simulación con estado del mar irregular.
	- o Tipo de análisis: U.
	- o Factores de seguridad parcial: E.
- 2. Resultados de las simulaciones.

•  $V_{\text{hub}} = 3.5 \text{ m/s}$ 

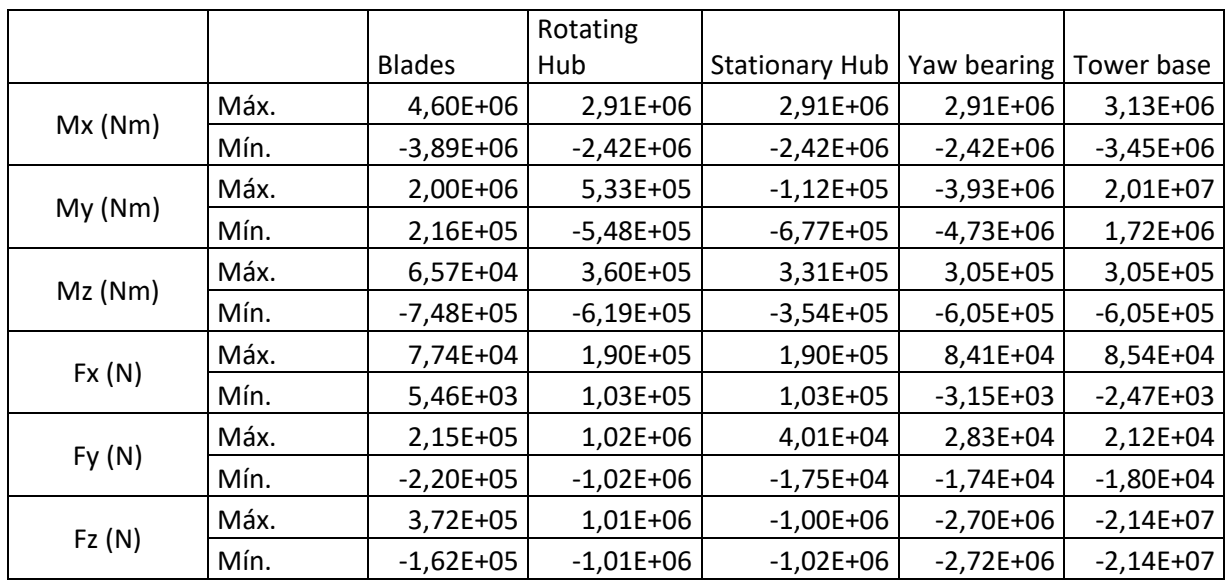

*Tabla 5.13. Cargas sobre los distintos puntos del aerogenerador en el DLC 1.6, para Vhub = 3,5 m/s*

## •  $V_{\text{hub}} = 11,529 \text{ m/s}$

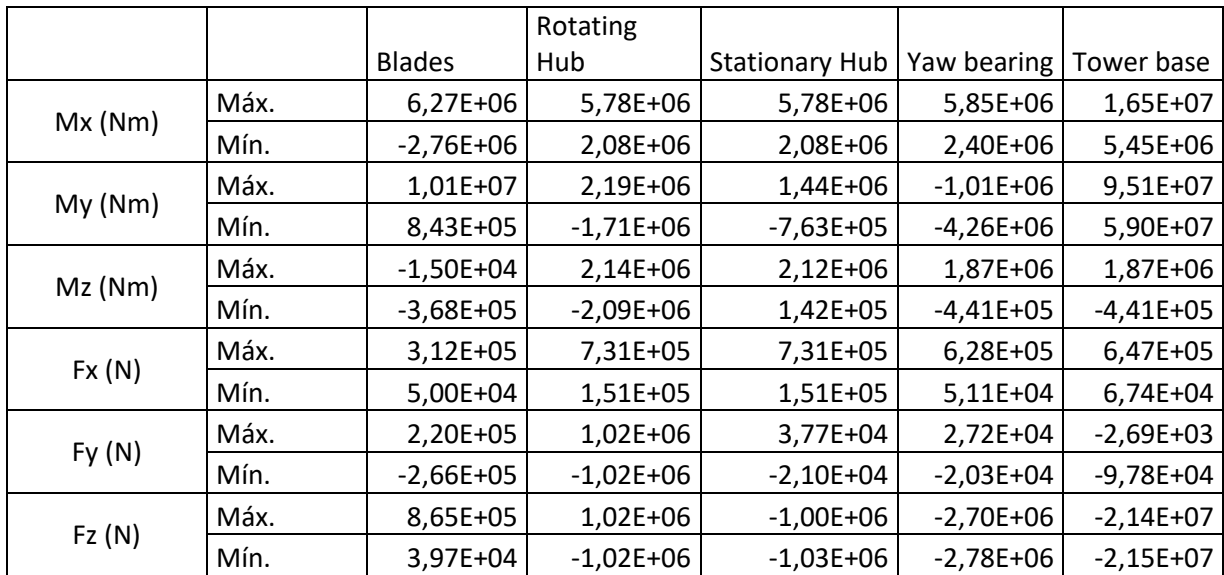

*Tabla 5.14. Cargas sobre los distintos puntos del aerogenerador en el DLC 1.6, para Vhub = 11,529 m/s*

•  $V_{\text{hub}} = 30 \text{ m/s}$ 

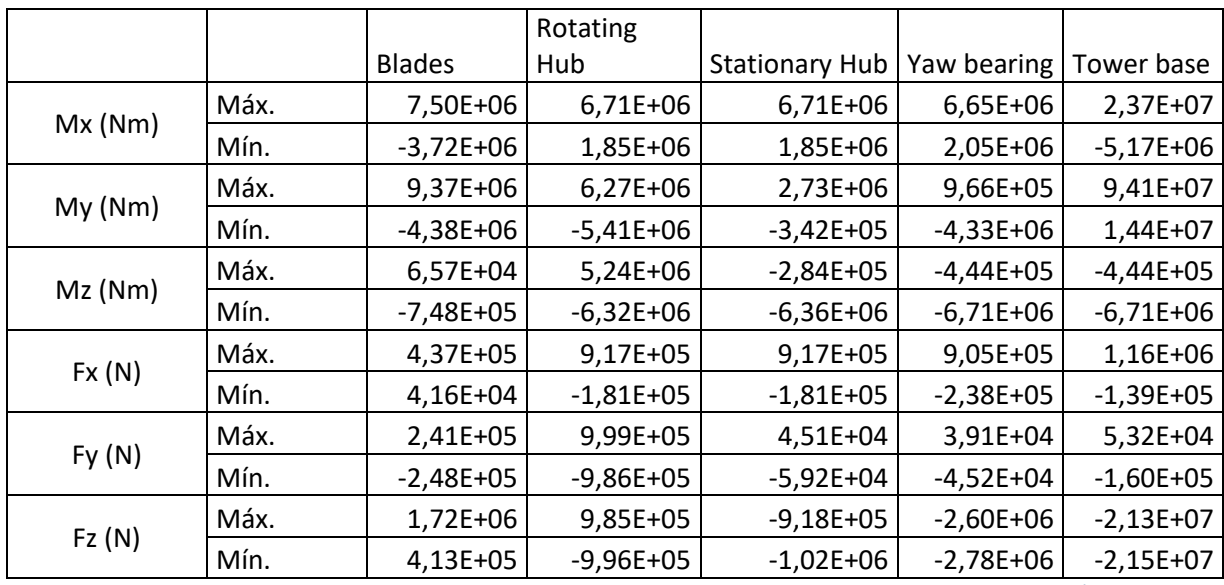

*Tabla 5.15. Cargas sobre los distintos puntos del aerogenerador en el DLC 1.6, para Vhub = 30 m/s*

#### **5.1.7 DLC 1.7**

- 1. Situación de partida del caso.
	- o Situación de diseño: Power production (Producción de potencia).
	- $\circ$  Condiciones de viento: EWS  $V_{in} \leq V_{hub} \leq V_{out}$ .
	- $\circ$  Condiciones marinas: Estado del mar irregular con  $H_S(V)$  u olas regulares con  $H = H_S(V)$ . Se realiza la simulación con estado del mar irregular.
	- o Tipo de análisis: U.
	- o Factores de seguridad parcial: E.
- 2. Resultados de las simulaciones.

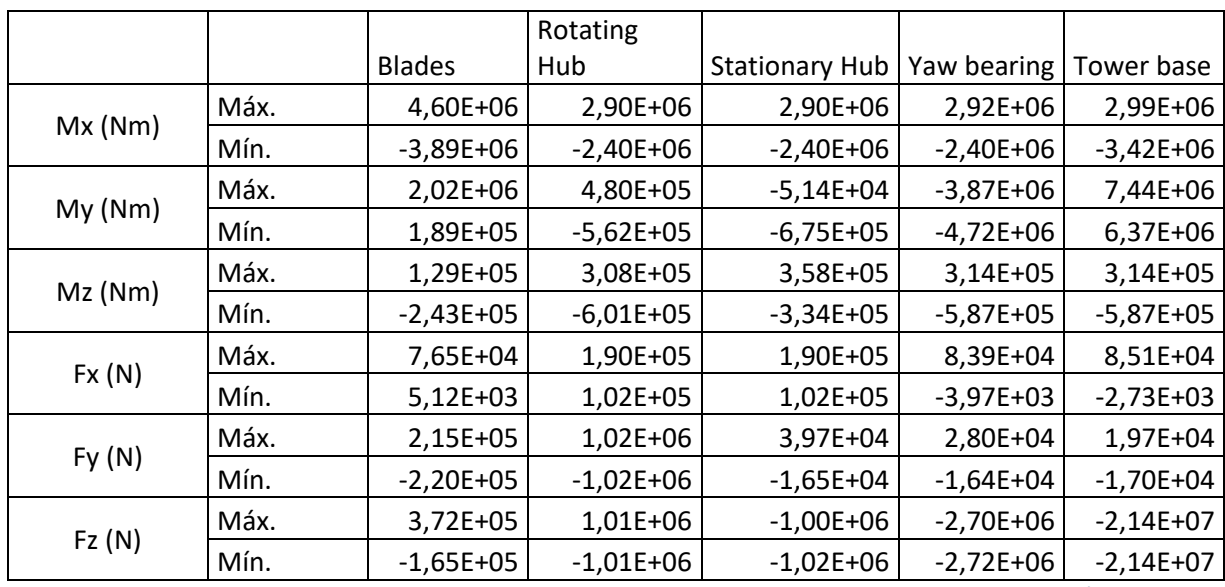

*Tabla 5.16. Cargas sobre los distintos puntos del aerogenerador en el DLC 1.7, para Vhub = 3.5 m/s*

•  $V_{\text{hub}} = 11,529 \text{ m/s}$ 

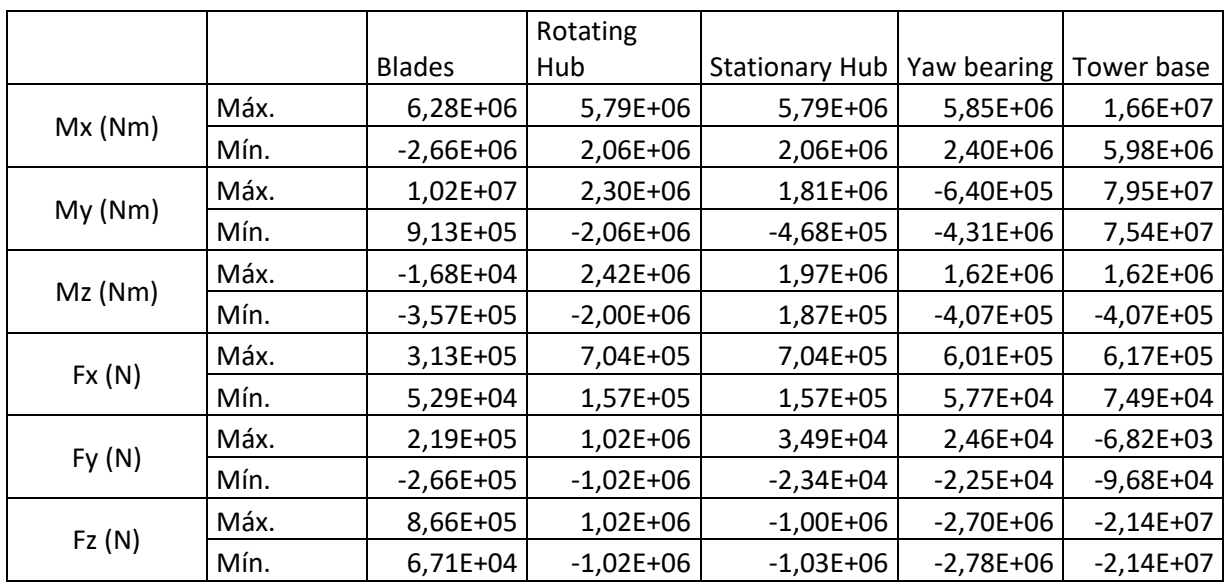

*Tabla 5.17. Cargas sobre los distintos puntos del aerogenerador en el DLC 1.7, para Vhub = 11.529 m/s*

•  $V_{\text{hub}} = 30 \text{ m/s}$ 

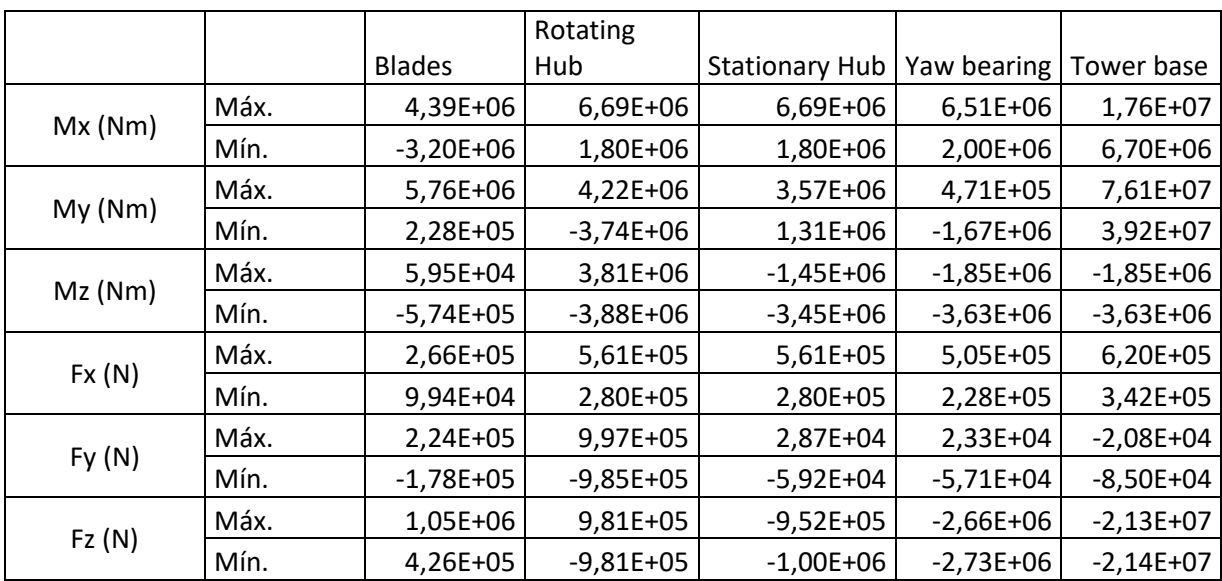

*Tabla 5.18. Cargas sobre los distintos puntos del aerogenerador en el DLC 1.7, para Vhub = 30 m/s*

#### **5.1.8 DLC 1.10**

- 1. Situación de partida del caso.
	- o Situación de diseño: Power production (Producción de potencia).
	- $\circ$  Condiciones de viento: NTM  $V_{in} \leq V_{hub} \leq V_{out}$ .
	- $\circ$  Condiciones marinas: Estado del mar irregular con  $H_{S1}$  y  $H = H_{max1}$ .
	- o Otras condiciones: MIS.
	- o Tipo de análisis: U.
	- o Factores de seguridad parcial: N.

2. Resultados de las simulaciones.

•  $V_{\text{hub}} = 3.5 \text{ m/s}$ 

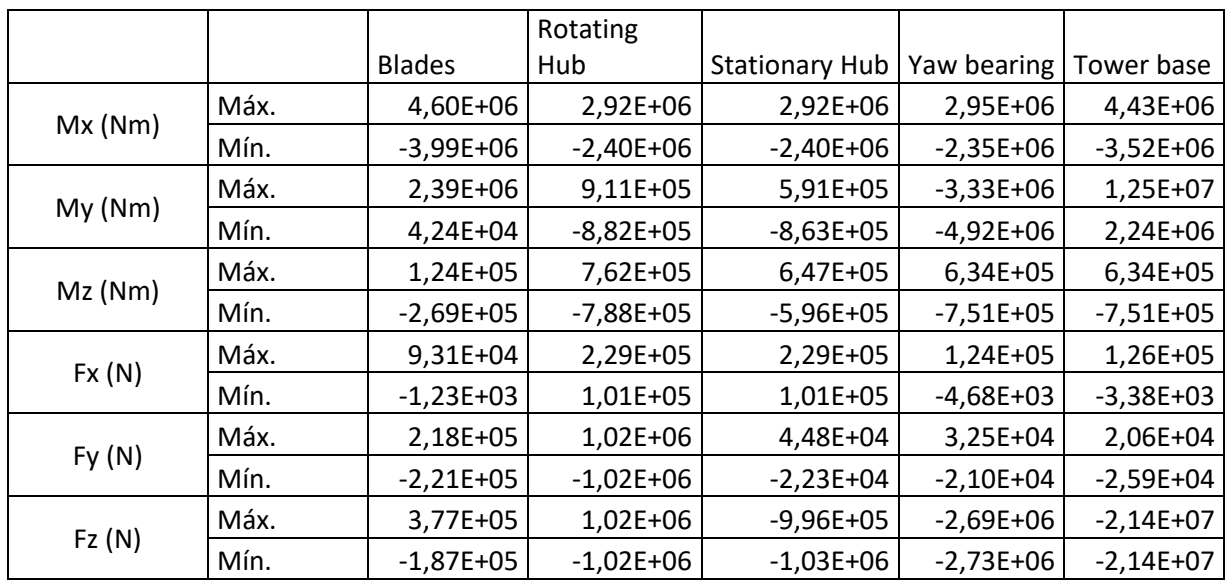

*Tabla 5.19. Cargas sobre los distintos puntos del aerogenerador en el DLC 1.10, para Vhub = 3.5 m/s*

•  $V_{\text{hub}} = 11,529 \text{ m/s}$ 

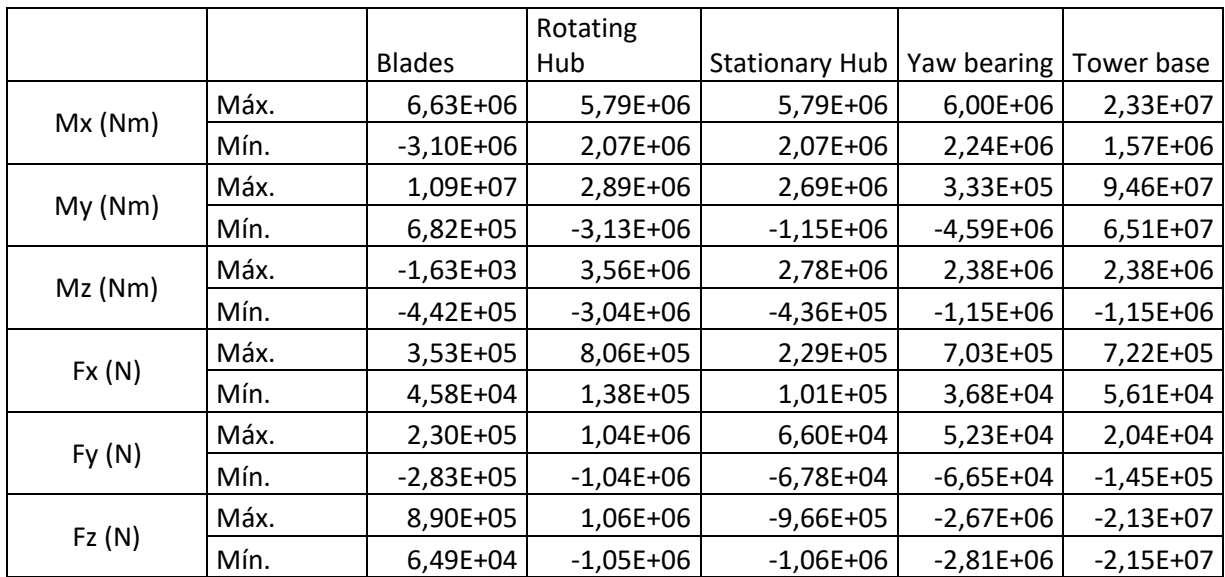

*Tabla 5.20. Cargas sobre los distintos puntos del aerogenerador en el DLC 1.10, para Vhub = 11.529 m/s*
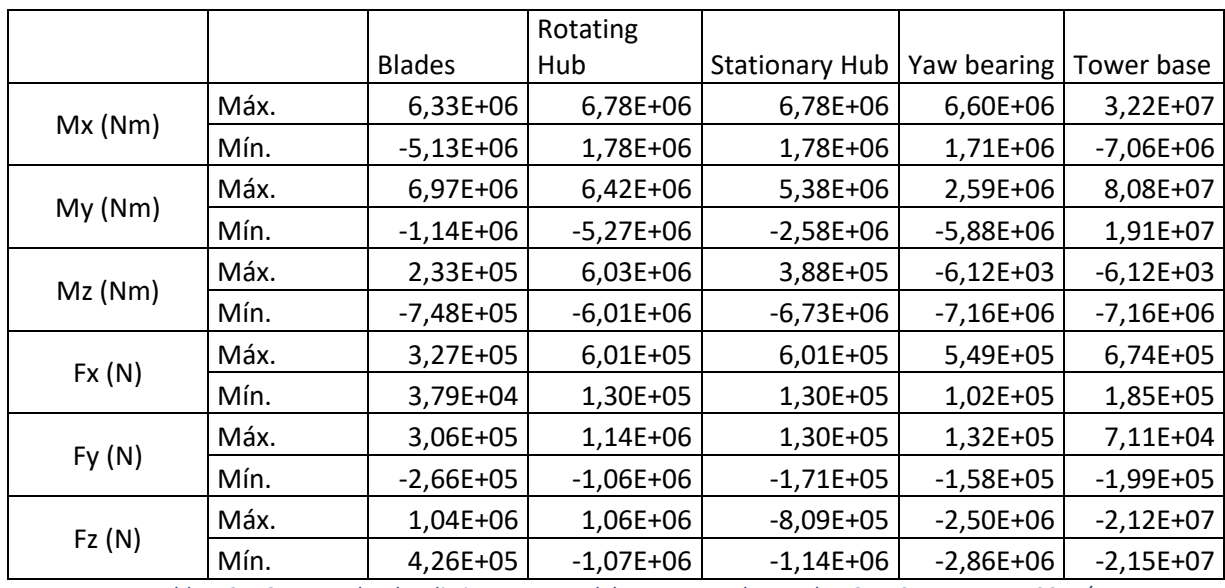

*Tabla 5.21. Cargas sobre los distintos puntos del aerogenerador en el DLC 1.10, para Vhub = 30 m/s*

# **5.1.9 DLC 2.1**

- 1. Situación de partida del caso.
	- o Situación de diseño: Power production plus occurrence of fault (Producción de potencia más ocurrencia de falta).
	- $\circ$  Condiciones de viento: NWP  $V_{in} \leq V_{hub} \leq V_{out}$ .
	- $\circ$  Condiciones marinas: Estado del mar irregular con  $H_S(V)$  u olas regulares con  $H = H<sub>S</sub>(V)$ . Se realiza la simulación con estado del mar irregular.
	- o Otras condiciones: Fallo en el sistema de control.
	- o Tipo de análisis: U.
	- o Factores de seguridad parcial: N.

# 2. Resultados de las simulaciones.

•  $V_{\text{hub}} = 3.5 \text{ m/s}$ 

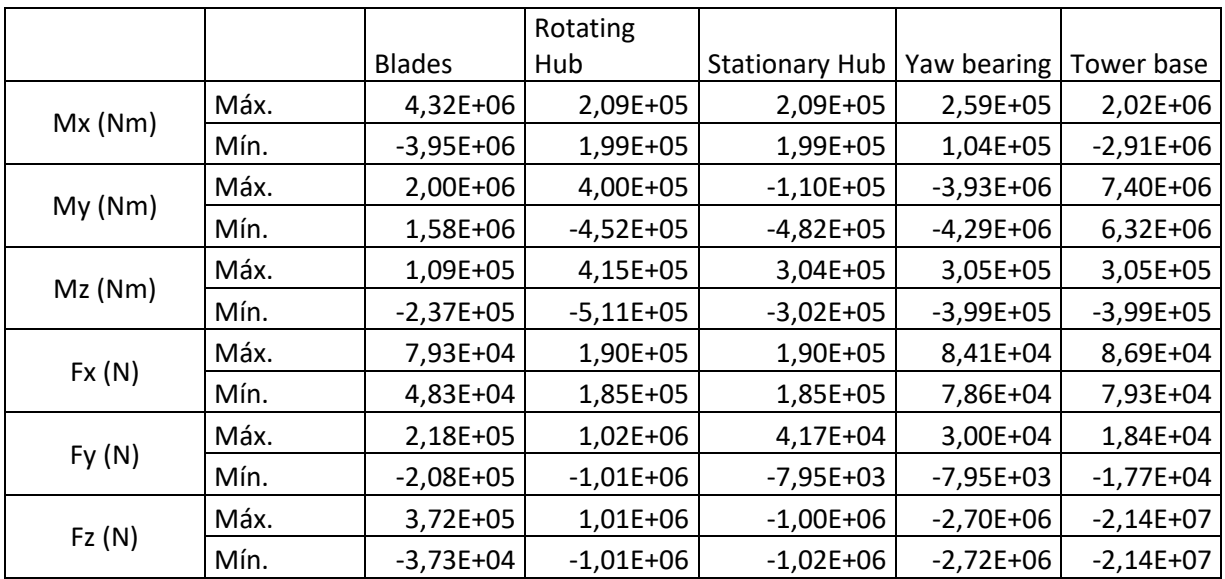

*Tabla 5.22. Cargas sobre los distintos puntos del aerogenerador en el DLC 2.1, para Vhub = 3.5 m/s*

•  $V_{\text{hub}} = 11,529 \text{ m/s}$ 

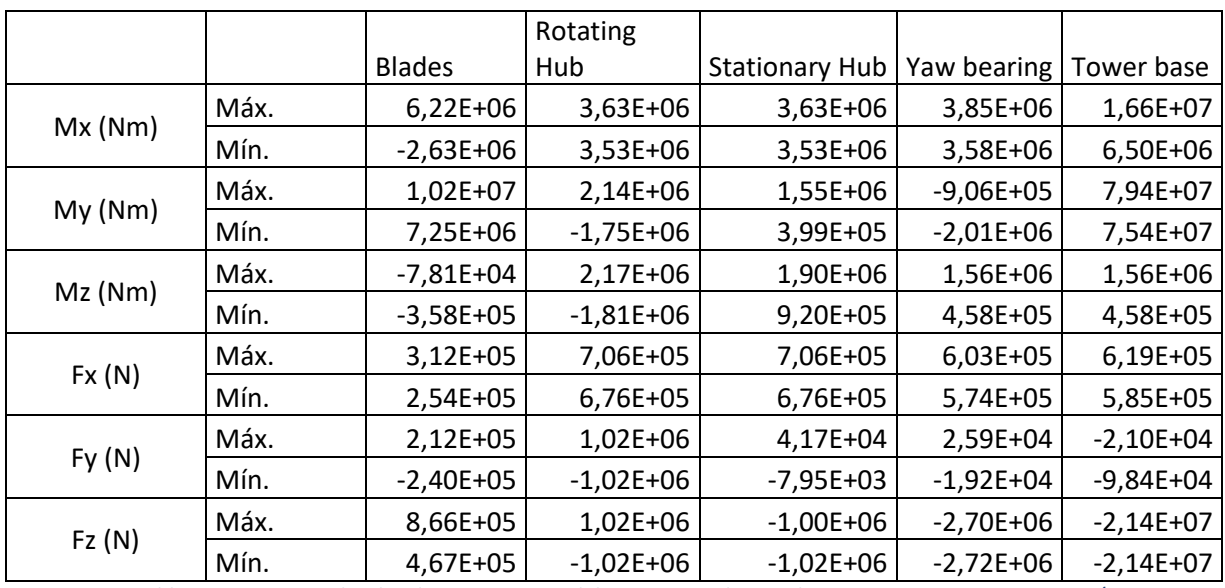

*Tabla 5.23. Cargas sobre los distintos puntos del aerogenerador en el DLC 2.1, para Vhub = 11.529 m/s*

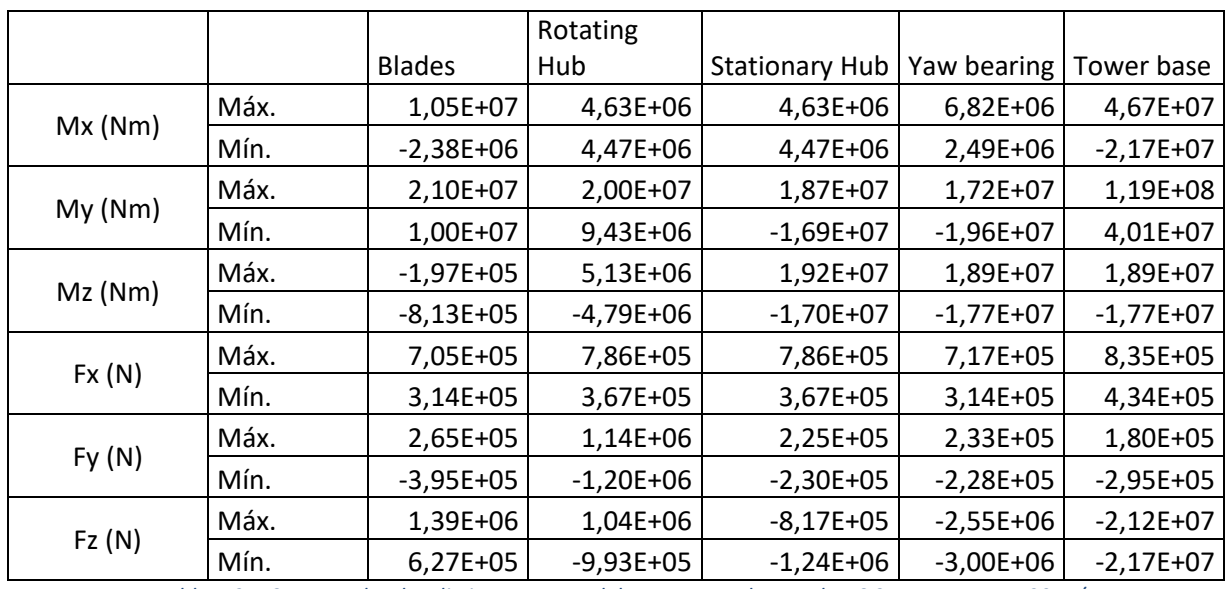

*Tabla 5.24. Cargas sobre los distintos puntos del aerogenerador en el DLC 2.1, para Vhub = 30 m/s*

# **5.1.10 DLC 2.2**

- 1. Situación de partida del caso.
	- o Situación de diseño: Power production plus occurrence of fault (Producción de potencia más ocurrencia de falta).
	- $\circ$  Condiciones de viento: NWP  $V_{in} \leq V_{hub} \leq V_{out}$ .
	- $\circ$  Condiciones marinas: Estado del mar irregular con  $H_S(V)$  u olas regulares con  $H = H_S(V)$ . Se realiza la simulación con estado del mar irregular.
	- o Otras condiciones: Fallo en el sistema de seguridad o fallo eléctrico interno. Se simulará el fallo de sistema de seguridad.
	- o Tipo de análisis: U.
	- o Factores de seguridad parcial: A.
- 2. Resultados de las simulaciones.

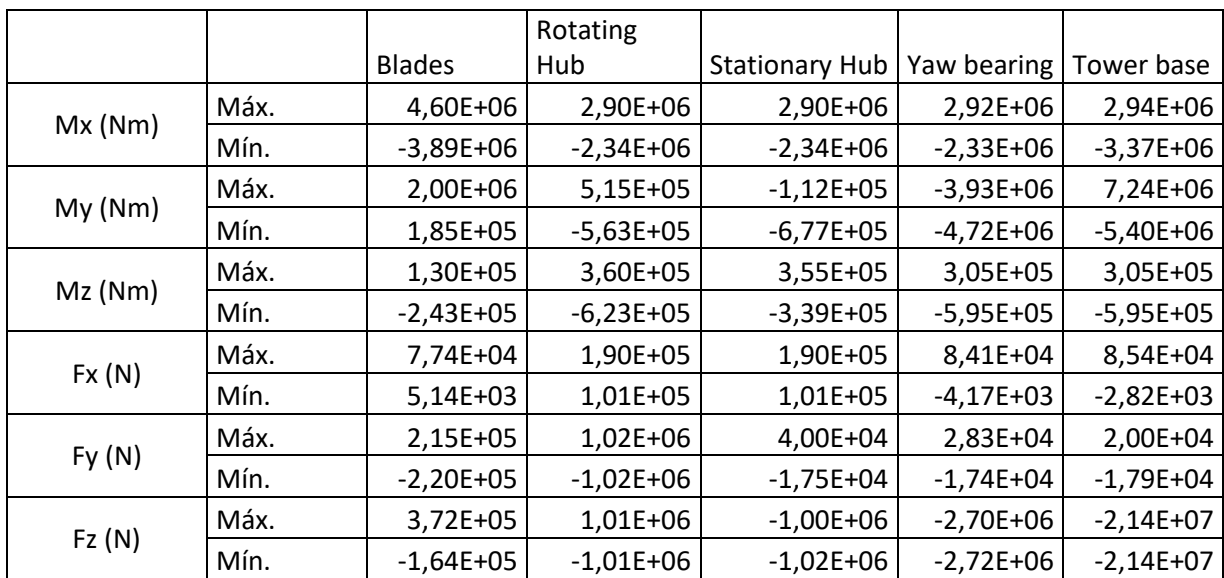

*Tabla 5.25. Cargas sobre los distintos puntos del aerogenerador en el DLC 2.2, para Vhub = 3.5 m/s*

•  $V_{\text{hub}} = 11,529 \text{ m/s}$ 

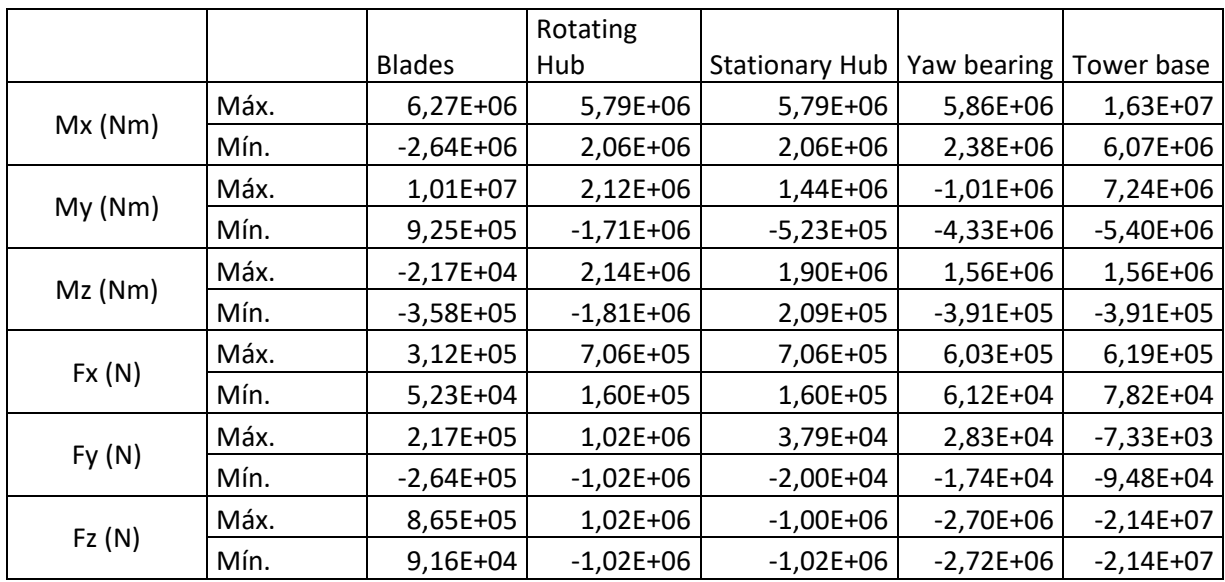

*Tabla 5.26. Cargas sobre los distintos puntos del aerogenerador en el DLC 2.2, para Vhub = 11.529 m/s*

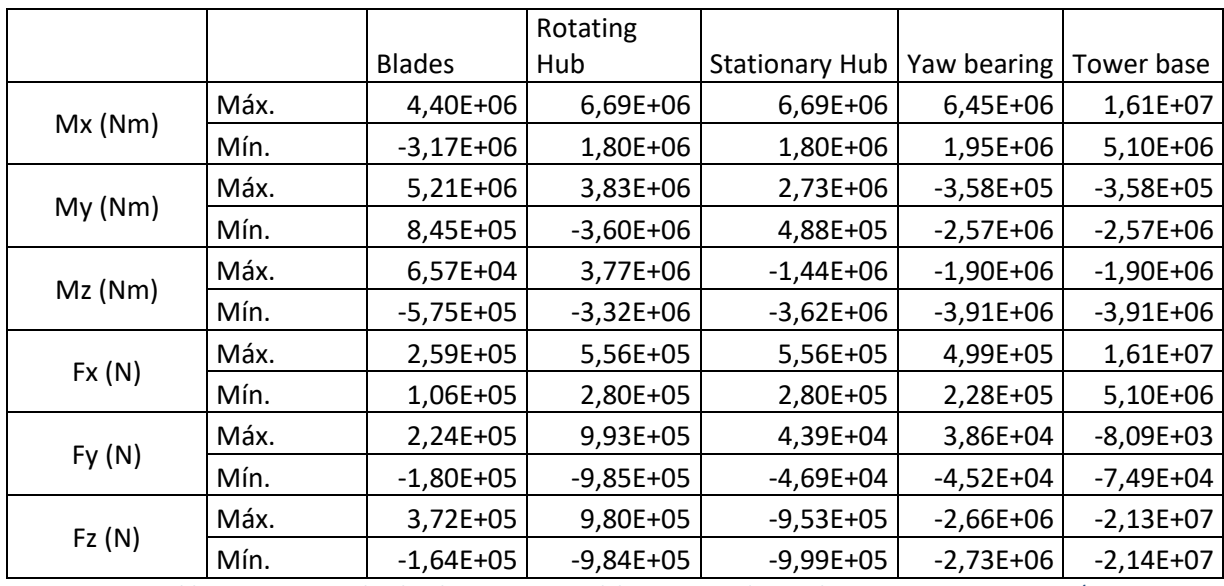

*Tabla 5.27. Cargas sobre los distintos puntos del aerogenerador en el DLC 2.2, para Vhub = 30 m/s*

# **5.1.11 DLC 3.1**

- 1. Situación de partida del caso.
	- o Situación de diseño: Start-up (Arranque).
	- $\circ$  Condiciones de viento: NWP  $V_{in} < V_{hub} < V_{out}$ .
	- $\circ$  Condiciones marinas: Estado del mar irregular con  $H_S(V)$  u olas regulares con  $H = H_S(V)$ . Se realiza la simulación con estado del mar irregular.
	- o Tipo de análisis: U.
	- o Factores de seguridad parcial: N.
- 2. Resultados de las simulaciones.

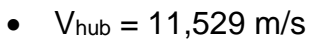

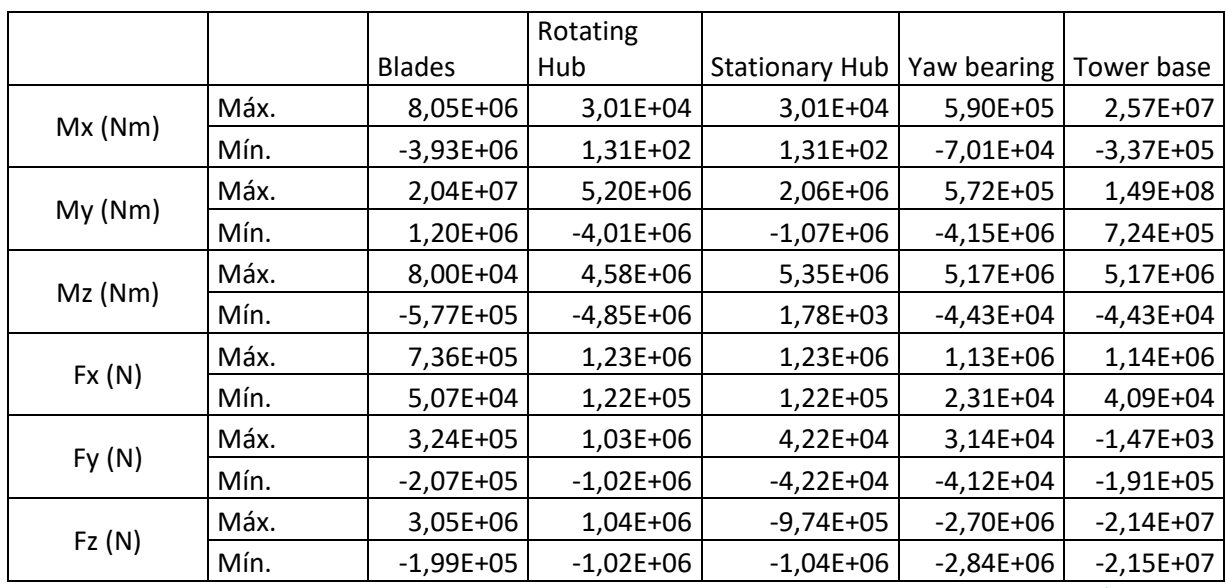

*Tabla 5.28. Cargas sobre los distintos puntos del aerogenerador en el DLC 3.1, para Vhub = 11.529 m/s*

# **5.1.12 DLC 3.2**

- 1. Situación de partida del caso.
	- o Situación de diseño: Start-up (Arranque).
	- $\circ$  Condiciones de viento: EOG<sub>1</sub>  $V_{in} \leq V_{hub} \leq V_{out}$ .
	- $\circ$  Condiciones marinas: Estado del mar irregular con  $H_S(V)$  u olas regulares con  $H = H<sub>S</sub>(V)$ . Se realiza la simulación con estado del mar irregular.
	- o Tipo de análisis: U.
	- o Factores de seguridad parcial: N.

# 2. Resultados de las simulaciones.

•  $V_{\text{hub}} = 3.5 \text{ m/s}$ 

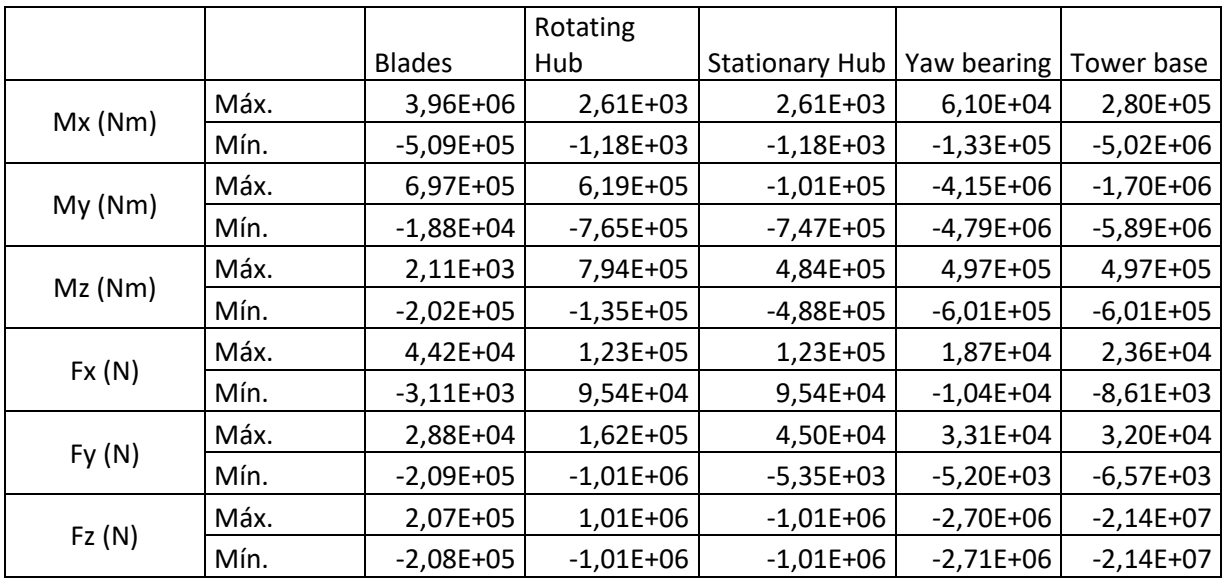

*Tabla 5.29. Cargas sobre los distintos puntos del aerogenerador en el DLC 3.2, para Vhub = 3.5 m/s*

•  $V_{\text{hub}} = 11,529 \text{ m/s}$ 

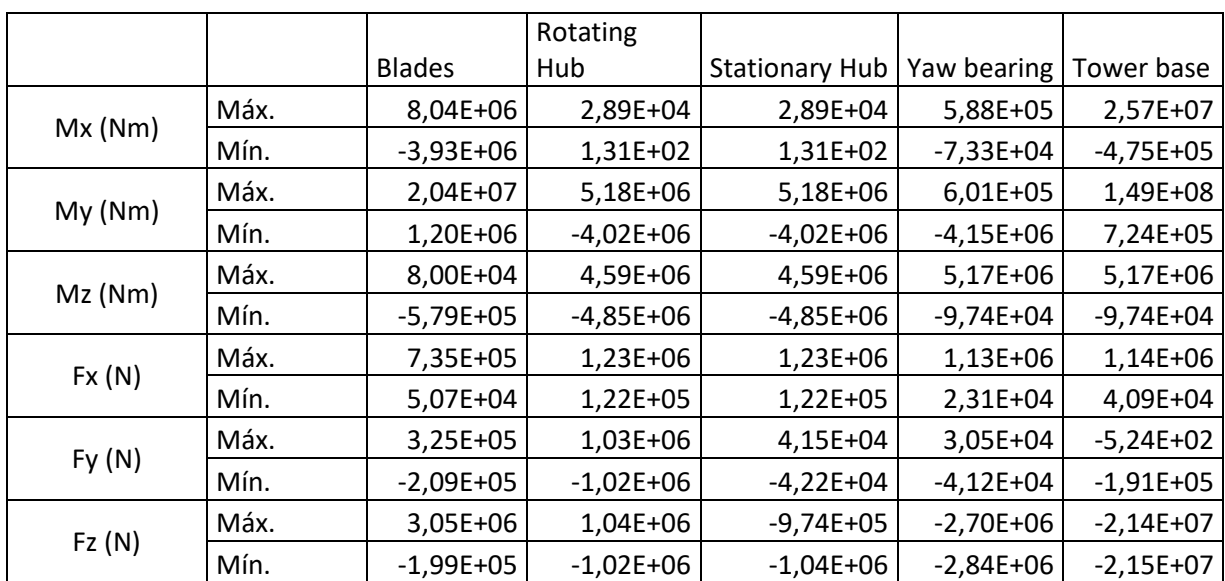

*Tabla 5.30. Cargas sobre los distintos puntos del aerogenerador en el DLC 3.2, para Vhub = 11.529 m/s*

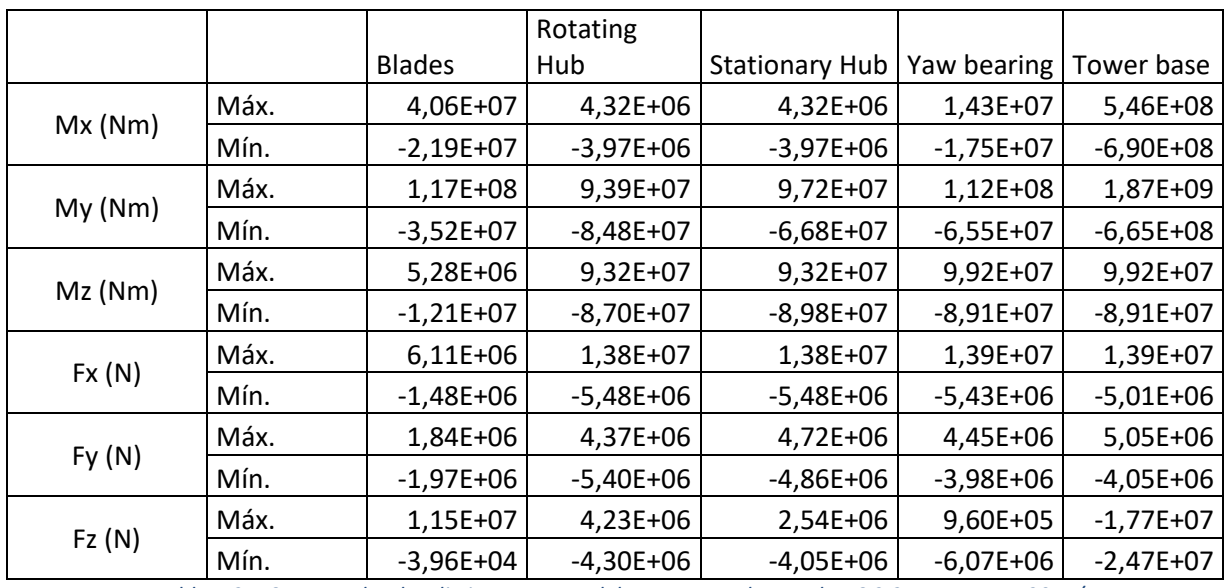

*Tabla 5.31. Cargas sobre los distintos puntos del aerogenerador en el DLC 3.2, para Vhub = 30 m/s*

# **5.1.13 DLC 4.1**

- 1. Situación de partida del caso.
	- o Situación de diseño: Normal shut-down (Parada normal).
	- $\circ$  Condiciones de viento: NWP  $V_{in} < V_{hub} < V_{out}$ .
	- $\circ$  Condiciones marinas: Estado del mar irregular con  $H_S(V)$  u olas regulares con  $H = H<sub>S</sub>(V)$ . Se realiza la simulación con estado del mar irregular.
	- o Tipo de análisis: U.
	- o Factores de seguridad parcial: N.

2. Resultados de las simulaciones.

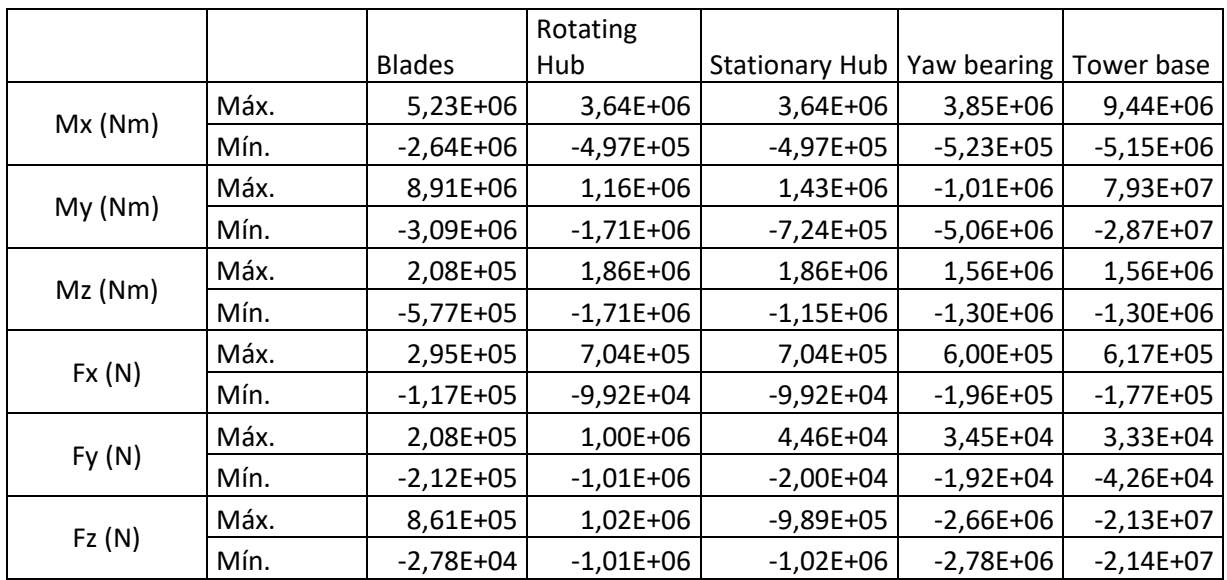

•  $V_{\text{hub}} = 11,529 \text{ m/s}$ 

*Tabla 5.32. Cargas sobre los distintos puntos del aerogenerador en el DLC 4.1, para Vhub = 11.529 m/s*

# **5.1.14 DLC 5.1**

- 1. Situación de partida del caso.
	- o Situación de diseño: Emergency shut-down (Parada de emergencia).
	- $\circ$  Condiciones de viento: NWP  $V_{in} \leq V_{hub} \leq V_{out}$ .
	- $\circ$  Condiciones marinas: Estado del mar irregular con  $H_S(V)$  u olas regulares con  $H = H<sub>S</sub>(V)$ . Se realiza la simulación con estado del mar irregular.
	- o Tipo de análisis: U.
	- o Factores de seguridad parcial: N.
- 2. Resultados de las simulaciones.

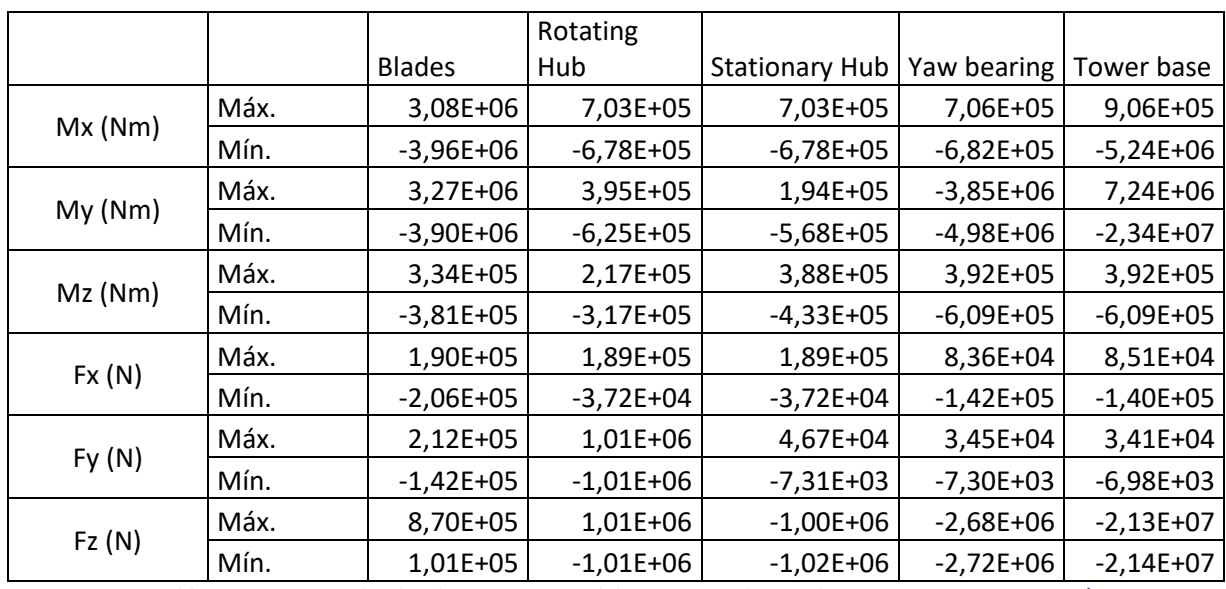

*Tabla 5.33. Cargas sobre los distintos puntos del aerogenerador en el DLC 5.1, para Vhub = 3.5 m/s*

•  $V_{\text{hub}} = 11,529 \text{ m/s}$ 

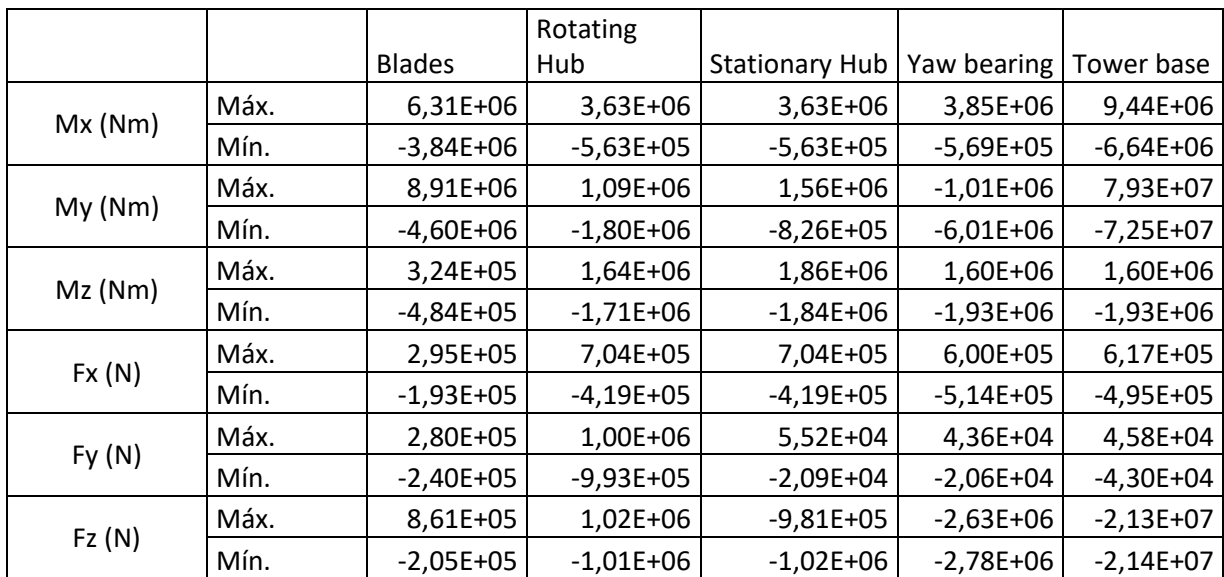

*Tabla 5.34. Cargas sobre los distintos puntos del aerogenerador en el DLC 5.1, para Vhub = 11.529 m/s*

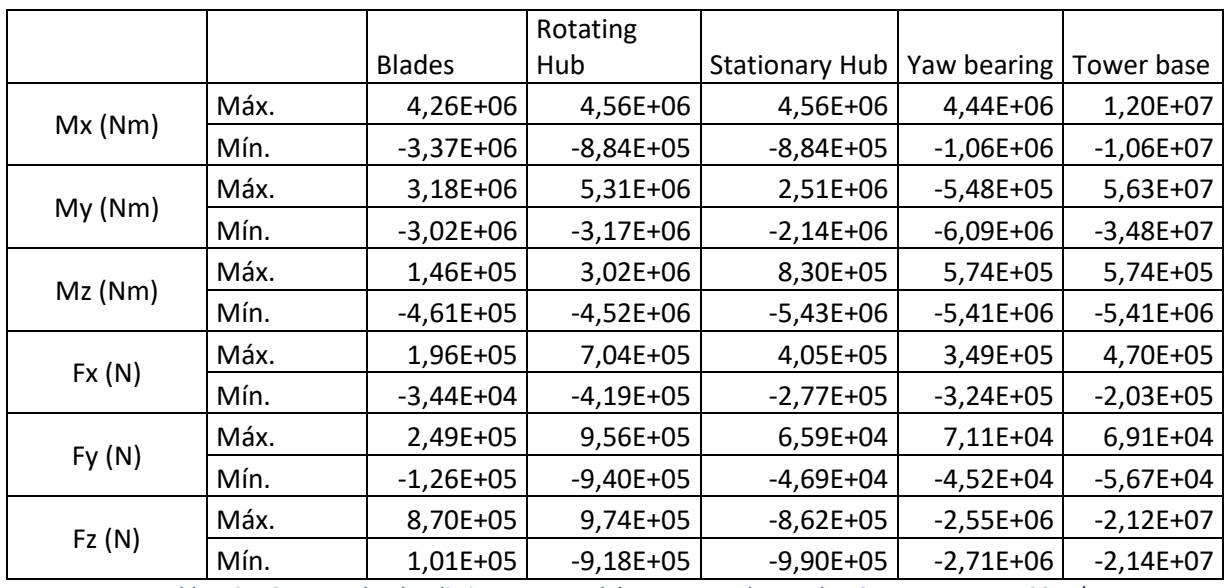

*Tabla 5.35. Cargas sobre los distintos puntos del aerogenerador en el DLC 5.1, para Vhub = 30 m/s*

# **5.1.15 DLC 6.1**

- 1. Situación de partida del caso.
	- o Situación de diseño: Parked; standstill or idling (Aparcado; parada o idling). La situación de idling es aquella en la que el generador está desconectado, pero el rotor gira con libertad. En este apartado se realiza la simulación idling.
	- $\circ$  Condiciones de viento: EWM  $V_{hub} = V_{ref}$ .
	- $\circ$  Condiciones marinas: Estado del mar irregular con  $H<sub>S50</sub>$ .
	- o Otras condiciones: MIS, MUL.
	- o Tipo de análisis: U.
	- o Factores de seguridad parcial: E.
- 2. Resultados de las simulaciones.

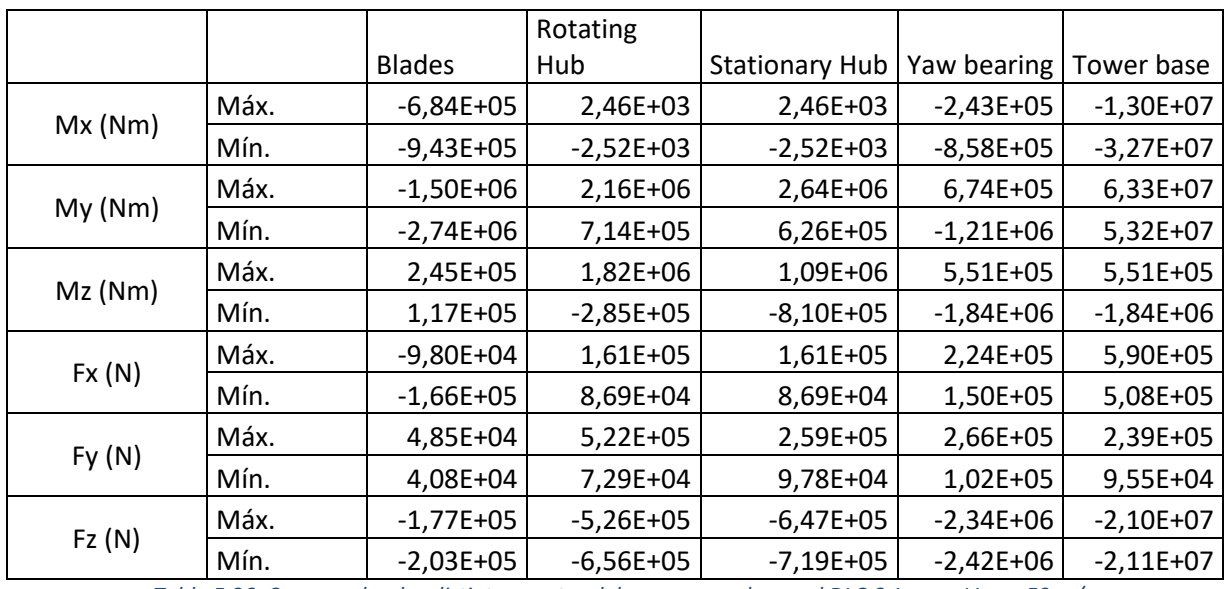

*Tabla 5.36. Cargas sobre los distintos puntos del aerogenerador en el DLC 6.1, para Vhub = 50 m/s*

# **5.1.16 DLC 6.2**

- 1. Situación de partida del caso.
	- o Situación de diseño: Parked; standstill o idling (Aparcado; parada o idling).
	- $\circ$  Condiciones de viento: EWM  $V_{hub} = V_{ref}$ .
	- $\circ$  Condiciones marinas: Estado del mar irregular con  $H<sub>S50</sub>$ .
	- o Otras condiciones: MIS, MUL, Grid loss.
	- o Tipo de análisis: U.
	- o Factores de seguridad parcial: A.
- 2. Resultados de las simulaciones.

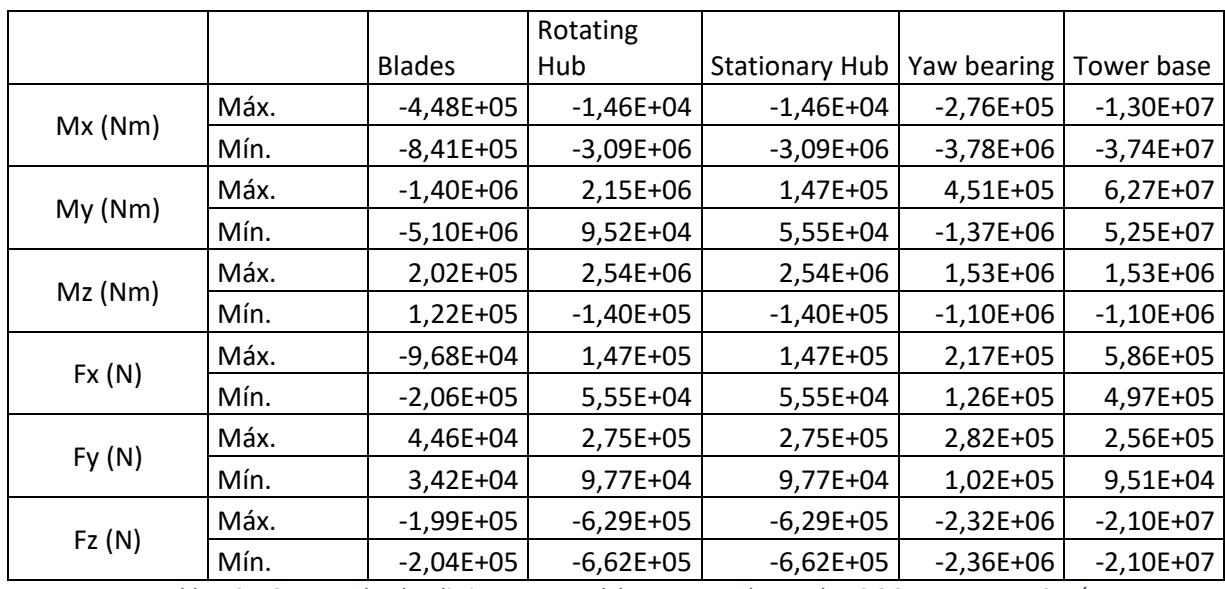

*Tabla 5.37. Cargas sobre los distintos puntos del aerogenerador en el DLC 6.2, para Vhub = 50 m/s*

# **5.1.17 DLC 6.3**

- 1. Situación de partida del caso.
	- o Situación de diseño: Parked; standstill o idling (Aparcado; parada o idling).
	- $\circ$  Condiciones de viento: EWM  $V_{hub} = V_1$ .
	- $\circ$  Condiciones marinas: Estado del mar irregular con  $H_{S1}$ .
	- o Otras condiciones: MIS, MUL, Extreme oblique inflow (viento oblicuo más de 20º).
	- o Tipo de análisis: U.
	- o Factores de seguridad parcial: E.
- 2. Resultados de las simulaciones.

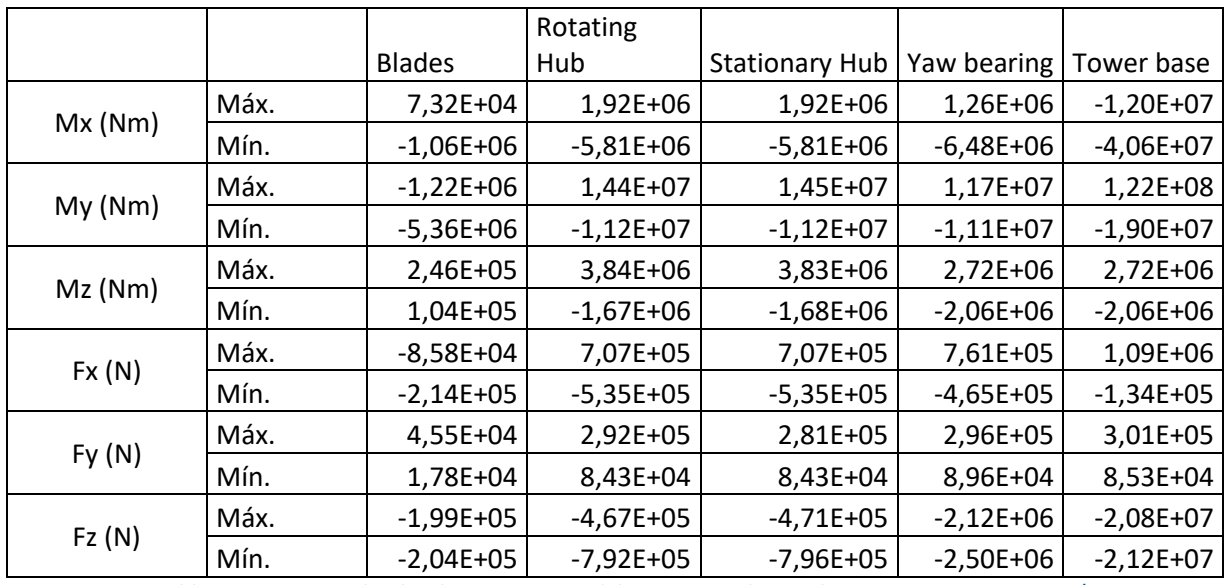

*Tabla 5.38. Cargas sobre los distintos puntos del aerogenerador en el DLC 6.3, para Vhub = 50 m/s*

#### **5.1.18 DLC 6.4**

- 1. Situación de partida del caso.
	- o Situación de diseño: Parked; standstill o idling (Aparcado; parada o idling).
	- $\circ$  Condiciones de viento: NTM  $V_{hub} \leq V_{in}$  y  $V_{out} \leq V_{hub} \leq 0.8 * V_{ref}$ .
	- $\circ$  Condiciones marinas: Estado del mar irregular con  $H_S(V)$ .
	- o Otras condiciones: MIS, MUL.
	- o Tipo de análisis: U.
	- o Factores de seguridad parcial: N.
- 2. Resultados de las simulaciones.

•  $V_{\text{hub}} = 3.5 \text{ m/s}$ 

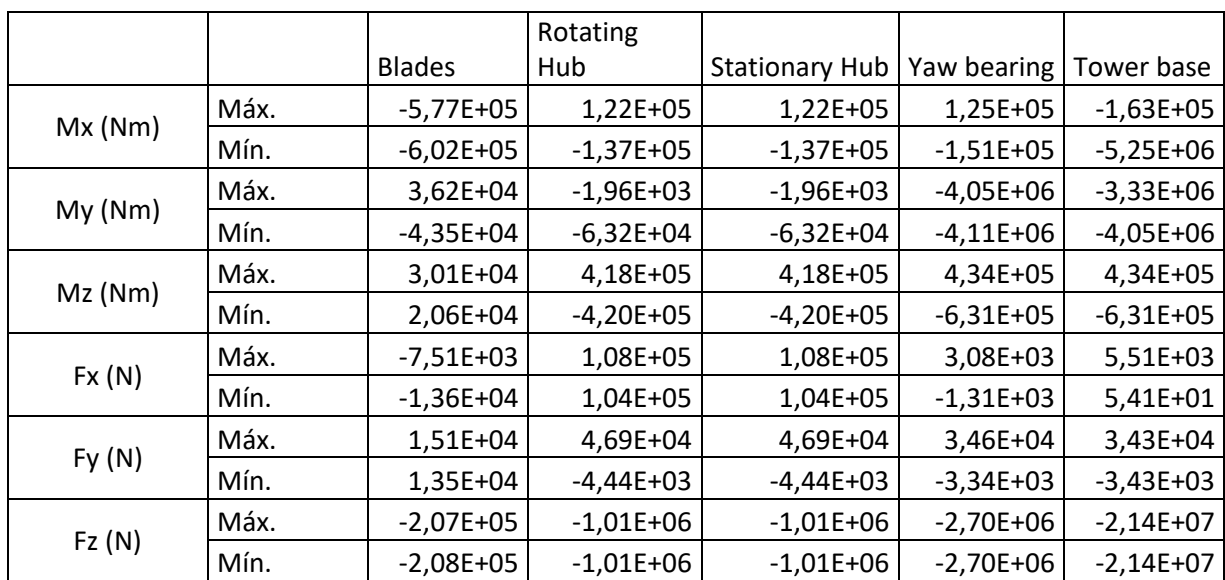

*Tabla 5.39. Cargas sobre los distintos puntos del aerogenerador en el DLC 6.4, para Vhub = 3.5 m/s*

•  $V_{\text{hub}} = 30 \text{ m/s}$ 

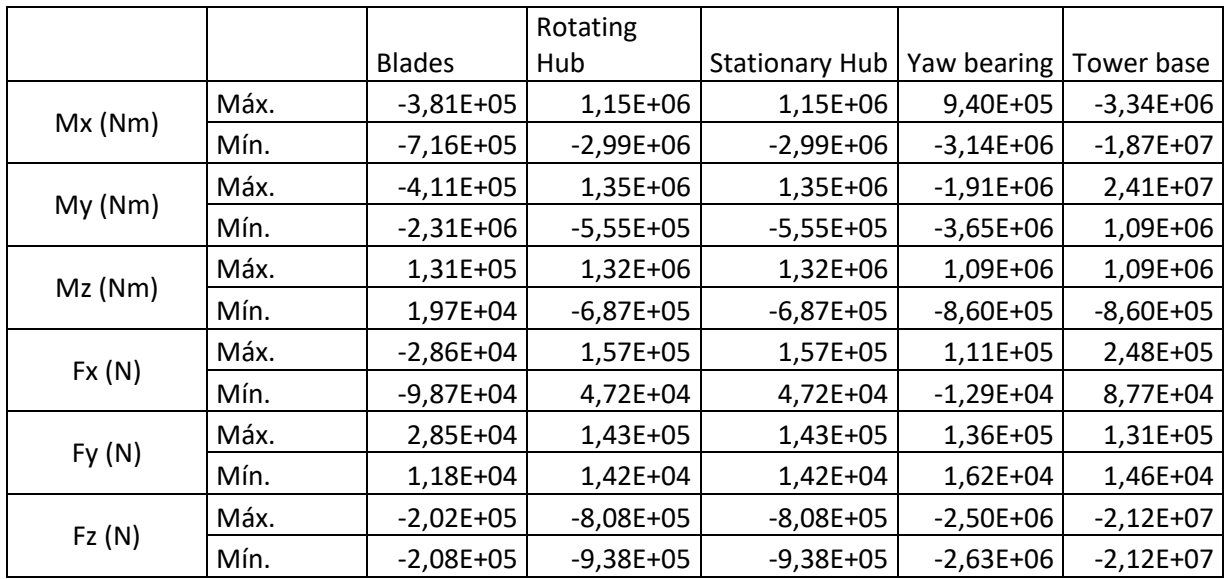

*Tabla 5.40. Cargas sobre los distintos puntos del aerogenerador en el DLC 6.4, para Vhub = 30 m/s*

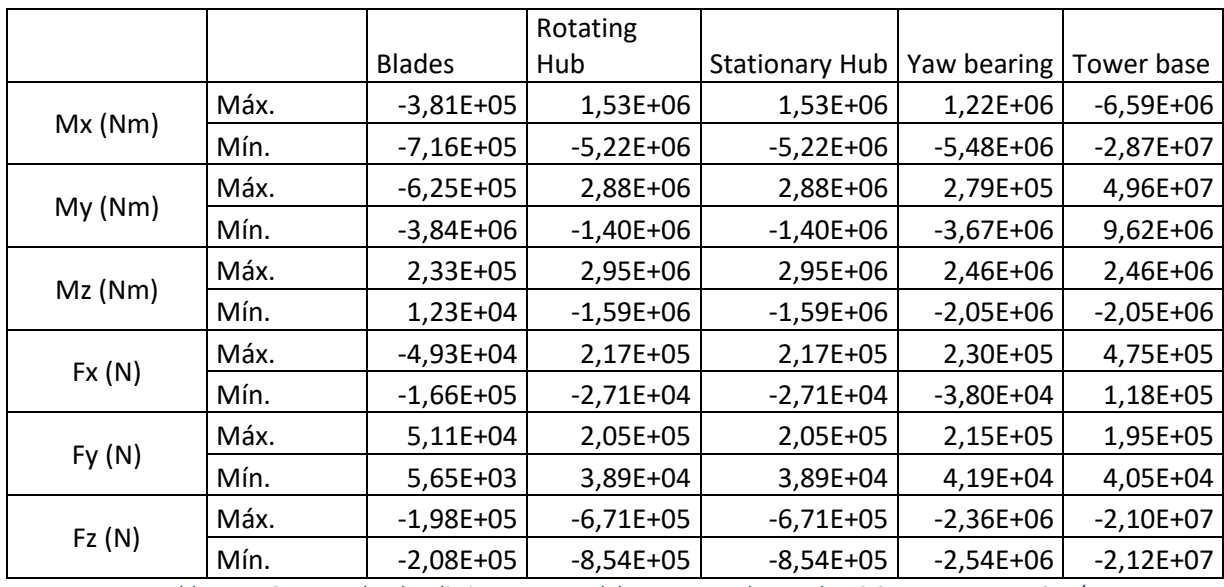

*Tabla 5.41. Cargas sobre los distintos puntos del aerogenerador en el DLC 6.4, para Vhub = 40 m/s*

# **5.1.19 DLC 7.1**

- 1. Situación de partida del caso.
	- o Situación de diseño: Parked plus fault conditions (Aparcado más condiciones de fallo).
	- o Condiciones de viento: EWM estacionario  $V_{hub} = V_{e1}$ .
	- $\circ$  Condiciones marinas:  $H = H_S(V)$ .
	- o Otras condiciones: MUL.
	- o Tipo de análisis: U.
	- o Factores de seguridad parcial: A.
- 2. Resultados de las simulaciones.

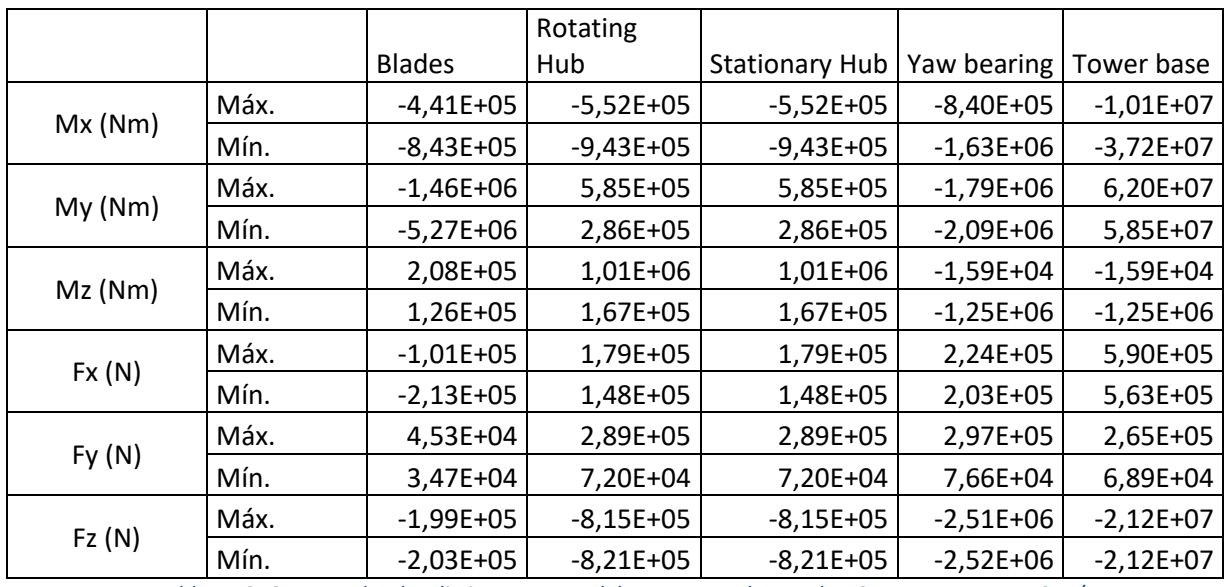

*Tabla 5.42. Cargas sobre los distintos puntos del aerogenerador en el DLC 7.1, para Vhub = 50 m/s*

# **5.1.20 DLC 7.2**

- 1. Situación de partida del caso.
	- o Situación de diseño: Parked plus fault conditions (Aparcado más condiciones de fallo).
	- o Condiciones de viento: NTM  $V_{hub}$  ≤ 0.8  $*$   $V_{ref}$ .
	- $\circ$  Condiciones marinas: Estado de mar irregular con  $H_S(V)$ .
	- o Otras condiciones: MUL.
	- o Tipo de análisis: U.
	- o Factores de seguridad parcial: A.
- 2. Resultados de las simulaciones.

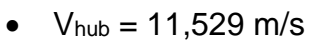

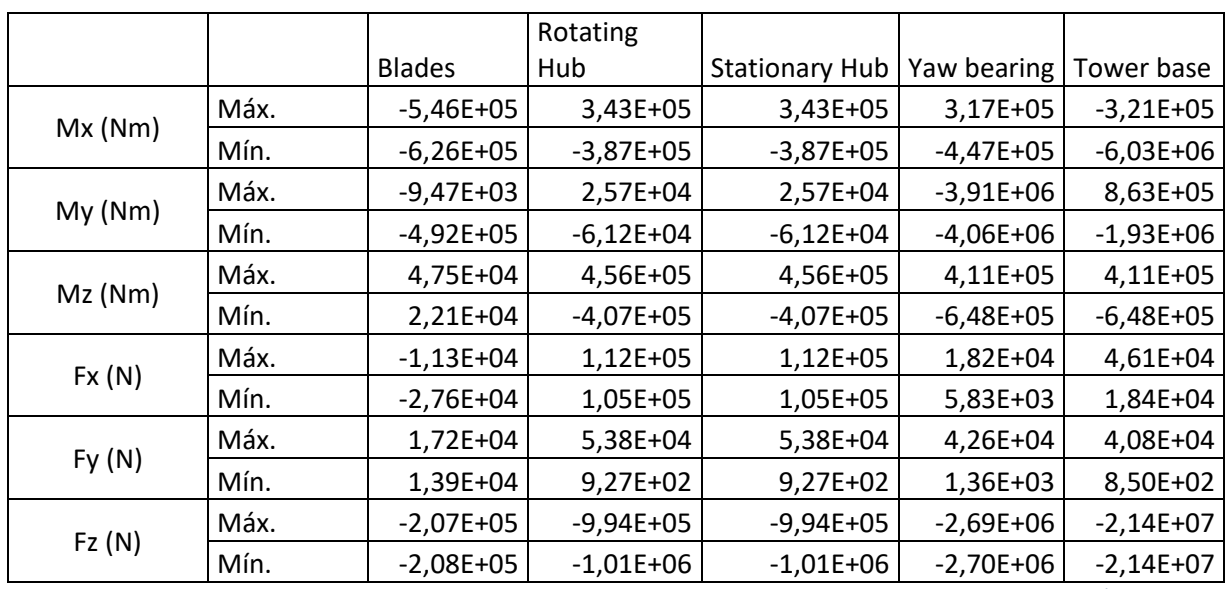

*Tabla 5.43. Cargas sobre los distintos puntos del aerogenerador en el DLC 7.2, para Vhub = 11.529 m/s*

•  $V_{\text{hub}} = 40 \text{ m/s}$ 

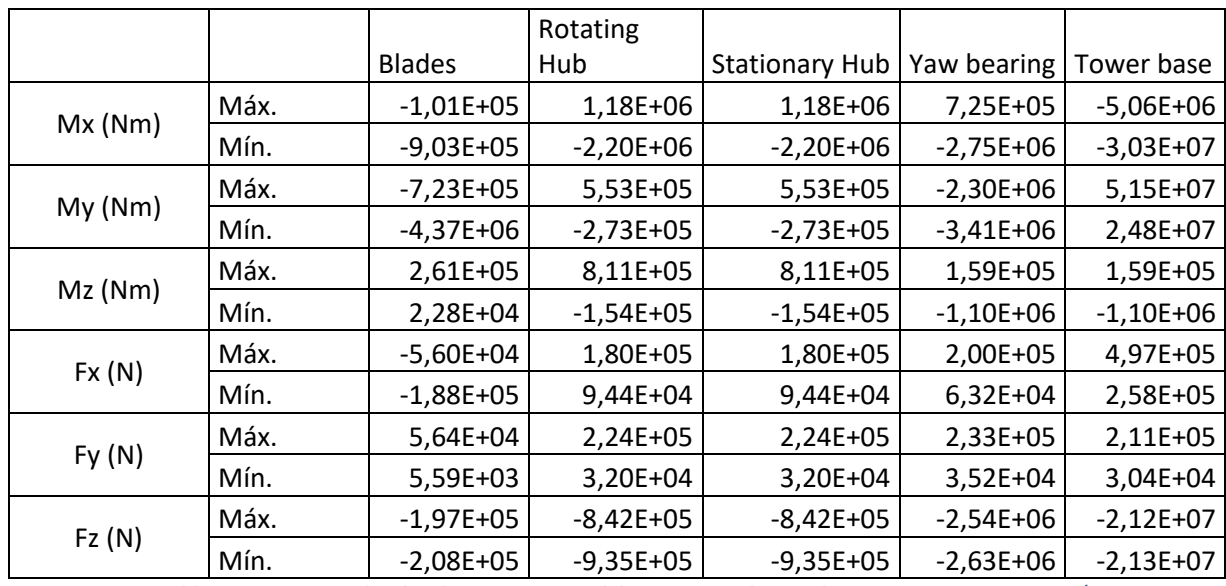

*Tabla 5.44. Cargas sobre los distintos puntos del aerogenerador en el DLC 7.2, para Vhub = 40 m/s*

- 1. Situación de partida del caso.
	- o Situación de diseño: Transportation, installation, maintenance and repair (Transporte, instalación, mantenimiento y reparación).
	- o Condiciones de viento: EWM estacionario  $V_{hub} = V_{e1}$ .
	- $\circ$  Condiciones marinas:  $H = H_S(V)$ .
	- o Otras condiciones: Bloqueado.
	- o Tipo de análisis: U.
	- o Factores de seguridad parcial: A.
- 2. Resultados de las simulaciones.
	- $V_{\text{hub}} = 50 \text{ m/s}$

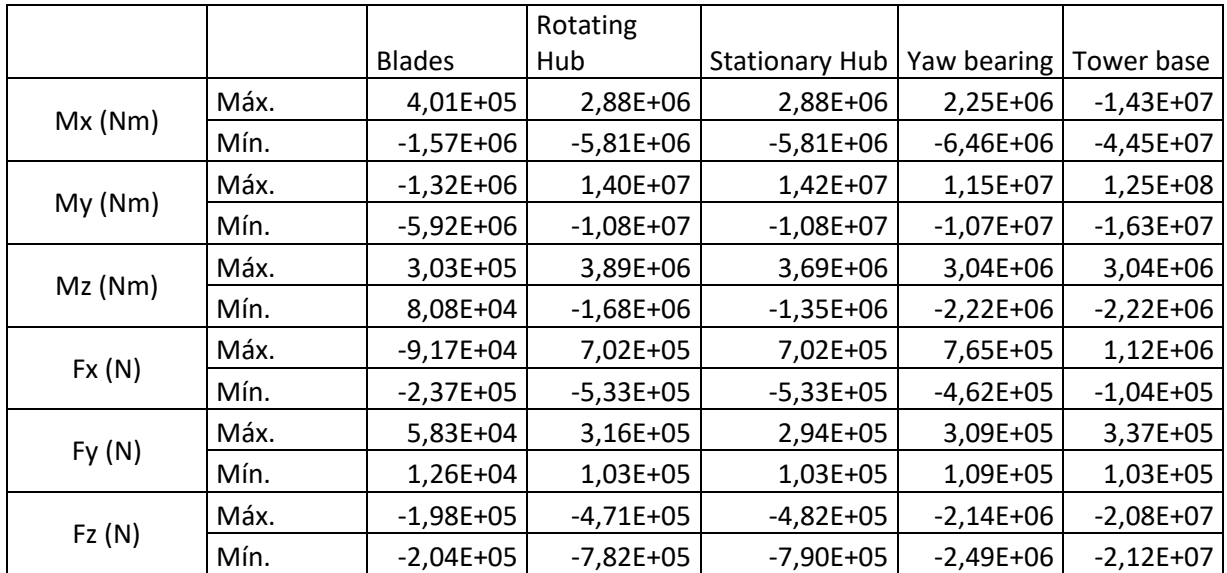

*Tabla 5.45. Cargas sobre los distintos puntos del aerogenerador en el DLC 8.2, para Vhub = 50 m/s*

- 1. Situación de partida del caso.
	- o Situación de diseño: Transportation, installation, maintenance and repair (Transporte, instalación, mantenimiento y reparación).
	- o Condiciones de viento: NTM  $V_{hub} \leq 0.8 * V_{ref}$ .
	- $\circ$  Condiciones marinas: Estado de mar irregular con  $H_S(V)$ .
	- o Otras condiciones: Sin conexión durante un periodo de 3 meses.
	- o Tipo de análisis: U.
	- o Factores de seguridad parcial: A.
- 2. Resultados de las simulaciones.

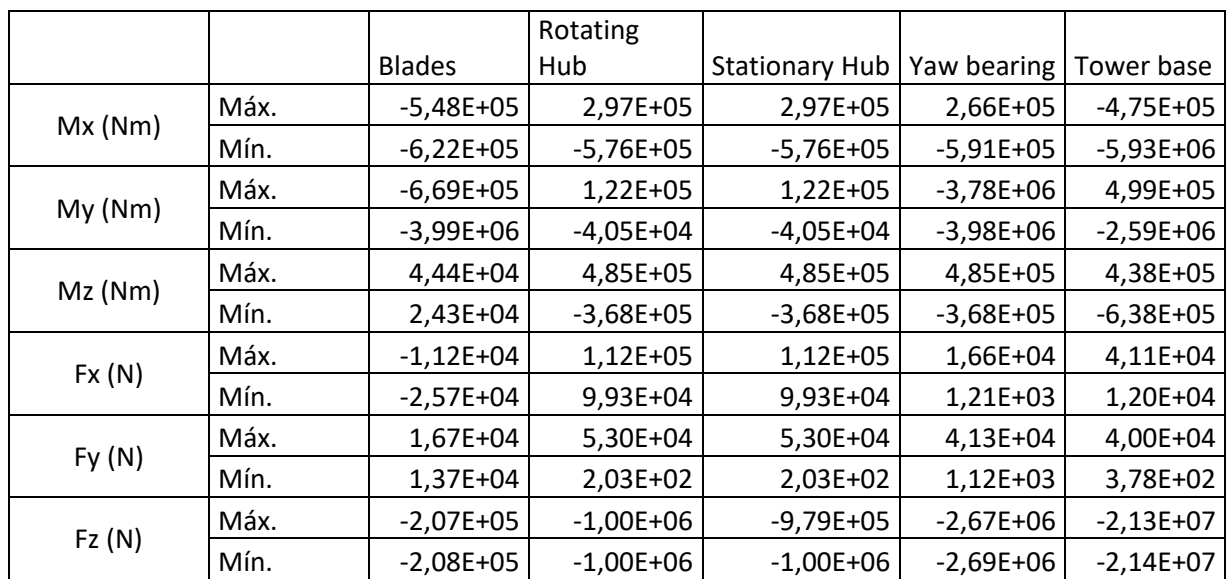

*Tabla 5.46. Cargas sobre los distintos puntos del aerogenerador en el DLC 8.4, para Vhub = 11.529 m/s*

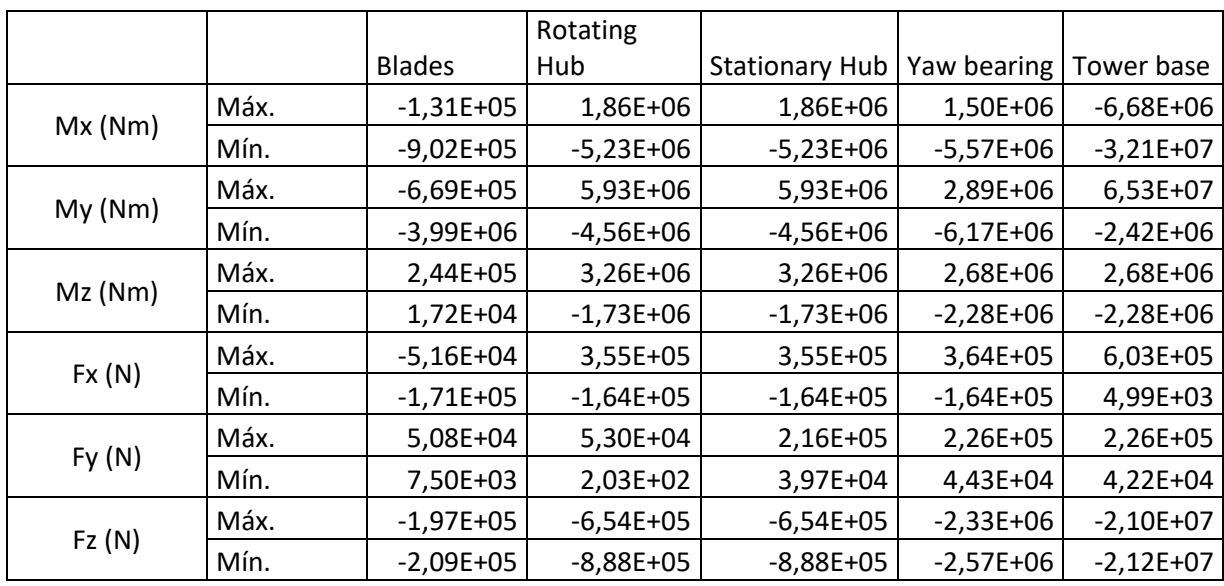

*Tabla 5.47. Cargas sobre los distintos puntos del aerogenerador en el DLC 8.4, para Vhub = 40 m/s*

# **6. ESTUDIO ECONÓMICO**

# **6.1 PRESUPUESTO DEL PROYECTO**

En este apartado se determina el coste total de los diferentes elementos que componen el aerogenerador y corresponde a la inversión inicial necesaria para la total construcción del aerogenerador. Para obtener todos los costes necesarios se utilizará el modelo NREL (National Renewable Energy Laboratory), presentado en el escrito "Wind Turbine Design Cost and Scaling Model" [19]. Acorde a su descripción, este modelo es una "herramienta basada en una hoja de cálculo que utiliza relaciones a escala para proyectar el coste de los componentes de la turbina para distintos tamaños y configuraciones". La mayoría de las fórmulas utilizadas son muy simples y se obtienen en función de variables como el diámetro del rotor, la altura de la torre, la potencia nominal del generador, etc. Además, el modelo también proporciona la distribución de los costes de cada elemento.

El resultado de los costes obtenidos en las ecuaciones está en dólares estadounidenses y para realizar la conversión a euros se asume que 1€ = 1,2 \$.

#### **6.1.1 Palas**

Las palas de tipo avanzado usadas en el proyecto tienen la siguiente repartición del coste:

- Compuesto de fibra de vidrio (NAICS Code 3272123) = 61%
- Adhesivos de tipo vinilo (NAICS Code 32552044) = 27%
- Otros sujetadores de metal roscado externos, incluidos clavos (NAICS  $Code 332722489 = 3%$
- Uretano y otros productos de gomaespuma (NAICS Code 326150P) = 9%

La fórmula de coste de las palas es la siguiente:

$$
C_{palas} = 3 * \frac{[(0,4019 * R^3 - 21051) * BCE + 2,7445 * R^{2,5025} * GDPE]}{1 - 0,28}
$$
  
= 695012,32\$ = 579176,93€

Siendo:

- $\triangleright$  R = radio del rotor = 63 m.
- $\triangleright$  BCE = parámetro de coste de material de pala = 1.
- $\triangleright$  GDPE = parámetro de coste de mano de obra = 1.

#### **6.1.2 Buje**

El buje tiene el siguiente reparto del coste:

• Fundiciones de acero dúctil (NAICS Code 3315113) = 100%

La fórmula de coste del buje es la siguiente:

$$
C_{buje} = 4.25 * M_{buje} = 170000\text{~} = 141666.67\text{~} = 6.21
$$

Siendo:

 $\triangleright$  M<sub>buje</sub> = masa del buje = 40000 kg.

# **6.1.3 Mecanismos del pitch de control de potencia y cojinetes**

Los costes del mecanismo del control pitch se reparten de la siguiente manera:

- Cojinetes (NAICS Code 332991P) = 50%
- Motores del accionamiento (NAICS Code 3353123) = 20%
- Reductor de velocidad (NAICS Code 333612P) = 20%
- Controlador y transmisores (NAICS Code 334513) = 10%

La fórmula de coste del control pitch es la siguiente:

$$
C_{pitch} = 2,28*(0,2106*N^{2,6578}) = 183551,55\% = 152959,62\in
$$

Siendo:

 $\ge D =$  diámetro del rotor = 126 m.

# **6.1.4 Sistema de transmisión**

El sistema de transmisión se compone de un eje de baja velocidad, cojinetes y un freno mecánico. En este proyecto la transmisión es directa, por lo que no existe multiplicadora y la relación de velocidad en el eje es 1:1.

# **6.1.4.1 Eje de baja velocidad**

El eje de baja velocidad tiene el siguiente reparto del coste:

• Fundiciones de acero al carbono (NAICS Code 3315131) = 100%

La fórmula de coste del eje de baja velocidad es la siguiente:

$$
C_{eje \text{ } baja} = 0.01 * D^{2.887} = 11581.63\text{*} = 9651.36\text{€}
$$

#### **6.1.4.2 Cojinetes principales**

El reparto corresponde 100% a los cojinetes:

• Cojinetes (NAICS Code 332991P) = 100%

El coste de los cojinetes es:

$$
C_{cojinetes} = 2 * M * 17,6 = 95049,63\text{\$} = 79208,03\text{\AA}
$$

M se refiere a la masa de los cojinetes y se calcula de la siguiente forma:

$$
M_{cojinetes} = \left(D * \frac{8}{600} - 0.033\right) * 0.0092 * D^{2.5} = 2700.27 kg
$$

#### **6.1.4.3 Freno mecánico, acoplador de alta velocidad y resto de componentes**

El freno mecánico tiene el siguiente reparto del coste:

• Partes del freno y montajes (NAICS Code 3363401) = 100%

La fórmula del coste del freno mecánico es la siguiente:

$$
C_{freno} = 1,9894 * P_E - 0,1141 = 9946,89$ = 8289,07€
$$

Siendo:

$$
\triangleright
$$
 P<sub>E</sub> = potencia eléctrica del generador, en kW = 5000 kW.

#### **6.1.5 Generador**

La fórmula del coste del generador de transmisión directa (NAICS Code 335312P) es la siguiente:

$$
C_{generator} = P_E * 219,33 = 1096650$ = 913875€
$$

#### **6.1.6 Sistemas electrónicos de control de velocidad variable**

Estos sistemas de control de velocidad tienen el siguiente reparto del coste:

• Relé y fabricación del control industrial (NAICS Code 335314P) = 100%

La fórmula del coste se representa de la siguiente forma:

$$
C_{freno} = 79 \cdot P_E = 395000\pmb{\$} = 329166,67\pmb{\epsilon}
$$

#### **6.1.7 Sistema de orientación y cojinetes**

El coste del sistema de guiñada se divide en:

- Motores del sistema (NAICS Code 3353123) = 50%
- Cojinetes (NAICS Code 332991P) = 50%

La fórmula de coste es la siguiente:

$$
C_{sistema \ gui\|ada} = 2 * (0.0339 * D^{2.964}) = 113953.58$ = 94961.32€
$$

# **6.1.8 Mainframe (Armadura principal del sistema de guiñada)**

La armadura está fabricada con una fundición de hierro dúctil (NAICS Code 3315113).

Su coste es el siguiente:

$$
C_{mainframe} = 627,28 * D = 79037,28\text{\$} = 65864,4\text{\AA}
$$

#### **6.1.9 Conexiones eléctricas**

Las conexiones eléctricas distribuyen su coste en:

- Conmutadores y aparamenta (NAICS Code 335313P) = 25%
- Línea de potencia y cable (NAICS Code  $3359291$ ) =  $60\%$
- Trabajo de montaje (índice general de inflación) =  $15\%$

La fórmula del coste de las conexiones eléctricas se representa utilizando la siguiente expresión:

 $C_{freno} = 40 * P_E = 200000\$  = 166666,67€

# **6.1.10 Sistemas hidráulicos y de refrigeración**

La fórmula del coste del sistema hidráulico y sus actuadores (NAICS Code 339954) es la siguiente:

*C<sub>sistema hidráulico</sub>* = 
$$
P_E
$$
 \* 12 = 60000\$ = 50000€

#### **6.1.11 Cubierta de la góndola**

La cubierta de la góndola usada en el proyecto tiene la siguiente repartición del coste:

- Compuesto de fibra de vidrio (NAICS Code 3272123) = 55%
- Adhesivos de tipo vinilo (NAICS Code 32552044) = 30%
- Labor de montaje (índice general de inflación) = 15%

La fórmula de coste de la góndola es la siguiente:

 $C_{a\'ondola}$  = 11,537 \*  $P_E$  + 3849,7 = 61534,70\$ = 51278,92€

#### **6.1.12 Control, sistema de seguridad y sistema de supervisión**

Para el sistema de control (NAICS Code 334513) de un aerogenerador offshore se estima un coste de 55000\$ = 45833,33€, independientemente del tamaño o de la potencia del generador.

# **6.1.13 Torre**

El coste de la torre de acero S275 (NAICS Code 331221) se calcula de esta manera:

$$
C_{torre} = M_{torre} * c_{acero} = 1141435,20\text{ s} = 951196\text{ } \text{ } \text{ } \epsilon
$$

Siendo:

- $\triangleright$  M<sub>torre</sub> = masa de la torre = 1902392 kg.
- $≥$  c<sub>acero</sub> = coste del acero. Se asume 0,6 €/kg.

#### **6.1.14 Cimentaciones**

El coste de las cimentaciones de los aerogeneradores offshore (NAICS Code BHVY) se calcula a través de la siguiente expresión:

$$
C_{cimentación} = 300 * P_E = 1500000$ = 1250000€
$$

#### **6.1.15 Transporte offshore**

El coste de transportar los distintos componentes de la turbina al lugar en el que se montarán se calcula de la siguiente manera:

$$
C_{transporte} = P_E * (1,581 * E^{-5} * P_E^2 - 0,0375 * P_E + 54,7) = 1312250
$$
  
= 1093541,67€

#### **6.1.16 Instalación y montaje de los elementos**

El coste de la instalación y de montaje de los elementos del aerogenerador se calcula mediante la siguiente expresión:

$$
C_{installación} = 1,965 \times (h * D)^{1,1736} = 115626,88\% = 96355,73\in
$$

Siendo:

 $\triangleright$  h = altura del buje = 92 m.

# **6.1.17 Interfaz eléctrica y conexiones**

La interfaz eléctrica utilizada en el proyecto tiene la siguiente repartición del coste:

- Transformadores de potencia y distribución (NAICS Code 3353119) = 40%
- Conmutador y aparamenta (NAICS Code 335313P) = 15%
- Línea de potencia y cable (NAICS Code 3359291) = 35%
- Labor de montaje (índice general de inflación) = 10%

La fórmula de coste de la interfaz eléctrica y las conexiones es la siguiente:

$$
C_{interfaz\;eléctrica} = P_E * (3,49 * E^{-6} * P_E^2 - 0,0221 * P_E + 109,7) = 432250\$\n= 360208,33€
$$

# **6.1.18 Preparación de los componentes para aumentar su durabilidad en ambiente marino**

La protección de los componentes para su mejor adaptabilidad a las condiciones marítimas incluye la pintura y el revestimiento, además del sello de los componentes eléctricos y el generador. Su coste viene determinado por la siguiente fórmula:

> $C_{\text{marinization}} = 13.5$  % del coste de la turbina y la torre  $= 0.135 * (3127241.62 + 1141435.20) = 576271.37$ \$  $= 480226.14 \text{E}$

### **6.1.19 Puerto y equipo de montaje**

Las instalaciones offshore requieren de infraestructuras para realizar el montaje y operaciones de mantenimiento. Se necesita también de barcos especiales y gabarras para la realización de tares. La fórmula de su coste es la siguiente:

$$
C_{puerto} = 20 * P_E = 100000$ = 83333,33€
$$

#### **6.1.20 Conexión eléctrica offshore**

En la mayoría de casos, los aerogeneradores offshore requieren de su propio sistema de transmisión eléctrica para llevar la potencia producida por la turbina hacía la costa. El coste es el siguiente:

 $C_{conexión offshore}$  = 260 \*  $P_E$  = 1300000\$ = 1083333,33€

#### **6.1.21 Permisos offshore, ingeniería y evaluación de la zona**

Los costes relacionados a los permisos y estudios de impacto medioambiental se calculan de la siguiente manera:

$$
C_{permisos
$$
 = 37 \*  $P_E$  = 185000\$ = 154166,67€

#### **6.1.22 Garantía offshore**

Las turbinas offshore operan en un ambiente extremo y requieren de un seguro. Su coste viene determinado por la siguiente fórmula:

$$
C_{garantia} = 15 % del coste de la turbina y la torre
$$
  
= 0,135 \* (3127241,62 + 1141435,20) = 640301,52\$  
= 533584,60€

# **6.1.23 Operación y mantenimiento (O&M)**

Los costes de operación y mantenimiento son más altos que en las turbinas onshore debido a la localización y al difícil acceso de estas turbinas. El coste se aproxima mediante la siguiente ecuación:

$$
C_{O\&M} = 0.02 * AEP = \frac{0.02\&}{kWh} = \frac{0.0167\epsilon}{kWh}
$$

Siendo:

 $\triangleright$  AEP = Energía anual producida.

#### **6.1.24 Costes totales**

Los costes totales del aerogenerador para su inversión inicial se resumen en la siguiente tabla:

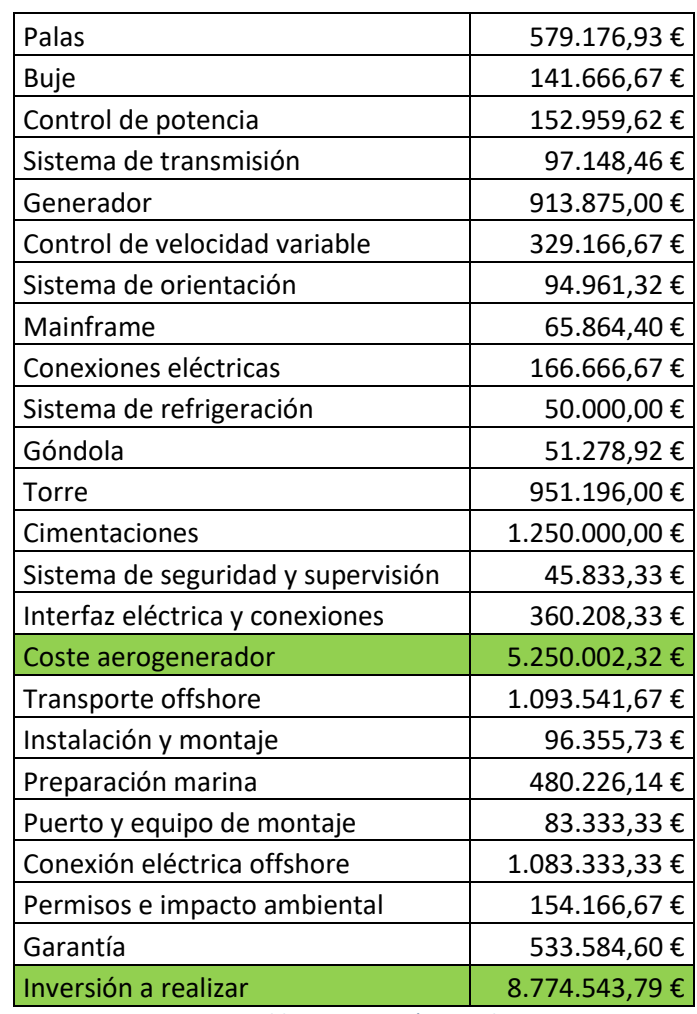

*Tabla 6.1. Inversión inicial*

# **6.2 CÁLCULO DE LOS INGRESOS DEL PRIMER AÑO DE PROYECTO**

Mediante el software Bladed es posible obtener la producción anual de energía de la turbina para un perfil de viento, que sigue una distribución de Weibull, y la curva de potencia. Se asume que la turbina estará disponible el 95% del tiempo. El resultado obtenido tras la simulación es el siguiente:

Producción anual de la turbina =  $8,526E+13$  J =  $23682,90$  MWh.

Para determinar los ingresos futuros, se analizarán los precios de venta de la energía en el mercado eléctrico. Para ello, se recogerá la información disponible en las páginas web de la OMIE [20] y de la e.sios de la REE [21]. En la siguiente gráfica se recoge la energía vendida (GWh) y el precio final medio de ésta (€) durante el año 2019:

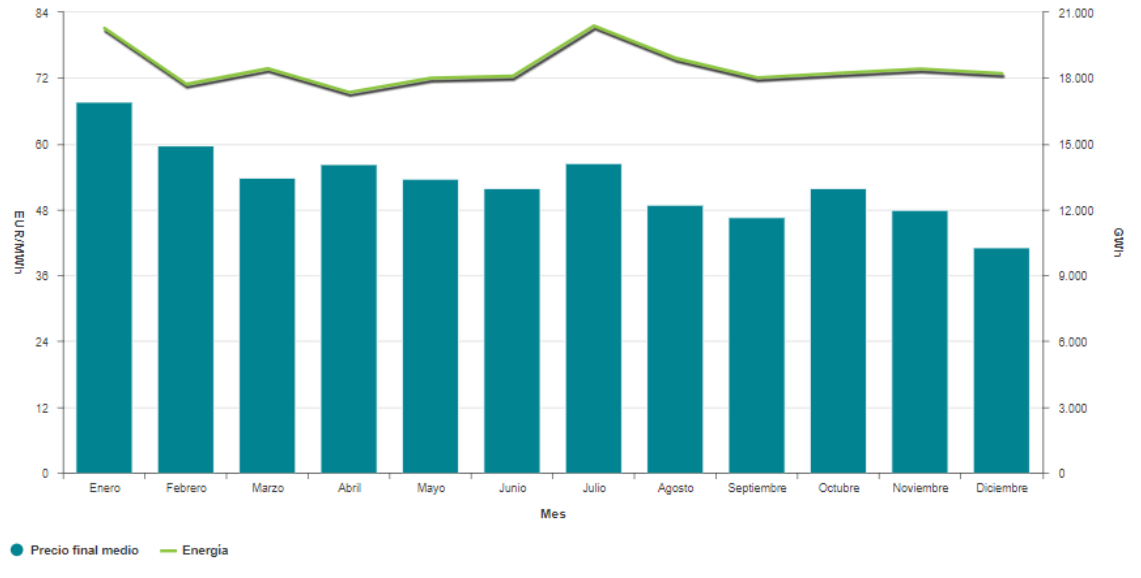

*Figura 6.1. Energía vendida y precio final medio durante el año 2019 [20]*

En la página web de Statista [22] también se recoge el precio medio final de la energía en la última década:

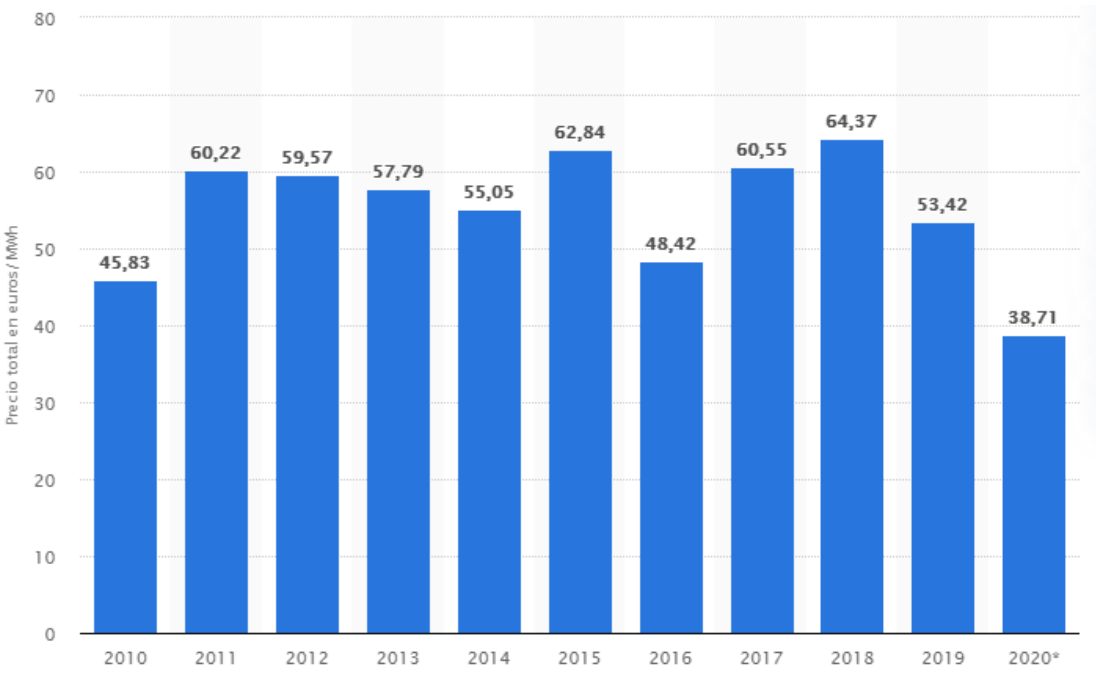

*Figura 6.2. Precio total en euros/MWh de la energía eléctrica en el mercado español [22]*

Statista proporciona los datos hasta el mes de abril del año 2020 incluido, por lo que este año no se tendrá en cuenta para obtener una estimación apropiada de los ingresos medios anuales esperados.

Analizando el mercado eléctrico, también se observa que existe una relación entre el precio medio del mercado eléctrico diario y la proporción de energía eólica en este mercado. A mayor presencia de energía eólica menor resulta el precio final, como muestra la siguiente gráfica recogida en la página web de la AEE (Asociación Empresaria Eólica) [23]:

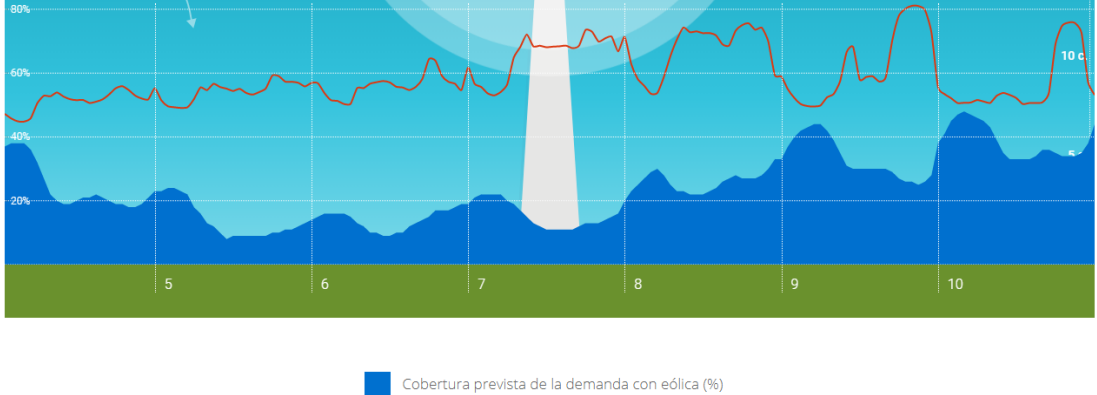

Precio horario PVPC (cent€/KWh)

*Figura 6.3. Cobertura de la demanda eólica frente al precio horario a lo largo del año 2019 (23)*

En la gráfica, que representa al año 2019, se puede observar que cuanto mayor es el porcentaje de energía procedente de la energía eólica en el mercado eléctrico menor es el precio horario de la energía. La explicación es que el mercado eléctrico es competitivo y las fuentes de energía ofertan la electricidad para satisfacer la demanda. Como el coste de producción de la energía eólica es bajo respecto a otras fuentes de energía, al ser el viento gratuito, los productores de esta energía ofertan a un menor precio.

Una vez analizada la situación del mercado eléctrico español, especialmente respecto a la energía procedente del viento, se toman los siguientes supuestos para realizar el cálculo de los ingresos anuales que proporcionará la turbina eólica:

- El precio de la energía se tomará como constante para todo el año. Se utiliza para ello el precio medio del año 2019 al ser el último año del que se tienen datos completos. El precio medio es 53,42 €/MWh. A partir del primer año del proyecto, se asume un aumento del 1% en el precio de la electricidad cada año.
- Toda la energía producida por el aerogenerador será vendida en el mercado al darse prioridad a las energías renovables.
- Los costes anuales de operación y mantenimiento (O&M) varían a lo largo de los años, y se predice que aumentarán un 0,5% cada año. Estos costes se han calculado en el apartado de la NREL y su valor es de 0,0167 €/kWh.

El ingreso anual del primer año por la venta de energía es el siguiente:

 $I_{annual} = P_{median} * Productio_{annual} = 1265140,52 \in$ 

# Siendo:

- $\triangleright$  I<sub>anual</sub> = ingresos totales anuales.
- $\triangleright$  P<sub>medio</sub> = precio medio de la energía = 53,42 €/MWh.
- $\triangleright$  Producción anual = Producción anual de la turbina = 23682,90 MWh.
Los costes anuales de producción del primer año se calculan con la siguiente expresión:

$$
C_{annual} = c_{unitario} * Productión_{annual} = 395504,43 \in
$$

#### Siendo:

- $\triangleright$  C<sub>anual</sub> = costes totales anuales de operación y mantenimiento.
- $\triangleright$  C<sub>unitario</sub> = coste unitario de la operación y el mantenimiento = 0,0167 €/kWh.
- $\triangleright$  Producción anual = Producción anual de la turbina = 23682,90 MWh = 23682900,00 kWh.

## **6.3 RENTABILIDAD DEL PROYECTO**

Para analizar la rentabilidad del proyecto se calcularán el VAN, el TIR y el PR [24].

- El VAN, Valor Actual Neto, es el valor que expresa la rentabilidad del proyecto en términos absolutos netos y se calcula trayendo al presente el valor de todos los flujos de caja con una tasa de descuento determinada. Para el proyecto se ha elegido una tasa de descuento del 3%.
- El TIR, Tasa Interna de Retorno, es la tasa de interés que iguala el VAN a 0. Nos proporciona una medida relativa de la rentabilidad del proyecto.
- El PR, Plazo de Recuperación o Payback, es el tiempo en que se tarda en recuperar la inversión inicial.

La vida útil de la turbina es de 25 años. Como se ha mencionado anteriormente, se supone un aumento del precio de la electricidad de un 1% cada año, partiendo de los 53,42 €/MWh iniciales, y un aumento de los costes de un 0,5% cada año, siendo el coste unitario del primer año es de 0,0167 €/kWh.

La inversión inicial del proyecto es 8.774.543,79 €, de los cuáles el 30% pertenecen a fondos propios y el 70% de un préstamo. Por lo tanto, la deuda a pagar es la siguiente:

$$
\frac{8.774.543,79 \text{ } \epsilon \cdot 0.7}{25 \text{ años}} = 245687,23 \epsilon
$$

Esta deuda se devolverá anualmente con unos intereses del 4,5%. Por lo tanto, los intereses son 12284,36€.

La depreciación y amortización del proyecto a 25 años se asume igual en todos los años y es la siguiente:

$$
\frac{8.774.543,79 \text{ } \in}{25 \text{ años}} = 350981,75 \in
$$

Finalmente, los impuestos serán del 25%.

Tras obtener el Income Statement (Declaración de Ingresos) del proyecto, analizar sus activos y pasivos y calcular los flujos de caja, se obtienen los siguientes resultados:

• Flujos de caja del proyecto

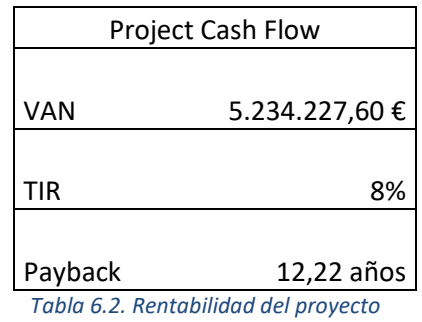

• Flujos de caja sobre el capital invertido

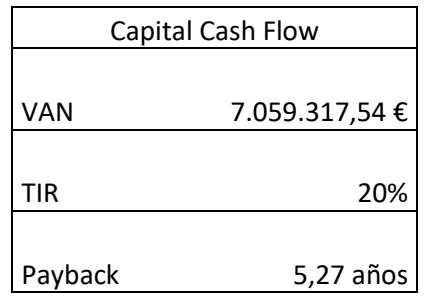

*Tabla 6.3. Rentabilidad del proyecto (II)*

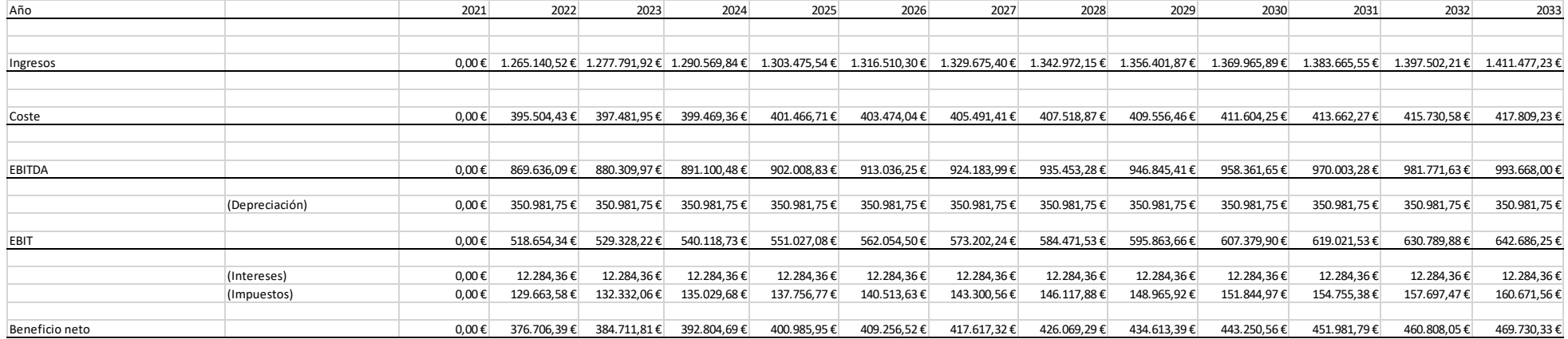

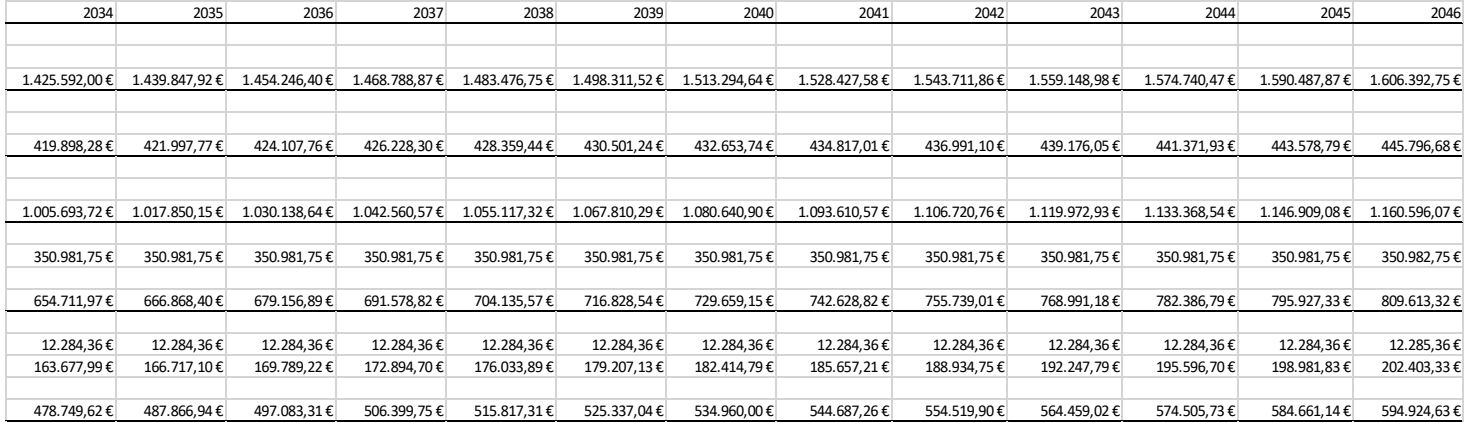

*Tabla 6.4. Income Statemnet del proyecto*

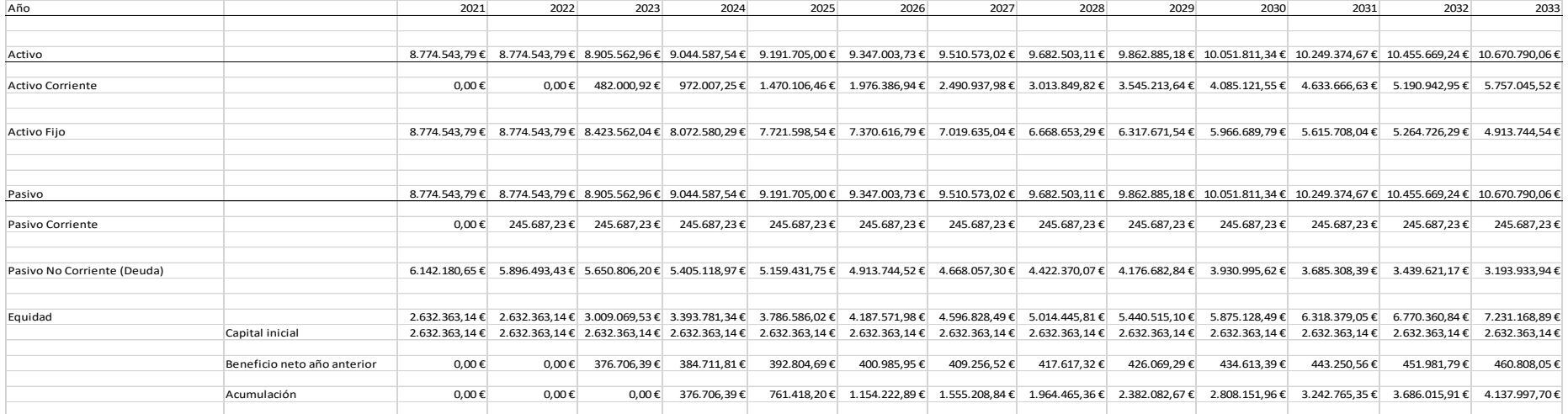

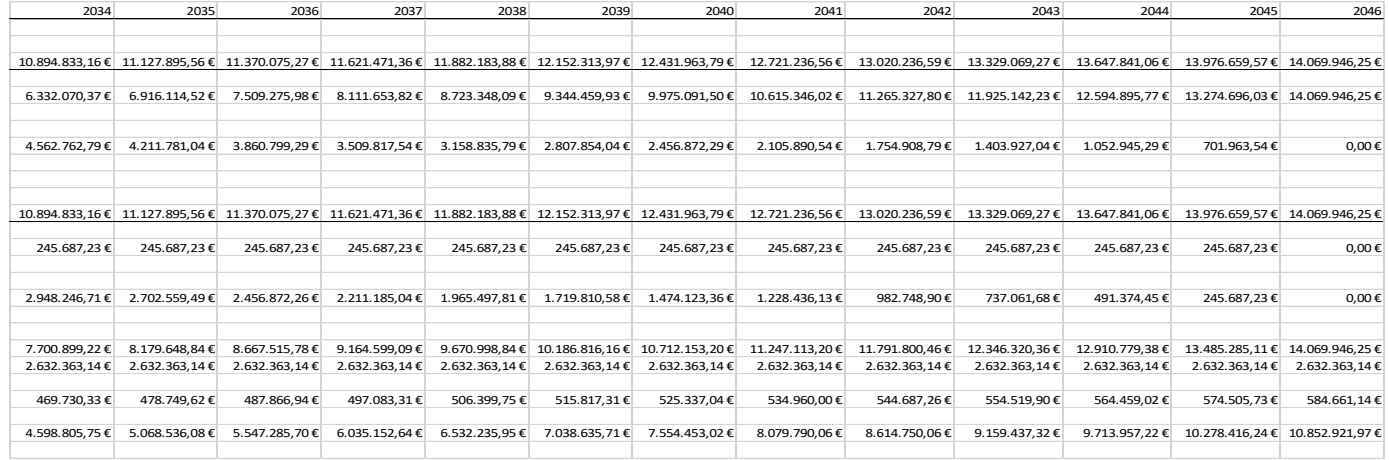

*Tabla 6.5. Activos, pasivos y equidad del proyecto*

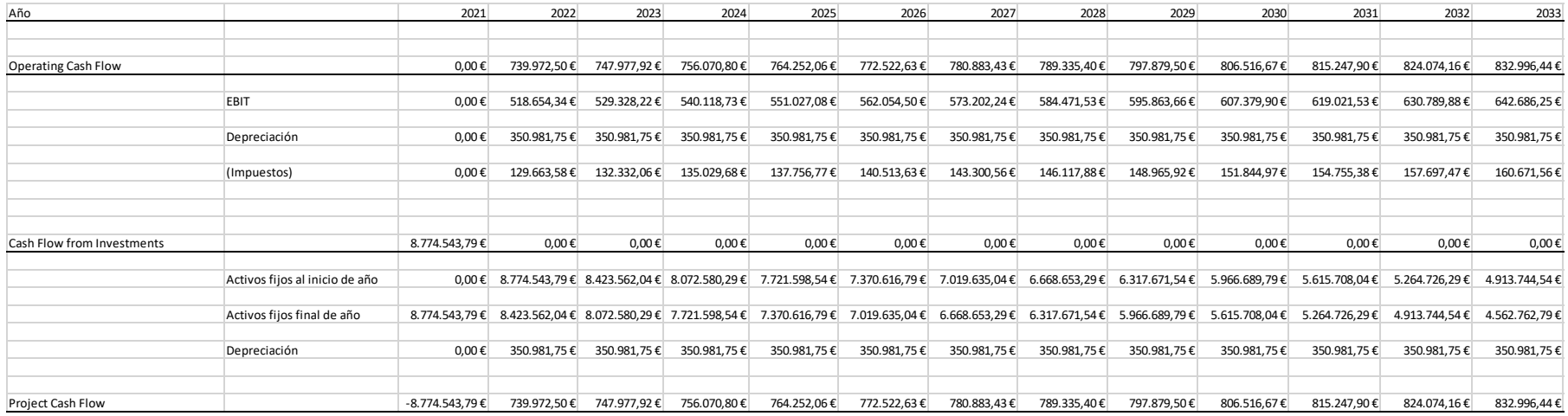

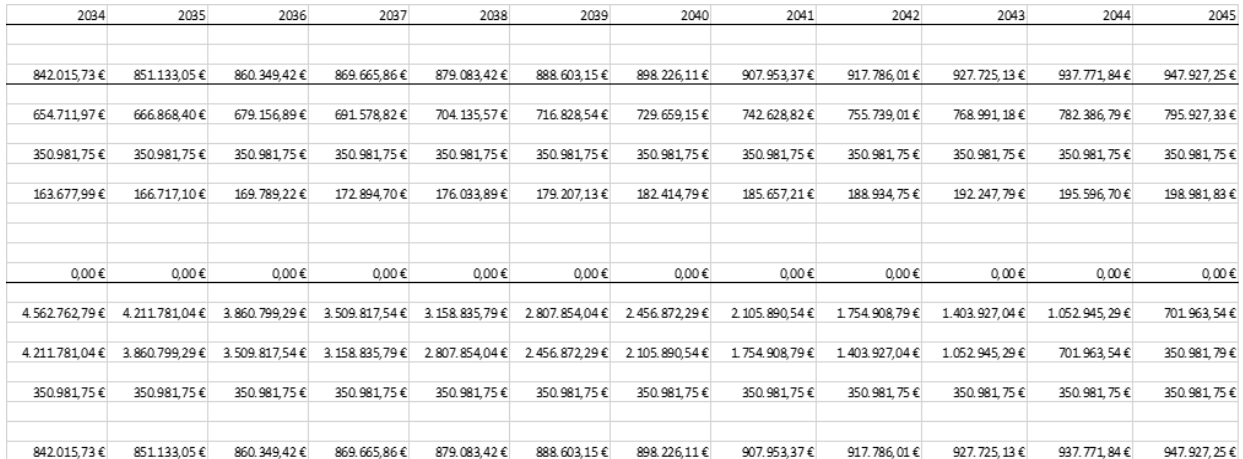

*Tabla 6.6. Flujo de caja del proyecto*

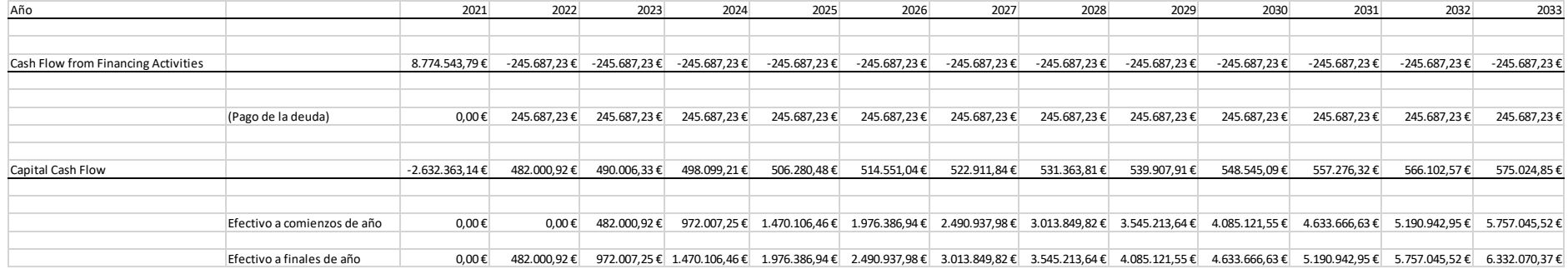

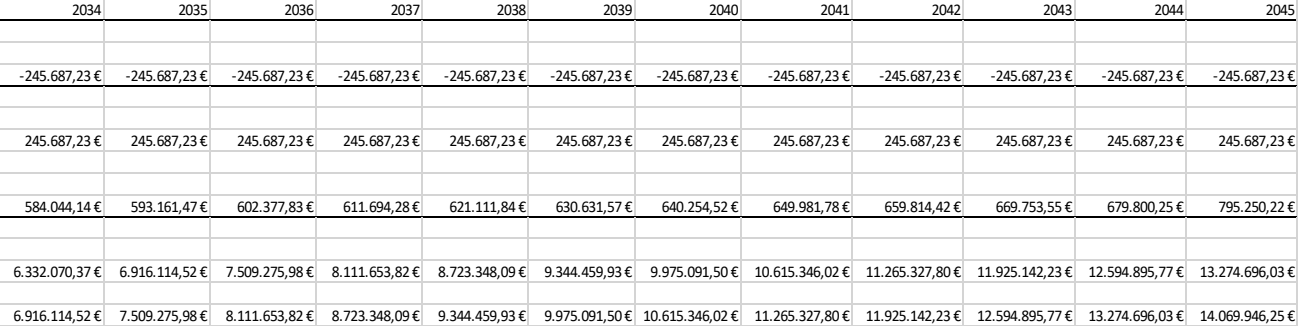

*Tabla 6.7. Flujo de caja del capital*

# **7. CONCLUSIONES**

En este apartado se analizarán las conclusiones obtenidas a lo largo del proyecto.

El primer paso del proyecto fue el estudio de los distintos elementos del aerogenerador con el fin de comprender su funcionamiento y poder definir el modelo de simulación en el software Bladed.

Con el modelo definido, se procede a las simulaciones de los "Design Load Cases" para la realización del análisis de últimas cargas. Obtenidas las cargas máximas y mínimas se procedió al análisis de nuevas estrategias de control.

Se compararon los resultados y se eligieron los más óptimos para el sistema, que son los presentados durante el proyecto. Los distintos componentes deberán ser capaces de soportar las cargas obtenidas con su factor de seguridad correspondiente.

El modelo utilizado es un modelo básico comparado con la realidad, por lo que existen posibles mejoras en el proyecto de cara a proyectos futuros. Entre ellas destacan:

- Utilización de la versión completa del software
- Modelización de los elementos como flexibles en lugar de rígidos
- Conexión de la turbina con un parque eólico
- Introducción de efectos de multidireccionalidad

De las anteriores propuestas de mejora, la de mayor importancia es la utilización de la versión completa del software. La versión educativa está destinada a uso académico por lo que tiene muchas limitaciones. El software limita las simulaciones a 60 segundos, impide la simulación de los casos de carga de diseño con actividad sísmica, limita el número de puntos de la pala introducido a únicamente 10 y, además, impide realizar algunas operaciones que solo estarán disponibles en la versión completa del software.

Tras el análisis de últimas cargas se procedió al análisis económico. Con el software Bladed se obtuvo que la energía anual capaz de producir el aerogenerador es de  $8,526E+13 J = 23682,90 MWh.$ 

Para un proyecto de vida útil de 25 años y con una inversión inicial de 8.774.543,79 €, se obtiene un VAN del proyecto de 5.234.227,60 € y un TIR del 8% con un plazo de recuperación de 12,22 años del capital inicial invertido.

Sin embargo, con el interés puesto por la población y las autoridades en las energías renovables se puede esperar una mayor rentabilidad del proyecto. No se han incluido en el estudio económico posibles subvenciones al depender de diferentes parámetros desconocidos para el proyecto.

## **ANEXO I: ESPECIFICACIONES PREVIAS**

## ESPECIFICACIONES PRELIMINARES DEL AEROGENERADOR MARINO

-Clase IEC: I

-Turbulencia: B (según GL)

-Condiciones de viento (emplazamiento A): 10,6 m/s de velocidad media, K Weibull

1,979

-Profundidad emplazamiento A: 40 m

-Condiciones de viento (emplazamiento B): 10,8 m/s de velocidad media, K Weibull

1,985

-Profundidad emplazamiento B: 50 m

-Potencia eléctrica generada: 5 MW+10%

-Diámetro rotor aerodinámico: 126 m

-Longitud de las palas: 62m

-Diámetro del buje: 3m

-Tipo de trasmisión: directa.

-Tipo generador: síncrono a imanes permanentes

-Revoluciones mínimas/nominales/máximas: 6 rpm/12 rpm/ 20rpm

-Rango de viento operativo: 3,5m/s-30m/s

-Ángulo de inclinación eje principal: +6 grados.

-Ángulo de conicidad de las palas: -3 grados.

-Altura buje sobre el nivel medio del mar: 92m

-Coordenadas del centro geométrico del buje: X=-5213; Z=3148mm

-Sistema de coordenadas: coordenadas de orientación (Yaw System Coordinates según GL)

-Origen de coordenadas: cruce del plano horizontal 200 mm sobre la torre con el eje de la torre.

-Masa del buje (sin incluir las palas): 4E4 kg (en su centro geométrico)

-Amortiguamiento de los modos de resonancia de la pala (todos los modos): 0,477%

-Posición del cojinete anterior: XA= -3197; ZA= 2936mm -Posición del cojinete posterior: XB= 950; ZB=2500mm -Diámetro interno del rotor en el generador: 6800 mm -Masas rotóricas de la transmisión más generador: 5 E4 kg -Centro de masas rotóricas de la transmisión más generador: X=-1340, Z=2710mm -Pérdidas mecánicas de la trasmisión (incluido rotor generador): 4%

-Dimensiones de la góndola: cilindro con diámetro 8,5 m, longitud 8m -Masa global de la góndola (no incluido rotor aerodinámico): 2E5 kg -Centro de masas de la góndola: X=- 1000; Z=+3000mm -Diámetro interior torre: 5700 mm -Altura sumergida flotante: 45 m -Altura entrada acoplamiento cables: 55 m -Altura total torre A: 133 m -Masa total torre en espera del diseño: 1,9E6 kg

-Clase sistema de control: control de paso

-Velocidad máxima giro palas: 8 grados/segundo

-Tiempo de aceleración giro: 0,2 segundos.

-Diámetro entrehierro del generador: 7000 mm

-Entrehierro del generador: 6 mm

-Número de polos: 360

-Longitud axial de los polos y yugos: 1300 mm

-Altura/anchura de los polos (imanes): 18mm/42,5 mm

-Clase de los imanes: N3616

-Altura de yugos rotórico/estatórico: 15mm/13mm

-Altura y anchura de las ranuras estatóricas: 83mm/9,26 mm

-Número de ranuras por paso polar: 3

-Resistencia del estator: calcular 7,7E-2/30 ohmios

-Impedancia síncrona: calcular 3,5E-2 ohmios

-Pérdidas en el hierro: calcular 4,4E4 W

-Rendimiento del generador: calcular 95%

-Tensión nominal: 690V

-Factor de potencia: 0,9

-Máxima corriente del convertidor: 6E3A

-Máxima tensión del convertidor: 800V

- -Rendimiento del convertidor: 97%
- -Potencia de cargas auxiliares: 1E4 W

-Diámetro primitivo de sistema de orientación: 5925 mm

-Módulo sistema de orientación: 24 mm

-Velocidad de orientación: 0,3grados/segundo

-Tiempo de aceleración giro: 6 segundos

-Par nominal de cada accionamiento: 49,0 kNm

-Par de pico de cada accionamiento: 98,1 kNm

-Relación engranajes: 1253,6

-Z piñón: 14

-Potencia nominal motor: 5,5 kW

-Velocidad del motor: 940 rpm

-Rendimiento (motor + reductora): 70,00%

## Condiciones marítimas

-Máxima altura significante de ola (50 años): 5,08 m

-Periodo pico de ola: 11,01 segundos

-Densidad del agua: 1027 kg/m3

-Máxima variación del nivel del mar (50 años): 3,6 m

-Máxima velocidad de corriente marina (50 años): 1,3 m/s

# **ANEXO II: CÁLCULOS**

En esta sección se realizan todos los cálculos necesarios para rellenar el modelo de simulación de Bladed.

## **BUJE**

o Inercia del rotor

Para calcular la inercia del rotor se utiliza la siguiente expresión:

$$
I = \frac{1}{2} * m * (\frac{Dext_{rot}^2}{4} + \frac{Dint_{rot}^2}{4});
$$

Donde:

- > Diámetro exterior del rotor = Dext<sub>rot</sub> =  $D_{entrehierro} \frac{2 * L_{entrehierro}}{2}$  $\frac{z_{rehierro}}{2}$  = 6,994m
- $\triangleright$  Diámetro interior del rotor = Dint<sub>rot</sub> = 6,8m

Es necesario hallar la masa del rotor a partir de la siguiente ecuación:

$$
m_{rot} = \rho_{ac} * L * \pi * \frac{Dext_{rot}^2 - Dint_{rot}^2}{4};
$$

Siendo:

- $\triangleright$  Densidad del acero =  $\rho_{ac}$  = 7850kg/m<sup>3</sup>
- $\geq$  Longitud axial de los polos y los yugos = L = 1,3m

Realizando los cálculos se obtiene:

$$
m_{rot}=21784,\!8\mathrm{kg}
$$

$$
I = 259233,82 \text{kg} \text{m}^2
$$

o Inercia del buje

Para el cálculo de las inercias del buje, se toma éste como un paraboloide de acero S275 de densidad 7850kg/m<sup>3</sup>.

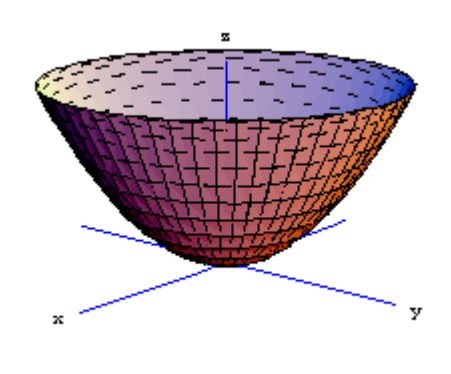

*Figura AnexoII.1. Paraboloide*

Para calcular la inercia de un paraboloide en la dirección del eje se utiliza la siguiente expresión matemática:

$$
I_z = \frac{1}{3} * M * r^2;
$$

Para calcular la inercia de un paraboloide en la dirección perpendicular del eje se utiliza la siguiente expresión matemática:

$$
I_x = I_y = \frac{1}{2} * M * (h^2 + \frac{r^2}{3});
$$

Siendo:

- $\triangleright$  M = masa del buje = 40000kg
- $\triangleright$  r = radio del buje = 1,5m
- $\triangleright$  h = altura del buje

La altura del buje se obtiene de la ecuación:

$$
V_{bulje} = \frac{\pi * r^2 * h}{2};
$$

En la que V<sub>buje</sub> hace referencia al volumen del buje obtenido de la división de la masa del buje entre su densidad:

$$
V_{buje}=\frac{M_{buje}}{\rho}
$$

Realizando los cálculos:

- $\triangleright$  V<sub>buje</sub> = 5.1m<sup>3</sup>  $\triangleright$  h = 1,44m  $> 1<sub>z</sub> = 30000$ kgm<sup>2</sup>  $\triangleright$   $I_x = I_y = 56572,47 \text{kg} \text{m}^2$
- o Inercia del estátor

Para hallar la inercia del estátor en la dirección del eje se utiliza la misma expresión utilizada para la inercia del rotor:

$$
I = \frac{1}{2} * m * (\frac{Dext_{est}^2}{4} + \frac{Dint_{est}^2}{4});
$$

Es necesario hallar la masa, el diámetro exterior y el diámetro interior del estátor:

 $\triangleright$  Diámetro exterior del estátor = Dextest =  $Dint_{est} + 2 * h_{vuas} + 2 * h_{rannuras} =$ 7,195m

 $\triangleright$  Diámetro interior del estátor = Dint<sub>est</sub> =  $D_{entrehierno} + \frac{L_{entrehierno}}{2}$  $\frac{ehierro}{2}$  = 7,003m

 $\triangleright$  Masa del estátor =  $m_{est} = \rho_{ac} * L * \pi * \frac{Dext_{est}^2 - Dint_{est}^2}{4}$  $\frac{24}{4}$  = 21848,99kg

Con estos datos, se obtiene  $I = 275324,6kgm<sup>2</sup>$ .

También se puede calcular la suma de las masas del rotor y estator:

 $m_{tot} = 43633,796kg$ 

Por último, se halla la inercia del rotor más estátor perpendicular al eje a partir de la siguiente ecuación:

$$
I_{yy} = \frac{1}{4} * m * \left(\frac{Dext_{rot}^2}{4} + \frac{Dint_{rot}^2}{4}\right) + \frac{1}{12} * m_{rot} * L^2 + \frac{1}{4} * m * \left(\frac{Dext_{est}^2}{4} + \frac{Dint_{est}^2}{4}\right)
$$
  

$$
\frac{Dint_{est}^2}{4} + \frac{1}{12} * m_{est} * L^2 = 273424,32 \text{ kgm}^2.
$$

#### **TORRE**

Para calcular el diámetro exterior de la torre se utilizará la siguiente expresión:

$$
d_{ext} = \sqrt{\frac{4 \cdot (\frac{m}{\rho + h} + \pi \cdot \frac{d_{int}}{4})}{\pi}};
$$

En la cual:

- $\geq$  d<sub>int</sub> = diámetro interior de la torre = 5,7m
- $\rho =$  Densidad del acero = 7850kg/m<sup>3</sup>
- $\triangleright$  h = altura de la torre = 133m
- $\triangleright$  m = masa de la torre = h \* mass per unit lenght = 1902392,1kg

Tras realizar los cálculos se obtiene que el diámetro exterior de la torre es de 5,9m.

Para hallar el espesor de la torre:

$$
e = \frac{d_{ext}-d_{int}}{2} = 0.1 \text{m}.
$$

## **TREN DE POTENCIA**

o Par máximo demandado

Con el objetivo de calcular el máximo par demandado, que es igual al par nominal del generador, se utiliza el siguiente cálculo:

$$
M = \frac{P}{\omega} = \frac{5 \times 10^6}{12 \times \frac{2 \times \pi}{60}} \times 1,1 = 4376760,935 \text{Nm}
$$

La potencia nominal del aerogenerador es 5MW y la potencia eléctrica generada es un 10% superior. La velocidad nominal son 12rpm.

o Pérdidas mecánicas

Como se ha calculado anteriormente, el par máximo demandado es 4376760,935Nm. Como las pérdidas mecánicas en la transmisión son del 4%, las pérdidas mecánicas de par son 175070Nm.

o Pérdidas eléctricas

El rendimiento del aerogenerador es del 95%. Las pérdidas eléctricas serán por tanto el 5% de 5,5MW. Es decir, 275kW.

## **GÓNDOLA**

o Masa de la góndola

La masa de la góndola se obtiene de la siguiente fórmula:

 $m_{g\'on dola} = 200000 -$  masas rotóricas – masa estátor = 128151kg.

o Yaw inertia

Para la realización de los cálculos la góndola se considera como un cilindro hueco de longitud 8 metros y diámetro 8,5 metros.

Lo primero que es necesario calcular es el radio interior del cilindro:

$$
V = (R_{ext}^2 - R_{int}^2) * \pi * l = (4.25^2 - R_{int}^2) * \pi * 8
$$

El volumen es igual a la masa de la góndola entre la densidad del material, en este caso acero S275:

$$
V = \frac{m_{g\acute{o}ndola}}{\rho_{ac}} = 16,32 \text{m}^3
$$

Y, por tanto:

$$
R_{\text{int}} = 4,1729m
$$

Siendo el eje x el eje longitudinal del cilindro, se calculan los momentos de inercia de un cilindro hueco, siendo l su longitud:

$$
I_x = \frac{1}{2} * m_{g\'ondola} * (R_{ext}^2 + R_{int}^2) = 2273107,38 \text{kgm}^2
$$
  
\n
$$
I_y = I_z = \frac{1}{4} * m_{g\'ondola} * (R_{ext}^2 + R_{int}^2) + \frac{1}{12} * m_{g\'ondola} * l^2 = 1820025,74 \text{kgm}^2
$$

Para hallar la Yaw inertia es necesario la traslación del centro de masas del cilindro hueco a los ejes de referencia que se están utilizando. Para ello se utiliza el teorema de Steiner.

$$
I_{yaw} = I_z + m_{g\'ondola} * d^2 = 1948176,75 \text{kg} \text{m}^2
$$

El valor de la distancia d es igual a 1 metro.

o Nodding inertia

La Nodding inertia es igual al momento de inercia del eje y.

$$
I_{nodding} = I_y = 1820025,74 \text{ kgm2}
$$

o Rolling inertia

La Rolling inertia es igual al momento de inercia del eje x.

$$
I_{rolling} = I_x = 2273107,38
$$
kgm<sup>2</sup>

## **CONTROL**

Es necesario realizar el ajuste de dos controles PI, uno para el control de par y otro para el control de paso.

Primero, es necesario obtener el tip speed ratio óptimo. Para ello, se realiza el cálculo de los "Performance coefficients" con el software Bladed y se observa el máximo en la gráfica obtenida, que muestra el coeficiente de potencia (Cp) frente al tip speed ratio (λ).

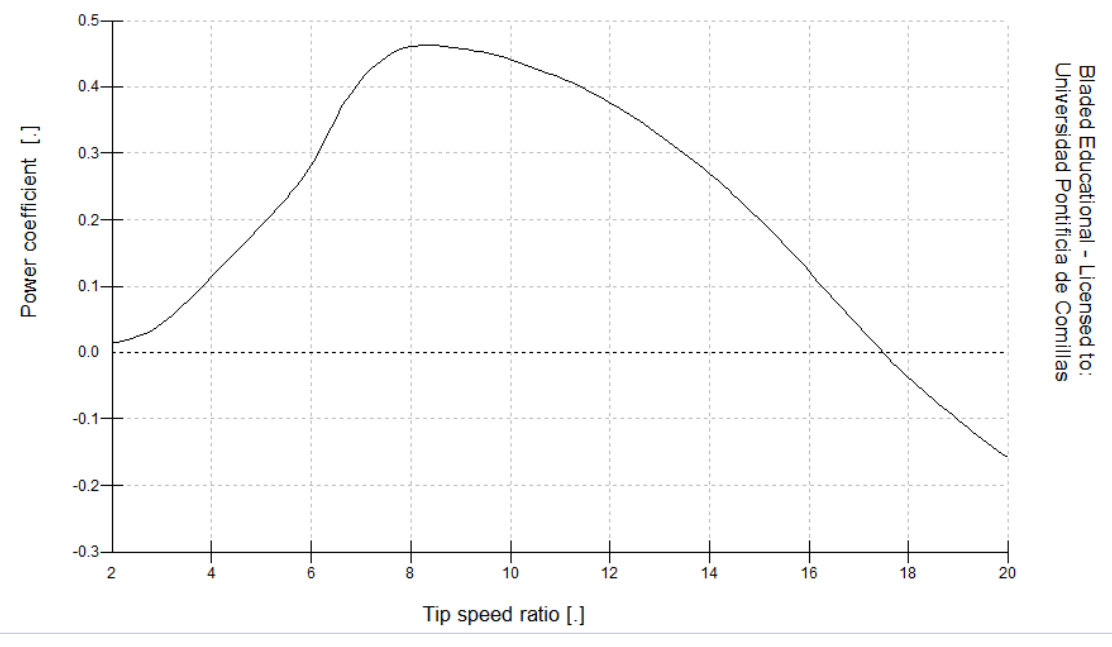

*Figura AnexoII.2. Coeficiente de potencia frente a tip speed ratio*

En la figura se observa que el punto máximo es el siguiente:

- $C_{Dmax} = 0.47$
- $\lambda_{\text{opt}} = 8.27$

Con estos valores se puede calcular la ganancia óptima (Kopt), que viene dada por la siguiente expresión:

$$
K_{opt} = \frac{\pi * \rho_{aire} * R_{rot}^{5} * Cp}{2 * \lambda^{3} * G^{3}} = 1,587 * 10^{6} \frac{Nm}{(\frac{rad}{s})^{2}}
$$

Donde:

- $\rho_{aire}$  = densidad del aire = 1,225 Kg/m<sup>3</sup>
- $\triangleright$  R = radio del rotor = 63 m
- $\triangleright$  G = radio de la caja de engranajes = 1

En un aerogenerador, la potencia generada por el mismo viene definida por la siguiente ecuación:

$$
P = \frac{1}{2} * \rho_{aire} * Cp * \pi * R^2 * v^3
$$

Siendo:

- $\triangleright$  P = potencia generada
- $\triangleright$  v = velocidad nominal del viento

En el punto donde el coeficiente de potencia es el óptimo (0,47) y para potencia nominal se obtiene una velocidad del viento de 11,529 m/s.

Cuando la velocidad del viento sea inferior a 11,529 m/s, la potencia que genera el aerogenerador será regulado por el control de par, y cuando la velocidad es superior la potencia será regulada por el control de paso.

Para realizar el ajuste, se utiliza el método del ajuste manual [25]. Este método consiste en incrementar el valor de la ganancia proporcional (P) hasta el momento en que la salida comience a oscilar, manteniendo la ganancia integral (I) y diferencial (D) a 0. Una vez oscile, se le añade a P un valor igual a la mitad de ese valor. Posteriormente, se incrementaría el valor de la ganancia integral hasta obtener un valor que produzca una respuesta lo suficientemente rápida a un escalón en el viento. Finalmente, se incrementaría el valor de la ganancia diferencial, aunque en este caso no será necesario al tratarse de un control PI.

## o Ajuste del control de par

Para realizar el ajuste, se requiere definir un archivo de viento con una velocidad inferior a la nominal del viento (11,529 m/s). La velocidad media elegida es de 9 m/s. Para ello, es necesario definir con anterioridad la turbulencia en el menú de viento en Bladed.

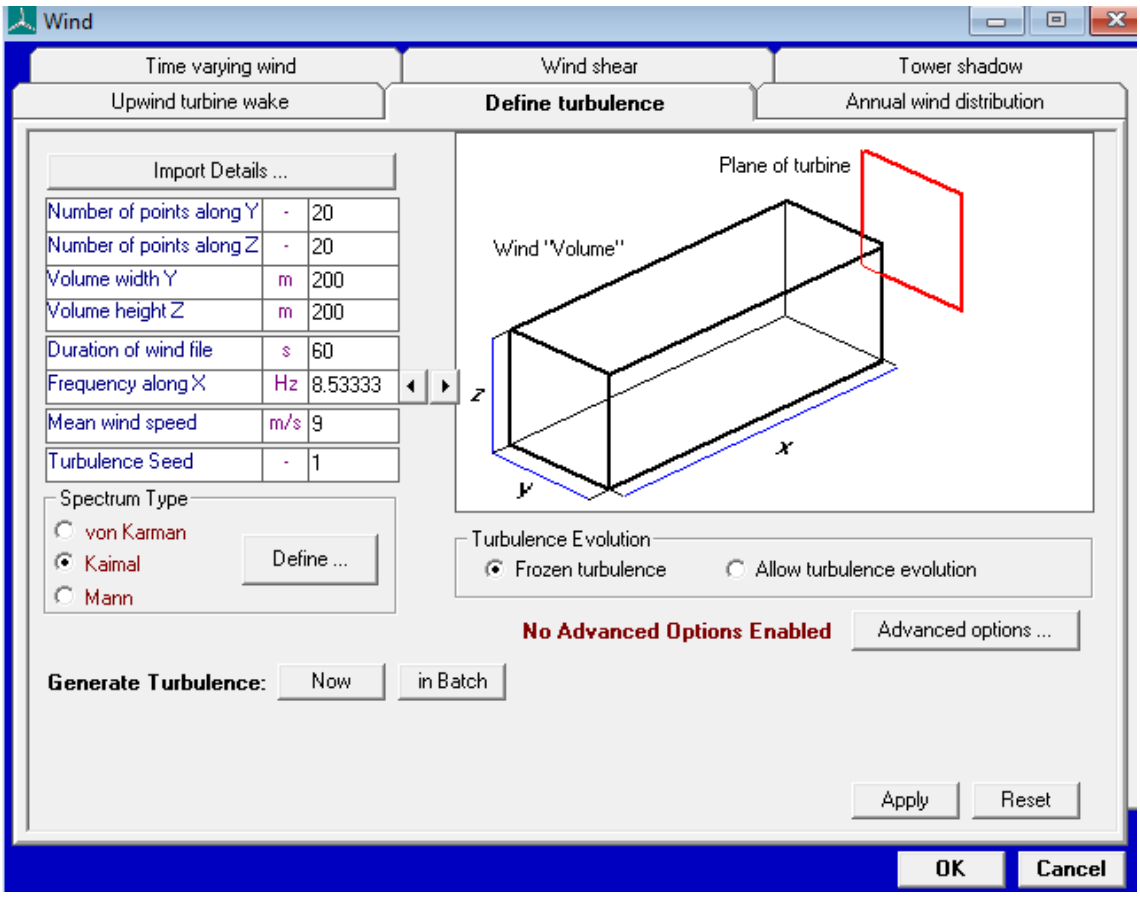

*Figura AnexoII.3. Turbulencia con velocidad media de 9 m/s*

Una vez definida la turbulencia, se define el archivo de viento, también en el menú de viento de Bladed.

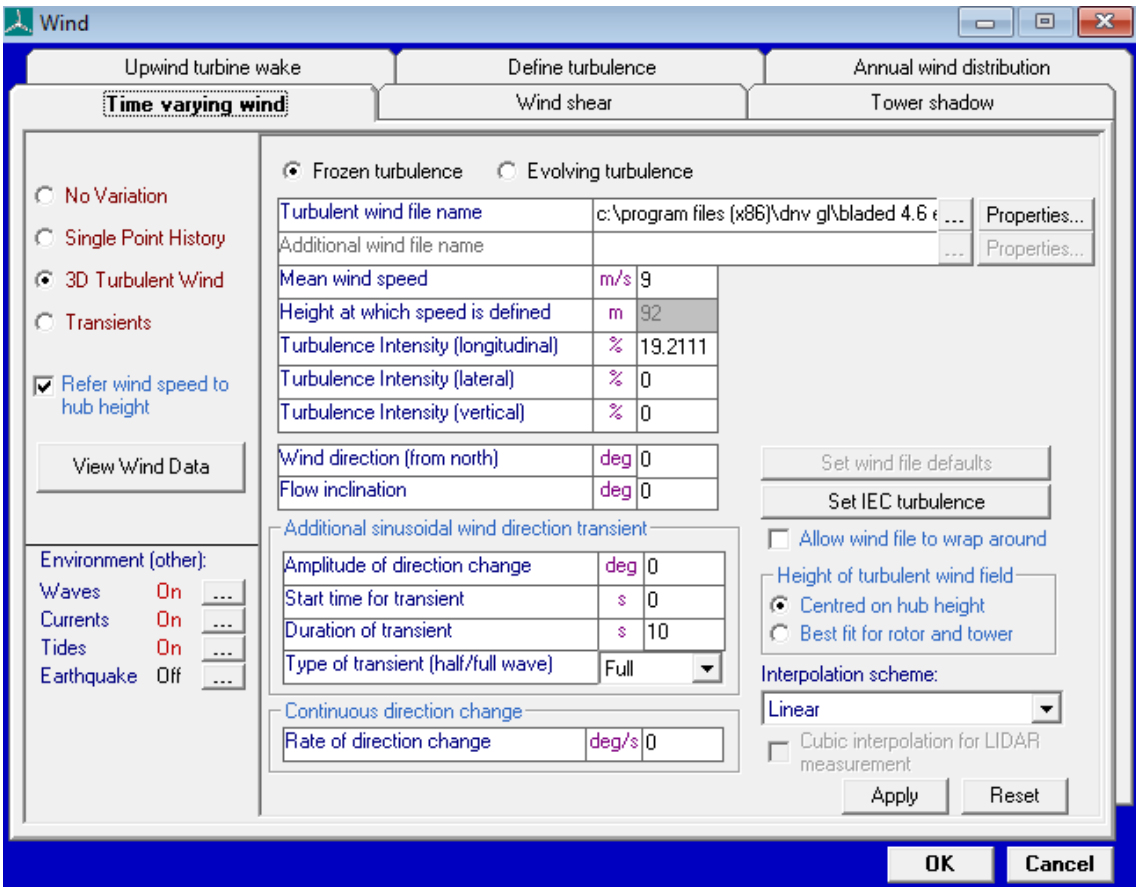

*Figura AnexoII.4. Archivo de viento de velocidad media 9 m/s*

El siguiente paso es ir aumentando la ganancia proporcional hasta obtener un valor con el que comience a oscilar.

Se comienza simulando con un valor de 7  $*$  10<sup>6</sup>  $\frac{Nms}{\pi a^{2}}$ . rad

| PI Controller: Speed control by Torque demand                                                    |                     |          |
|--------------------------------------------------------------------------------------------------|---------------------|----------|
|                                                                                                  |                     |          |
| Proportional gain                                                                                | Nms/rad             | $7.E+06$ |
| Integral gain                                                                                    | Nm/rad              | Ω        |
| Desaturation time constant                                                                       | Ś                   | Ω        |
|                                                                                                  |                     |          |
| Gain Scheduling [Factor by which controller gain is divided]<br>$\blacksquare$ Constant<br>Malue |                     |          |
| $\heartsuit$ Look up table<br>Data<br>Polynomial<br>Coefficients                                 | Scheduled on: Pitch |          |
| Minimum of Polynomial                                                                            |                     | Π        |

*Figura AnexoII.5. Control de par con ganancia proporcional de*  $7 * 10^6 \frac{Nms}{rad}$ 

#### El resultado obtenido es el siguiente:

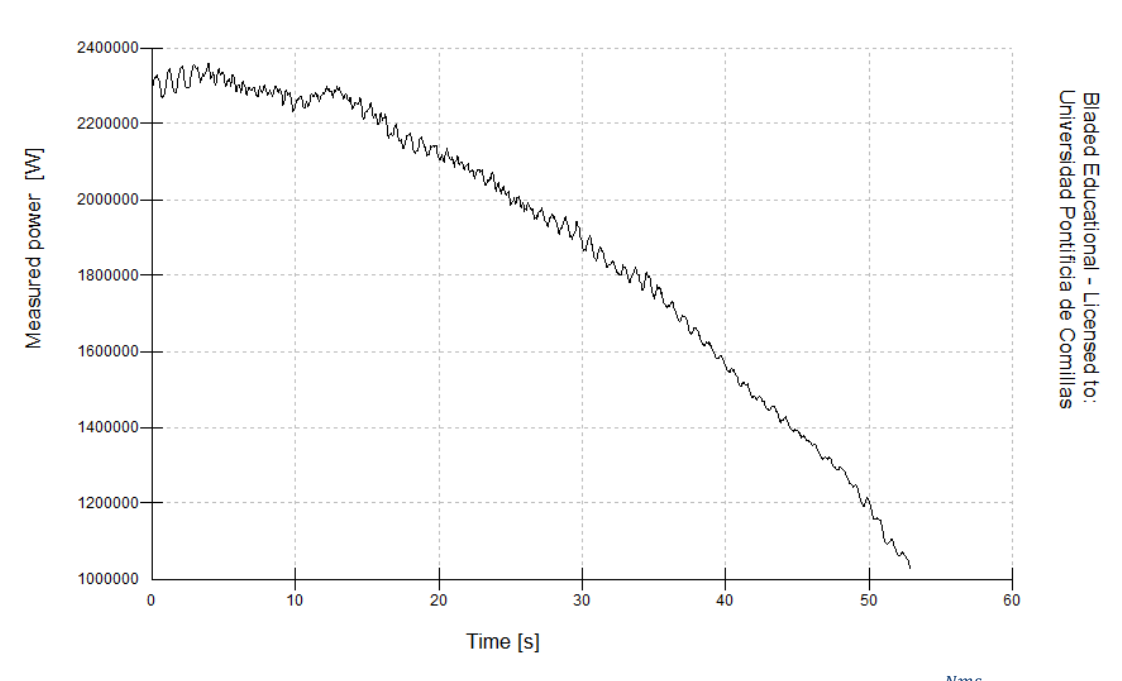

Figura AnexoII.6. Simulación para una ganancia proporcional de 7  $\ast$   $10^6\,\frac{Nms}{rad}$ 

Se observa que la salida no oscila, por lo que se incrementa la ganancia proporcional hasta un valor de 7  $*$  10<sup>7</sup>  $\frac{Nms}{rad}$ .

| PI Controller: Speed control by Torque demand                                       |                     |          |
|-------------------------------------------------------------------------------------|---------------------|----------|
|                                                                                     |                     |          |
| Proportional gain                                                                   | Nms/rad             | $7.E+07$ |
| Integral gain                                                                       | Nm/rad              | Ω        |
| Desaturation time constant                                                          | Ś                   | 0        |
| Gain Scheduling [Factor by which controller gain is divided]<br>⊕ Constant<br>Malue |                     |          |
|                                                                                     |                     |          |
|                                                                                     |                     |          |
| $\heartsuit$ -Look up table -<br>Data                                               |                     |          |
| Polynomial<br>Coefficients                                                          | Scheduled on: Pitch |          |
| Minimum of Polynomial                                                               |                     | Π        |

*Figura AnexoII.7. Control de par con ganancia proporcional de*  $7 * 10^7$   $\frac{Nms}{rad}$ 

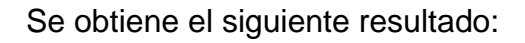

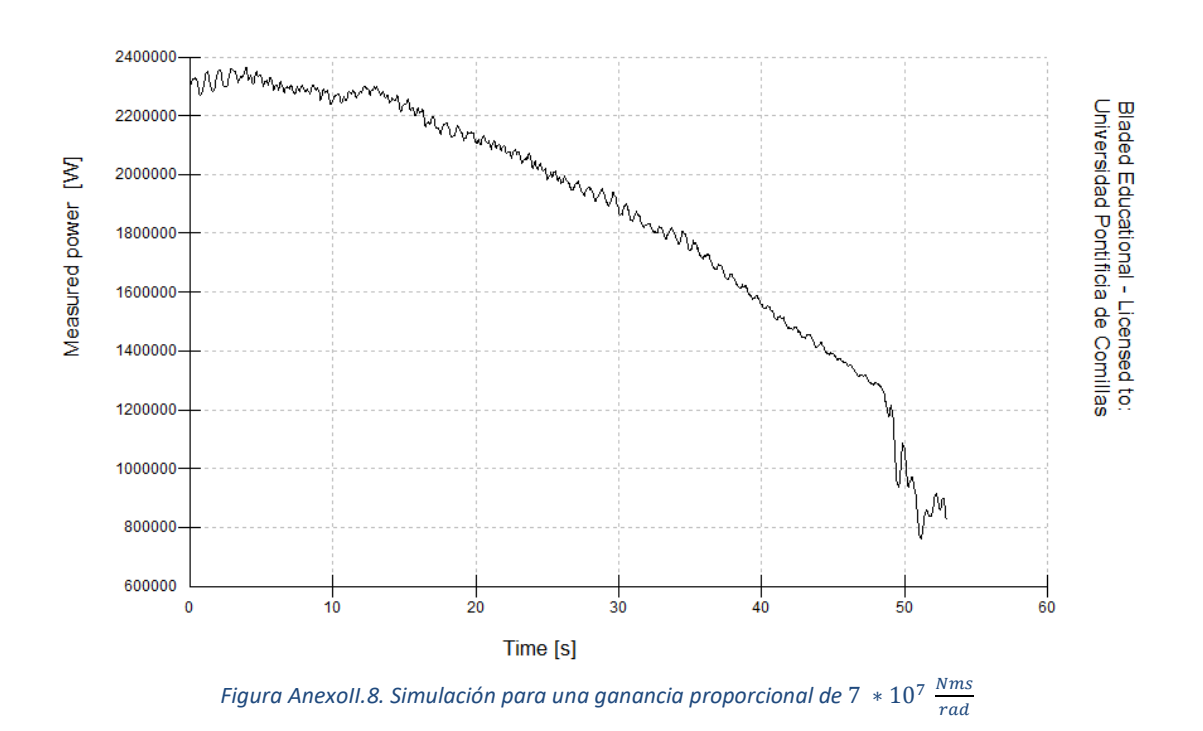

La salida ya oscila, así que se disminuye el valor del control proporcional hasta obtener el valor con el que comienza a oscilar. Tras varias simulaciones, se elige el valor de 2,2  $*$  10<sup>7</sup>  $\frac{Nms}{rad}$ .

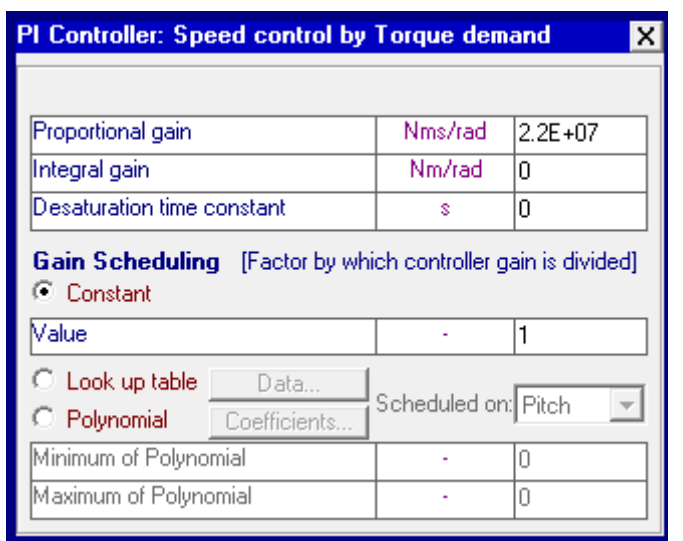

*Figura AnexoII.9. Control de par con ganancia proporcional de*  $2.2 * 10^7 \frac{Nms}{rad}$ 

Y el resultado obtenido en la simulación es el siguiente:

*Figura AnexoII.10. Simulación para una ganancia proporcional de* 2,2 ∗ 10<sup>7</sup>  $\frac{Nms}{rad}$ 

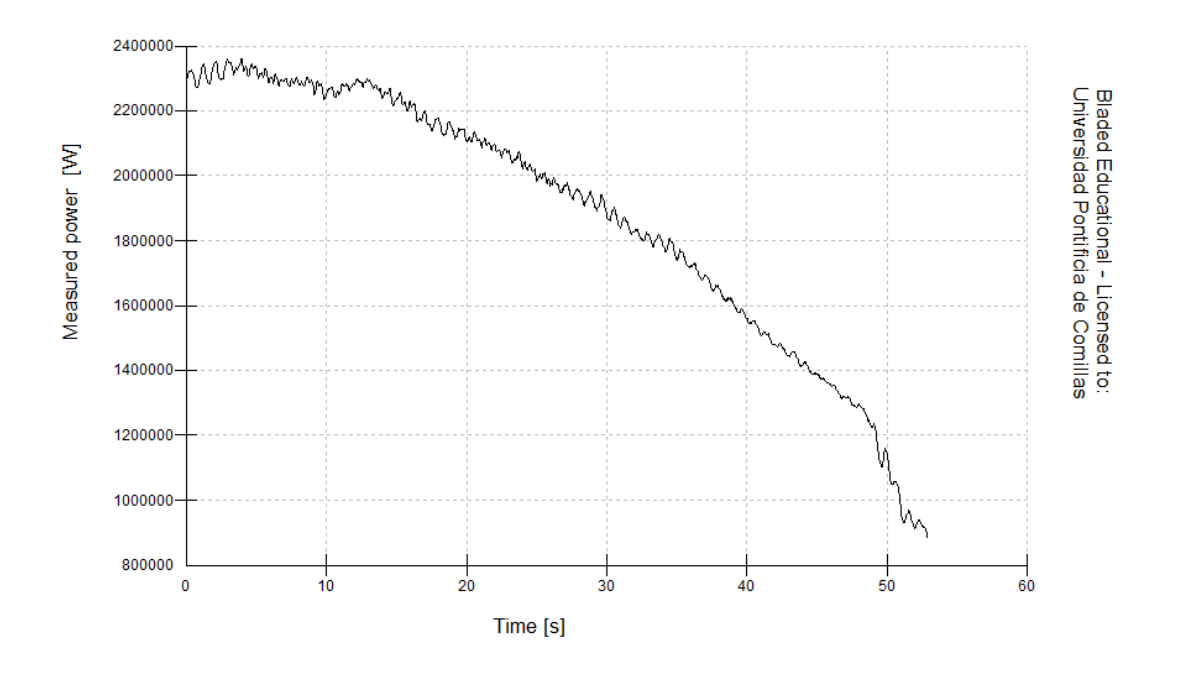

La salida comienza a oscilar para una ganancia proporcional de valor 2,2  $*$  10<sup>7</sup>  $\frac{Nms}{rad}$ , por lo que la ganancia proporcional que se le atribuye al par es de la mitad, es decir,  $1,1 * 10^7 \frac{Nms}{rad}.$ 

Una vez obtenido el valor de la ganancia proporcional, es necesario obtener la ganancia integral. Para ello, se estudiará la respuesta a un escalón de viento. El escalón tendrá una amplitud de 1,5 y tanto su valor inicial como final deben de ser menores que 11,529 m/s. Se elige un valor inicial de 6 m/s y se define el archivo de viento en el apartado de viento de Bladed.

| $\lambda$ Wind                                                                                                    |                           |    |                   |       |              |                     |                          | $\mathbf{x}$<br>回<br>$\Box$    |
|----------------------------------------------------------------------------------------------------|---------------------------|----|-------------------|-------|--------------|---------------------|--------------------------|--------------------------------|
| Upwind turbine wake                                                                                                    |                           |    | Define turbulence |       |              |                     | Annual wind distribution |                                |
| Time varying wind                                                                                                    |                           |    | Wind shear        |       |              |                     | Tower shadow             |                                |
|                                                                                                    | Reference Height          |    |                   | m     | 92           |                     |                          |                                |
| C No Variation                                                                                                    | <b>Flow Inclination</b>   |    |                   | deg 0 |              |                     |                          |                                |
| C Single Point History<br>C 3D Turbulent Wind                                                                                                    |                           |    | Speed             |       | Direction    | Horizontal<br>Shear | Vertical<br>Shear        | Vertical<br>Direction<br>Shear |
| <b>C</b> Transients                                                                                                    |                           |    | m/s               |       | deg          | m/s                 | m/s                      | deg                            |
|                                                                                                    | Start value               | ÷  | l6                |       | 0            | ln.                 | l٥                       | 0                              |
| Refer wind speed to<br>hub height                                                                                                    | Amplitude of change       | ¥, | 1.5               |       | 0            | I۵                  | O                        | O                              |
|                                                                                                    | Time to start cycle       | s. | 10                |       | 0            | ۱O                  | O                        | O                              |
| View Wind Data                                                                                                    | Time period of cycle      | s. | 10                |       | 0            | ۱O                  | 0                        | 0                              |
|                                                                                                    | Type of cycle (half/full) |    | Half              |       | ▼∥Full<br>▾╎ | ∥Full               | $\mathbf{v}$ Full<br>▾╎  | Full                           |
| Environment (other):<br>0n<br>Waves<br>$\overline{\phantom{a}}$<br>On.<br><b>Currents</b><br>$\rule{1em}{0.15mm}$<br>Tides<br>On.<br>$\overline{\phantom{a}}$<br>Off<br>Earthquake<br>$\overline{\phantom{a}}$ |                           |    |                   |       |              |                     | Apply                    | Reset                          |
|                                                                                                    |                           |    |                   |       |              |                     | 0K                       | Cancel                         |

*Figura AnexoII.11. Escalón de viento de valor inicial 6 m/s y amplitud 1,5*

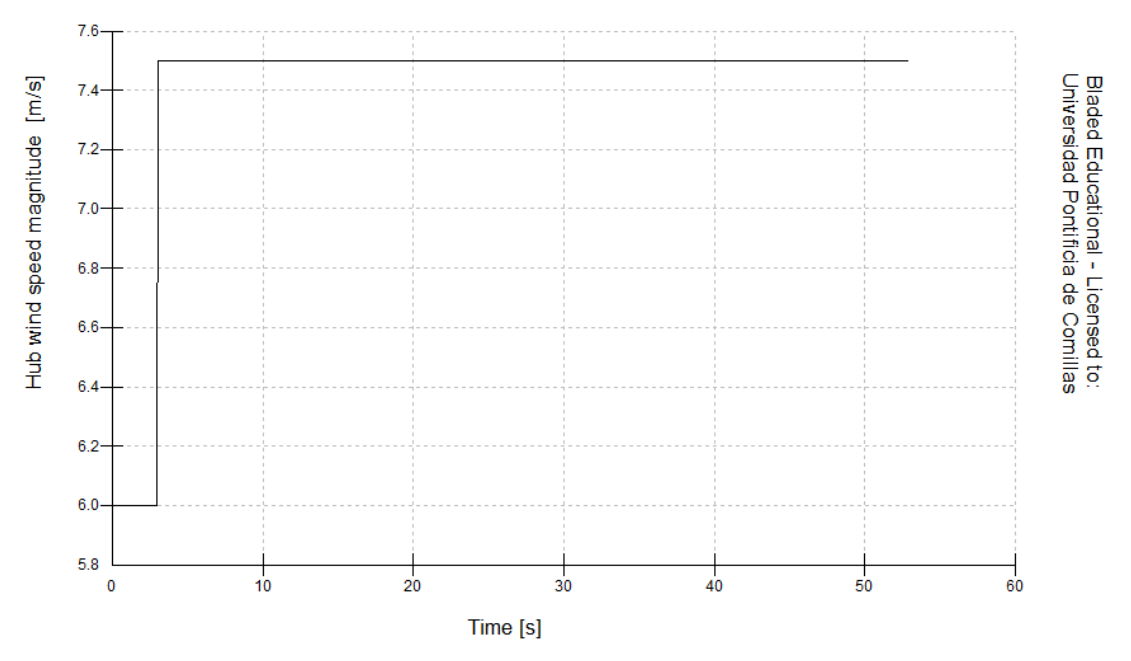

*Figura AnexoII.12. Gráfica del escalón de viento de valor inicial 6 m/s y amplitud 1,5*

En el apartado de control de par, se añadirá un valor para la ganancia integral que responda lo suficientemente rápido al escalón. Finalmente, el valor elegido es 400  $\frac{Nm}{rad}$ . El control de par es el siguiente:

| PI Controller: Speed control by Torque demand                              |                     |             |
|----------------------------------------------------------------------------|---------------------|-------------|
|                                                                            |                     |             |
| Proportional gain                                                          | Nms/rad             | $1.1E + 07$ |
| Integral gain                                                              | Nm/rad              | 400         |
| Desaturation time constant                                                 | Ś                   | 0           |
| Gain Scheduling [Factor by which controller gain is divided]<br>⊕ Constant |                     |             |
| Maluel                                                                     |                     |             |
| $\heartsuit$ -Look up table.<br>Data<br>Polynomial<br>Coefficients         | Scheduled on: Pitch |             |
| Minimum of Polynomial                                                      |                     | Ω           |

*Figura AnexoII.13. Control PI de par final*

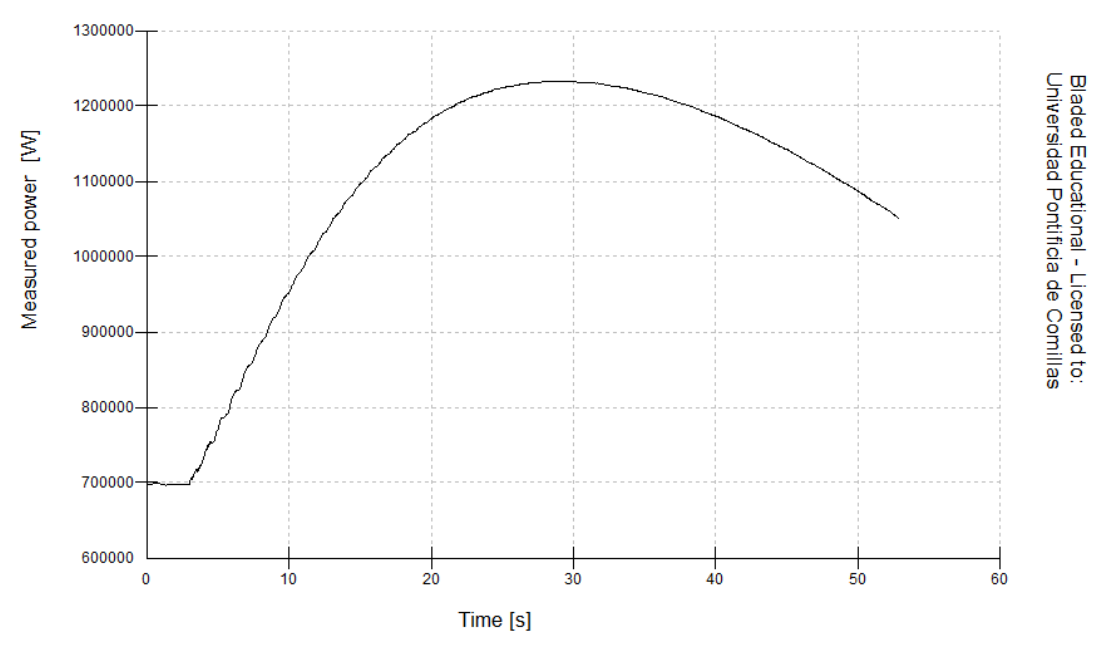

*Figura AnexoII.14. Respuesta al escalón con el valor de ganancia integral de 400 Nm/rad*

#### o Ajuste del control de paso

Para realizar el ajuste del control de paso se realizará el mismo proceso, pero eligiendo un valor de velocidad de viento superior a 11,529 m/s. Se crea la turbulencia y el archivo de viento en el menú de viento de Bladed para un valor de 14 m/s.

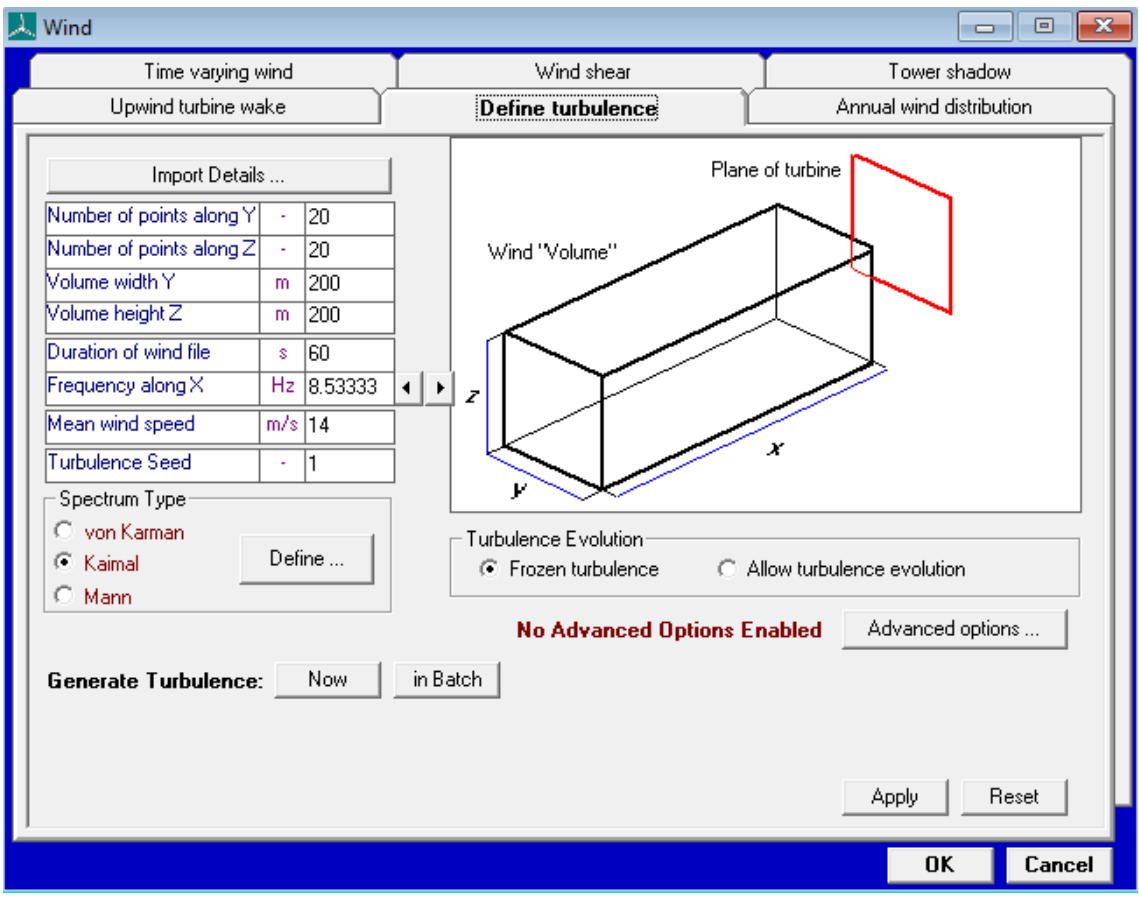

*Figura AnexoII.15. Turbulencia con velocidad media de 14 m/s*

| <b>A.</b> Wind                                                    |                             |                                                 |                           |                 |                                         | $\mathbf{x}$<br>$\Box$<br>$\Box$ |
|-------------------------------------------------------------------|-----------------------------|-------------------------------------------------|---------------------------|-----------------|-----------------------------------------|----------------------------------|
| Upwind turbine wake                                               |                             |                                                 | Define turbulence         |                 |                                         | Annual wind distribution         |
| Time varying wind                                                 |                             | Wind shear                                      |                           |                 | Tower shadow                            |                                  |
| C No Variation                                                    | Frozen turbulence<br>G.     | o                                               | Evolving turbulence       |                 |                                         |                                  |
|                                                                   | Turbulent wind file name    |                                                 |                           |                 | c:\users\alvaro\desktop\bladed resultad | Properties                       |
| Single Point History                                              | Additional wind file name   |                                                 |                           |                 |                                         | Properties                       |
| 3D Turbulent Wind<br>G                                            | Mean wind speed             |                                                 | $m/s$ 14                  |                 |                                         |                                  |
| <b>C</b> Transients                                               |                             | Height at which speed is defined                | 92<br>m                   |                 |                                         |                                  |
|                                                                   |                             | Turbulence Intensity (longitudinal)             | $\boldsymbol{\mathsf{z}}$ | 19              |                                         |                                  |
| □ Refer wind speed to                                             |                             | Turbulence Intensity (lateral)                  | z<br>ln.                  |                 |                                         |                                  |
| hub height                                                        |                             | Turbulence Intensity (vertical)                 | z<br>ln.                  |                 |                                         |                                  |
| View Wind Data                                                    | Wind direction (from north) |                                                 | deq 0                     |                 | Set wind file defaults                  |                                  |
|                                                                   | Flow inclination            |                                                 | deg 0                     |                 | Set IEC turbulence                      |                                  |
|                                                                   |                             | Additional sinusoidal wind direction transient- |                           |                 | Allow wind file to wrap around          |                                  |
| Environment (other):                                              |                             | Amplitude of direction change                   | deg 0                     |                 | Height of turbulent wind field:         |                                  |
| Waves<br>0n<br>$\overline{\phantom{a}}$                           | Start time for transient    |                                                 | s.                        | ١a              | Centred on hub height<br>G.             |                                  |
| <b>Currents</b><br>0n.<br>$\overline{\phantom{a}}$<br>Tides<br>0n | Duration of transient       |                                                 | s.                        | $\overline{10}$ | C Best fit for rotor and tower          |                                  |
| $\overline{\phantom{a}}$<br>Earthquake<br>Off                     |                             | Type of transient (half/full wave)              | Full                      |                 | Interpolation scheme:                   |                                  |
|                                                                   |                             | Continuous direction change                     |                           |                 | Linear                                  |                                  |
|                                                                   | Rate of direction change    |                                                 | deg/s0                    |                 | Cubic interpolation for LIDAR           |                                  |
|                                                                   |                             |                                                 |                           |                 | measurement                             |                                  |
|                                                                   |                             |                                                 |                           |                 | Apply                                   | Reset                            |
|                                                                   |                             |                                                 |                           |                 |                                         | 0K<br>Cancel                     |

*Figura AnexoII.16. Archivo de viento de velocidad media 14 m/s*

Creado el archivo de viento, se comienza a aumentar el valor de la ganancia proporcional del control de paso hasta que comienza a oscilar. Tras realizar las simulaciones, se obtiene un valor de 1s para dicha ganancia.

| PI Controller: Speed control by Pitch demand                                          |                     |   |
|---------------------------------------------------------------------------------------|---------------------|---|
|                                                                                       |                     |   |
| Proportional gain                                                                     | s                   |   |
| Integral gain                                                                         |                     | Ω |
| Desaturation time constant                                                            | Ř                   | ۵ |
| Gain Scheduling [Factor by which controller gain is divided]<br>$\mathbf{C}$ Constant |                     |   |
| Malue                                                                                 |                     |   |
| C Look up table   Data<br>C Polynomial   Coefficients                                 | Scheduled on: Pitch |   |
| Minimum of Polynomial                                                                 |                     | Л |
| Maximum of Polynomial                                                                 |                     | Ω |

*Figura AnexoII.17. Control de paso con ganancia proporcional de 1s*

La gráfica obtenida en la simulación es la siguiente:

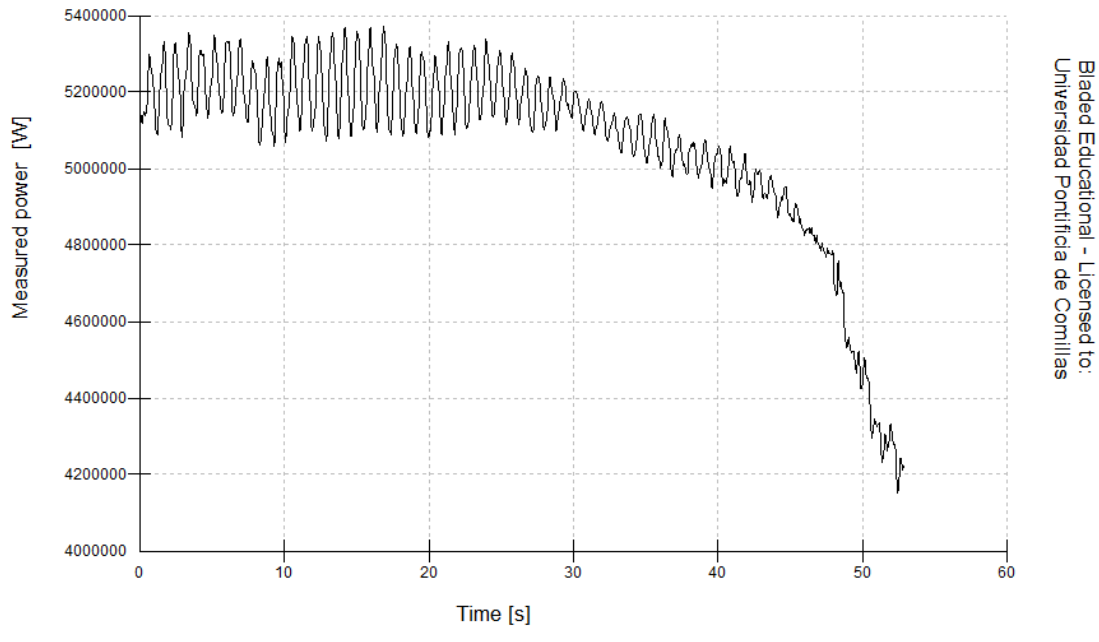

*Figura AnexoII.18. Simulación para una ganancia proporcional de 1s*

Como se observa en la figura, la salida ya oscila para el valor de 1s de ganancia proporcional. El valor elegido para la ganancia proporcional del control de paso es la mitad, es decir; 0,5s.

Una vez obtenido el valor de la ganancia proporcional se hallará el valor de la ganancia integral. Al igual que para el control de par, es necesario estudiar la respuesta ante un escalón. La amplitud elegida es 1,5 al igual que en el caso anterior y la velocidad inicial y final del viento deben de ser mayores a 11,529 m/s. Se elige una velocidad inicial de 14 m/s. El escalón se introduce en el menú de viento del software:

| <b>A</b> Wind                                                                                                    |                           |    |     |                   |                   |     |            |                          | $\mathbf{x}$<br>回<br>$\Box$ |
|----------------------------------------------------------------------------------------------------|---------------------------|----|-----|-------------------|-------------------|-----|------------|--------------------------|-----------------------------|
| Upwind turbine wake                                                                                                    |                           |    |     | Define turbulence |                   |     |            | Annual wind distribution |                             |
| Time varying wind                                                                                                    |                           |    |     | Wind shear        |                   |     |            | Tower shadow             |                             |
|                                                                                                    | Reference Height          |    |     | m                 | 92                |     |            |                          |                             |
| No Variation                                                                                                    | Flow Inclination          |    |     | deg 0             |                   |     |            |                          |                             |
| Single Point History                                                                                                    |                           |    |     | Speed             | Direction         |     | Horizontal | Vertical                 | Vertical                    |
| C 3D Turbulent Wind                                                                                                    |                           |    |     |                   |                   |     | Shear      | Shear                    | Direction<br>Shear          |
| <b>C</b> Transients                                                                                                    |                           |    |     | m/s               | deg               |     | m/s        | m/s                      | deg                         |
|                                                                                                    | Start value               | ×. | 14  |                   | lo.               | ١o  |            | ١o                       | ١O                          |
| <b>□</b> Refer wind speed to<br>hub height                                                                                                    | Amplitude of change       | à, | 1.5 |                   | o                 | I٥  |            | lo.                      | ١o                          |
|                                                                                                    | Time to start cycle       | s. | 10  |                   | O                 | 0   |            | 0                        | O                           |
| View Wind Data                                                                                                    | Time period of cycle      | s. | I٥  |                   | O                 | O   |            | O                        | O                           |
|                                                                                                    | Type of cycle (half/full) | ÷. |     | Half              | ▼∥Full<br>$\vert$ | Ful | ▾∥         | Full<br>▾╎               | Full                        |
| Environment (other):<br>Waves<br>0n<br>$\overline{\phantom{a}}$<br>0n<br><b>Currents</b><br>$\overline{\phantom{a}}$<br>Tides<br>On.<br>$\overline{\phantom{a}}$<br>Off<br>Earthquake<br>$\overline{\phantom{a}}$ |                           |    |     |                   |                   |     |            | Apply                    | Reset                       |
|                                                                                                    |                           |    |     |                   |                   |     |            | 0K                       | Cancel                      |

*Figura AnexoII.19. Escalón de viento de valor inicial 14 m/s y amplitud 1,5*

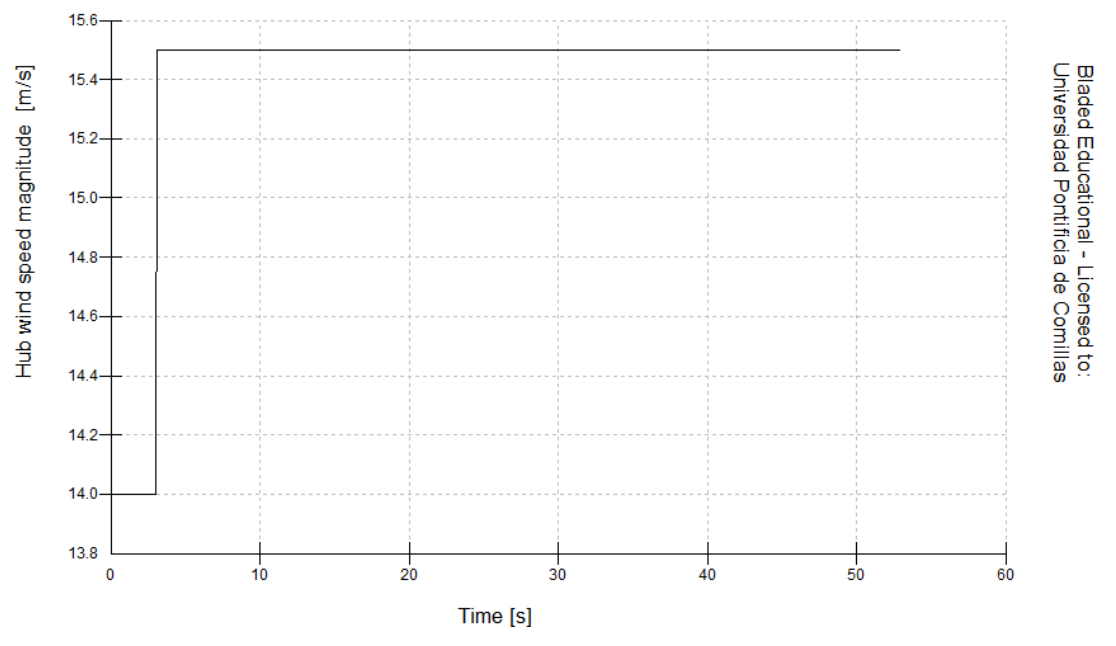

*Figura AnexoII.20. Gráfica del escalón de viento de valor inicial 14 m/s y amplitud 1,5*

En el apartado de control de paso, se añadirá un valor para la ganancia integral que responda lo suficientemente rápido al escalón. Finalmente, el valor elegido es 0,01s. El control de paso es el siguiente:

| PI Controller: Speed control by Pitch demand                 |                     | x    |
|--------------------------------------------------------------|---------------------|------|
|                                                              |                     |      |
| Proportional gain                                            | s                   | 0.5  |
| Integral gain                                                |                     | 0.01 |
| Desaturation time constant                                   | Ś                   | 0    |
| Gain Scheduling [Factor by which controller gain is divided] |                     |      |
| C Constant<br>Malue                                          |                     |      |
| C Look up table   Data                                       |                     |      |
| C Polynomial Coefficients                                    | Scheduled on: Pitch |      |
| Minimum of Polynomial                                        |                     | Ω    |

*Figura AnexoII.21. Control PI de paso final*

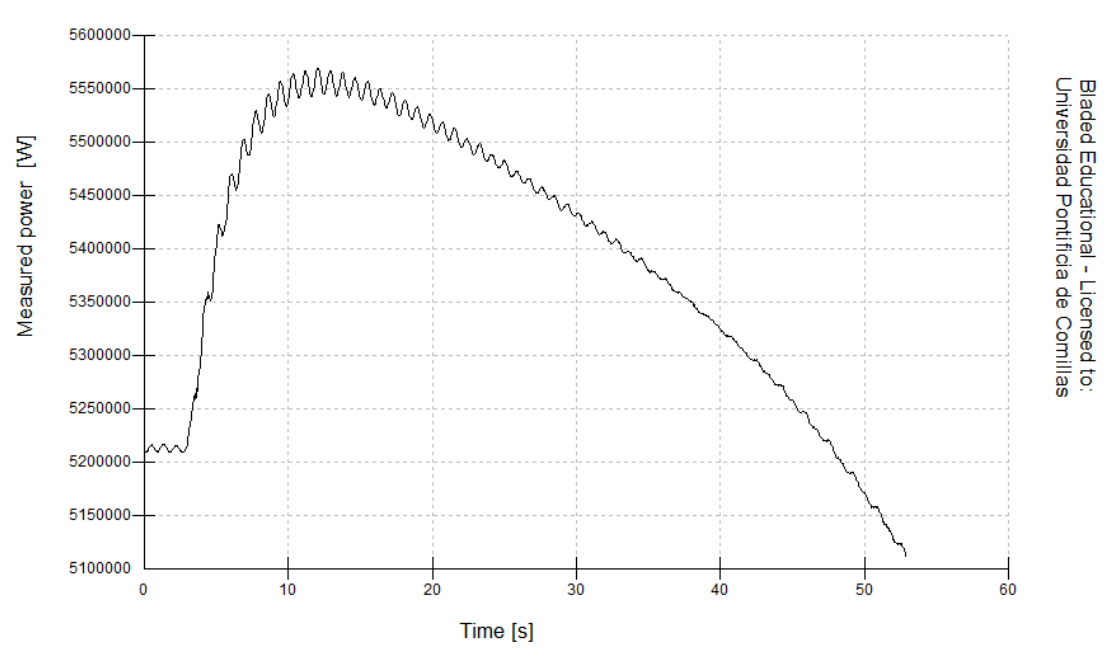

*Figura AnexoII.22. Respuesta al escalón con el valor de ganancia integral de 0,01s*

## **ANEXO III: OBJETIVOS DE DESARROLLO SOSTENIBLE**

Los Objetivos de Desarrollo Sostenible [26] surgen con el fin de solucionar una serie de problemas que afectan al medioambiente, a la sociedad y a la economía a nivel global. Son diecisiete en su conjunto y buscan tener efecto para el año 2030.

El objetivo número 7 busca garantizar a la población el acceso a una energía limpia y asequible, puesto que es imposible alcanzar el desarrollo social y económico si se carece de electricidad. Según la ONU, una de cada cinco personas vive sin electricidad en su día a día y la mayoría se concentra en países de África y Asia. De la misma manera, es importante reducir las emisiones a nivel mundial de los gases de efecto invernadero ya que se calcula que la producción de energía origina cerca del 60% del total de esas emisiones, según datos de las propias Naciones Unidas [27].

Con el avance de la tecnología, el consumo de electricidad está aumentando en todas las zonas del planeta y con ello la emisión de estos gases procedentes de la quema de combustibles fósiles como el carbón o el gas natural. Debido a esto, es necesario apostar por formas de energía limpias con el fin de reducir el impacto del cambio climático.

Para conseguir este objetivo es importante la colaboración de las empresas, especialmente de las grandes energéticas, que en los últimos tiempos están apostando cada vez más fuerte por el sector de energías renovables en lugar de las fuentes tradicionales de producción de energía.

Este proyecto estudia optimizar la operatividad de un aerogenerador situado en una zona marina por lo que contribuye a cumplir con el objetivo número 7, que busca obtener energía limpia y asequible para abastecer a la población.

La energía eólica proviene del viento, que es una fuente de energía inagotable al renovarse continuamente y está disponible en prácticamente todo el planeta [28]. No contamina en el momento de generar energía y reduce el uso de combustibles fósiles, y, con ello, el número de emisiones de gases contaminantes. Además, es la energía que tiene un menor impacto sobre el entorno después de la solar [29].

Actualmente, los parques eólicos están aumentando en número al convertirse en un modelo de negocio económicamente rentable, llegando a competir con las fuentes de energía tradicionales, en especial a largo plazo al tener las turbinas una vida útil de superior a los 20-25 años y tener un desmantelamiento que no deja huellas en el ambiente.

También está incrementando la construcción de parques eólicos marinos en la actualidad, porque, a pesar de un aumento en los costes del proyecto, el viento alcanza velocidades mayores y constantes en alta mar. Esto se debe a la falta de barreras que existen en la superficie terrestre. Otro motivo para optar por la energía eólica offshore es que es posible construir estructuras con un mayor tamaño que las que tienen los aerogeneradores onshore [30].

Estos parques eólicos offshore se ubican en aguas poco profundas y alejadas de la costa, pero también alejados de las rutas habituales por las que pasan los vehículos marinos y, sobre todo, de los espacios protegidos, para reducir el impacto sobre el medioambiente.

Si se compara el impacto ambiental que tiene un aerogenerador con el que tienen otras fuentes de energía tradicionales, los resultados son muy positivos, como se observa en la siguiente gráfica en la que se muestra las emisiones de dióxido de carbono por kWh producido de cada fuente de energía durante su ciclo de vida (incluido las fases de construcción de las instalaciones pertinentes):
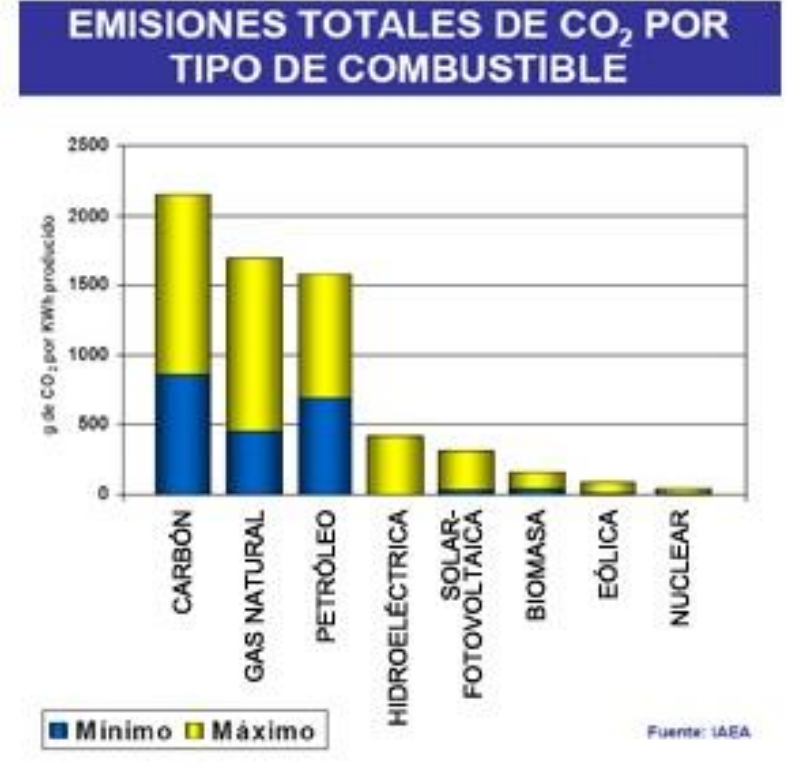

*Figura AnexoIII.1. Emisiones de CO<sup>2</sup> por tipo de combustible [31]*

Como se observa en la imagen, la energía eólica es la segunda que menos emisiones de CO<sup>2</sup> genera por cada KWh producido, únicamente superado por la nuclear. Pero la eólica tiene la ventaja de que no produce residuos radiactivos que tardan miles de años en desintegrarse.

Según la imagen, la eólica emite menos de 40 gramos por kWh producido, aunque este valor sigue reduciéndose en la actualidad, llegando a bajar de 15 gramos por kWh.

Acorde a la Organización de Consumidores y Usuarios (OCU) [32], una vivienda española consume de media 9922 kWh al año, lo que supondrían unas emisiones de 148,83 kg de CO2. Esta cantidad es relativamente pequeña si se comparan con los más de 20000 kg emitidos si se obtuviera la energía del carbón, que emite más de 2 kg por kWh, o los más de 15000 kg emitidos por el gas natural para obtener la misma cantidad de energía, al emitir ésta más de 1,5 kg por kWh.

En resumen, optar por la energía eólica supone evitar la emisión de toneladas de CO<sup>2</sup> al año por vivienda en nuestro país, por lo que queda demostrado que la energía eólica es una fuente de energía sostenible y limpia.

# **ANEXO IV: HOJAS DE CARACTERÍSTICAS**

### **MOTOR INDUCCIÓN DE JAULA DE ARDILLA M2BAX 200 MLB 2**

## **Technical data**

IE3 General performance cast iron motors, 3000 r/min IP 55 - IC 411 - Insulation class F, temperature rise class B<br>IE3 efficiency class according to IEC 60034-30-1; 2014

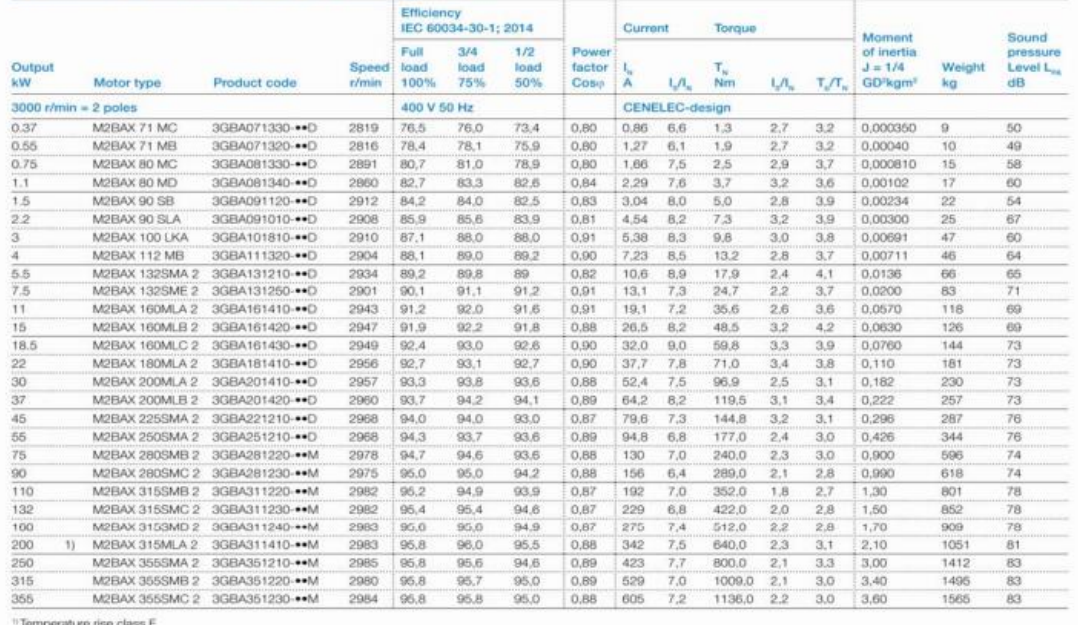

## **SAI DEL SISTEMA DE PASO**

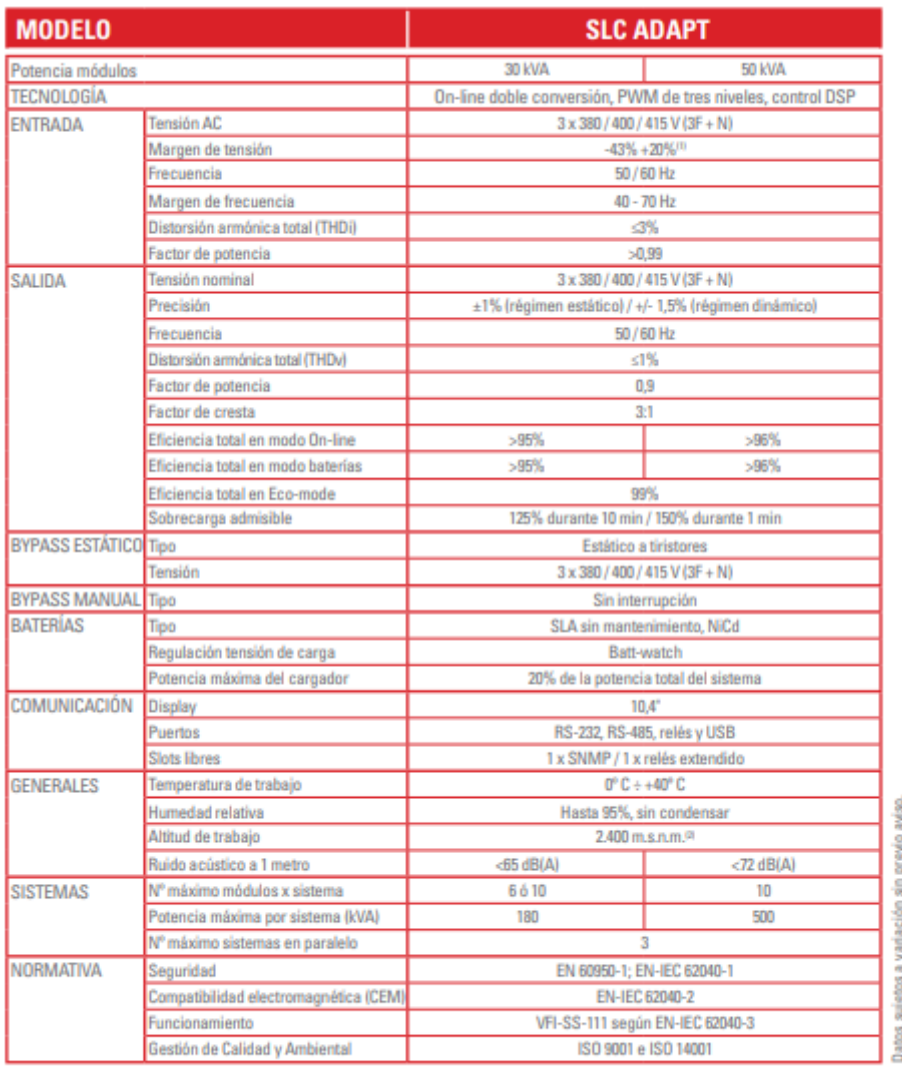

(1) Según porcentaje de carga. (2) Reducción de potencia para altitudes superiores, hasta un máximo de 5000 m.s.n.m.

## **CONVERTIDOR DE POTENCIA**

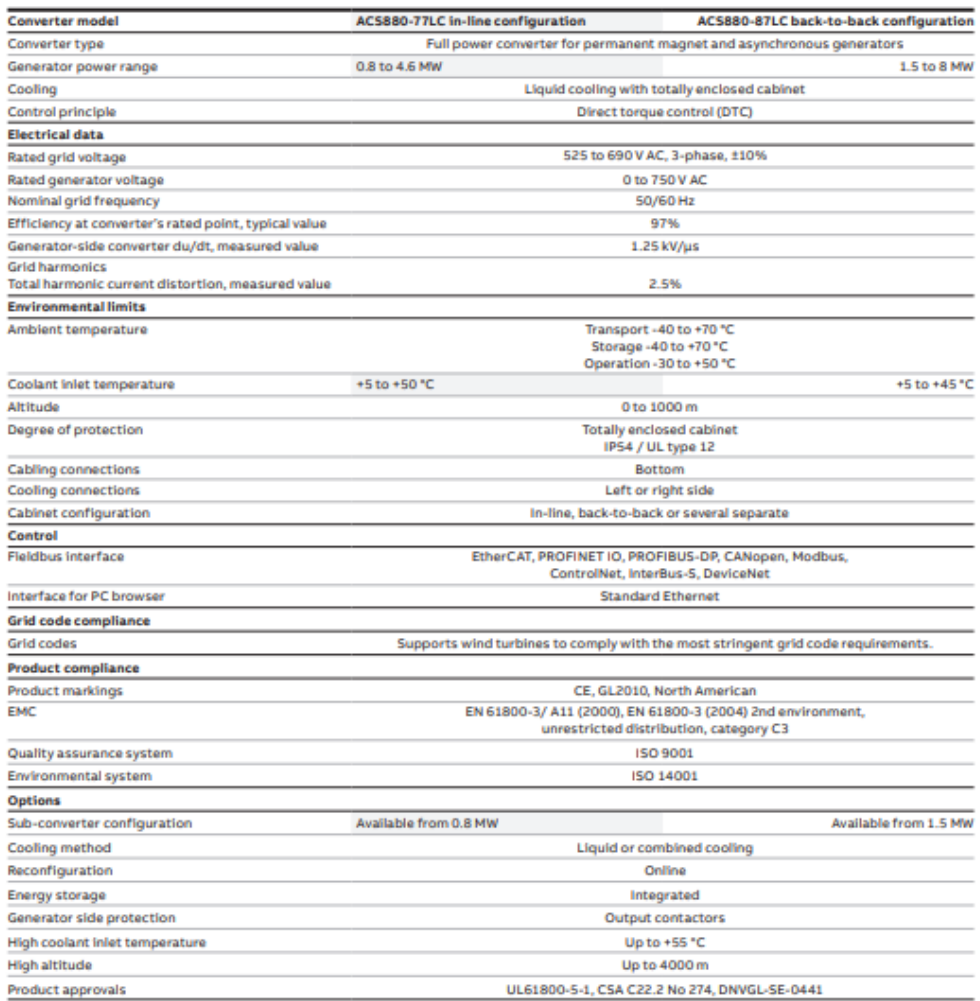

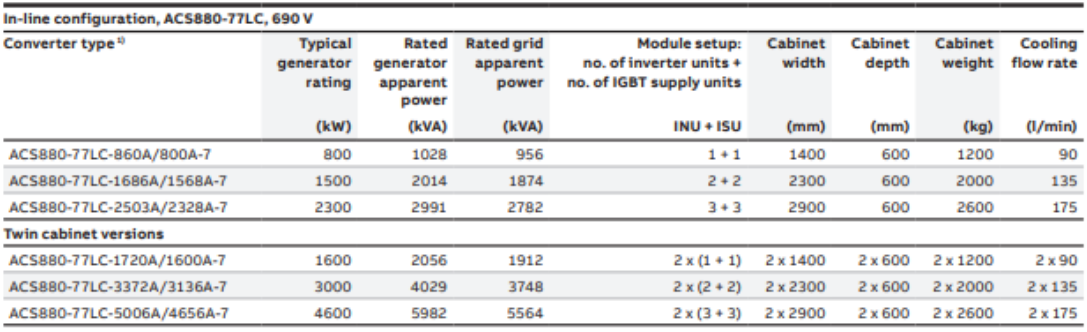

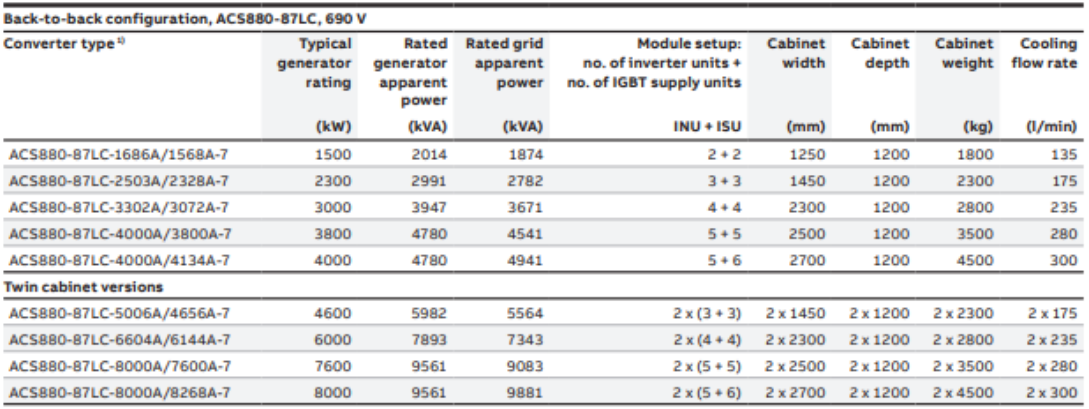

Standard cabinet height is 2000 mm. Please see dimensions drawings for exact measurements.<br>Ratings shown here are subject to change depending on the selected options.

<sup>1)</sup> Converter type code shows generator and grid side nominal current ratings. For example for ACS880-77LC-860A/800A-7<br>the generator side current is 860 A and the grid side current is 800 A.

#### FP DUO LED DC HQ8

Weidmüller Interface GmbH & Co. KG Klingenbergstraße 26<br>D-32758 Detmold Germany

www.weidmueller.com

**Datos técnicos** 

#### **Dimensiones y pesos**

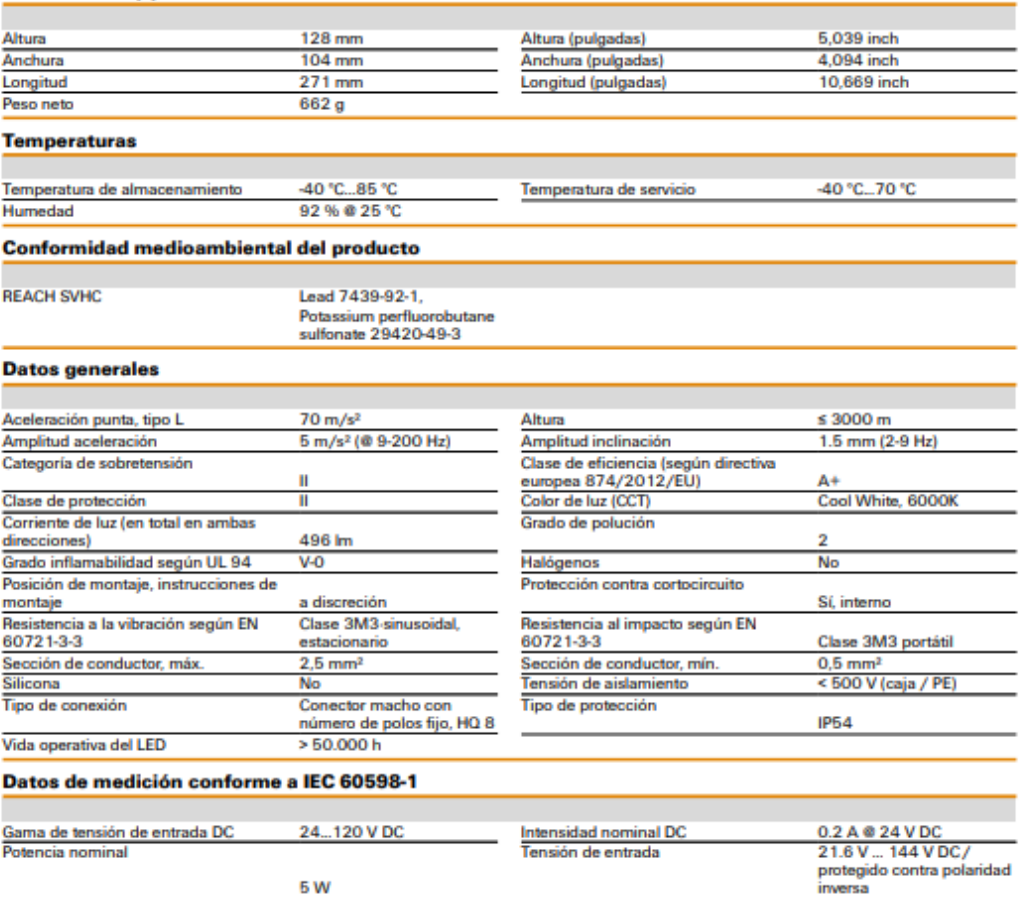

#### FP MONO LED K DC HQ8

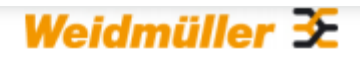

Weidmüller Interface GmbH & Co. KG Klingenbergstraße 26<br>D-32758 Detmold Germany

www.weidmueller.com

## **Datos técnicos**

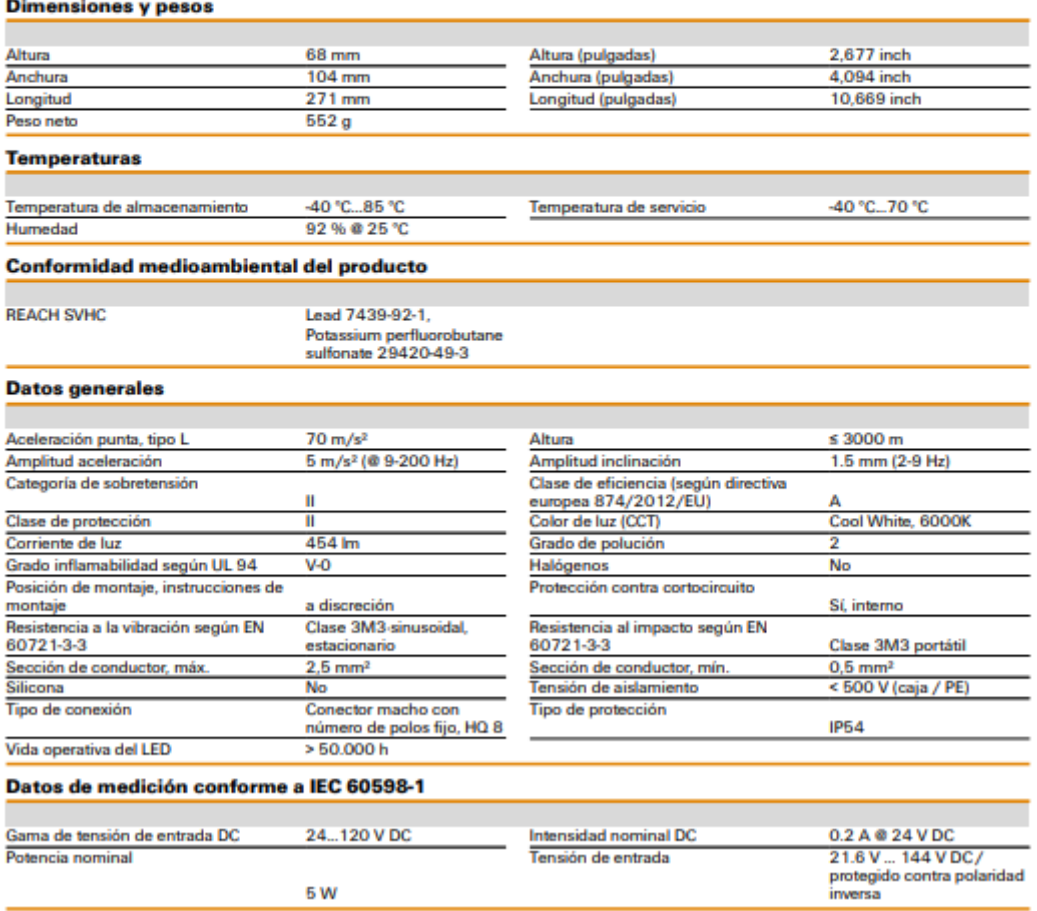

## **ACERO S275**

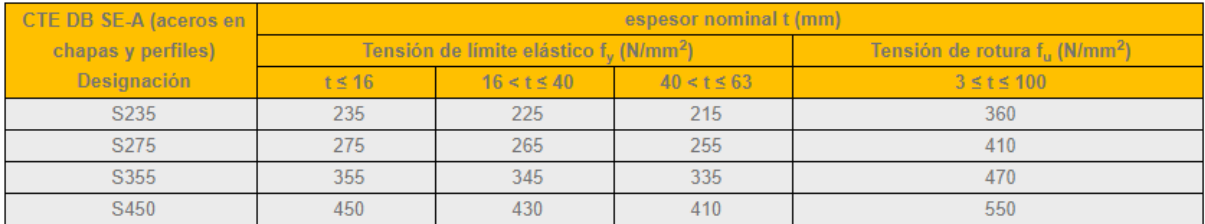

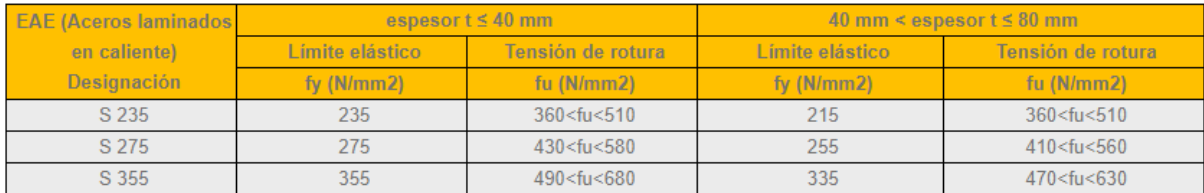

#### Las siguientes son características comunes a todos los aceros:

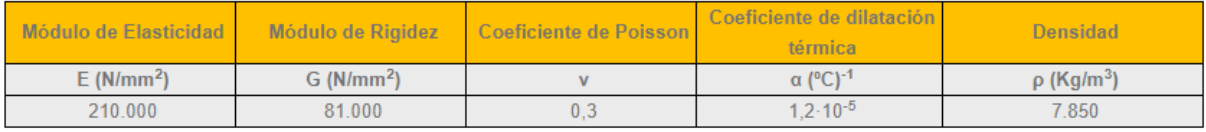

# **BIBLIOGRAFÍA**

1. [https://www.bbvaopenmind.com/tecnologia/innovacion/historia-de-la-energia](https://www.bbvaopenmind.com/tecnologia/innovacion/historia-de-la-energia-eolica-del-origen-a-la-ii-guerra-mundial/)[eolica-del-origen-a-la-ii-guerra-mundial/,](https://www.bbvaopenmind.com/tecnologia/innovacion/historia-de-la-energia-eolica-del-origen-a-la-ii-guerra-mundial/) Historia de la energía eólica: del origen a la II Guerra Mundial.

2. [https://www.factorenergia.com/es/blog/eficiencia-energetica/energia-eolica/,](https://www.factorenergia.com/es/blog/eficiencia-energetica/energia-eolica/) Energía eólica. Qué es, cómo funciona, ventajas y desventajas.

- 3. [http://www.mantenimientodeaerogeneradores.com/index.php/clasificacion-de](http://www.mantenimientodeaerogeneradores.com/index.php/clasificacion-de-aerogeneradores)[aerogeneradores,](http://www.mantenimientodeaerogeneradores.com/index.php/clasificacion-de-aerogeneradores) Tipos de aerogeneradores.
- 4. [http://opex-energy.com/eolica,](http://opex-energy.com/eolica) Página web de Opex-energy.
- 5. [https://actitudecologica.com/energias-renovables/eolica/aerogeneradores/,](https://actitudecologica.com/energias-renovables/eolica/aerogeneradores/) Partes de un aerogenerador.
- 6. [https://www.interempresas.net/,](https://www.interempresas.net/) Página web de Interempresas.
- 7. [https://www.iberdrola.com/sostenibilidad/cimentaciones-aerogeneradores](https://www.iberdrola.com/sostenibilidad/cimentaciones-aerogeneradores-marinos)[marinos,](https://www.iberdrola.com/sostenibilidad/cimentaciones-aerogeneradores-marinos) Página web de Iberdrola. Cimentaciones marinas.
- 8. [www.windpower.org,](http://www.windpower.org/) Danish Wind Industry Association.
- 9. "*Introducción al control de aerogeneradores*", Joaquín Mur Amada.
- 10.*"Wind Energy Handbook"*, Tony Burton, David Sharpe, Nick Jenkins y Ervin Bossanyi.
- 11[.https://www.sai-online.es/content/que-es-un-sai-y-para-que-sirve,](https://www.sai-online.es/content/que-es-un-sai-y-para-que-sirve) Definición de SAI v tipos.
- 12.Apuntes de la asignatura "*Máquinas y accionamientos eléctricos*", Fidel Fernández Bernal y Lukas Sigrist.
- 13[.https://diccionarioactual.com/convertidor-electrico/,](https://diccionarioactual.com/convertidor-electrico/) Convertidor de potencia.
- 14[.http://circutor.com/docs/MitjaTensio\\_SP\\_Cat.pdf,](http://circutor.com/docs/MitjaTensio_SP_Cat.pdf) Soluciones para la compensación de reactiva.
- 15.Apuntes de la asignatura "Protecciones", 4º IEM ICAI, Profesor Luis Rouco Rodríguez.
- 16[.https://www.epec.com.ar/docs/educativo/normasT/ET30.PDF,](https://www.epec.com.ar/docs/educativo/normasT/ET30.PDF) Código numérico para esquemas eléctricos.
- 17."*La iluminación LED en aerogeneradores*", Eficiencia energética en el sector industrial, Pedro García.
- 18.*"Guideline for the Certification of Offshore Wind Turbines"*, GL Renewables, Edición 2012.
- 19."*Wind Turbine Design Cost and Scaling Model*", Technical Report NREL/TP-500- 40566, December 2006, L. Fingersh, M. Hand and A. Laxson.
- 20[.https://www.omie.es/,](https://www.omie.es/)Página web de la OMIE.
- 21[.https://www.esios.ree.es/es/generacion-y-consumo,](https://www.esios.ree.es/es/generacion-y-consumo) Página web de e.sios de REE.
- 22[.https://es.statista.com/estadisticas/993787/precio-medio-final-de-la-electricidad](https://es.statista.com/estadisticas/993787/precio-medio-final-de-la-electricidad-en-espana/#:~:text=Esta%20estad%C3%ADstica%20muestra%20la%20evoluci%C3%B3n,a%20aproximadamente%2053%2C42%20euros)[en-](https://es.statista.com/estadisticas/993787/precio-medio-final-de-la-electricidad-en-espana/#:~:text=Esta%20estad%C3%ADstica%20muestra%20la%20evoluci%C3%B3n,a%20aproximadamente%2053%2C42%20euros)

[espana/#:~:text=Esta%20estad%C3%ADstica%20muestra%20la%20evoluci%C](https://es.statista.com/estadisticas/993787/precio-medio-final-de-la-electricidad-en-espana/#:~:text=Esta%20estad%C3%ADstica%20muestra%20la%20evoluci%C3%B3n,a%20aproximadamente%2053%2C42%20euros) [3%B3n,a%20aproximadamente%2053%2C42%20euros,](https://es.statista.com/estadisticas/993787/precio-medio-final-de-la-electricidad-en-espana/#:~:text=Esta%20estad%C3%ADstica%20muestra%20la%20evoluci%C3%B3n,a%20aproximadamente%2053%2C42%20euros) Página web de Statista.

- 23[.https://www.aeeolica.org/,](https://www.aeeolica.org/) Página web de Asociación Empresarial Eólica.
- 24[.https://economipedia.com/dg,](https://economipedia.com/dg) VAN, TIR y Payback.
- 25[.https://ocw.ehu.eus/file.php/83/capitulo10\\_html/capitulo10.html#s10323,](https://ocw.ehu.eus/file.php/83/capitulo10_html/capitulo10.html#s10323) Diseño de sistemas de control. Sintonía de PIDs.
- 26[.https://www.comunicacionsostenible.co/site/cual-es-la-importancia-de-los-ods/,](https://www.comunicacionsostenible.co/site/cual-es-la-importancia-de-los-ods/) Red de Periodistas por el Desarrollo Sostenible.
- 27[.https://www.un.org/sustainabledevelopment/es/energy/,](https://www.un.org/sustainabledevelopment/es/energy/) Naciones Unidas, Objetivos de Desarrollo Sostenible.
- 28[.https://www.acciona.com/es/energias-renovables/energia-eolica/,](https://www.acciona.com/es/energias-renovables/energia-eolica/) Página web de Acciona.
- 29[.https://luminaenergia.es/cuales-los-beneficios-la-energia-eolica/,](https://luminaenergia.es/cuales-los-beneficios-la-energia-eolica/) Beneficios de la energía eólica.
- 30[.https://www.iberdrola.com/medio-ambiente/como-funciona-la-energia-eolica](https://www.iberdrola.com/medio-ambiente/como-funciona-la-energia-eolica-marina)[marina,](https://www.iberdrola.com/medio-ambiente/como-funciona-la-energia-eolica-marina) Página web de Iberdrola.
- 31[.https://sites.google.com/site/3nergianuclearrrrrrr/home/contaminacion-que](https://sites.google.com/site/3nergianuclearrrrrrr/home/contaminacion-que-genera)[genera,](https://sites.google.com/site/3nergianuclearrrrrrr/home/contaminacion-que-genera) Emisiones de CO<sup>2</sup> por tipo de combustible.
- 32[.https://www.ocu.org/,](https://www.ocu.org/,) Organización de Consumidores y Usuarios.
- 33.*"Bladed Educational Introductory Guide",* DNV GL Energy, Octubre 2014.
- 34.*"User Manual Bladed, Version 4.6"*, DNV GL Energy, Mayo 2014.
- 35.*"Theory Manual Bladed, Version 4.6"*, DNV GL Energy, Mayo 2014.
- 36.*Real Decreto 79/201*, Boletín Oficial del Estado del sábado 23 de febrero de 2019. Disposiciones generales, Medio Marino. Ministerio para la Transición Ecológica.
- 37.*"Circuitos eléctricos de un aerogenerador offshore"*, Javier Correonero Bordería, Junio 2015.
- 38.*"Comportamiento de un aerogenerador en el mar"*, Xosé María Núñez Marcos, Junio 2016.
- 39.*"Sistemas de orientación de un aerogenerador offshore de 5MW"*, Francisco Javier Planas Villagrasa, Julio 2019.
- 40.*"Diseño del sistema de guiñada para un aerogenerador offshore"*, Javier Herrero Hernanz.
- 41.*"Determinación de cargas aerodinámicas en el generador de una turbina eólica marina"*, Carlos Escribano Delgado, Julio 2018.
- 42.*"Diseño de generador para producción de energía eléctrica en alta mar"*, Enrique Hernández-Penide Guio, Agosto 2019.
- 43.*"Aerodinámica de turbinas eólicas marinas"*, Erika Escolar Eguia, Julio 2016.
- 44.*"Análisis de cargas sobre el soporte de un aerogenerador marino", Javier Unceta Pajares, Junio 2018.*
- 45."*Máquinas eléctricas*", Jesús Fraile Mora.
- 46[.https://www.calcuvio.com/,](https://www.calcuvio.com/) Momentos de inercia.
- 47[.https://www.dnvgl.esl,](https://www.dnvgl.esl/) Página web de la empresa DNV GL.
- 48.*"Regulación Automática"*, F. Luis Pagola.
- 49[.http://agrega.educacion.es/repositorio/03122014/bb/es\\_2014120312\\_9220433/f](http://agrega.educacion.es/repositorio/03122014/bb/es_2014120312_9220433/fuentes_de_energa.html#:~:text=Una%20fuente%20de%20energ%C3%ADa%20es,adem%C3%A1s%2C%20renovables%20o%20no%20renovables) uentes de energa.html#:~:text=Una%20fuente%20de%20energ%C3%ADa%20 [es,adem%C3%A1s%2C%20renovables%20o%20no%20renovables,](http://agrega.educacion.es/repositorio/03122014/bb/es_2014120312_9220433/fuentes_de_energa.html#:~:text=Una%20fuente%20de%20energ%C3%ADa%20es,adem%C3%A1s%2C%20renovables%20o%20no%20renovables) Fuentes de energía y de dónde proceden.
- 50[.http://www.eolivertical.es,](http://www.eolivertical.es/) Eólica onshore vs offshore, ¿cuál es mejor?
- 51.Apuntes de la asignatura "Análisis de costes y finanzas". 1ºMII ICAI. Profesor Guillermo Moya García-Renedo.